## **PONTIFICIA UNIVERSIDAD CATÓLICA DE VALPARAÍSO FACULTAD DE INGENIERIA ESCUELA DE INGENIERIA MECANICA**

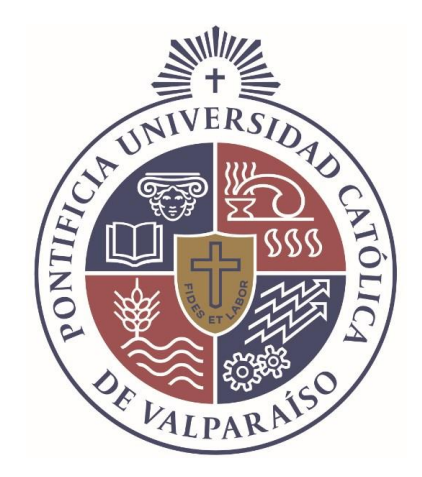

# **"ANÁLISIS DEL MANEJO DE DATOS DE GESTIÓN OPERATIVA DE CENTRALES DE GENERACIÓN ELÉCTRICA"**

**Memoria para optar al Título de: INGENIERO CIVIL MECANICO** 

**ALUMNO : Adrian Neumann Andonie PROFESOR GUIA: Sergio Soto Silva** 

**2018** 

A mi familia por la paciencia en especial a mi madre. Al personal de cada una de las centrales, en especial al Sr. Mario Manetti Q.E.P.D y al Sr. Juan Fernandez que hasta el día de hoy confía en mi trabajo. A Claudia por su amor y apoyo incondicional

#### **RESUMEN**

El desarrollo del software GEOP (Sistema de Gestión de datos Operacionales), basado en un sistema de digitación de datos, y generación de informes, unificó la participación de todos los responsables enfocados en una necesidad global, la cual llevaba muchos años utilizando sistemas locales que no permitían la estandarización de los procesos ni el feedback entre las diferentes áreas que componen todas las centrales del país.

Es imponderable tener el control sobre los índices que representan el crecimiento y la estabilidad de la generación por parte de las centrales. El control de los datos y de la información es la opción más eficiente y eficaz para llevar a cabo dicha tarea.

Cada una de las variables analizadas tienen un objetivo fundamental referente al área en la cual se genera, pero cada variable también forma parte de una estructura corporativa la cual es capaz, a través de dichos datos, poder visualizar de manera rápida y oportuna, el pasado, el presente y la proyección de todos los procesos que se desarrollan con el fin de obtener los resultados esperados por la compañía y analizar las estrategias para poder mejorarlos.

No siempre se utilizan las mejores herramientas que contemplen todas las etapas del flujo que comienza en la obtención de los datos, estos sean en terreno o a través de un sistema de control distribuido, continuando en la digitación de los mismos y finalizando en el análisis y obtención de los indicadores de desempeño evaluativos.

Cuando una compañía de tal magnitud, como es AES Gener S.A., cuenta con un sinnúmero de áreas y de usuarios que se desea participen en este proceso, es muy relevante poder entregarles una opción que pueda optimizar el proceso y sentir que el proceso no solo recae en su área en la cual participan, sino que dicha optimización es una optimización de la corporación que demuestra, con el desarrollo de mejoras en el área de la tecnología, una política común.

# **INDICE**

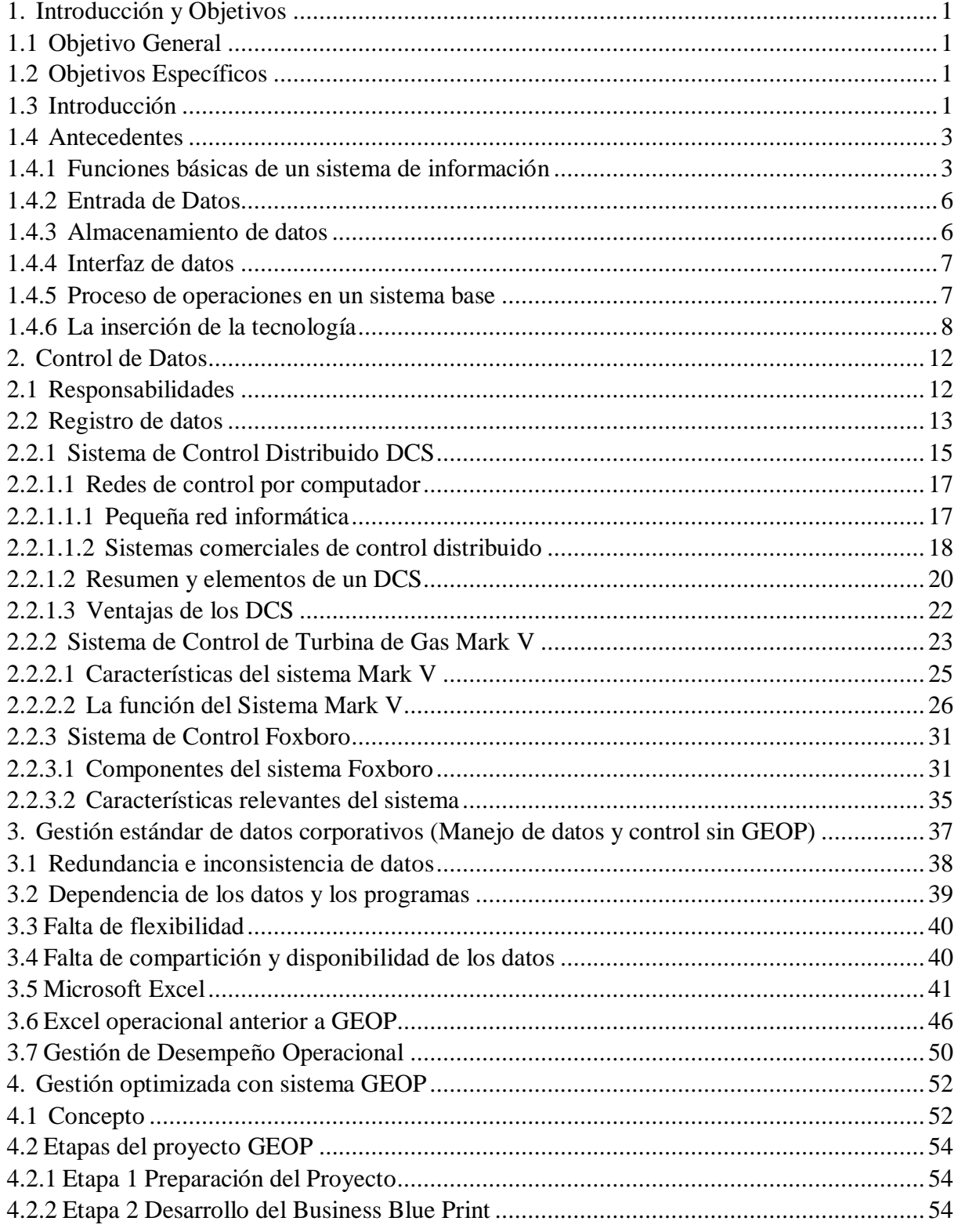

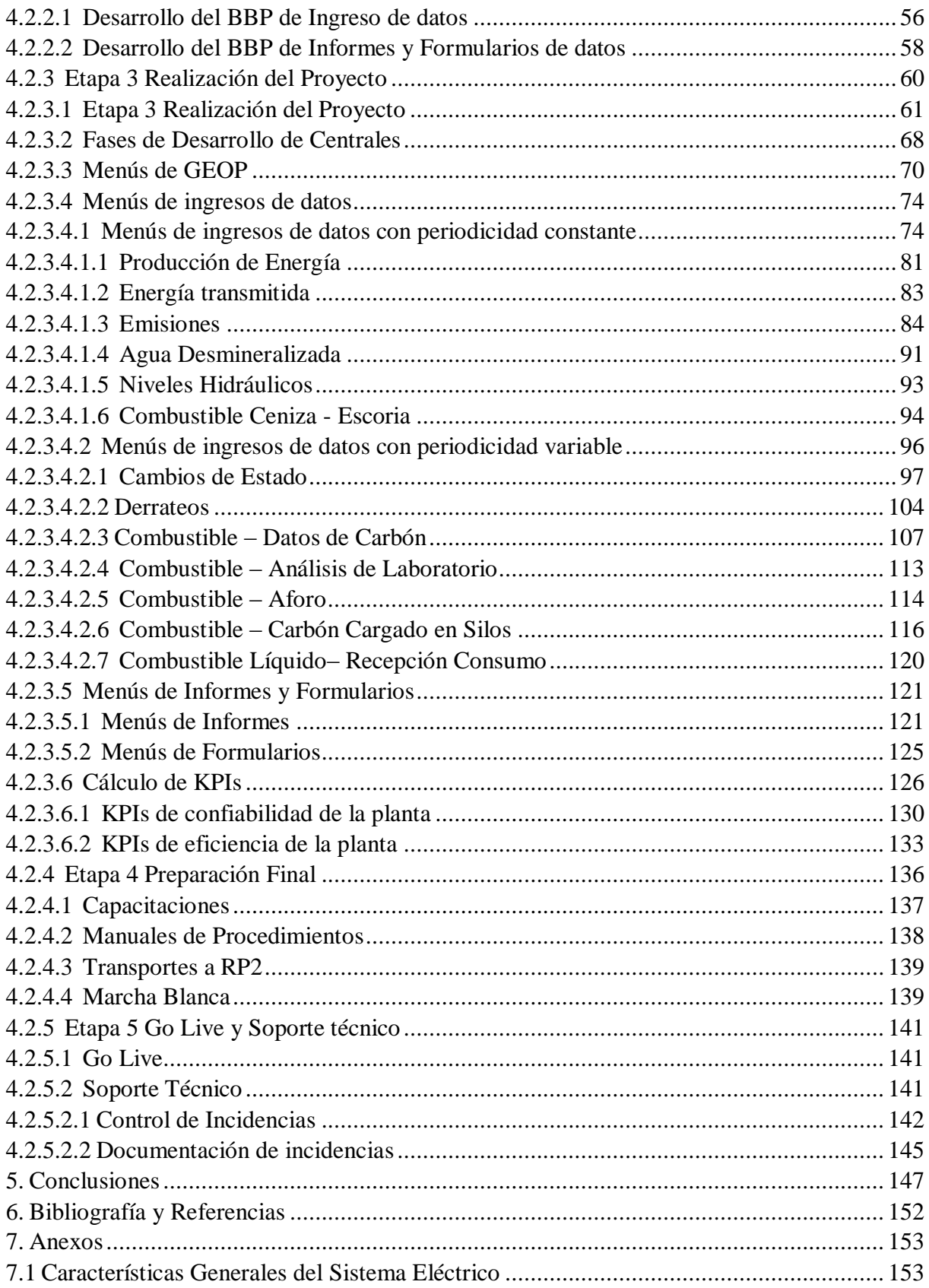

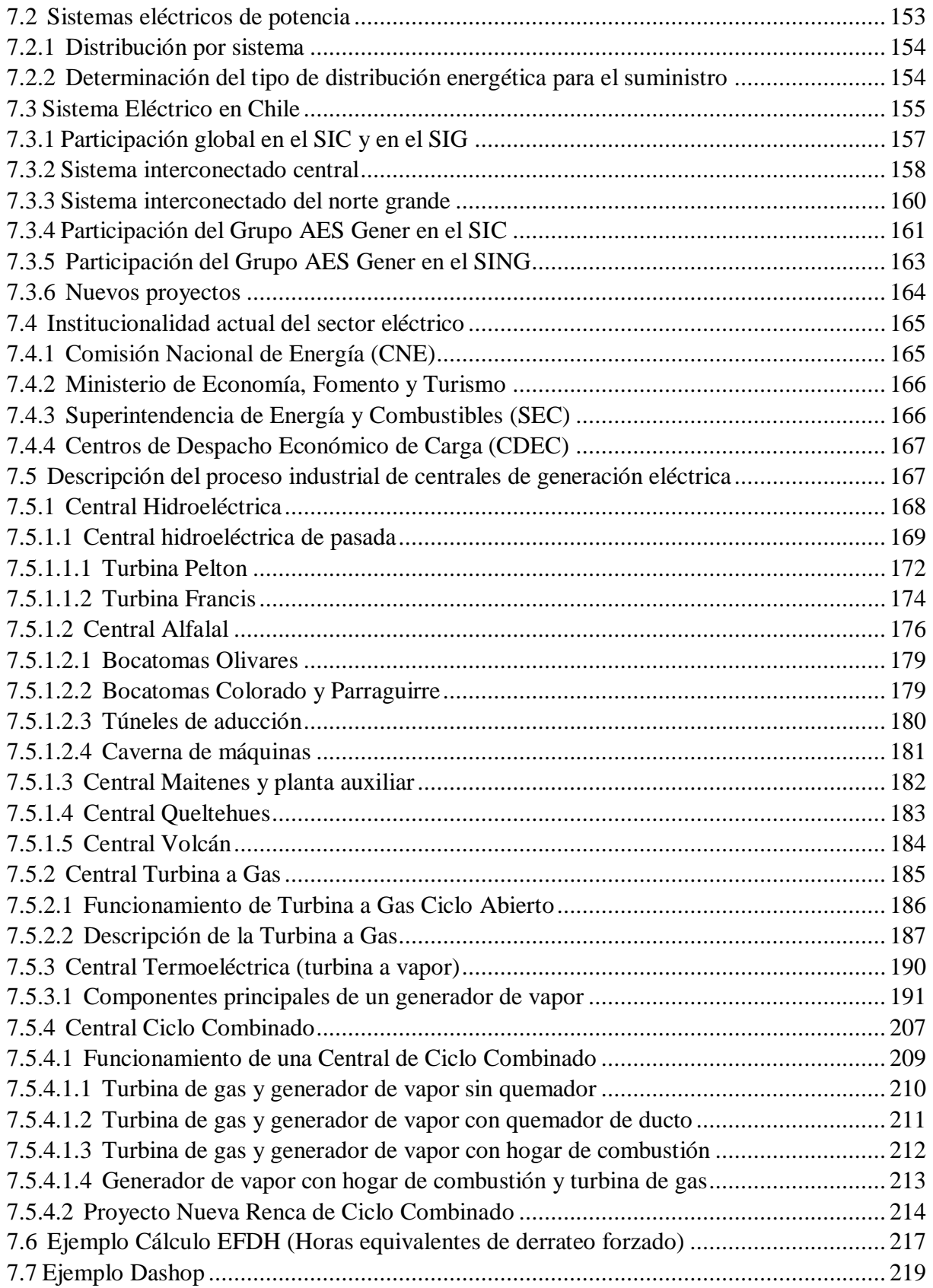

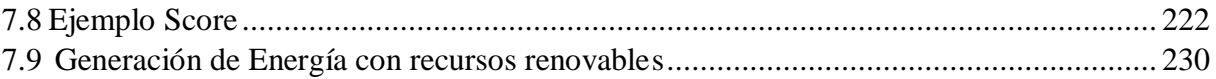

## <span id="page-7-0"></span>**1. Introducción y Objetivos**

### <span id="page-7-1"></span>**1.1 Objetivo General**

Analizar el manejo de datos de gestión operacional actual de las centrales de AES Gener S.A. y la optimización generada en el desarrollo del software de gestión operativa de datos (GEOP).

### <span id="page-7-2"></span>**1.2 Objetivos Específicos**

- Analizar y comparar la metodología actual en la gestión de datos corporativos con la desarrollada con el sistema GEOP.
- Analizar las mejoras y optimizaciones operativas obtenidas con el desarrollo del nuevo sistema GEOP.
- Analizar la utilización de resultados, informes y formularios, por las áreas de operaciones y desempeño operacional (Performance) obtenidas por el sistema GEOP.

## <span id="page-7-3"></span>**1.3 Introducción**

Los sistemas de información entregan una perfecta relación entre la comunicación y la capacidad de análisis que las empresas requieren para ser administradas de manera corporativa. Para un conjunto de áreas que están interrelacionadas estos sistemas permiten capturar, procesar, almacenar y distribuir la información con el objetivo de realizar una vinculación directa y rápida en la toma de decisiones de cada área y de manera corporativa.

Las tendencias tecnológicas presentan aplicaciones que repercuten en prácticamente todos los campos industriales, siendo una herramienta que cada día se convierte, para los usuarios, en un sistema sumamente dependiente de la información, las cuales permiten adquirir el conocimiento y experiencias necesarias que permiten obtener una mayor rentabilidad de los recursos de información y un notable aumento en la productividad que la información confiere.

Se comenta que los objetivos de la corporación, en este ámbito, es controlar la información, con el fin de aplicar procesos y procedimientos estándares, dentro de lo que se pueda, para organizar de manera más eficiente y eficaz los datos y documentación obtenida.

La empresa requiere que a través de los diferentes mecanismos de control, que tienen como función verificar los resultados obtenidos en el seguimiento de la información, pueda tomar decisiones a corto plazo para mejorar rápidamente los objetivos operativos, evaluando el desempeño general frente al plan estratégico global.

Basado en lo anterior, los datos e información que se generan en los sistemas de gestión operativa de datos, adquieren una relevancia como un activo importante que es capaz de resolver problemas de control operativas con la sola visualización de ciertos datos estratégicos y permiten a través de ciertas desviaciones, basados en un historial de información, generar correcciones enfocadas en poder observar si algo está mal en el proceso de gestión de datos, en qué lugar se está generando algún error, cuales son los motivos de las desviaciones, cual/es son las personas responsables, etc.

La empresa puede ser capaz de integrar la información como una medida real para realizar estrategias globales y locales. A través de la carga de datos a una base de datos corporativa.

El manejo de información requiere desarrollar un conjunto de habilidades que permiten definir la información necesaria, obtenerla y aprovecharla; exige lograr un dominio de las herramientas informáticas para logras rapidez, reducir el esfuerzo, representar y comunicar la información; y desarrollar un aprendizaje del que se pueda tener control, independientemente del ritmo con que las tecnologías o la información se transforman.

Jack Fleitman, en su libro "Negocios Exitosos", comenta "Es indispensable emparejar la tecnología de la información con el modo de hacer negocios, dado que sin datos precisos las empresas corren el riesgo de no tomar las decisiones correctas. La finalidad de un buen sistema de información es proporcionar, a los ejecutivos encargados de la toma de decisiones, información que les sirva para confirmar la validez de las estrategias que es están siguiendo. Los sistemas deben proporcionar información clave para la toma de decisiones; esta información debe ser sencilla, clara, expedita, veraz, precisa, consistente y fácil de analizar e interpretar".

#### <span id="page-9-0"></span>**1.4 Antecedentes**

### <span id="page-9-1"></span>**1.4.1 Funciones básicas de un sistema de información**

La realidad de la informática actual rebasa cualquier expectativa concerniente al intercambio de información. Resultan, en verdad, impresionante el auge y el crecimiento de las tecnologías relacionadas con la información, pues abarcan todos los campos del conocimiento y la comunicación.

Un sistema de información es "cualquier combinación organizada de personas, hardware, software, redes de comunicación y recursos de información que almacene, recupere, trasforme y disemine información en una organización" [1].

Atributos necesarios que un sistema de información debe cumplir [2]:

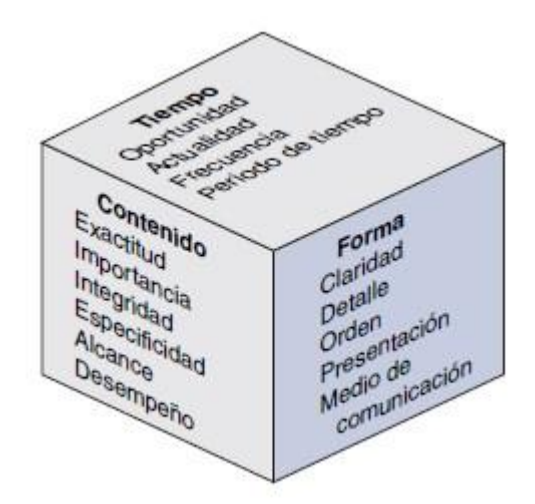

Figura 1: Resumen de los atributos de calidad de la información.

#### **Dimensión Tiempo:**

- Oportunidad: La información se debe proporcionar cuando sea necesaria.
- Actualidad: La información debe estar actualizada cuando se proporcione.
- Frecuencia: La información se debe proporcionar con la frecuencia necesaria.
- Período de Tiempo: Se puede proporcionar información referente a períodos de tiempo pasados, presentes y futuros.

#### **Dimensión Contenido:**

- Exactitud: La información no debe presentar errores.
- Importancia: La información debe relacionarse con las necesidades de información de un receptor para una situación específica.
- Integridad: Se debe proporcionar toda la información necesaria.
- Especificidad: Se debe proporcionar sólo la información necesaria.
- Alcance: La información puede tener un alcance amplio o reducido o un enfoque interno o externo.
- Desempeño: La información puede revelar el desempeño al medir las actividades realizadas, el progreso logrado o los recursos acumulados.

#### **Dimensión Forma:**

- Claridad: La información se debe proporcionar de tal forma que sea fácil de entender.
- Detalle: La información se debe proporcionar de modo detallado.
- Orden: La información se puede ordenar en una secuencia predeterminada.
- Presentación: La información se puede presentar en una forma narrativa, numérica, gráfica o de otro tipo.
- Medio de Comunicación: La información se puede proporcionar mediante documentos impresos, presentaciones de video u otras vías.

<span id="page-11-0"></span>Es por lo anterior la relevancia de un buen desarrollo del manejo de datos corporativos, debido a que los sistemas de información se han convertido en herramientas integrales, en línea muy involucradas en las operaciones en tiempo real y en el proceso de toma de decisiones de los negocios, al fin y al cabo uno de los objetivos es ordenar el trabajo y esto se logra comprendiendo la organización en la cual se aloja para obtener beneficios genuinos en un corto plazo.

### **1.4.2 Entrada de Datos**

Básicamente el primer contacto que presenta un sistema de registros de datos que posteriormente serán procesados para entregar la información requerida se conoce con el término de "entrada" de datos que permite:

- La alimentación del sistema usando la técnica de la digitación de un operador en un teclado manual.
- Controlar los errores a través de ciertos procesos de verificación manual o automatizada que permiten la edición como una herramienta correctiva.
- Una visión integrada captura solamente una vez un dato para ser transformado en un elemento de salida, siendo compartido con todas las aplicaciones que lo necesiten.
- Interactividad como medio para mejorar sustancialmente la eficiencia y calidad de las operaciones.

## <span id="page-12-0"></span>**1.4.3 Almacenamiento de datos**

El sistema de información debe mantener grandes ficheros de datos destinados a suministrar la información para el tratamiento de transacciones y para la toma de decisiones. Los principales aspectos a considerar son:

- El papel de la base de datos en la organización a fin de que se mantenga como una representación suficientemente fiable de la realidad del negocio.
- Organización de la base de datos de forma que se facilite el acceso a partes específicas.
- Almacenamiento en línea.

## <span id="page-13-0"></span>**1.4.4 Interfaz de datos**

Los datos de entrada a través de cálculos previamente determinados, permiten al sistema de información transformar los datos brutos ingresados al sistema en información utilizable presentándose en una interfaz amigable, entre el usuario y el sistema. Permitiendo al usuario percibir y actuar de mejor manera frente a los resultados que refleja la información obtenida.

La función de presentación de un Sistema de Información proporciona una conexión esencial, o interfaz, entre el sistema y el usuario. Su finalidad es presentar la información de modo que mejore la capacidad del usuario para percibir y actuar sobre los hechos reflejados por la información. Uno de los aspectos más críticos en el diseño de un sistema de información es la construcción de la interfaz de modo que el sistema proporcione la manera más eficaz de presentar los resultados a los usuarios.

#### <span id="page-13-1"></span>**1.4.5 Proceso de operaciones en un sistema base**

Tal como se observa en la figura 2, durante el proceso se ejecutarán las operaciones necesarias que convierten los datos de entrada en información requerida como datos de salida, recopilando los resultados obtenidos en el proceso de transformación. El sistema presentará en pantalla a través de informes visuales, con la opción de ser impresos o descargados al sistema de planillas Excel para realizar todas de decisiones o mediciones del comportamiento del negocio [3].

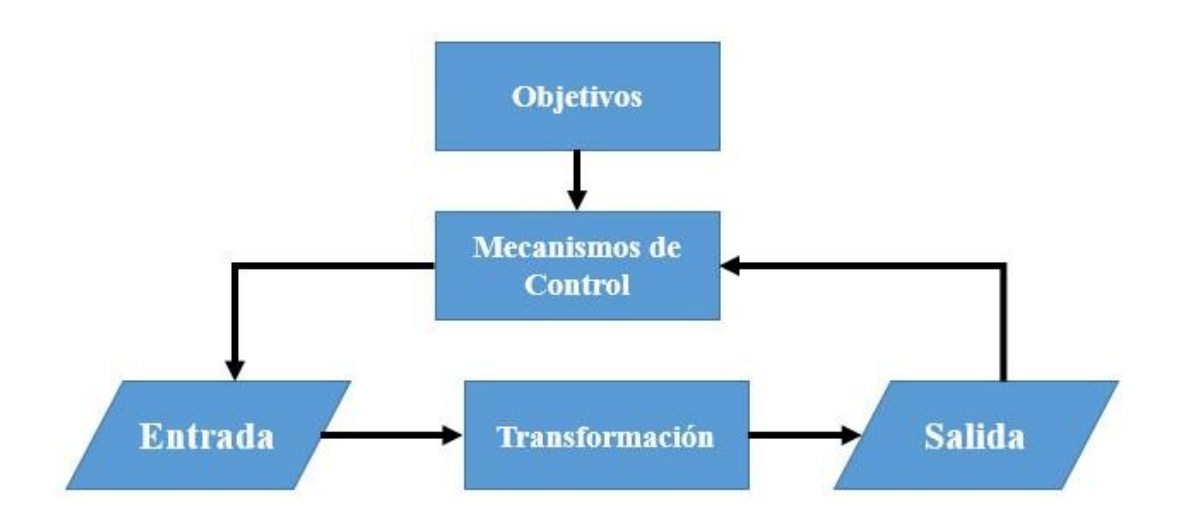

Figura 2: Flujo de un Sistema de información

Los mecanismos de control comprueban de manera rigurosa los datos ingresados y los resultados obtenidos para evitar en gran medida cualquier error que pueda surgir en el proceso, con el fin de cumplir con los objetivos estipulados. Por ejemplo que un usuario registre un valor duplicado para un mismo periodo de tiempo, el sistema arrojará un error en pantalla que no le permitirá realizar la acción de guardado. Esto cumple con el objetivo de no contar con redundancia de información, o que un valor sea mayor a un valor restrictivo, por ejemplo que el usuario registre una cantidad de horas de servicio para un día determinado mayor a 24 o 25 horas por causa del cambio de horario.

### <span id="page-14-0"></span>**1.4.6 La inserción de la tecnología**

Toda organización va adquiriendo conocimientos y experiencias que le ayudan a obtener mayor rentabilidad de sus recursos de información, consiguiendo un aumento sustancial de la productividad de su información:

AES Gener no fue ajeno al proceso de aprendizaje el cual se puede describir de la siguiente manera [4]:

- En la primera etapa, el principal objetivo de las organizaciones es controlar la información, es decir, desarrollar y aplicar procesos y procedimientos para organizar mejor los documentos o papeles que generan.
- En la segunda etapa, las empresas, envueltas ya en la carrera de las tecnologías de la información, las aplican progresivamente y por separado al proceso de datos, a la toma de decisiones, a las comunicaciones en la organización o a la automatización de las diferentes áreas del negocio.
- En la tercera, las organizaciones empiezan a adquirir conciencia de que la información es un activo tan importante como los recursos humanos, los medios de producción o los medios financieros, por lo que buscan nuevas funciones que resuelvan los problemas de información de la empresa y gestione para ella los recursos de que ésta dispone, lo mismo que se gestionan y resuelven recursos y problemas de personal, de producción o de operación.
- En la cuarta, las organizaciones adoptan una estrategia todavía más activa en el uso de la información, intentando encontrar en ella el medio de saber lo que hace y planea la competencia, a través del desarrollo de una inteligencia empresarial.
- En la quinta, las organizaciones integran la información en la estrategia corporativa, reafirmando su valor como recurso y utilizándola, junto con sus tecnologías, para concebir nuevas formas de tomar decisiones frente al proceso de producción.

El proyecto GEOP en base a lo mencionado entrega información oportuna, expedita y confiable para gestionar el negocio.

Administrar y consolidar enormes volúmenes de información es un trabajo complejo. Bien lo saben los responsables de elaborar los informes de gestión operacional de las distintas plantas generadoras del grupo, quienes periódicamente requieren conocer datos como la cantidad de

energía generada y transmitida, las horas de servicio, horas en mantención y niveles de emisiones, entre muchos otros.

Juan Fernández, Subgerente del área de desempeño operacional, comenta "Hasta ahora, toda esa información la registra y actualiza cada planta o unidad de negocio sin un criterio estándar para todas. Dado el enorme caudal de datos que generan las centrales en conjunto se hace difícil consolidar toda la información, ya que no existe un sistema automático que haga esta labor, y como los datos no están en línea, sino que deben tomarse a partir de fuentes diversas (a veces planillas Excel, otras en planillas en Access, etc.), los reportes diarios, semanales y mensuales requieren de un determinado tiempo para entregarse".

Pero esto cambió cuando se habilitó GEOP, un sistema de información en línea basado en un sistema cliente-servidor/web que se integra con SAP para entregar, en forma simple y automática, los datos necesarios para confeccionar los reportes operacionales.

"Lo que se busca es contribuir al desarrollo de una plataforma de conocimiento centralizada, una base de datos única, donde toda la gente acceda a la información que necesita en forma oportuna y fácil", explica Luis Ziehe, jefe de Soluciones de Negocios de la Subgerencia de Informática y Telecomunicaciones.

Los principales beneficios con la implementación de esta plataforma, son los siguientes:

- Los procesos de ingreso de datos y la generación de reportes serán estándares, por lo que será muy sencillo compararlos entre las distintas centrales y consolidarlos para generar informes a nivel corporativo.
- Los datos se ingresarán en un único sistema desde el momento mismo en que se originen, de forma que los Jefes de Turno entreguen información oportuna, expedita y confiable para gestionar el negocio. Solamente deberán revisarlos antes de darle su aprobación.
- Mayor facilidad y rapidez en el acceso a los datos y en la generación de reportes.

• La generación de reportes se convertirá en un proceso automático y en línea, incorporando elementos de verificación que permitan validar el dato antes de guardarlo. Y esto último permitirá mantener almacenados los datos en un archivo histórico, de manera que podrán ser recuperados rápidamente cada vez que sea necesario.

### <span id="page-18-0"></span>**2. Control de Datos**

El control de datos se basa principalmente en el registro de lecturas de los parámetros operacionales de las centrales de generación eléctrica, el cual tiene como objetivos:

- Calcular los KPI (key performance indicator), los principales medidores del desempeño de los procesos productivos a nivel de rendimiento. El valor del indicador está directamente relacionado con un objetivo fijado de antemano y normalmente se expresa en valores porcentuales.
- Detectar rápidamente problemas o cualquier cambio de la condición normal del ciclo de las máquinas.

El procedimiento aplica principalmente al área de operaciones en todas las actividades de registro de lecturas de parámetros operacionales, esta estrategia tiene como alcance el proceso de generación de energía y los activos que están involucrados en la misma, bajo el marco de los sistemas de gestión dentro de la normativa del "Plan de Gestión de Operación de Activos", el cual permite establecer las líneas base para lograr la excelencia operacional a través de la mejora continua del proceso de generación de energía eléctrica y la norma ISO55001 el cual busca gestionar todo el ciclo de vida de los activos físicos de una organización con el fin de maximizar su valor.

#### <span id="page-18-1"></span>**2.1 Responsabilidades**

Los diferentes perfiles del personal de planta, cumplen una importante labor en relación al cumplimiento de las normas y los planes de gestión operacional, donde destacamos los principales entes que participan en el control de datos operativos del área de operaciones:

• El Jefe de Turno es responsable de la correcta aplicación de éste procedimiento, siendo responsable de verificar la aplicación y el cumplimiento del registro de datos en bitácora y sistemas de operadores físicas y digitales de sala de control y terreno.

- El Operador de Sala de Control es responsable de registrar toda la información en el sistema (GEOP) y bitácora, completar la lectura de sala de control, además de registrar parámetros, anomalías y sus anormalidades.
- El Operador de Terreno es responsable de la supervisión de los equipos de terreno y registrar en planillas físicas y digitales los datos de todos los equipos definidos, completar las lecturas de las rondas una vez por turno, además de registrar parámetros, anomalías y sus anormalidades.

## <span id="page-19-0"></span>**2.2 Registro de datos**

Tal como mencionamos el registro de lecturas de los parámetros operacionales, permite monitorear el correcto funcionamiento de los equipos, brindar apoyo al Plan de gestión de Operación de Activos y cumplir con las normativas ambientales.

La medición se realiza para permitir la rápida detección de problemas. El enfoque principalmente es monitorear en forma continua los valores de los parámetros operacionales de la central y sus unidades, bajo condiciones normales, las variables debieran mantenerse dentro de ciertos límites preestablecidos. Cuando las mediciones escapan de esos límites, esa será una señal de alerta de que hay problemas y deben tomarse acciones correctivas. Existen 2 tipos de registro de variables:

a) El registro de las variables de operación desde sala de control, considera lecturas desde los diferentes sistemas de Control Distribuido DCS (Distributed Control System) como son el sistema de control Mark V y Foxboro.

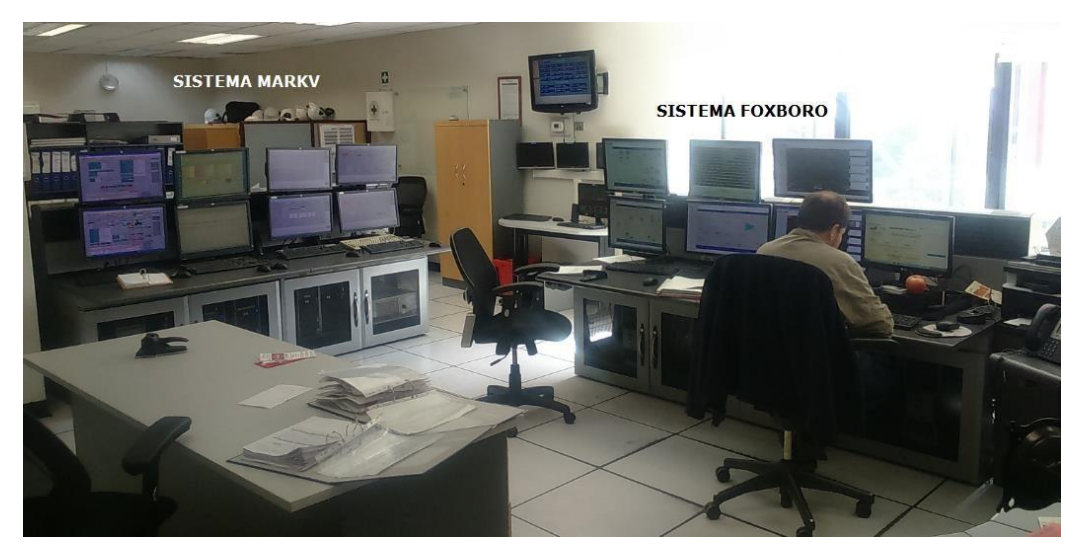

Figura 3: Sistemas de control distribuido Mark V y Foxboro en Central Nueva Renca

| $\overline{c}$                                                                |                        | ⋿      |                           | $\sim$                       | $\mathbf{T}$  |              | R        | А             |                                            | L                      |      |        | $\overline{N}$ |       | U                              | Е            |            | $\checkmark$  |               | $\wedge$           |                      |      | R            |            | 栏            | $\overline{M}$ |               | Ö   |      | $\sim$      |
|-------------------------------------------------------------------------------|------------------------|--------|---------------------------|------------------------------|---------------|--------------|----------|---------------|--------------------------------------------|------------------------|------|--------|----------------|-------|--------------------------------|--------------|------------|---------------|---------------|--------------------|----------------------|------|--------------|------------|--------------|----------------|---------------|-----|------|-------------|
|                                                                               |                        |        |                           | GAS                          |               |              |          | <b>DIESEL</b> |                                            |                        |      |        |                |       |                                | <b>FECHA</b> |            |               |               |                    |                      |      |              |            |              |                |               |     |      |             |
|                                                                               | TURBOGENERADOR A GAS   |        |                           |                              |               |              |          |               |                                            | TURBOGENERADOR A VAPOR |      |        |                |       |                                | TIR          |            |               |               | GENERADOR DE VAPOR |                      |      |              |            |              |                |               |     |      |             |
|                                                                               |                        | V,     | Vibr                      | Pres.<br>Comb                | $T^0$<br>Comb | <b>FOLM1</b> | Carga    | Spread        | Nivel                                      | TTIB1   WQF            |      | Windp  |                | V,    | Vibr                           | GS_<br>MAX   | GGH<br>MAX | Nível         | Cond          |                    | Vapor AP<br>Vapor MP |      |              | Vapor BP   |              | No.X           | O2            | CO  | \$02 | <b>HCNM</b> |
|                                                                               | $MT$ <1250             | 4350   |                           | $<12.7$ $>28.756$            | >20           |              | <156/130 | < 80          | $+100$                                     |                        |      | > 0.25 | 4.1260         | 4350  | 4.0.16                         | $-130$       | ×120       | $+1150$       | 42650         | $-00$              | < 542                | < 20 | < 317        | $-44$      | < 201        | $< 20 + 80$    |               |     |      |             |
| PC.                                                                           | 1250                   | $-350$ |                           | $12.7$ $>28$ $>5$            | >20           |              | >195     | 550           | >100                                       | 177                    |      | > 0.25 | < 1250         | < 350 | 40.15                          | < 130        | 120        | >1150         | < 2050        | < 105              | 0.542                | < 27 | < 317        | $\times$ 4 | < 281        | < 204 < 80     |               |     |      |             |
| Hora                                                                          | arnp.                  | VOID   | mm/sed barg               |                              | $^{9}{\rm C}$ | Kg/s         | Mw       | °C            | LubeOt                                     | $\cdot$ C              | Kg/s | bar    | amp.           | volt  | mm/seg                         | C.           | °C         | mm            | mS            | ber                | $^{6}$ C             | bar  | $^{\circ}$ C | bar        | $^{\circ}$ C | ppmV           | $\frac{1}{2}$ | ppm | ppb  | ppm         |
| 00:00                                                                         |                        |        |                           |                              |               |              |          |               |                                            |                        |      |        |                |       |                                |              |            |               |               |                    |                      |      |              |            |              |                |               |     |      |             |
| 01:00                                                                         |                        |        |                           |                              |               |              |          |               |                                            |                        |      |        |                |       |                                |              |            |               |               |                    |                      |      |              |            |              |                |               |     |      |             |
| 02:00                                                                         |                        |        |                           |                              |               |              |          |               |                                            |                        |      |        |                |       |                                |              |            |               |               |                    |                      |      |              |            |              |                |               |     |      |             |
| 03:00                                                                         |                        |        |                           |                              |               |              |          |               |                                            |                        |      |        |                |       |                                |              |            |               |               |                    |                      |      |              |            |              |                |               |     |      |             |
| 04:00                                                                         |                        |        |                           |                              |               |              |          |               |                                            |                        |      |        |                |       |                                |              |            |               |               |                    |                      |      |              |            |              |                |               |     |      |             |
| 05:00                                                                         |                        |        |                           |                              |               |              |          |               |                                            |                        |      |        |                |       |                                |              |            |               |               |                    |                      |      |              |            |              |                |               |     |      |             |
| 06:00                                                                         |                        |        |                           |                              |               |              |          |               |                                            |                        |      |        |                |       |                                |              |            |               |               |                    |                      |      |              |            |              |                |               |     |      |             |
| 07:00                                                                         |                        |        |                           |                              |               |              |          |               |                                            |                        |      |        |                |       |                                |              |            |               |               |                    |                      |      |              |            |              |                |               |     |      |             |
| 08:00                                                                         |                        |        |                           |                              |               |              |          |               |                                            |                        |      |        |                |       |                                |              |            |               |               |                    |                      |      |              |            |              |                |               |     |      |             |
| 09:00                                                                         |                        |        |                           |                              |               |              |          |               |                                            |                        |      |        |                |       |                                |              |            |               |               |                    |                      |      |              |            |              |                |               |     |      |             |
| 10:00                                                                         |                        |        |                           |                              |               |              |          |               |                                            |                        |      |        |                |       |                                |              |            |               |               |                    |                      |      |              |            |              |                |               |     |      |             |
| 11:00                                                                         |                        |        |                           |                              |               |              |          |               |                                            |                        |      |        |                |       |                                |              |            |               |               |                    |                      |      |              |            |              |                |               |     |      |             |
| 12:00                                                                         |                        |        |                           |                              |               |              |          |               |                                            |                        |      |        |                |       |                                |              |            |               |               |                    |                      |      |              |            |              |                |               |     |      |             |
| 13:00                                                                         |                        |        |                           |                              |               |              |          |               |                                            |                        |      |        |                |       |                                |              |            |               |               |                    |                      |      |              |            |              |                |               |     |      |             |
| 14:00                                                                         |                        |        |                           |                              |               |              |          |               |                                            |                        |      |        |                |       |                                |              |            |               |               |                    |                      |      |              |            |              |                |               |     |      |             |
| 15:00                                                                         |                        |        |                           |                              |               |              |          |               |                                            |                        |      |        |                |       |                                |              |            |               |               |                    |                      |      |              |            |              |                |               |     |      |             |
| 18:00                                                                         |                        |        |                           |                              |               |              |          |               |                                            |                        |      |        |                |       |                                |              |            |               |               |                    |                      |      |              |            |              |                |               |     |      |             |
| 17:00                                                                         |                        |        |                           |                              |               |              |          |               |                                            |                        |      |        |                |       |                                |              |            |               |               |                    |                      |      |              |            |              |                |               |     |      |             |
| 18:00                                                                         |                        |        |                           |                              |               |              |          |               |                                            |                        |      |        |                |       |                                |              |            |               |               |                    |                      |      |              |            |              |                |               |     |      |             |
| 19:00                                                                         |                        |        |                           |                              |               |              |          |               |                                            |                        |      |        |                |       |                                |              |            |               |               |                    |                      |      |              |            |              |                |               |     |      |             |
| 20:00<br>21:00                                                                |                        |        |                           |                              |               |              |          |               |                                            |                        |      |        |                |       |                                |              |            |               |               |                    |                      |      |              |            |              |                |               |     |      |             |
|                                                                               |                        |        |                           |                              |               |              |          |               |                                            |                        |      |        |                |       |                                |              |            |               |               |                    |                      |      |              |            |              |                |               |     |      |             |
| 22:00<br>23:00                                                                |                        |        |                           |                              |               |              |          |               |                                            |                        |      |        |                |       |                                |              |            |               |               |                    |                      |      |              |            |              |                |               |     |      |             |
|                                                                               |                        |        | * PC = CNR a Plena Carga. | * MT = CNR al Minimo Técnico |               |              |          |               | HORA                                       |                        |      |        |                |       |                                |              |            |               |               |                    |                      |      |              |            |              |                |               |     |      |             |
|                                                                               |                        |        |                           |                              |               |              |          |               |                                            |                        |      |        |                |       |                                |              |            |               |               | TURNO              |                      |      |              |            | FIRMA        |                |               |     |      |             |
| VENTILADORES T/R EN BAJA VELOCIDAD<br>FUERA DE SERVICIO VENTILADORES EDIF T/V |                        |        |                           |                              |               |              | 00:00    |               | MEDIDOR MAKE UP TORRE REFRIGERACIÓN<br>Hrs |                        |      |        |                |       | JEFE DE TURNO<br>23:00 / 07:00 |              |            |               |               |                    |                      |      |              |            |              |                |               |     |      |             |
|                                                                               | PRUEBA DE VALVULAS T/V |        |                           |                              |               |              |          |               |                                            |                        |      |        |                |       |                                |              |            |               | 07:00 / 15:00 |                    |                      |      |              |            |              |                |               |     |      |             |
| FUERA DE SERVICIO LIMPIEZA FILTROS T/G                                        |                        |        |                           |                              |               |              |          |               |                                            |                        |      |        |                |       |                                |              |            | 15:00 / 23:00 |               |                    |                      |      |              |            |              |                |               |     |      |             |

Figura 4: Planilla de control de variables en sala de control (todos los días a las 24:00)

- b) El registro de las variables de operación desde terreno, considera el registro local de los equipos preestablecidos en la planilla de operador de terreno, planillas de plantas de agua, además del registro y control de los parámetros químicos vinculados a procedimientos propios del Laboratorio Químico.
- c) Algunas de las secciones que componen dicho registro en terreno son:
- Bombas de alimentación (temperatura y presión)
- Generador de vapor de recuperación de calor (HRSG) (temperaturas y presiones)
- Sistema de aire comprimido (temperaturas y presiones)
- Hidrógeno (presión y nivel de estanque)
- Agua de enfriamiento (temperaturas)
- Módulo de lubricación (temperaturas y presiones)
- Quemadores de Ducto (presiones)
- Estanques de Cloro, Ácido, Desmineralizada (Niveles de estanque), etc.

|     | SISTEMA DE AIRE COMPRIMIDO |                 |                     |        |                          |                               |             |        |                                     |                          |  |  |  |  |  |
|-----|----------------------------|-----------------|---------------------|--------|--------------------------|-------------------------------|-------------|--------|-------------------------------------|--------------------------|--|--|--|--|--|
|     | Compresor Atlas Copco      |                 |                     |        |                          |                               |             |        |                                     |                          |  |  |  |  |  |
|     | Unidad                     |                 | Presión             | Aceite |                          | Temperatura de Aire           |             |        |                                     |                          |  |  |  |  |  |
|     | E/S                        | Sistema<br>Aire | Descansos<br>Aceite | Nivel  | Pres. refrig.<br>Interna | Salida<br>Compresor<br>Salida | Elemento    | Salida | Elemento 2<br>Entrada<br>Elemento 2 | Temperatura<br>Compresor |  |  |  |  |  |
|     | V <sub>I</sub> C           | Bar             | Bar                 | A/M/B  | Bar                      | °C                            | $^{\circ}C$ | °C     | °C                                  | °C                       |  |  |  |  |  |
| min |                            | $6\phantom{1}$  |                     |        |                          |                               |             |        |                                     |                          |  |  |  |  |  |
| máx |                            | 8,6             | 1,8                 |        |                          | 30                            | 165         | 170    | 45                                  |                          |  |  |  |  |  |

Figura 5: Valores mínimos o máximos por variable

Tal como mencionamos se debe comprobar al momento de realizar el registro de los datos, sean estos los registros en sala de control como en terreno, si estos se encuentran dentro de los valores permitidos para detectar rápidamente algún problema, algunas variables presentan un rango como es la presión del aire del sistema (min 6 Bar, max 8,6 Bar), o un valor máximo o mínimo como la presión del aceite de los descansos (max 1,8 Bar).

#### <span id="page-21-0"></span>**2.2.1 Sistema de Control Distribuido DCS**

Si bien los propósitos y funciones fundamentales de los sistemas de instrumentación han permanecido similares desde sus inicios, existe un cambio de paradigma, a lo largo de los años, en la metodología de medición, interpretación y control, debido a las continuas innovaciones tecnológicas. La introducción de tecnología y componentes digitales rápidos y

precisos, tales como convertidores analógicos a digitales, microprocesadores y transductores asociados con avances revolucionarios en la tecnología de comunicación, ha reemplazado las versiones naturales de escalado manual de monitoreo y control a sistemas altamente automatizados avanzados de monitoreo y control de procesos.

Generalmente, el concepto de control automático incluye realizar dos operaciones principales; La transmisión de señales (flujo de información) y el cálculo de acciones de control (toma de decisiones). Llevar a cabo estas operaciones en tiempo real requiere un conjunto de hardware e instrumentación que sirva de plataforma para estas tareas. El sistema de control distribuido (DCS) es la plataforma de control más moderna. Se erige como la infraestructura no sólo para todas las estrategias de control avanzado sino también para el sistema de control más bajo [5].

El control de la computadora normalmente se realiza en dos modos: control de supervisión o control digital directo. El control de supervisión consiste en restablecer el punto de consigna para un controlador local de acuerdo con un cálculo informático. El control digital directo, por el contrario, requiere que todas las acciones de control sean llevadas a cabo por el ordenador digital. Ambos modos son ampliamente utilizados en aplicaciones industriales, y ambos permiten incorporar tecnologías de control modernas. Las mediciones se transmiten a la computadora y las señales de control se envían desde el ordenador a las válvulas de control a un intervalo de tiempo específico conocido como tiempo de muestreo.

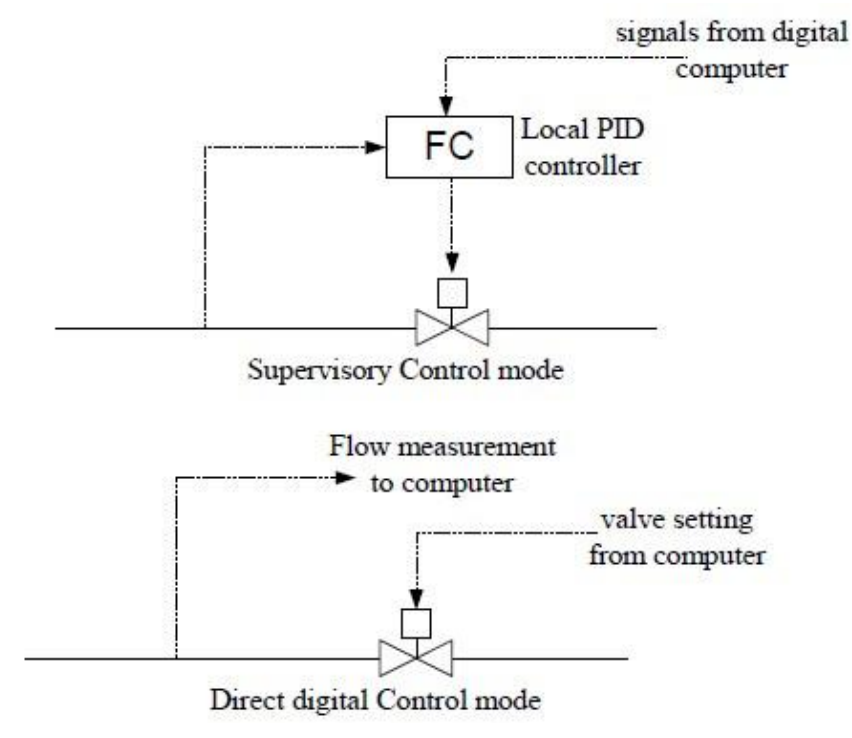

Figura 6: Modos de Control de las computadoras

#### <span id="page-23-0"></span>**2.2.1.1 Redes de control por computador**

La red de control de los ordenadores realiza una amplia variedad de tareas: adquisición de datos, mantenimiento de unidades de visualización de vídeo en diversos laboratorios y salas de control, registro de datos de laboratorios analíticos, control de procesos de planta o planta piloto, etc. Una serie de PC de bajo costo podría ser un gran sistema comercial de control distribuido (DCS).

## <span id="page-23-1"></span>**2.2.1.1.1 Pequeña red informática**

En pequeños procesos como prototipos de laboratorio o plantas piloto, el número de bucles de control es relativamente pequeño. Generalmente, un bucle se utiliza para hacer una acción repetida sin tener que escribir varias veces el mismo código, lo que ahorra tiempo, procesos y deja el código más claro y facilita su modificación en el futuro.

Una manera económica y directa de tratar con los sistemas es configurar una red de ordenadores personales para la adquisición y el control de datos. La red consiste en una computadora principal conectada directamente al proceso en canales de dos vías. Otras computadoras locales están vinculadas a la computadora principal y también están conectadas al proceso mediante enlaces unidireccionales o bidireccionales. Algunos de estos equipos locales pueden estar interconectados. Cada uno de los ordenadores locales tiene una pantalla de vídeo y una función específica. Por ejemplo, algunos equipos locales están dedicados únicamente a la adquisición de datos, algunos sólo para control local y otros para adquisición de datos y control local. La computadora principal podría tener una tarea múltiple.

Todas las computadoras funcionan con un sistema operativo multitarea. Normalmente se configuran con memoria local, almacenamiento en disco local y, a menudo, tienen almacenamiento de disco compartido con un servidor.

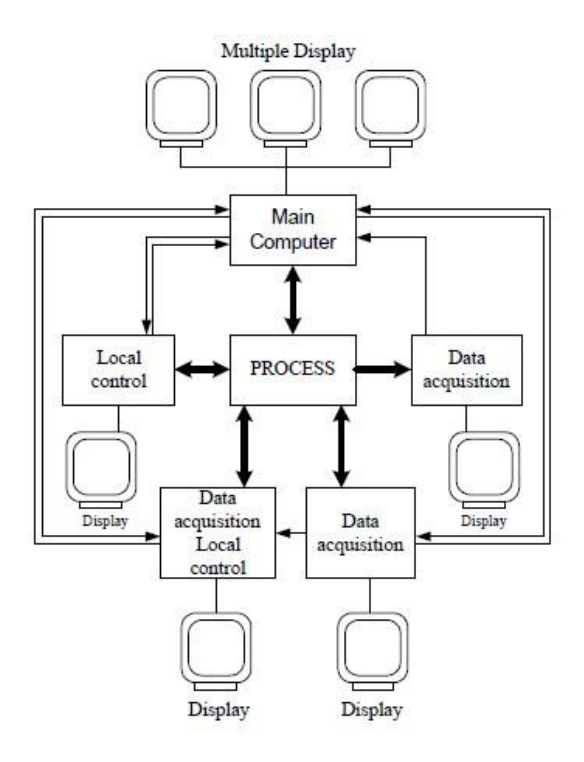

<span id="page-24-0"></span>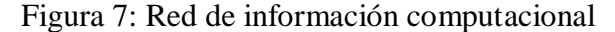

#### **2.2.1.1.2 Sistemas comerciales de control distribuido**

En plantas complejas y de gran escala, los bucles de control son del orden de cientos. Para estos grandes procesos hay muchos proveedores que proporcionan estos sistemas de DCS, tales como Baily, Foxboro, Honeywell, Rosemont, Yokogawa, etc.

Conceptualmente, el DCS es similar a la red de PC simple. Sin embargo, hay algunas diferencias. En primer lugar, el hardware y el software del DCS se hace más flexible, es decir, fácil de modificar y configurar, y ser capaz de manejar un gran número de bucles. En segundo lugar, los modernos DCS están equipados con opciones de optimización y alto rendimiento para la construcción de modelos y control. Por lo tanto, un ingeniero imaginativo que tiene antecedentes teóricos sobre sistemas de control modernos puede configurar rápidamente la red DCS para implementar controladores de alto rendimiento.

Un esquema de la red DCS se muestra en la figura 8. Básicamente, varias partes de los procesos de planta y varias partes de los elementos de red DCS están conectadas entre sí a través de la autopista de datos (bus de campo). Aunque se observa una carretera de datos, en la práctica podría haber varios niveles de autopistas de datos. Un gran número de adquisición local de datos, visualización de vídeo y ordenadores se pueden encontrar distribuidos alrededor de la planta. Todos se comunican entre sí a través de la autopista de datos. Estos elementos distribuidos pueden variar en sus responsabilidades. Por ejemplo, las personas más cercanas al proceso manejan un elevado tráfico de datos sin procesar en las computadoras locales, mientras que aquellas que están más alejadas del proceso se ocupan sólo de los datos procesados.

La autopista de datos es, por tanto, la columna vertebral del sistema DCS. Proporciona información a las pantallas múltiples en varios paneles de control del operador, envía nuevos datos y recupera datos históricos del almacenamiento de archivos y sirve como enlace de datos entre el ordenador de control principal y otras partes de la red.

En la parte superior de la jerarquía, se configura un equipo de supervisión (host). El ordenador host es responsable de realizar muchas funciones de nivel superior. Estos podrían incluir la optimización de la operación del proceso a lo largo de horizontes temporales variables (días, semanas o meses), llevando a cabo un procedimiento de control especial,

como la puesta en marcha de la planta o la salida forzada en caso de una falla, y proporcionar retroalimentación sobre el desempeño del consumo de un combustible.

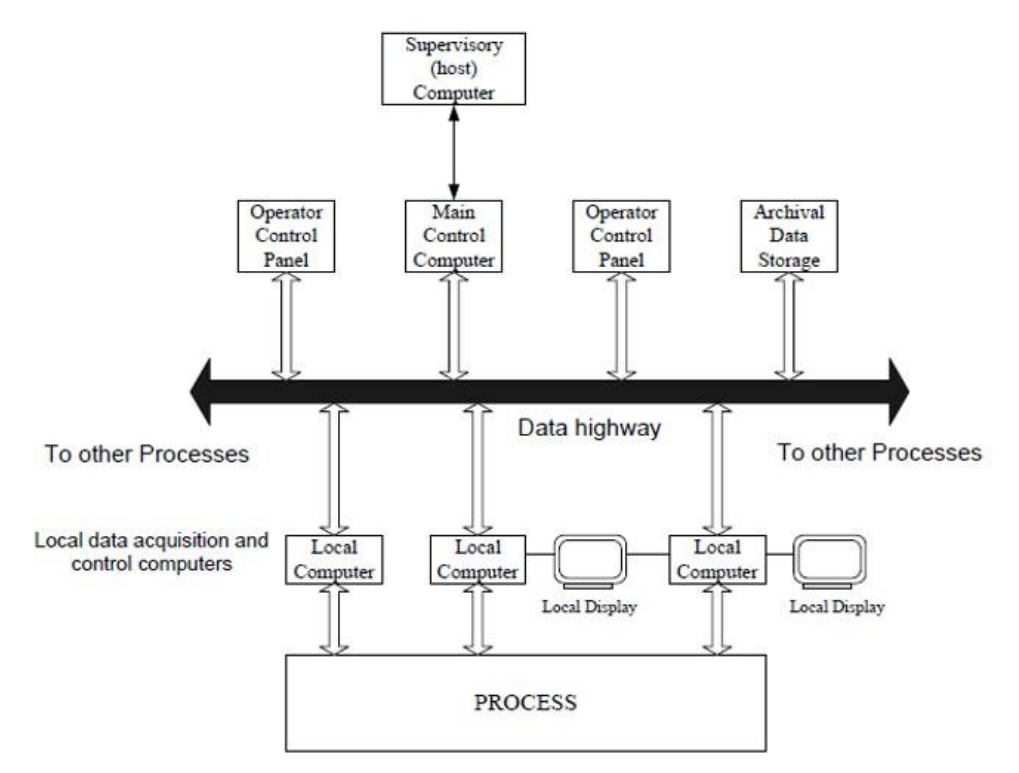

Figura 8: Elementos de una red comercial de sistema de control distribuido

### <span id="page-26-0"></span>**2.2.1.2 Resumen y elementos de un DCS**

Un DCS es entonces una herramienta poderosa para cualquier planta comercial grande. El ingeniero u operador puede utilizar inmediatamente dicho sistema para:

- Acceder a una gran cantidad de información actual desde la autopista de datos.
- Ver las tendencias de las condiciones de procesos anteriores, llamando al almacenamiento de datos de archivo.
- Instalar fácilmente nuevas mediciones en línea junto con computadoras locales para la adquisición de datos y luego utilizar los nuevos datos inmediatamente para controlar todos los bucles del proceso.
- Alternar rápidamente entre las estrategias de control estándar y reajustar los parámetros del controlador en el software.
- Un usuario puede usar la flexibilidad del framework para implementar sus ideas de diseño de controlador más recientes en el ordenador host o en el ordenador de control principal.

El sistema DCS típico mostrado en la figura 8 puede consistir en uno o más de los siguientes elementos:

- Unidad de Control Local (LCU): Esto se denomina computadora local. Esta unidad puede manejar de 8 a 16 circuitos PID individuales (mecanismos de control que permite calcular la desviación o error entre un valor medido y un valor deseado), con 16 a 32 líneas de entrada analógicas, 8 a 16 señales de salida analógicas y algunas un número limitado de entradas y salidas digitales.
- Unidad de adquisición de datos: Esta unidad puede contener de 2 a 16 veces más canales analógicos de entrada / salida que la LCU. Se pueden manejar las I/O digitales (discretas) y analógicas.
- Unidad de secuenciación por lotes: Normalmente, esta unidad contiene una serie de eventos externos, contadores de tiempo, generadores de funciones arbitrarias y lógica interna.
- Pantalla local: Este dispositivo normalmente ofrece estaciones de visualización analógica, grabadora de tendencia analógica, y en algún momento la pantalla de vídeo para la lectura.
- Ordenador de uso general: Esta unidad está programada por un cliente o un tercero para realizar funciones sofisticadas como optimización, control de avance, etc.
- Pantalla del operador central: Esta unidad normalmente contendrá una o más consolas para la comunicación del operador con el sistema, y varias unidades de visualización gráficas en color de vídeo.
- Carretera de datos: Un enlace de transmisión de datos digital en serie que conecta todos los demás componentes del sistema puede consistir en un cable coaxial. La mayoría de los DCS comerciales permiten redundante carretera de datos para reducir el riesgo de pérdida de datos.
- Red de área local (LAN). Muchos fabricantes proporcionan un dispositivo de puerto para permitir la conexión a dispositivos remotos a través de una red de área local estándar.

#### <span id="page-28-0"></span>**2.2.1.3 Ventajas de los DCS**

Las principales ventajas de la distribución de hardware funcional son la flexibilidad en el diseño del sistema, la facilidad de expansión, la fiabilidad y la facilidad de mantenimiento. Una gran ventaja en comparación con un sistema de una sola computadora es que el usuario puede comenzar en un bajo nivel de inversión. Otra ventaja obvia de este tipo de arquitectura distribuida es que la pérdida completa de la autopista de datos no causará la pérdida completa de la capacidad del sistema. A menudo, las unidades locales pueden continuar operando sin pérdida significativa de la función durante períodos de tiempo moderados o prolongados.

Además, la red DCS permite diferentes modos de implementación de control, tales como manual / auto / supervisión / operación de ordenador para cada bucle de control local. En el modo manual, el operador manipula directamente el elemento de control final. En el modo automático, el elemento de control final se manipula automáticamente a través de un controlador de nivel bajo normalmente un PID. El punto de ajuste para este bucle de control es introducido por el operador. En el modo de supervisión, se coloca un controlador digital avanzado en la parte superior del controlador de nivel bajo (Figura 6). El controlador avanzado establece el punto de ajuste para el controlador de nivel bajo. El punto de ajuste para el controlador avanzado puede ser ajustado por el operador o una optimización en estado estacionario. En el modo de ordenador, el sistema de control funciona en el modo digital directo mostrado en la figura 6.

Uno de los principales objetivos del uso del sistema DCS es permitir la implementación de algoritmos de control digital. Los beneficios de la aplicación de control digital son:

- Los sistemas digitales son más precisos.
- Los sistemas digitales son más flexibles. Esto significa que los algoritmos de control pueden cambiarse y la configuración de control puede modificarse sin tener que volver a conectar el sistema.
- El sistema digital cuesta menos instalar y mantener.
- Los datos digitales en archivos electrónicos son más fáciles de manejar. Los resultados de funcionamiento pueden ser impresos, mostrados en terminales de color, almacenados en forma altamente comprimida.

#### <span id="page-29-0"></span>**2.2.2 Sistema de Control de Turbina de Gas Mark V**

Los sistemas anteriores estaban basados en técnicas de control, protección y secuenciamiento automatizadas que se remontan a finales de los años 40 y han crecido y han evolucionado con la tecnología disponible. La implantación del control, la protección y el secuenciamiento electrónicos de las turbinas se inició con el sistema Mark V en 1968 [6].

El sistema emplea tecnología actual más moderna, incluyendo controladores de microprocesadores de dieciséis bits con triple redundancia, redundancia por selección de parámetros críticos y protección y tolerancia al fallo implantada por su software. Los sensores de control y protección críticos tienen redundancia triple y deciden entre ellos los tres procesadores de control. Se decide entre las señales de salida del sistema en el nivel de contacto para los solenoides críticos, en el nivel lógico para las salidas de contactos restantes y en tres servoválvulas de bobina para las señales de control analógicos, maximizando así la fiabilidad de protección y de funcionamiento. Un módulo protector independiente proporciona detección y parada para el exceso de velocidad junto con la detección de la llama. Este módulo sincroniza también el generador de la turbina con el sistema de energía. La sincronización está respaldada por una función de comprobación en los tres procesadores de control.

El sistema está diseñado para cumplir todos los requisitos de control de la turbina a gas. Estos incluyen el control de los combustibles líquidos o gaseosos o de ambos, de acuerdo con los requisitos de la velocidad, el control de la carga en condiciones de carga parcial, el control de la temperatura en condiciones de capacidad máxima, durante las condiciones de arranque o la disponibilidad de cierto combustible. Además, se controlan los álabes guía de entrada y la inyección de agua o vapor para cumplir los requisitos de emisiones y de funcionamiento. Si el control de las emisiones utiliza técnicas en seco de NOx, bajo, la graduación del combustible y el modo de combustión son controlados por el sistema Mark V, que supervisa también el proceso como además del secuenciamiento de los elementos auxiliares para permitir el arranque, la parada y el enfriamiento totalmente automatizados. La protección de la turbina frente a situaciones de funcionamiento adversas y el aviso de condiciones anormales están incorporados al sistema básico.

La interfaz de operador consiste en un monitor gráfico de color y un teclado que permiten la realimentación de las condiciones de funcionamiento existentes. Las órdenes de entrada del operador se introducen usando un dispositivo de posicionamiento del cursor. Se utiliza una secuencia de preparación/ejecución para evitar el funcionamiento involuntario de la turbina. La tecnología es capaz de proteger contra el fallo de módulos y la propagación de errores de datos con una pantalla de reserva en caso de dicho fallo de la interfaz principal.

En los sistemas de control digital, los microprocesadores muestran periódicamente todas las entradas y procesan esta información de acuerdo con algoritmos de control programados, actualizando los comandos de salida por ejemplo a las válvulas de vapor. Manteniendo una precisión de los controles de vapor debido a que las funciones son determinadas por el software más que por el hardware.

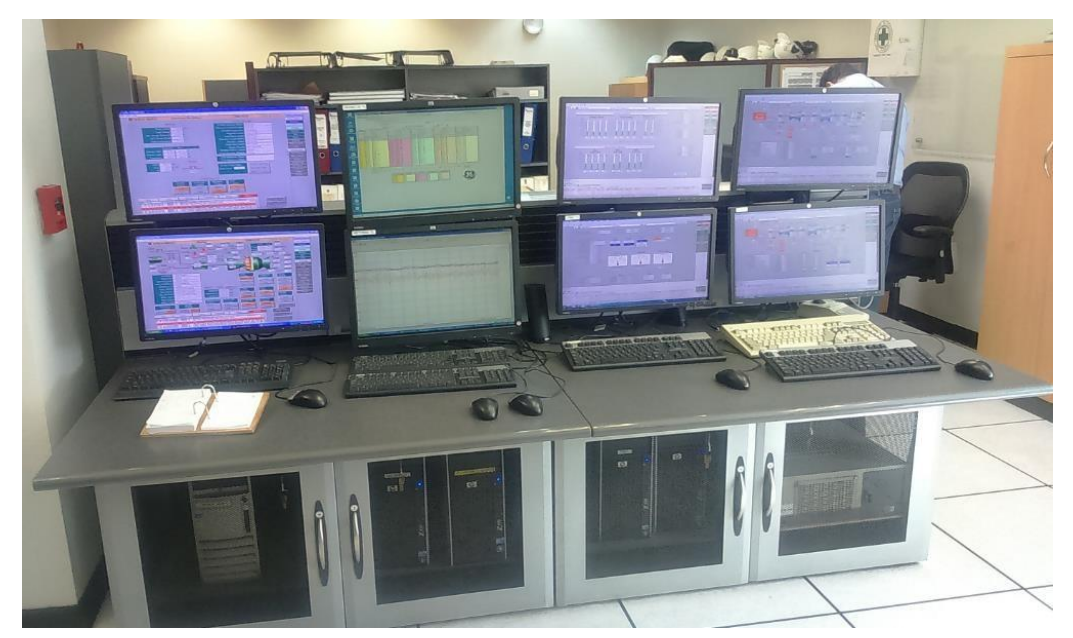

Figura 9: Sistema de Control de Turbina de Gas Mark V Central Nueva Renca.

## <span id="page-31-0"></span>**2.2.2.1 Características del sistema Mark V**

Algunas de las características del sistema Mark V son:

- Arquitectura común, mantenimiento y piezas de repuesto entre las turbinas de vapor, las turbinas de gas y otros controles
- Intercomunicación con operador basado en PC, muy flexible, con monitor a color e impresora de registro de actividad, registro de alarma, registro de eventos, registro histórico de salidas, etc.
- Monitoreo total de grupos electrógenos para que puedan ser incluidos todos los tamaños de turbina.
- Enlaces de comunicación a controles de planta.
- Control multiprocesador distribuido en cada controlador para máxima capacidad de procesamiento.
- Diagnósticos ampliados que pueden aislar un fallo en cualquiera de los controles de triple redundancia.
- Reparación en línea de los controladores de triple redundancia.
- Posicionamiento de válvula digital para proporcionar una respuesta más lineal de la turbina a vapor.
- Interconexión directa a los dispositivos de la turbina

Otra característica importante del sistema de control Mark V es que todas las funciones esenciales de protección y control de la turbina están incluidas para permitir que una unidad opere con seguridad aún en el caso de que otros sistemas de respaldo fallen.

#### <span id="page-32-0"></span>**2.2.2.2 La función del Sistema Mark V**

El sistema realiza muchas funciones incluyendo el control del combustible, del aire y de las emisiones. El secuenciamiento del combustible de la turbina y de los elementos auxiliares para el arranque, la parada y el enfriamiento; la sincronización y la adaptación de tensión del generador y del sistema; la supervisión de todas las funciones de la turbina, del control y auxiliares; y la protección contra condiciones de funcionamiento inseguras y adversas. Todas estas funciones se realizan de una manera integrada.

Veamos un par de ejemplos de las tareas que realiza el sistema Mark V:

• La función del control de velocidad y de la carga actúa para controlar el caudal de combustible en condiciones de carga parcial para satisfacer las necesidades del regulador. El control de temperatura limita el caudal de combustible a un máximo consistente con la obtención de temperatura de encendido nominal y controla el caudal de aire a través de los álabes guía de entrada para optimizar los rendimientos térmicos con carga parcial en aplicaciones de recuperación de calor.

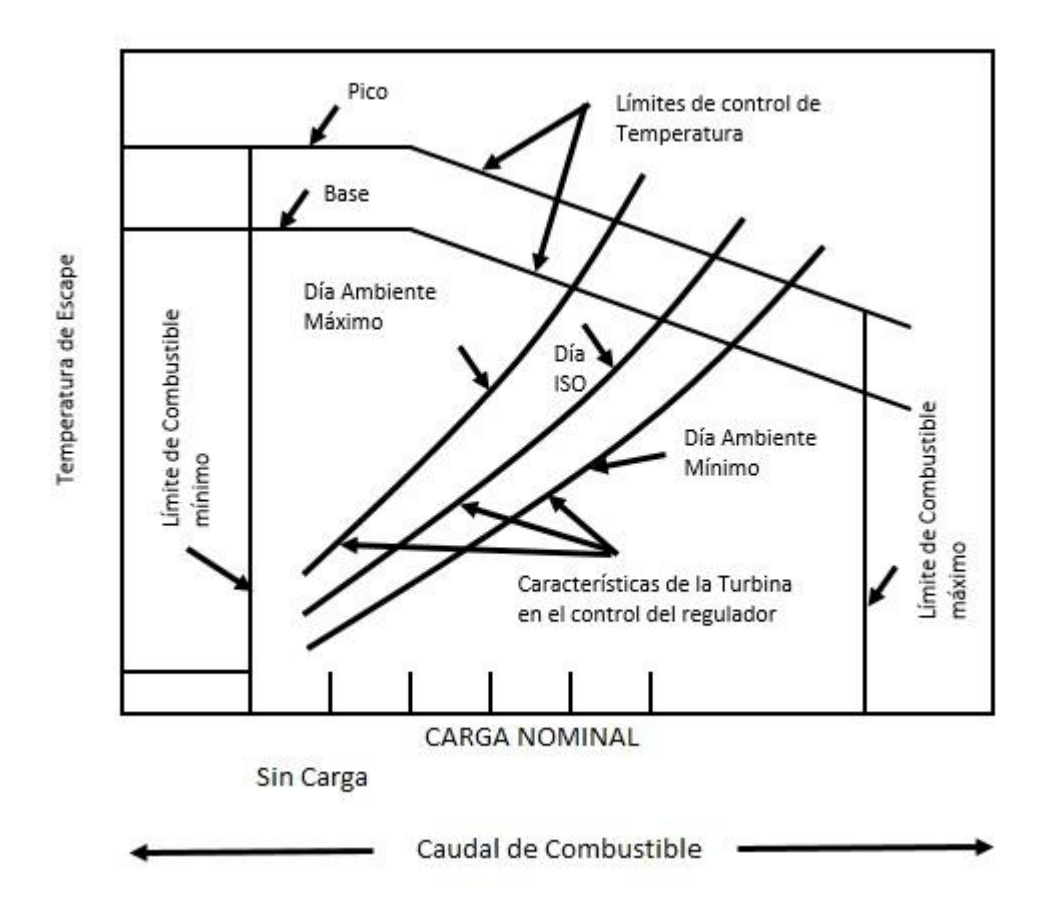

Figura 10: Control y límites del caudal de combustible

• En la siguiente figura se ilustran las características del sistema durante una transferencia de combustible gaseoso a líquido. La purga del sistema de combustible inactivo es automática y se supervisa continuamente para garantizar un funcionamiento correcto. La transferencia puede iniciarse automáticamente por pérdida del suministro del combustible que se suministra, lo que producirá una alarma,

y seguirá hasta terminar sin intervención del operador. La vuelta al combustible original se inicia manualmente.

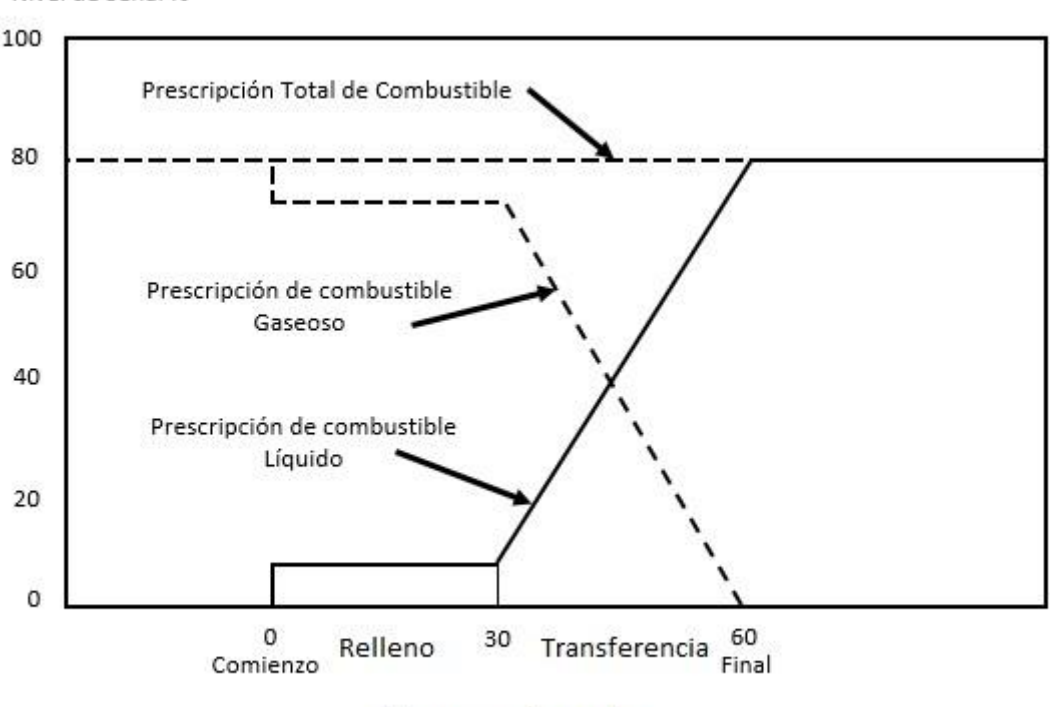

Nivel de Señal %

Tiempo en Segundos

Figura 11: Características de transferencia de combustible doble de gas a líquido.

• El control de las emisiones de óxido de nitrógeno puede hacerse inyectando agua o vapor en los combustores. La cantidad de agua necesaria está en función del caudal de combustible, del tipo de combustible, de la humedad ambiente y de los niveles de emisión de óxido de nitrógeno exigidos por el reglamento en vigor en el emplazamiento de la turbina. Las necesidades de caudal de vapor son generalmente alrededor del 40% superior a las del caudal de agua equivalente, pero tienen un efecto más beneficioso sobre el rendimiento de la turbina. La precesión de la medición del caudal, del sistema de control y de la supervisión del sistema cumple o supera los requisitos de la EPA (Agencia de Protección Ambiental) y de todas las normas locales.

• En la secuencia típica de arranque automático, después de completar con éxito las comprobaciones automáticas del sistema y de establecer la presión de aceite de lubricación, se pone en marcha el dispositivo de arranque y, para los motores diésel, se deja q se caliente. Las turbinas de gas de ciclo simple se llega al encendido cuando la velocidad del rotor llega a la velocidad preestablecida, si no se produce el encendido los controles entrarán automáticamente en una secuencia de purga, e intentaran un nuevo encendido, hasta detectar llama. Al completar la sincronización al sistema, se realiza la carga automática del generador de la turbina de gas, a velocidad normal o rápida, hasta una carga intermedia preseleccionada, la carga base, o alguna carga parcial.

El sistema Mark V, tal como se muestra en la figura 12, además de las tareas mencionadas, realiza:

- Control del combustible de la turbina de gas (Gas Líquido).
- Arranque de la turbina por fuente externa (Motor Diésel o un motor eléctrico).
- Inicialización de la excitación del generador.
- Paradas normales o salidas forzadas de la turbina.
- Control de los generadores.
- Protecciones del sistema.

o Exceso de velocidad primaria o Exceso de temperatura de escape o Pérdida de presión del aceite de lubricación o Vibración del rotor o cojinetes o Sobrepresión en el compresor o
Sistema de protección contra incendios o Pérdida de llama, etc.

Además, realiza funciones de monitoreo y control en la mayoría de las aplicaciones, tales como:

- Monitoreo y supervisión de una gran cantidad de presiones, temperaturas, etc. Para proporcionar orientaciones y alarmas para los operadores.
- Arranque y monitoreo de auxiliares del grupo electrógeno tales como el aceite de lubricación, la hidráulica y los sistemas de sello de vapor.
- Presentación en pantalla, alarma y registro de las funciones y datos antes mencionados.
- Diagnóstico de problemas den generador o de la turbina

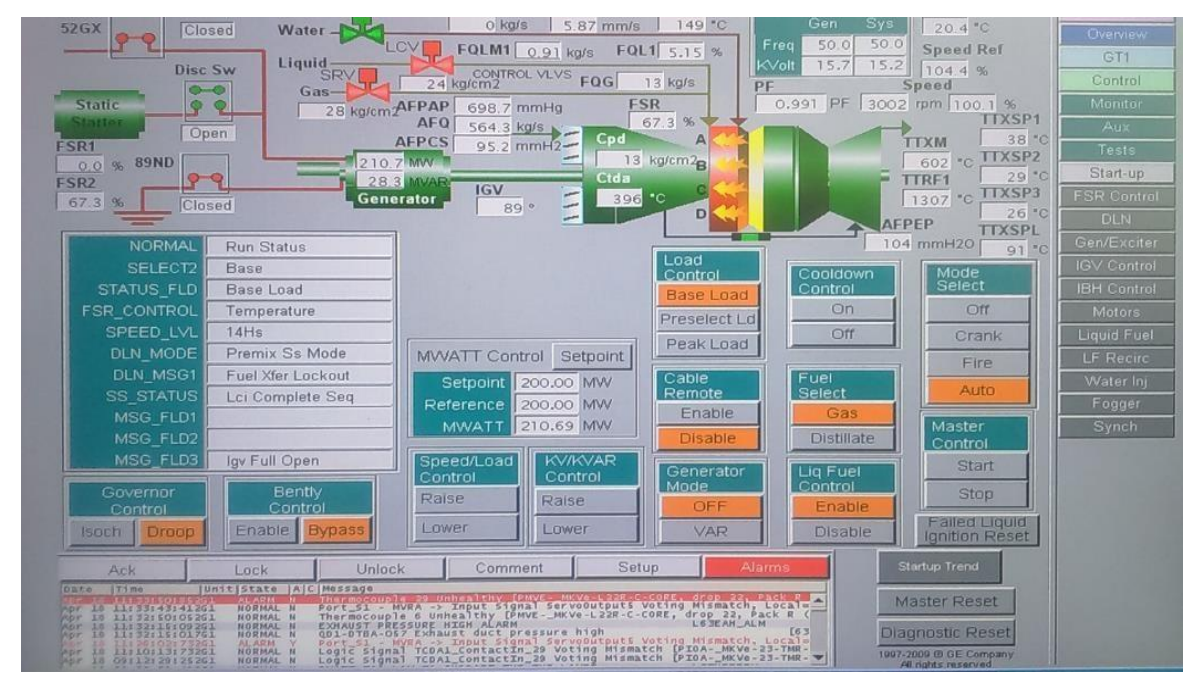

Figura 12: Visualización de datos de Turbina con sistema Mark V

### **2.2.3 Sistema de Control Foxboro**

El sistema de automatización programable (PAC) Foxboro es un controlador de automatización de alto rendimiento y un subsistema de entrada y salida I/O (input/output) integrado con el software Wonderware de fácil uso. El hardware Foxboro PAC combina alto rendimiento, fiabilidad y alta densidad de I/O con opciones de redundancia rentables. Los módulos de proceso y el sistema de I/O forman la base de un entorno completo de control y grabación distribuida capaz de llevar el control analógico, lógico y secuencial continuo combinado con un registro seguro de datos en todos los puntos de medición [7].

## **2.2.3.1 Componentes del sistema Foxboro**

El sistema Foxboro PAC se compone de cuatro componentes principales:

a. Hardware Foxboro PAC (Controladores T2750 / T2550 y E / S 2500, Eycon Intelligent Local Display y control).

El hardware Foxboro PAC proporciona un control de alto rendimiento con opciones de redundancia rentables en un sistema versátil y modular. Instrumentos potentes, como las unidades de control y el sistema de I/O, forman la base de un entorno de control y grabación completo distribuido.

El uso del PAC en una configuración de controlador redundante protege automáticamente su proceso contra el fallo del controlador o comunicaciones. Su alta disponibilidad combinada maximiza el tiempo de actividad del proceso.

Los procesadores Foxboro PAC proporcionan un registro seguro de datos en el punto de medición. Los datos se mantienen en una memoria no volátil y están en un formato seguro para inhibir la manipulación.

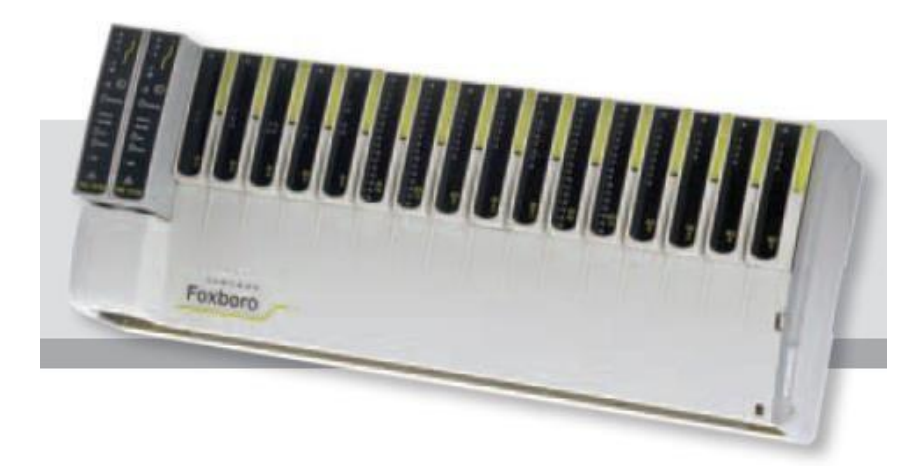

Figura 13: Hardware Foxboro PAC

b. Plataforma del sistema ArchestrA (historial, servidor de información, servidor de aplicaciones e integración de dispositivos).

Se proporciona un servidor de aplicaciones industrializado, un potente servidor de historiales y un servidor de información fácil de usar, con una conectividad sin precedentes. Es una plataforma de aplicación de software industrial abierta diseñada para el control de supervisión y soluciones de gestión de rendimiento e información.

La base de datos completa del sistema ArchestrA consta de un único espacio de nombres lógicos y una colección de objetos de la plataforma, objetos de ingeniería y otras aplicaciones. La base de datos es una base de datos relacional que contiene toda la información de configuración persistente, como plantillas de objetos, instancias, seguridad, etc.

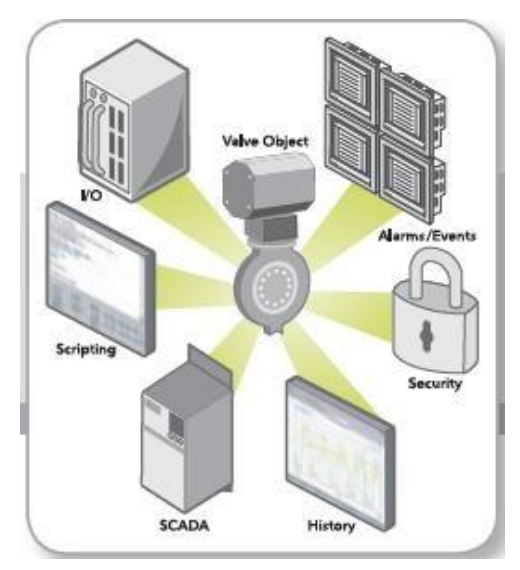

Figura 14: Plataforma del Sistema

c. Software Wonderware con pantalla táctil HMI

El software InTouch HMI proporciona una visualización gráfica que lleva su gestión de operaciones, control y optimización a un nuevo nivel. Lo que la industria ahora conoce como Human Machine Interface (HMI) empezó con el software InTouch hace más de veinte años.

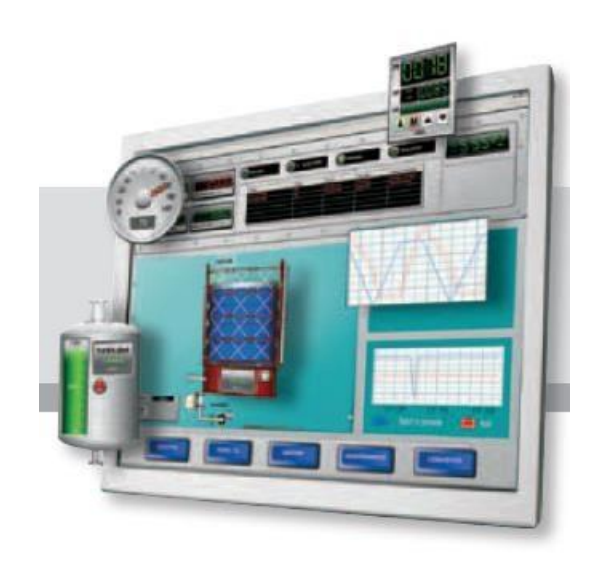

Figura 15: Sistema Wondervare con pantalla táctil

d. Software Foxboro PAC (Software de integración para Foxboro PAC Hardware, ArchestrA System Platform y Wonderware InTouch HMI Software).

El software Foxboro PAC proporciona la integración necesaria para vincular las aplicaciones del controlador Foxboro PAC en la plataforma del sistema ArchestrA y en el software Wonderware InTouch HMI. Este software permite que sus controladores y herramientas se integren perfectamente con el entorno de desarrollo integrado de ArchestrA.

Incluye varios componentes líderes en la industria diseñados para asegurar la implementación fácil, mantenible y escalable de una o más aplicaciones de PAC:

- Servidor de acceso de datos completo (DA) para comunicaciones de sistemas de alta velocidad
- Integración completa de herramientas PAC con IDE
- Repositorio de aplicaciones PAC en la base de datos
- Objetos de aplicación
- Herramienta de enlace de referencia de I/O

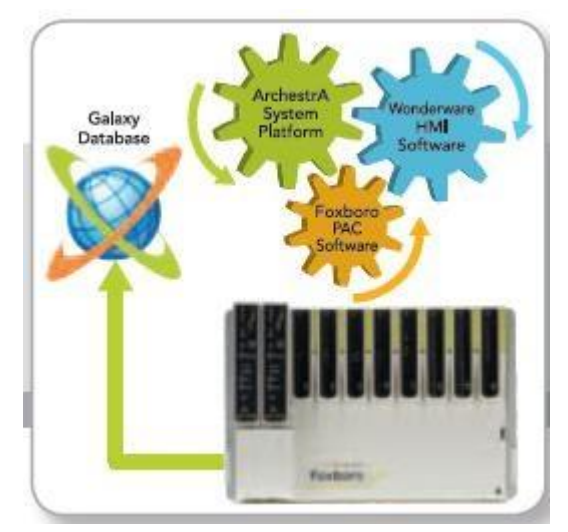

Figura 16: Software Foxboro PAC

## **2.2.3.2 Características relevantes del sistema**

Una característica única del controlador Foxboro PAC es su seguridad redundante de grabación de datos. Esto permite que los datos, la información de alarma y los mensajes se registren en el punto de medición.

La grabación segura de datos es siempre importante y en muchos procesos es vital para el producto final. El uso del procesador redundante y las capacidades de suministro de energía del controlador Foxboro PAC no sólo graban datos sino que también puede reflejarlo en un procesador secundario. Esto asegura que mientras el proceso esté en ejecución, los datos seguros se mantienen y están disponibles a través de la red de comunicaciones.

Si se pierde la comunicación por cualquier razón, los datos todavía están disponibles para el reenvío cuando se restablece la comunicación, asegurándose de que se cierren los procesos en el registro histórico, proporcionando así una imagen completa del proceso. Con hasta varios meses de datos almacenados en la memoria flash interna, los datos pueden ser enviados a través de FTP (El protocolo FTP define la manera en que los datos deben ser transferidos a través de una red, el objetivo es permitir el intercambio de archivos entre equipos remotos, de una manera eficaz e independientemente del sistema de archivos utilizado en cada equipo) a servidores primarios, secundarios o terciarios, proporcionando efectivamente una capacidad de archivado segura a largo plazo.

Los datos también se pueden extraer en múltiples fuentes donde es necesario para análisis de procesos o informes. Esto constituye la fuente primaria de archivo para el cumplimiento normativo. Cuando el controlador Foxboro PAC forma parte de una solución de aplicación distribuida, cualquier pérdida de comunicación que cause lagunas en los datos del sistema de gama alta se rellenará automáticamente de los archivos seguros del instrumento cuando se restablezcan las comunicaciones.

Software como 'HMI Reports' o 'Review' puede adquirir los datos para realizar copias de seguridad e incluirlos en una base de datos para ver, imprimir o preparar y publicar informes.

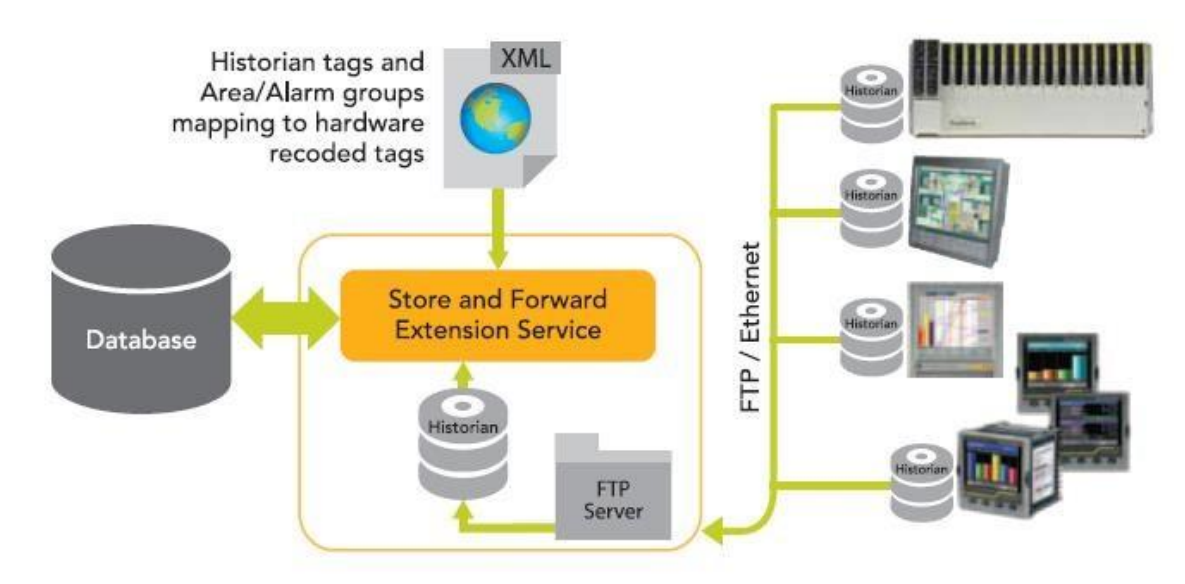

Figura 17: Grabación segura de datos

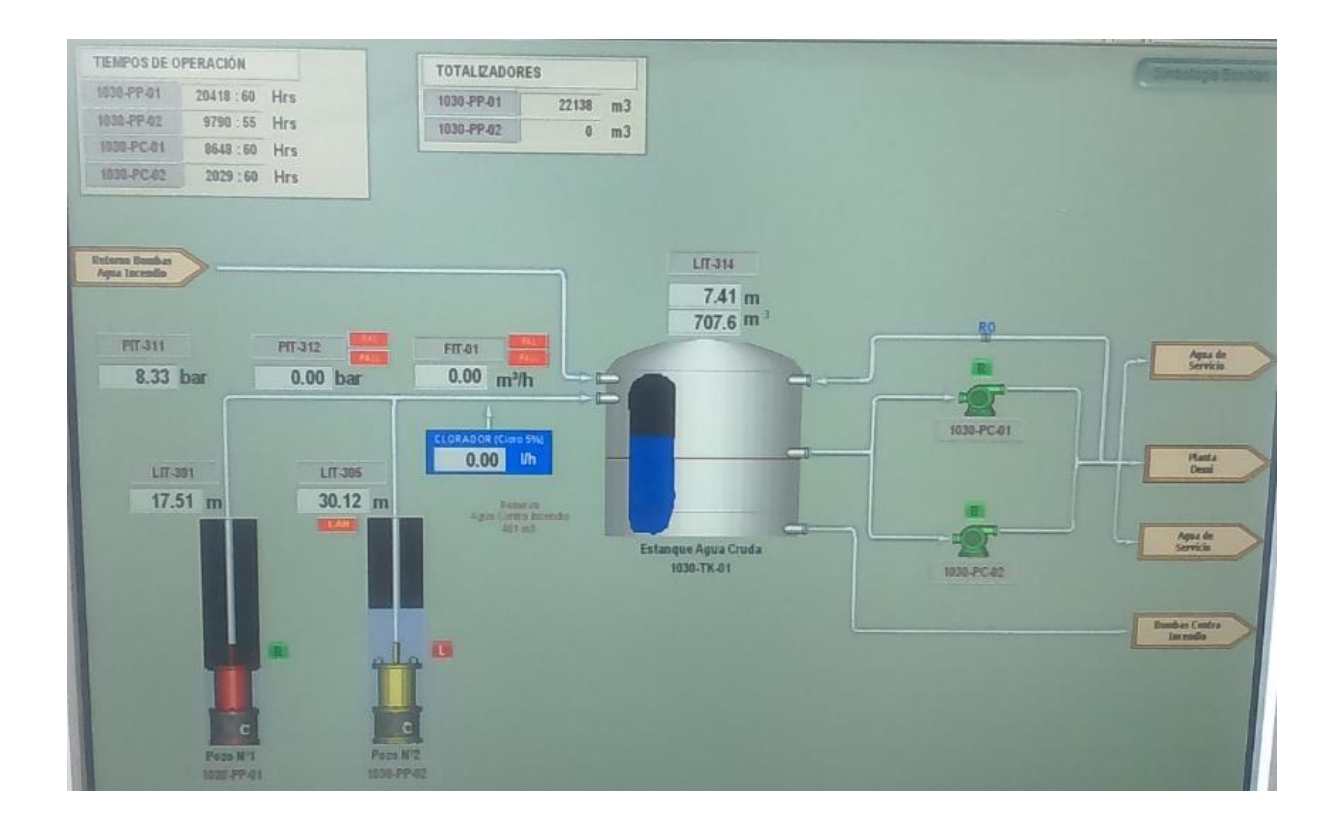

Figura 18: Pantalla Sistema Foxboro (Sistema agua de pozo)

# **3. Gestión estándar de datos corporativos (Manejo de datos y control sin GEOP)**

Una gestión de datos corporativa como se ha mencionado, tiene como objetivo entregan una perfecta relación entre la comunicación y la capacidad de análisis que las empresas requieren para poder ser administradas de manera corporativa. Para un conjunto de áreas que están interrelacionadas estos sistemas nos permiten capturar, procesar, almacenar y distribuir la información con el objetivo de realizar una vinculación directa y rápida en la toma de decisiones de cada área y de manera corporativa.

Antes del desarrollo del proyecto GEOP, los sistemas de información, basados principalmente en la herramienta de Microsoft Excel, no lograban completar en su totalidad los objetivos planteados en el primer capítulo, ya que con este tipo de herramientas las compañías tienen la tendencia a crecer de manera independiente sin contar con un plan real a nivel corporativo [3].

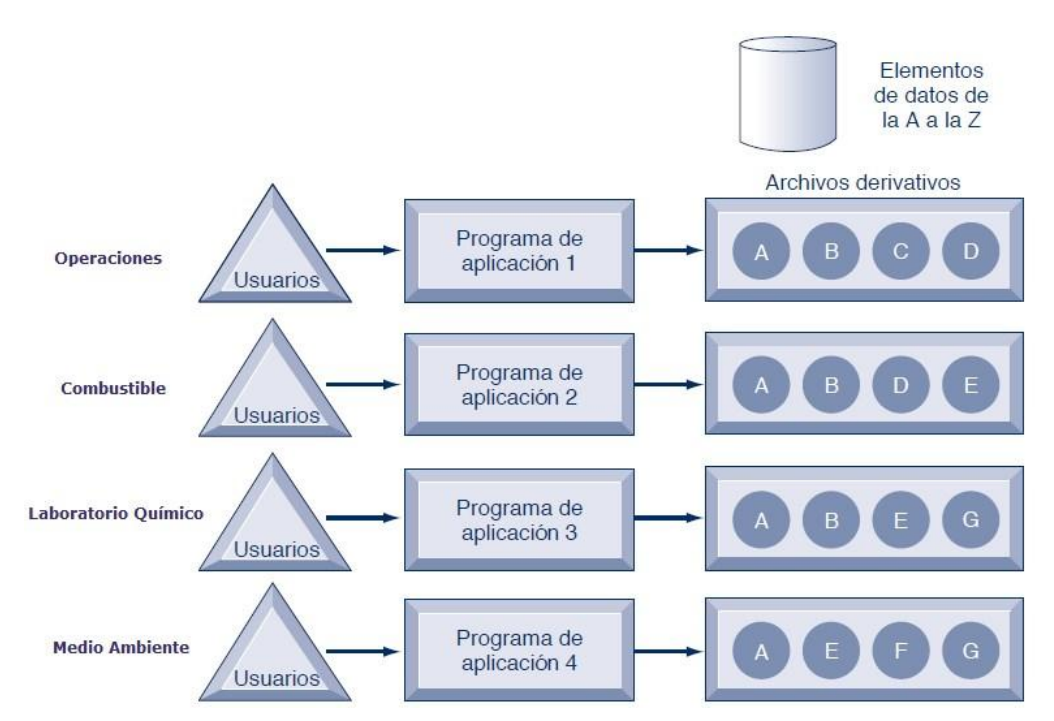

Figura 19: Metodología normal para el procesamiento de la información

El uso de este tipo de metodologías genera que cada área funcional de la corporación desarrolle de manera local aplicaciones personalizadas y especializadas. En todos los casos analizados las áreas cuentan con archivos de datos que están compuestos por un subconjunto de archivos o pestañas dentro de una planilla, provocando los primeros problemas que se presentan con esta metodología tradicional para el procesamiento de datos, que consiste en la redundancia e inconsistencia de los datos, inflexibilidad en el procesamiento y desperdicio de tiempo y almacenamiento en base a los recursos asignados.

Cada una de las áreas vinculadas principalmente con el almacenamiento de datos relevantes para operaciones, quien es la principal fuente de información para el área de desempeño operacional, comenzó a presentar las siguientes dificultades bajo la administración de una gran cantidad de archivos y la vinculación de los datos entre los diferentes departamentos, como son la redundancia e inconsistencia de la información, falta de flexibilidad, dependencia de los datos a los programas, una seguridad defectuosa y una falta de compartición y disponibilidad de la data presente.

#### **3.1 Redundancia e inconsistencia de datos**

La redundancia de los datos es la presencia de datos que se duplican en diferentes archivos, almacenando los mismos datos en más de un lugar o ubicación dentro de la estructura de compilación de la información utilizada. Esto puede ocurrir cuando distintos grupos almacenan la misma información o datos de manera independiente siendo recolectadas por separado. Esto genera un desperdicio en los recursos de almacenamiento de datos y también puede ser capaz de provocar la inconsistencia de los datos. Por ejemplo existen casos en que a inicios de año se debe traspasar la data del mes de Diciembre como dato inicial para efectos de cálculos de variables para valores de inicio de año en el mes de Enero, en muchas ocasiones los usuarios no hacen el famoso "copy-paste" de los datos de una pestaña o planilla de cálculos a la del mes actual, generando una inconsistencia de los datos, además es muy claro que alguna de las variables para un área puede tener un nombre especifico, como pasa con los consumos no sincronizados, y para otra área la misma variable puede tener un

formato distinto como es el nombre llamándola consumo administrativo, lo que puede generar una confusión de la información. Otro caso común es la duplicidad de la data, principalmente en la escalabilidad de los datos con el fin de generar un reporte específico, todo comienza en una pestaña de ingreso de datos, luego ciertos valores de esa pestaña son derivados o vinculados a una segunda pestaña para realizar cálculos intermedios, o solamente para "ordenarlos" de una manera tal que la vinculación al informe sea más directa, posteriormente en mismo dato aparece nuevamente en el informe final, contamos con 3 datos iguales en 3 ubicaciones dentro de nuestra supuesta base de datos generando un alto riesgo en conseguir una inconsistencia de valores. Tomamos como ejemplo la carga de carbón a silos, realizada por el área de combustible, dicha área lleva el registro en planillas locales de la cantidad de toneladas cargadas a cada uno de los silos para su consumo, luego de realizar el carguío a silos, los usuarios de combustible envían una planilla Excel al área de operaciones para que ellos utilicen dicha información para calcular ciertos KPIs como por ejemplo la variable Net Heat Rate, existe una posibilidad de cometer errores en el traspaso de la información como por ejemplo la digitación de la cantidad de toneladas por mezcla o por lote de carbón, asignar una carga de tonelada específica a otro lote o mezcla, etc.

## **3.2 Dependencia de los datos y los programas**

La dependencia de los datos y sus programas tiene relación al acoplamiento de los datos que se almacenan en archivos y los programas específicos requeridos para actualizar y dar mantenimiento a esos archivos, esta vinculación se relaciona con los cambios que se realizan a los programas requiriendo cambios también en los datos. Por ejemplo, en el sistema de Microsoft Excel, en muchas ocasiones cuando se realiza la actualización del programa a una versión más reciente, puede generar ciertos cambios en la configuración de los formatos de fecha y numeración, modificando la forma de digitar la fecha corta dd-mm-aaaa a mm-ddaaaa o en la numeración como puede ser el número de dígitos decimales por default, el símbolo decimal de coma a punto, etc.

Cada vez que se realiza alguna actualización de las versiones de los programas utilizados se debe realizar una inspección del comportamiento de los datos frente a este cambio, para minimizar los errores que este pueda producir en la manera de utilizar el formato de registro de datos como en la obtención de la información final.

## **3.3 Falta de flexibilidad**

Un sistema de archivo tradicional puede entregar informes programados de rutina después de cierto esfuerzo extenso de programación, pero no puede entregar informes ad hoc ni responder de manera oportuna a los requerimientos de información no anticipados. La información requerida por las solicitudes ad hoc está en alguna parte del sistema, pero tal vez sea demasiado costoso recuperarla a nivel de tiempo. Tal vez varios usuarios tengan que trabajar durante muchas horas para reunir los elementos de datos requeridos en un nuevo archivo final.

Es una problemática muy real las horas dedicadas, por ejemplo, la utilizada por el área de operaciones para poder recopilar la información final para el informe diario de operaciones, para que posteriormente sea enviada al Jefe de Operaciones para su revisión y análisis. Seguimos con los pasos anteriores de copy-paste reiteradamente, modificación de cálculos, redundancia de la información. Toda esta estimación de tiempo genera una dedicación excesiva para poder obtener un resultado final deseado. En la mayoría de las centrales los turnos nocturnos son los que realizan esta tarea, ya que las demandas de trabajo operacionales son menores en dichos horarios, ellos se llevan la mayor cantidad de carga respecto a dicha tarea.

## **3.4 Falta de compartición y disponibilidad de los datos**

Como las fuentes de información en los distintos archivos y las diferentes partes de la organización no se pueden relacionar de manera directa o en un sistema global de datos, se hace difícil compartir o acceder a la información de una manera rápida y oportuna. La

información no logra fluir con libertad entre las diferentes áreas funcionales. Si los usuarios encuentran un valor desigual en dos sistemas diferentes, tal vez no quieran usar estos datos por la falta de confianza en los mismos. Además, toma tiempo poder identificar el responsable de cada uno de los archivos con el fin de encontrar la respuesta a las diferencias.

En muchas ocasiones, la disponibilidad de la información, en un sistema tradicional depende de terceros, por ejemplo, para el área de operaciones el valor de emisiones de material particulado depende del área de laboratorio químico, aunque el área de laboratorio químico haya realizado la carga de dichos datos en sus planillas locales, si el área de operaciones presenta problemas con el acceso a la carpeta y sus archivos correspondientes, o a través de un acuerdo previo, dicha información ser recibida vía correo electrónico, el cual todavía no ha sido enviado, claramente genera una demora sustancial y que repercute en la obtención de cálculos posteriores con dichos datos para tener una información oportuna.

### **3.5 Microsoft Excel**

El sistema de Office Microsoft Excel es la herramienta más utilizada por todas las áreas de la compañía, el cual es un programa muy potente y flexible, pero en muchas ocasiones sus mayores virtudes pueden convertirse en sus mayores defectos, produciendo una cantidad muy elevada de errores comunes que se pueden producir. Claramente dentro de sus ventajas es la compatibilidad con otras herramientas de Office como son Access, Power Point y Word, etc.

Dentro de las malas prácticas del uso de la herramienta Excel comienzan principalmente debido a que no todos los usuarios buscan un objetivo común al desarrollar una planilla de cálculos.

A medida que comienza a crecer el volumen de datos, su manejo comienza a ser dificultoso y por lo tanto aumenta considerablemente la probabilidad de cometer errores en forma involuntaria, o malas prácticas voluntarias.

Además, podemos mencionar un listado de dichas malas prácticas que conllevan a una falta clara de obtención de información:

- Generación de un caos visual: La mayoría de los usuarios generan sus propias planillas Excel de la manera que visualmente a ellos les acomoda, lo que no implica que al resto de los usuarios que usan ese archivo les sea agradable, el uso de muchas fuentes, la intensidad de los colores, la manera de plasmar en los documentos el fondo, el uso de la negrita y de las letras cursivas genera uno de los primeros caos visuales del sistema. Una de las críticas al uso de las planillas Excel por los usuarios que trabajan en turno de noche en las centrales es principalmente el cansancio visual al estar manipulando las planillas con poca luz, problemas en la luminosidad de la pantalla, más los colores exagerados, produce dicho cansancio visual que de manera diaria va generando un rechazo psicológico al sistema, dificultando una buena visión de lo que el usuario debe realizar de manera constante, generando una fuente de posibles errores.
- No guiar al usuario; no usar un diseño consistente: Tal como mencionamos, cada usuario diseña su planilla que es utilizada por más de un usuario, en base a un diseño agradable y entendible "para él". La mayoría de las planillas no cuentan con una guía que permita saber, por ejemplo, cuales son los datos que se ingresan, cuales son los datos que son calculados, dichas celdas con datos calculados no están protegidas, cuales son los pasos a seguir para generar informes, cuales son los datos que deben ser vinculados cuando hay un traspaso de información de un mes a otro, o de un año a otro, cuales son las variables que deben ser actualizadas en un periodo determinado, etc. La falta de generación de una planilla estandarizada dificulta una buena manipulación y gestión de los datos. No falta mencionar que en muchas ocasiones las planillas globales son utilizadas para: anotar números de teléfonos, realizar fórmulas ocasionales que no son necesarias para el resto de los usuarios, dejar anotado recados, etc.

Los diseños inconsistentes contemplan, por ejemplo:

- o Dejas columnas o filas vacías. o Insertar números en vez de constantes dentro de las fórmulas.
- o No usar las planillas que por default el Excel ofrece que permite una mejor visualización dependiendo del objetivo de los datos, etc.
- Ordenar mal los datos, carecer de una estructura general: La mayoría de las planillas no cuentan con un ordenamiento lógico que permite comprender y ordenar la información con una secuencia lógica. Siempre se termina moviendo columnas de aquí para allá, rediseñando continuamente las planillas, generando una pérdida de tiempo, generación de errores, la falta de actualización de dichos cambios al resto de los usuarios, que al abrir una planilla se encuentran con la incomprensión de los cambios realizados sin saber cuál o cuáles fueron los usuarios que lo desarrollaron con el fin de recibir una actualización de lo realizado, etc.

La mayoría de los libros de Excel (salvo los sumamente simples) necesitan 4 tipos de hojas: informativas, de datos, de entrada y de salida. En muchas ocasiones este tipo de metodología es difícil de desarrollar en dichas planillas de manera ordenada y clara. En un sistema de ingreso de datos coherente, siempre vamos a contar con una ventana para ingresar los datos, una sección con los valores que son constantes, un glosario de los datos que se generan y registran, etc. Pero es muy común que para toda una gama de información relacionada a un tema en particular podamos ver que todo se compila en una sola pestaña, tanto los datos que se ingresan, las fórmulas que generan informes etc. También es común encontrar planillas que contemplen más de un tema que son independientes uno del otro en una misma pestaña, principalmente para minimizar los cambios de pestaña para la manipulación de los datos.

• Hacer fórmulas incorrectas: Principalmente los errores más comunes en esta sección no son problemas con resultados no esperados de ciertos cálculos, sino a la mantención de las fórmulas en el tiempo, ya mencionamos por ejemplo a no utilizar constantes fijas dentro de las fórmulas, las cuales son completadas con números,

cuando dicha constante cambia, no existe la mantención de dichas fórmulas o si se lleva a cabo solamente son actualizadas ciertas fórmulas, no todas. Y muchas veces, aunque contemos con valores constantes, por ejemplo, si en una gran cantidad de celdas debemos usar la misma constante (como el valor del Poder Calorífico Superior de un carbón, las constantes de Densidad de los combustibles líquidos, los valores de Net Maximum Capacity de cada unidad, etc.), si los valores se encuentran en celdas separadas, en muchas ocasiones dichos valores no son actualizados produciendo una inconsistencia en los resultados obtenidos.

- Falta de validación, pruebas y generación de errores: Muchas veces los usuarios piensan que cuando terminan de registrar los datos correspondientes a su turno de trabajo, la tarea está realizada. La verdad es que la falta de confianza con el manejo de información con una pobre validación y pruebas para encontrar inconsistencias, genera al usuario un trabajo extra con el fin de poder visualizar las zonas que posiblemente podrían generar algún tipo de falla o de error. El chequeo que todos los resultados sean coherentes toma tiempo, lo mismo sucede con la validación de datos que pueden ser muy simples como por ejemplo que haya 31 datos para un mes de 31 días, que ciertos resultados siempre sean positivos sin incorporar por ejemplo la fórmula de "valor absoluto" a un cálculo, verificar que las constantes de los cálculos estén correctas o actualizadas, etc. Repetir constantemente la misma tarea genera en el usuario un cansancio extra a sus tareas operacionales.
- Concurrencia: Ya que las planillas se encuentran ubicadas en un lugar determinado del disco compartido, puede existir la situación en que dos o más usuarios intenten acceder a un determinado archivo en el mismo instante. En el caso de Windows, un usuario abre un archivo del directorio compartido "bloquea" a los demás usuarios, que posteriormente intenten abrir el mismo archivo, la duración de aquello es hasta que el primer usuario cierre el archivo. El "bloqueo" limita la posibilidad de abrir el archivo con todos los atributos, a sólo lectura, permitiendo la modificación de él, pero no el guardado (o escritura de archivo), esto nos puede traer como consecuencia que perdamos el trabajo realizado.

La automatización en este ámbito de un sistema desarrollado de un sistema de gestión operativa corporativa minimiza en un alto porcentaje todas estas posibles fallas, dificultades y tiempos de recursos.

# **3.6 Excel operacional anterior a GEOP**

Para poder comprender cada uno de los párrafos anteriores no hay mejor manera que presentar como era visualmente la base de datos de Central Ventanas Unidades 1 y 2, previo al desarrollo de GEOP.

La base de datos de registro de datos operacionales tenía como nombre "mamacita" a partir del año 1996, se lee de manera graciosa, pero es principalmente debido a que era una planilla compuesta por una sola pestaña que contenía la información de registro de varias áreas tanto operativas, como de combustible, medio ambiente, etc. (La madre de todas las bases de datos en Excel).

La planilla correspondía a una base de datos mensual, la que contaba con 137 columnas distribuidas desde la columna A hasta la columna FG, con 43 filas, de las cuales 31 correspondían a los datos diarios, títulos y valores totales. La cantidad de variables estás, sean valores ingresados o calculados, son aproximadamente 1500 valores en caso que la planilla se encuentre completa en un periodo mensual.

Presenta un título de "planilla diaria de datos estadísticos y consumos de operación de la central" contemplando ambas unidades de Central Ventanas.

| Complejo Costa<br><b>Central Ventanas</b> |                              |                  | <b>Actualizar los informes</b> |       |                |       | <b>Imprimir los informes</b> |       |       | Cerrar                                                                      |             |                   |                   | Sup. Tumo/ROA/MAR.-06 |                      |                   |                |                        |  |
|-------------------------------------------|------------------------------|------------------|--------------------------------|-------|----------------|-------|------------------------------|-------|-------|-----------------------------------------------------------------------------|-------------|-------------------|-------------------|-----------------------|----------------------|-------------------|----------------|------------------------|--|
|                                           |                              |                  |                                |       |                |       |                              |       |       | PLANILLA DIARIA DE DATOS ESTADISTICOS Y CONSUMOS DE OPERACION DE LA CENTRAL |             |                   |                   |                       |                      |                   |                | <b>PLANILLA DIARI</b>  |  |
|                                           |                              | <b>MES</b>       | <b>MARZO 2006</b>              |       |                |       |                              |       |       | stock a steset                                                              | 91580       | mes anterior      |                   |                       | <b>86.200 actual</b> |                   |                |                        |  |
|                                           |                              |                  |                                |       |                |       |                              |       |       |                                                                             |             |                   |                   |                       |                      |                   |                | Potencia Nominal       |  |
|                                           |                              |                  |                                |       |                |       |                              |       |       | stock in E-6                                                                | 944         | tes anterior      |                   |                       | 944                  | actual            |                |                        |  |
|                                           |                              | <b>HRS SERV.</b> | <b>GENERACION</b>              |       |                |       | <b>CONSUMOS PROPIOS</b>      |       |       | <b>PEAK</b>                                                                 |             | <b>GENERACIÓN</b> |                   | PRODUCCION            |                      | <b>PRODUCCION</b> |                | <b>CONSUMO PETROLE</b> |  |
|                                           | <i><b>[centecimales]</b></i> |                  | <b>BRUTA</b>                   |       | <b>SINCRON</b> |       | NO SINC.                     |       |       | <b>HORABIO</b>                                                              | <b>NETA</b> |                   | <b>DISPONIBLE</b> |                       | <b>NO DISPONIBLE</b> |                   | <b>UNIDAD1</b> |                        |  |
| <b>DIA</b>                                | $U-1$                        | $U-2$            | $U-1$                          | $U-2$ | $U-1$          | $U-2$ | $U-1$                        | $U-2$ | $U-1$ | $U-2$                                                                       | $U-1$       | $U-2$             | $U-1$             | $U-2$                 | $U-1$                | $U-2$             | <b>SINCR</b>   | <b>NO SINC</b>         |  |
|                                           | 24.00                        | 24.00            | 2830                           | 5250  | 176            | 277   |                              |       | 119   | 220                                                                         | 2.654       | 4.973             | 2880              | 5280                  | $\bf{n}$             | 6.                |                |                        |  |
|                                           | 24.00                        | 24.00            | 2860                           | 5275  | 173            | 274   |                              |       | 120   | 220                                                                         | 2.687       | 5.001             | 2880              | 5280                  | n                    | -61               |                |                        |  |
|                                           | 24,00                        | 24.00            | 2876                           | 5280  | 174            | 272   |                              |       | 121   | 220                                                                         | 2.702       | 5.008             | 2880              | 5280                  | $\mathbf{0}$         | $\mathbf{a}$      |                |                        |  |
|                                           | 24,00                        | 24.00            | 2651                           | 5075  | 161            | 262   |                              |       | 120   | 220                                                                         | 2.490       | 4.813             | 2687              | 5126                  | 193                  | 154               | 1222           |                        |  |
|                                           | 24.00                        | 24.00            | 2581                           | 5230  | 160            | 269   |                              |       | 120   | 220                                                                         | 2,421       | 4.961             | 2880              | 5280                  | n                    | $\mathbf{n}$      |                |                        |  |
|                                           | 24,00                        | 24,00            | 2497                           | 5080  | 161            | 265   |                              |       | 120   | 220                                                                         | 2.336       | 4.815             | 2761              | 5105                  | 119                  | 175               | 2395           |                        |  |
|                                           | 24.00                        | 11,58            | 2152                           | 2030  | 153            | 117   | 20                           |       | 117   | 220                                                                         | 1.999       | 1.913             | 2152              | 2388                  | 728                  | 2892              | 5600           |                        |  |
|                                           | 24,00                        | 24,00            | 2583                           | 4855  | 164            | 264   |                              |       | 121   | 220                                                                         | 2.419       | 4.591             | 2583              | 4855                  | 297                  | 425               | 2000           |                        |  |
|                                           | 24,00                        | 24,00            | 1495                           | 3540  | 121            | 226   |                              |       | 118   | 220                                                                         | 1.374       | 3.314             | 1495              | 3540                  | 1.385                | 1.740             | 23554          |                        |  |
| 10                                        | 24.00                        | 24.00            | 1184                           | 2880  | 111            | 212   |                              |       | 68    | 150                                                                         | 1.073       | 2.668             | 1184              | 2880                  | 1.696                | 400<br>э          | 21960          |                        |  |
| n                                         | 24.00                        | 24.00            | 1478                           | 3135  | 120            | 208   |                              |       | 119   | 190                                                                         | 1.358       | 2.927             | 1478              | 3135                  | 1.402                | 2.145             | 13243          |                        |  |
| 12 <sup>2</sup>                           | 24,00                        | 24,00            | 1508                           | 3575  | 118            | 235   |                              |       | 119   | 185                                                                         | 1.390       | 3.340             | 1508              | 3575                  | 1.372                | .705              | 22995          |                        |  |
| 13                                        | 24.00                        | 24.00            | 1816                           | 4115  | 122            | 246   |                              |       | 117   | 205                                                                         | 1.694       | 3.869             | 1816              | 4115                  | 1.064                | 1.165             | 151            |                        |  |
|                                           |                              |                  |                                |       |                |       |                              |       |       |                                                                             |             |                   |                   |                       |                      |                   |                |                        |  |

Figura 20: Visualización de la planilla base de Central Ventanas

Tal como se observa en la imagen ya podemos observar las primeras dificultades:

- La exagerada gama de colores utilizados tanto para poder diferenciar valores que son resultados de cálculos previos, títulos, diferenciación de filas por días, separación de colores con el fin de diferenciar temas, valores constantes, etc.
- Campos de datos correspondientes a información "no fija" que cambia de manera mensual como son el stock de petróleo Diésel o petróleo E-6, etc. Dichas variables no son calculadas de manera automática, sino que el usuario cuando se resetea la planilla debe volver a ingresar el valor correspondiente al mes actual, lo cual muchas veces no ocurría generando inconsistencia en el cálculo del valor del stock actual, al día actual de registro de datos de consumo y recepción de los combustibles líquidos.
- Al incluir una nueva columna en la planilla, se debe actualizar la mayoría de las referencias en todas las planillas de informes, previamente diseñadas.
- Una gran gama de comentarios incluidos entre las diferentes celdas, que muchas veces no eran eliminados al momento de generar la planilla base de un mes a otro.

| <b>GENERACIÓN</b><br><b>NETA</b> |       | <b>PRODUCCION</b><br><b>DISPONIBLE</b> |                                       |  |  |  |  |
|----------------------------------|-------|----------------------------------------|---------------------------------------|--|--|--|--|
| $U-1$                            | $U-2$ | $U-1$                                  | $U-2$                                 |  |  |  |  |
| 2.654                            | 4.973 | 2880                                   | 5280                                  |  |  |  |  |
| 2.687                            | 5.001 | 2880                                   | 5280                                  |  |  |  |  |
| 2.702                            | 5.008 | 2880                                   | 5280                                  |  |  |  |  |
| 2.490                            | 4813  | 2687                                   | 5126                                  |  |  |  |  |
| 2.421                            | 4.961 | 2880                                   | <b>COOO</b><br><b>AES Gener S.A.:</b> |  |  |  |  |
| 2.336                            | 4.815 | 2761                                   | 119 MW por limpieza<br>condensador    |  |  |  |  |
| 1.999                            | 1.913 | 2152                                   |                                       |  |  |  |  |
| 2.419                            | 4.591 | 2583                                   |                                       |  |  |  |  |
| 1.374                            | 3.314 | 1495                                   |                                       |  |  |  |  |
|                                  |       |                                        |                                       |  |  |  |  |

Figura 21: Comentarios incluidos en celdas

La planilla presenta una gama amplia de datos correspondientes a:

- Producción de energía
- Control de consumos de combustibles líquidos
- Consumo, recepción y stock de carbón por lote y unidad
- Cálculo de poder calorífico ponderado de las mezclas de carbón
- Control de Agua Desmineralizada
- Control de Agua de Pozo
- Producción de energía de otras centrales como Laguna Verde
- Cálculo de Consumo Específico Neto
- Lectura de Medidores
- Emisión de material particulado, entre otras

El documento Excel se encontraba en un disco compartido G: dentro del servidor propio de Central Ventanas, todos los usuarios que presentaban permisos para acceder a la carpeta de operaciones podían tener acceso al documento. Se realizaban copias mensuales de los documentos nombrándolos "archivo/año/mes", generando una población de datos excesiva pensando en contar en 12 planillas Excel con un total aproximado de 18.000 datos anuales.

Para poder completar información correspondiente a otras áreas como por ejemplo los datos de emisión de material particulado, los usuarios recibían por correo la información necesaria la cual era transcrita desde un archivo a otro de manera diaria.

Los informes eran generados a través de la vinculación o referencia de los datos desde el archivo principal a 15 archivos distintos correspondientes a 15 informes. La manera de poder generar tal cantidad de informes se desarrollaba a través de una macro la cual tenía como función abrir de manera automática cada uno de los archivos de informes, se realizaba el traspaso de la vinculación de datos a través de otra macro que relacionaba los datos del archivo principal a su ubicación en los diferentes informes donde dicha variable sea utilizada y se encuentre vinculada, luego una tercera macro cerraba y guardaba cada uno de los documentos.

Los problemas que se generaban con este sistema de generación de informes eran los siguientes:

- Lentitud del servidor y del equipo PC: La lentitud del hardware generaba que al momento de abrir de manera continua los 15 archivos de informes, más de alguno no se abría con rapidez generando una demora en poder visualizar cuál de los archivos era el que no se había podido abrir con normalidad, y abrirlo de manera manual. Muchas veces cuando el servidor tenia latencias, no se podía generar la macro arrojando error por "time out" lo que generaba tener que abrir todos los documentos de manera manual y realizar solamente la macro de guardado, si la latencia era mayor, al momento de vincular los datos de la planilla principal a las demás, generaba un error que cerraba los archivos que causaban problemas.
- La dependencia de la información: Algunos de los datos corresponden a información que deben entregar otras áreas como por ejemplo las cargas a silos por el área de combustible, las emisiones por el área de medio ambiente, el análisis de laboratorio de los poderes caloríficos del carbón por parte del área de laboratorio químico, etc. Dichas áreas no tienen acceso a la carpeta de operaciones, por ende, debían realizar el envío constante de los datos vía correo electrónico, si alguna de esas áreas por alguna causa no realizaba el envío de la información retrasaba considerablemente la confección y compilación de datos para generar los informes.
- La raíz del error: En muchas ocasiones, cuando el área de operaciones encontraba un error de variables que dependen de otras áreas tomaba bastante tiempo el poder corregir el mismo, debido a que se debe realizar una gestión con el área correspondiente, consultar el usuario que había ingresado la información, verificar si realmente el dato está mal registrado, etc.
- Actualización de cálculos: Al momento de realizar una modificación en el cálculo de alguna variable no existía una actualización de la misma al resto de los usuarios, por

ende en muchas oportunidades los usuarios se encontraban con alguna nueva columna, variable o metodología de cálculo. Claramente generando una pérdida de tiempo el poder entender los motivos y las causas que esto implicaba en la confección de informes.

Debido a los puntos anteriores, la gerencia, al momento de recibir los informes, la falta de confiabilidad del mismo debido a todos los posibles errores que se podían haber cometido, debían nuevamente verificar la coherencia de la información y posteriormente analizar la data para ser enviada al área de desempeño operacional con el fin de generar la métrica operacional.

# **3.7 Gestión de Desempeño Operacional**

Posterior a la generación de los informes relevantes para el área de Desempeño Operacional (Perfomance) por parte de cada una de las unidades de todas las centrales, se recibía por parte del Jefe de Operaciones, los archivos correspondientes a las variables vinculadas con el análisis de KPIs de las centrales, correspondiendo principalmente a los informes mensuales de estadísticas operacionales, los cuales contenían datos como son las horas de servicio, consumo de diferentes tipos de combustibles, producción de energía, etc.

Cada una de las centrales presentaba un formato local para el diseño y compilación de los datos en sus respectivos informes mensuales. Lo anterior implicaba un trabajo extra para el área de desempeño operacional, quienes tenían que "acomodar" la data de cada uno de los archivos recibidos al formato final para calcular la métrica operacional. Lo que podía generar una nueva fuente de errores en el arrastre de la información de varios documentos a un documento matriz.

Los datos mensuales son analizados en rangos de tiempos mensuales, semestrales y anuales, en muchas ocasiones con el fin de confirmar la data se solicitaba nuevamente la información de un mes en particular, considerando dudas o consultas por algún dato que presenta alguna anomalía, o generar alguna explicación clara por la causa del mismo. Al momento de recibir la actualización de los datos el área de performance se encontraba con que algunos de los datos habían sido modificados descuadrando la métrica operacional, dichas modificaciones nunca son comunicadas al área, considerando errores de ingreso que posteriormente fueron descubiertas, datos que fueron repetidos de un mes a otro, etc. son alguna de las causales de dichas actualizaciones, lo que generaba una gran falta de confiabilidad con los datos recibidos. La falta de validación y cierre provocaba una alta tasa de tiempo en la confección de los datos de métrica requeridos por la corporación.

La falta de gestión operativa en este ámbito produce:

- Desorden en los procesos productivos
- Aumento sustancial del tiempo real que debiese ser utilizado para la confección de los informes, tanto locales como por el área de performance
- Alta tasa de redundancia de la información
- Falta de identificación de los responsables del ingreso de la data
- Cantidad excesiva de errores no identificados con prontitud
- Falta de estandarización de la información por parte de todas las unidades del negocio
- Dificultad con la obtención de la data en tiempo real

Lo anterior fueron base para los inicios del estudio para el desarrollo de una aplicación corporativa que pueda minimizar, y en algunos casos, eliminar varias de las problemáticas que conlleva contar con un sistema de manejo de datos corporativos descentralizado.

# **4. Gestión optimizada con sistema GEOP**

# **4.1 Concepto**

El acrónimo GEOP que significa "Gestión Operacional" tiene como objetivo ser un sistema de reportabilidad integral, con una base de datos operacionales orientados a la gestión, y que sea la única fuente de generación de informes internos y externos de la central, que entregue la seguridad y confiabilidad suficiente para los datos y a disposición en línea de todos los usuarios de la empresa que utilizan tales datos para su gestión

Este requerimiento general se desglosa en los siguientes puntos:

- Necesidad de contar con información estructurada y oportuna en tiempo real disponible para los niveles operativo, táctico y ejecutivo.
- Evitar gran parte de la redundancia en el ingreso de información de distintas fuentes de datos.
- Eliminar las fuentes de información dispersas, en bases de datos, en planillas Excel y administradas desde planillas locales en cada área de cada unidad.
- Facilitar el establecimiento de relaciones entre variables en forma rápida, lo que generalmente debe hacerse en forma manual.
- Seguridad para los datos registrados y manejo de perfiles de acceso u otra característica de seguridad.
- Evitar el ingreso de registros incoherentes.
- Contar con una aplicación de entrada de datos de interfaz amigable para los usuarios.

En el año 2006 se comenzó a trabajar en reformar la gestión de datos que presentaba la herramienta Excel como el único gestor de ingreso de datos, generación de informes y control de información de las centrales. Para desarrollar una mejora se utilizó la herramienta Access de Microsoft Office a mediados del año 2007, de manera independiente y localizada en distintas centrales. La central Los Vientos ubicada en el sector de Llay-Llay en la región metropolitana desarrolló en base a sus planillas en Excel una base de datos que contenía diferentes menús de ingreso de datos, creación automatizada de generación de informes y reportes con periodicidad diaria, semanal y mensual de los diferentes KPIs (Key Performance Indicator) necesarios para la gestión de la data. El éxito de dicha transformación conllevó a que diferentes centrales se vieran interesadas en el desarrollo de una plataforma local, que se encontraba anidada en el servidor de cada localidad, para ser la nueva plataforma de ingreso de datos y generación de reportes. Se sumaron en dicha tarea las centrales de Santa Lidia, Nueva Ventanas y las 2 Unidades de Central Ventanas. En etapas posteriores fueron incluyéndose el resto de las Centrales como Angamos, Guacolda, Nueva Renca y Laja.

A medida que el área de desempeño operacional, que es el área que tiene como una de sus funciones tener el control de la métrica operacional de todas las centrales y sus unidades de negocio en Chile de AES Gener, observó que los objetivos que buscaban, basados en tener una herramienta más versátil como base de datos, que generara más confiabilidad en los información entregada, mejorando tanto a los operadores como a los supervisores de turno y gerencia de operaciones la obtención de datos de manera amigable, rápida y confiable, se estaba consiguiendo, pero de manera local, nació la idea de contar una plataforma única de manejo de los datos, de esta manera comenzó el desarrollo de la plataforma corporativa GEOP, desarrollada en WebDynpro, una herramienta estándar de SAP, con la cual AES Gener contaba con las licencias necesarias para contratar a un equipo de trabajo.

# **4.2 Etapas del proyecto GEOP**

El proyecto GEOP consto de 5 etapas que se describirá a continuación:

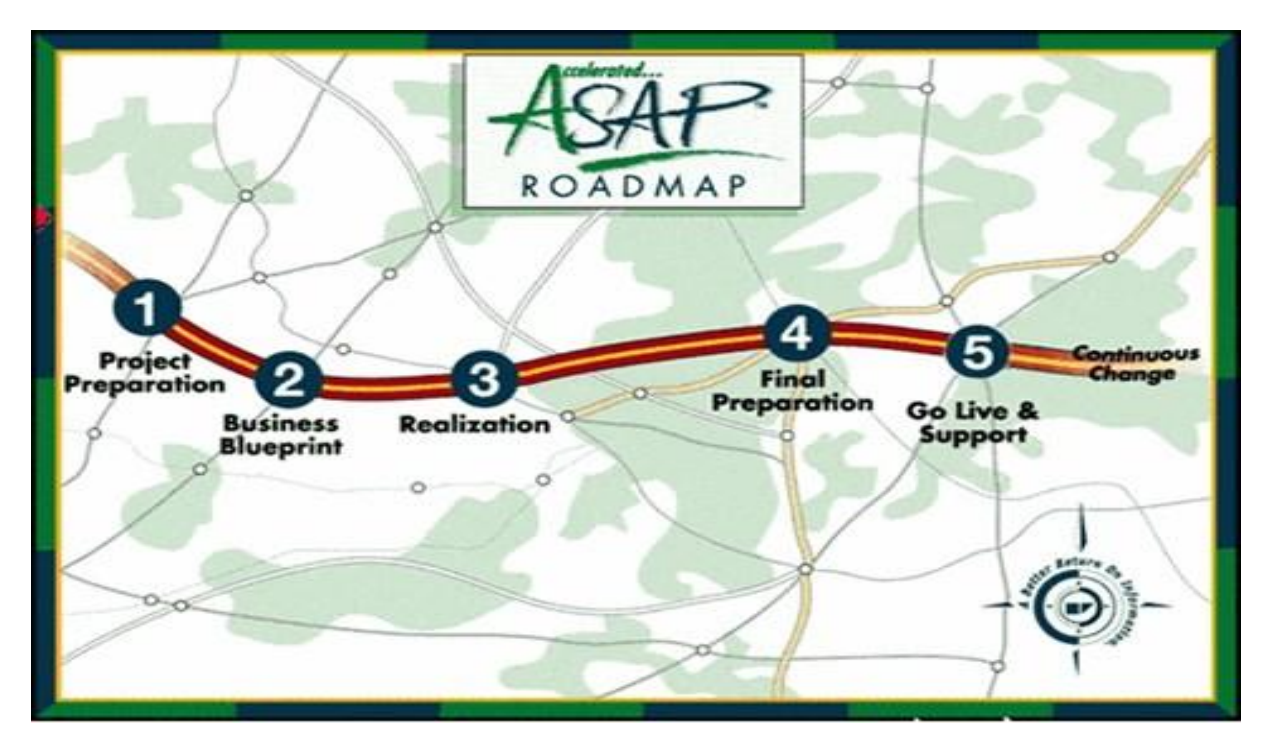

Figura 22: Etapas de proyecto desarrollado en SAP (WebDynpro)

# **4.2.1 Etapa 1 Preparación del Proyecto**

La primera etapa de Preparación del Proyecto fue efectuada por diferentes empresas consultoras como socios estratégicos con vasta experiencia en las áreas técnicas de SAP, bajo la tutela de la compañía Aes Servicios América, quienes comenzaron a preparar el plan de proyecto de alto nivel, generando los accesos a SAP del equipo de desarrollo así como todos los requisitos necesarios para que el equipo de trabajo empezara con sus funciones.

# **4.2.2 Etapa 2 Desarrollo del Business Blue Print**

La segunda etapa tuvo como desafío la preparación de un BBP (Business Blue Print) el cual consta de realizar el relevamiento detallado de la aplicación a construir. Se prepara un

documento, el cual describe cada funcionalidad lógica de ingreso de datos y generación de informes de todas las áreas operacionales de las centrales basándose en la información que contemplan las planillas Excel y las bases de datos en Access para su desarrollo. Quizás la tarea más desafiante de todas, en busca de la definición de los requerimientos específicos de información que debe cumplir la solución del sistema seleccionado. Esta etapa es unas de las principales causas de fallas y de los costos asociados al desarrollo del sistema.

Para comenzar con el desarrollo del BBP, se generó, durante 2 semanas de trabajo continuo en dependencias de Central Renca, reuniones entre el equipo de desarrollo y los representantes del área de operaciones de cada una de las centrales que participarían en este desarrollo. Se incluyeron las centrales Termoeléctricas del Complejo Costa (Central Ventanas Unidad 1 y 2) y la Central Norgener, de las centrales hidroeléctricas participaron las Centrales de Alfalfal, Maintenes, Maintenes Auxiliar, Queltehues y Volcán, y de las centrales de Turbina a Gas las Centrales de Los Vientos y Santa Lidia. Alrededor de un equipo de 20 personas se reunieron diariamente con el fin de entregar la información necesaria para el desarrollo de los documentos. Al trabajar en el desarrollo del BBP en conjunto con los usuarios, aumenta la comprensión y aceptación de los usuarios para con el sistema, una gran ventaja al momento de realizar el paso a productivo del mismo.

El BBP consta de 2 archivos Excel, el primero define los ingresos de datos y el segundo los informes y formularios a generar.

El objetivo planteado tenía como fin poder unificar en primer lugar los datos comunes de ingreso de datos de las diferentes centrales, independiente del tipo de combustible que se consuma tanto en las Termoeléctricas Turbina a Vapor (Carbón – Diésel - Petróleo Grueso), Ciclos Combinados (Gas – Diésel), Turbina a Gas (Diésel) y el agua como fuente de generación para las Hidroeléctricas, la data presenta cierta similitud en el área operacional, como son los datos de Generación Bruta y Neta, Consumos Sincronizados y Consumos Administrativos, Stock de Combustibles, horas de los diferentes eventos y derrateos, que son los datos principales para la obtención de los KPIs necesarios para evaluar el rendimiento de cada Central y sus unidades correspondientes. Este sistema puede ser implementado en otras centrales, independiente del tipo de combustible que utilicen, tamaño o su localización. Por ejemplo se incorporó en plantas de cogeneración y energía solar.

La primera fase de esta etapa fue generar los ingresos de datos comunes que son data estándar de registro que tengan como fin la obtención de los KPIs requeridos por el área de desempeño operacional. En esta etapa podemos distinguir datos como Generación de Energía Bruta y Neta, Consumos Propios, todos los datos relacionados a la recepción, consumo, stock de combustibles sólidos, líquidos y gas, poderes caloríficos, horas de servicio de cada una de las unidades, etc.

En la segunda fase de esta etapa constaba con generar los menús de ingresos de datos necesarios para satisfacer los distintos datos y reportes locales de cada una de las centrales, ya que ellos cuentan con reporte interno independiente de los datos necesarios para la corporación con el fin de llevar el control operacional de cada una de las centrales. En esta etapa podemos distinguir datos como producción de agua desmineralizada, hechos relevantes (bitácora de sucesos diarios), niveles de estanques, emisiones, etc.

# **4.2.2.1 Desarrollo del BBP de Ingreso de datos**

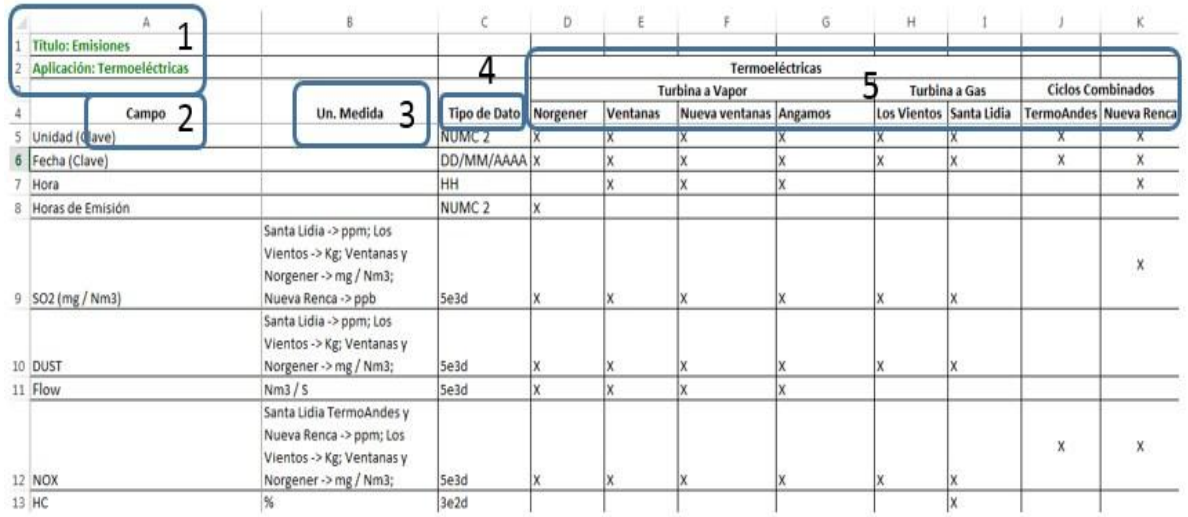

El documento de BBP de ingreso de datos está compuesto de 5 secciones

Figura 23: Secciones del documento de BBP de ingreso de datos

Sección 1: Titulo referente al nombre que tendrá el submenú y aplicación relacionado al tipo de centrales que usaran dicha aplicación de ingreso de datos, en el ejemplo el submenú de datos tendrá como nombre "Emisiones" y será utilizado por todas las centrales termoeléctricas.

**Sección 2:** Campo: Los datos en la columna Campo hacen referencia al nombre de la variable que será registrada, también se puede definir la periodicidad de los datos a registrar, siendo principalmente diarios, aunque algunos de ellos como la Temperatura ambiente que es primordial para las pérdidas de carga (Derrateos por temperatura) llevar un control horario de los datos.

**Sección 3:** Unidad de Medida hace referencia a la unidad de medida de la variable campo. En diferentes centrales una misma variable puede presentar diferentes unidades de medida de acuerdo a los equipos y controles de medición que manejan.

**Sección 4:** Tipo de dato: Hace referencia al formato de la variable campo, por ejemplo, Fecha tendrá un formato DD/MM/AAAA (día/mes/año), la variable horas de emisión será un NUMC 2 (numeral con 2 dígitos equivalente por ejemplo a digitar 24 horas), la variable SO2 presentará un formato 5e3d (5 enteros y 3 decimales). En los casos presentados ayudan a no cometer errores por parte de los usuarios manifestándose como restricciones de data a nivel formato, ningún operador podrá ingresar un valor mayor a 3 dígitos en Horas de emisión, no se podrá ingresar un valor que contenga más de 3 decimales en la variable SO2, etc. También se presentan restricciones de data personalizada por variable, por ejemplo, que el valor de Horas de emisiones no supere las 25 horas (considerando año bisiesto, o que las SO2 no superen los 1000 (mg/m3) para una central en especifica.

**Sección 5:** Corresponde al listado de centrales que tendrán acceso a registrar datos en dicho menú. En un submenú determinado, no todas las variables son útiles para todas las centrales,

por ende, se marca con una X las centrales que si contaran con el registro de una variable, por ejemplo la variable Flow solamente será registrada por las Termoeléctricas, en cambio la variable Nox será registrada por todas las centrales y sus unidades.

## **4.2.2.2 Desarrollo del BBP de Informes y Formularios de datos**

El documento de BBP de informes y formularios está compuesto de 6 secciones.

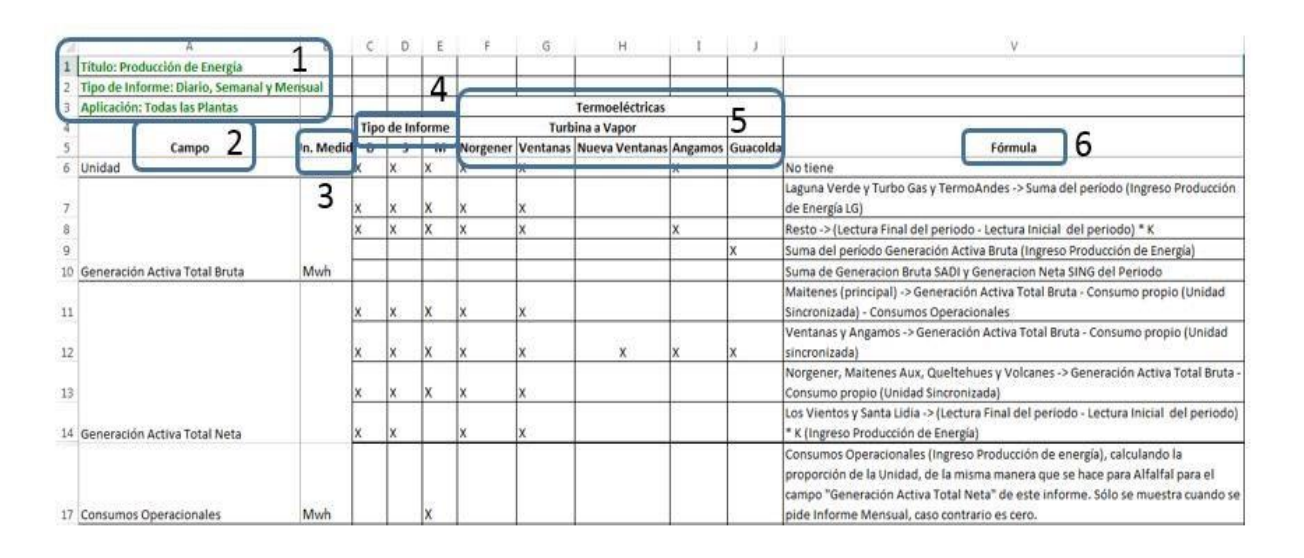

Figura 24: Secciones del documento de BBP de informes y formularios

**Sección 1:** Titulo referente al nombre que tendrá el submenú, aplicación relacionado al tipo de centrales que usaran dicha aplicación de ingreso de datos, en el ejemplo el menú de informe tendrá como nombre "Producción de Energía" y será utilizado por todas las centrales y el Tipo de informe que presenta la periodicidad del informe, si el informe podrá emitir datos para un periodo determinado fijo (Día, Semana, Año) o para un periodo determinado que ingrese el usuario.

**Sección 2:** Campo: Los datos en la columna Campo hacen referencia al nombre de la variable que se presenta en el informe.

**Sección 3:** Unidad de Medida hace referencia a la unidad de medida de la variable campo. Se presenta la diferencia con las unidades de medida de los ingresos de datos, los cuales presentan diferencias entre las distintas centrales para una misma variable, los informes presentan una unidad de medida única para todas sus variables, por ende, se realizan las conversiones necesarias para poder obtener el dato en la unidad de medida deseada.

**Sección 4:** Tipo de informe: Hace referencia a la periodicidad de los informes a generar. El 100% de los informes presenta una periodicidad mensual para presentar los datos en pantalla, pero dependiendo del tipo de informe, estos también pueden presentar periodicidades más adecuadas para el usuario con el fin de poder visualizar el avance de la información de manera semanal, diaria o en algún rango de tiempo deseado por el usuario. Esto también ayuda en los procesos de incidencias o errores encontrados en el sistema por error en la digitación a encontrar el valor a modificar cuando se observa que un resultado mensual presenta alguna inconsistencia.

**Sección 5:** Corresponde al listado de centrales que tendrán acceso a la información que se obtiene del informe. En un menú determinado, no todas las variables son útiles para todas las centrales, por ende, se marca con una X las centrales que si contaran con una variable determinada.

**Sección 6:** Fórmula: En esta sección del BBP, es una de las más relevantes, ya que contiene toda la vinculación de datos a partir de los registros efectuados en los ingresos de datos y sus respectivos menús de ingreso. Como hemos explicado anteriormente, las variables pueden ser ingresadas de diferentes maneras. Por ejemplo, la Generación Neta puede ser obtenida de dos maneras diferentes.

Generación Neta 1: A través de lecturas de medidores, como lo efectúa la central Los Vientos. Los operadores de Turno a través de su PLC (Controlador Lógico Programable) pueden obtener en pantalla las lecturas de sus generaciones netas horarias, las cuales van registrando en el Ingreso de datos de Producción de Energía. Cuando el sistema GEOP cuenta con la información necesaria realiza la resta de las lecturas multiplicadas por un factor de conversión para llevar las lecturas a la unidad de medida de MW.

Generación Neta = (Lectura Final – Lectura Inicial)  $*$ k = Resultado (MW)

Generación Neta 2: En la mayoría de las centrales, la obtención de la generación neta es a partir del diferencial entre la Generación Bruta y los consumos propios cuando la unidad se encuentra sincronizada al sistema. Ambos datos son registrados en el menú de Producción de Energía, cuando el sistema GEOP cuenta con la data necesaria realiza el cálculo pertinente.

Generación Neta = Generación Bruta – Consumos Propios Sincronizado = Resultado (MW)

Ahora,

Cada una de las variables que participan dentro de un cálculo determinado también pueden presentar su propia fórmula para obtener dichas variables, por ejemplo, la Generación Bruta puede ser obtenida de las siguientes maneras:

Generación Bruta 1 = Sumatoria de los valores en MW registrados en el Menú de Ingresos de datos de Producción de energía

Generación Bruta 2 = (Lectura Final – Lectura Inicial)  $*$ k = Resultado (MW)

Lo mismo puede suceder con la variable de Consumos Propios (Unidad Sincronizada), por ende, el sistema realiza todas las combinaciones de fórmulas dependiendo del tipo de ingreso de datos correspondiente a cada una de las variables que participan en el cálculo de una variable determinada para obtener el resultado final con una unidad de medida requerida.

## **4.2.3 Etapa 3 Realización del Proyecto**

Luego de terminar con el proceso de relevamiento y levantamiento de toda la información necesaria para el desarrollo del sistema GEOP, se llevó a cabo por parte del equipo de desarrollo la tarea de programar y desarrollar el sistema, cubriendo cabalmente todas las expectativas y objetivos que se esperaban del proyecto.

## **4.2.3.1 Etapa 3 Realización del Proyecto**

GEOP está compuesto por 3 ambientes que se describen a continuación:

#### • **RD2 (Desarrollo):**

Este ambiente se utilizó en la etapa de desarrollo para la creación de la aplicación y posteriormente para las mejoras y/o correcciones. Sobre este ambiente se realizan las primeras pruebas de una aplicación para corroborar que tenga el comportamiento esperado y que no interrumpa la aplicación por algún error de codificación haciendo que ésta termine.

Este ambiente no suele tener datos reales.

#### • **RQ2 (Pruebas):**

Sobre este ambiente se realizan las pruebas unitarias una vez que el desarrollo en RD2 esté terminado y se haya realizado una prueba inicial.

Este ambiente suele tener datos más reales (ya que cada cierto tiempo se realizan copias de los datos de Producción) lo que permite poder probar diferentes escenarios antes de que el usuario pueda utilizar la aplicación.

#### • **RP2 (Producción):**

Este es el ambiente que utiliza el usuario final, el mismo tiene datos reales ya que es el sistema que utiliza la empresa para la administración.

Cuando en necesario el desarrollo de una nueva funcionalidad o una corrección, el ciclo comienza en RD2 (Desarrollo), luego es liberada y transportada (mediante una orden de transporte SAP) a RQ2 (Pruebas) donde se realizan las pruebas unitarias. Si las pruebas fueron satisfactorias la misma orden de transporte se envía a RP2 (Producción) donde el usuario final podrá utilizar la nueva funcionalidad o ver el correcto funcionamiento de la misma, caso contrario se generará una nueva orden de transporte sobre RD2 para corregir los errores, repitiendo los pasos nuevamente hasta obtener los resultados esperados.

Las pruebas deben ser exhaustivas y detalladas para determinar y establecer si el sistema produce o no los resultados esperados y con el fin de obtener una data histórica de los desarrollos llevados a cabo. El periodo de pruebas consume tiempo en la preparación de los datos de prueba, revisión de resultados y hacer las correcciones pertinentes. En algunos casos se requiere rediseñar partes del sistema a medida que se van generando nuevos requerimientos en el camino del desarrollo.

GEOP es un sistema desarrollado bajo la tecnología Web Dynpro ABAP (ofrecida por SAP), la cual ofrece un conjunto de herramientas para modelar y diseñar interfaces de usuario basándose en el patrón de arquitectura MVC (Modelo-Vista-Controlador). Estas interfaces (también conocidas como aplicaciones) están integradas a SAP permitiendo así, poder interactuar con los datos del sistema (Modelo) sin la necesidad de una conexión intermedia.

El Patrón de arquitectura utilizado por Web Dynpro ABAP (MVC), permite el desarrollo de la aplicación separando los datos y la lógica de negocio de la interfaz de usuario (la parte visible de la aplicación, como los botones, tablas, menús, etc.).

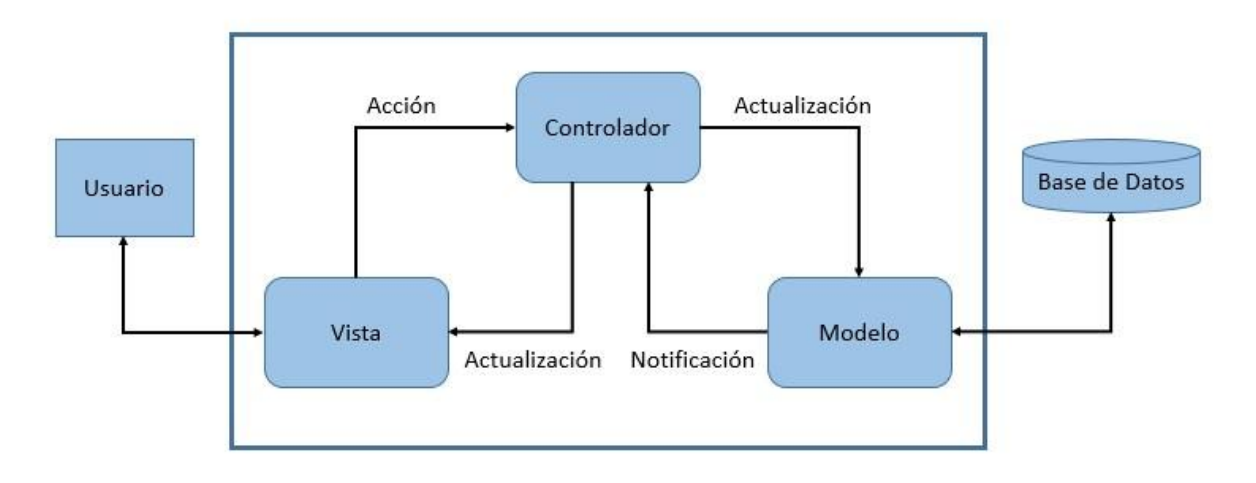

#### Figura 25: Arquitectura del sistema **¿Cómo funciona una Aplicación Web Dynpro ABAP?**

En base al taller Web Dynpro For ABAP, entregado por la empresa Xioma encargada del desarrollo de la aplicación se logró obtener la siguiente información:

Las Aplicaciones Web Dynpro ABAP, están compuestas por los siguientes elementos:

- 1 Componente
- n Ventanas
- n Vistas
- n Aplicaciones

**El Componente** es una unidad reutilizable de una Aplicación (un componente puede ser embebida (integrada) en otro componente), y es quién maneja las Ventanas, las Vistas y las Aplicaciones.

**La Ventana** es utilizada para combinar las vistas y administrar la navegación entre éstas. Una vista solo puede ser mostrada por el navegador si la misma fue embebida dentro de la ventana. Una ventana siempre va a contener una o más vistas las cuales están conectadas mediante links de navegación. Una de las vistas embebidas dentro de la ventana es considerada como vista inicial y es la que se mostrará cuando la ventana es llamada.

Para realizar la navegación entre las vistas se utilizan conectores de entrada y salida, esto quiere decir que cada vista embebida dentro de una ventana tendrá un par de conectores (1 de entrada, 1 de salida) como mínimo.

Un link de navegación es creado cuando se linkea un conector de salida con uno de entrada. Una vez realizado el link de navegación, bastará con llamar al conector de salida correspondiente mediante la acción de un botón sobre la vista para que la ventana sepa cuál es la vista a la que debe dirigirse para ser visualizada en el navegador.

**La vista** es la parte más pequeña de una aplicación. El diseño de los elementos (tablas, botones, campos de texto, etc.) son organizados dentro de una vista.

Las vistas poseen un controlador, donde se desarrolla toda la lógica de la misma, permitiendo interactuar con el modelo de datos.

Todas las vistas tienen un contenedor donde se almacenará la información pudiendo interactuar únicamente con los datos de dicho contenedor. Por Ej. Si la aplicación tiene 2 vistas A y B, la vista A solo podrá interactuar con la información contenida en el contenedor de la vista A, pero no podrá acceder a la información del contenedor de la vista B. A los contenedores de las vistas se los conoce como **contexto**.

**El contexto** tiene una estructura jerárquica, es decir que comienza con un nodo raíz y los diferentes elementos de contexto (nodos o atributos) son organizados debajo de éste.

Los elementos incluidos dentro de las vistas, poseen propiedades las cuales definirán el comportamiento o visualización de dicho elemento, por ej.: si un botón debe estar oculto, que un texto se muestra en dicho botón, entre otras (no todos los elementos tienen las mismas propiedades). Estas propiedades pueden tener valores fijos o puede hacer referencia a un atributo de contexto (nodo o atributo dependiendo de la propiedad del elemento), a esto se lo conoce como **bindeo de datos**, en este caso el valor de contexto es mostrado en la vista mediante un elemento (etiqueta), o bien el campo de texto es transferido desde la pantalla a un elemento de contexto (campo de entrada de un formulario).

Algunos elementos, además de propiedades contienen acciones. Estas acciones, son disparadas por actividades del usuario sobre la vista. Al asociar una acción a un botón y luego ser disparada por el usuario, el controlador de la vista es quien ataja dicha acción y realiza la lógica de negocio correspondiente a dicha acción. Por Ej, cuando el usuario hace clic sobre un botón, la aplicación muestra una ventana modal (también conocidas como popup) o llamar a un conector de salida, para realizar la navegación a otra vista.

Existe dentro de un componente webdynpro, lo que se conoce como Controlador de Componente. Éste contiene un contexto y un controlador como las vistas con la diferencia de que ambos pueden ser accedidos desde una vista. Esto se conoce como mapeo de datos.

**La Aplicación** es el punto de entrada a un componente Web Dynpro ABAP. Se accede por el navegador mediante la URL de la aplicación.

La aplicación tiene asociada una ventana, y al ser ejecutada, mostrará en el navegador la vista marcada como inicial dentro de dicha ventana.

En base a las definiciones mencionadas anteriormente, veamos un ejemplo de cómo sería el comportamiento de una aplicación básica de Web Dynpro ABAP:

- Creamos el Componente **CARGA A SILOS** el cual contendrá los siguientes elementos
	- o Una ventana llamada **GARGA A SILOS\_VENTANA**
		- Una vista llamada **VISTA\_BUSCAR\_CARGA A SILOS (**vista inicial**)**
			- Un Conector de Entrada llamado **FROM \_RESULTADO**
			- Un Conector de Salida llamado **TO\_RESULTADO** o **Este conector esta linkeado al conector FROM\_BUSQUEDA**
		- Una vista llamada **VISTA\_RESULTADO**
			- Un Conector de Entrada llamado **FROM\_BUSQUEDA**
			- Un Conector de Salida llamado **TO\_BUSQUEDA** o **Este conector esta linkeado al contenedor FROM\_RESULTADO**
- o Una aplicación llamada **CARGA A SILOS\_APP**
	- **Esta aplicación tiene asociada la ventana CARGA A SILOS\_VENTANA**
	- **La URL de la Aplicación es [http://app.cargaasilos.com](http://app.vuelos.com/) (a modo de ejemplo)**

Contexto del Controlador de Componente

### **CARGA A SILOS (**nodo**)**

Elementos dentro de la vista **VISTA\_BUSCAR\_CARGA A SILOS**

- Campo de Entrada (input field) llamado **SILOS**
- Campo de Entrada (input field) llamado **CANTIDAD**
- Campo de Entrada (input field) llamado **TIPO DE CARBON**
- Campo de Entrada (input field) llamado **FECHA\_DESDE**
- √ Campo de Entrada (input field) llamado FECHA\_HASTA √ Botón llamado **BOTON\_BUSCAR**

Cada uno de estos elementos esta bindeado a su respectivo atributo de contexto en la vista.

Contexto de la vista

- **SILO (**atributo**)**
- **CANTIDAD (**atributo**)**
- **TIPO DE CARBON (**atributo**)**
- **FECHA\_DESDE (**atributo**)**
- **FECHA\_HASTA (**atributo**)**
- **CARGA A SILOS (**nodo**) (Mapeado del Controlador de Componente)**

Acciones de la vista

#### **BUSCAR\_CARGA A SILOS**

Elementos dentro de la vista **VISTA\_RESULTADO**

Tabla con los vuelos obtenidos llamada **TABLA\_CARGA A SILOS**

#### Botón llamado **BOTON\_VOLVER**

Cada uno de estos elementos esta bindeado a su respectivo atributo de contexto en la vista.

Contexto de la vista

#### **CARGA A SILOS (**nodo**) (Mapeado del Controlador de Componente)**

Acciones de la vista

#### **VOLVER**

Funcionamiento de la Aplicación:

- 1. Ingresamos desde el navegador a [http://app.cargaasilos.com](http://app.cargaasilos.com/) [l](http://app.cargaasilos.com/)lamando a la aplicación **CARGA A SILOS\_APP.**
- 2. La aplicación web dynpro llama a la ventana **CARGA A SILOS\_VENTANA**, quien mostrará en el navegador la vista **VISTA\_BUSCAR\_CARGA A SILOS** por ser la vista inicial.
- 3. El usuario ingresa la Cantidad, el tipo de carbón, la fecha desde y la fecha hasta.
- 4. El usuario hace clic sobre el botón buscar (**BOTON\_BUSCAR**) disparándose la acción **BUSCAR\_CARGA A SILOS.**
- 5. El controlador de la vista ataja dicha acción y toma del contexto los valores ingresados por el usuario en pantalla (**SILO, CANTIDAD, TIPO DE CARBON, FECHA\_DESDE, FECHA\_HASTA).**
- 6. Con los datos del contexto, el controlador envía al modelo la consulta de las cargas a silos.
- 7. El modelo contesta al controlador con el resultado obtenido.
- 8. El controlador guarda en el nodo de contexto **CARGA A SILOS** la información.
- 9. El controlador llama al conector de salida **TO\_RESULTADO.**
- 10. La ventana, mediante el link de navegación se dirige a la vista V**ISTA\_RESULTADO.**
- 11. La tabla de vuelos al estar bindeada directamente al nodo de contexto **CARGA A SILOS** de la vista, el cual fue mapeado del controlador del componente, muestra inmediatamente los vuelos obtenidos.
- 12. El usuario hace clic sobre el botón volver (**BOTON\_VOLVER**) disparándose la acción **VOLVER.**
- 13. El controlador de la vista ataja dicha acción y llama al conector de salida **TO\_BUSQUEDA.**
- 14. La ventana, mediante el link de navegación se dirige a la vista **VISTA\_BUSCAR\_CARGA A SILOS.**

## **4.2.3.2 Fases de Desarrollo de Centrales**

GEOP durante todo su proceso de crecimiento y gracias a la flexibilidad del sistema ha generado diferentes fases en las cuales han ido insertándose al sistema global de gestión operativa de datos cada una de las centrales que componen la compañía contando en la actualidad en GEOP con 16 Centrales, algunas con sus respectivas unidades de generación.

**a) Centrales Termoeléctricas:** 

- i. Centrales a Carbón:
	- Ventanas (2 Unidades)
	- Campiche (1 Unidad)
	- Nueva Ventanas (1 Unidad)
	- Norgener (2 Unidades)
	- Angamos (2 Unidades)
	- Guacolda (5 Unidades)
- ii. Centrales Turbina a Gas
	- Los Vientos
	- Santa Lidia
- iii. Central Ciclo Combinado  $\Box$  Nueva Renca

### **b) Centrales Hidroeléctricas**

- Alfalfal
- Maitenes Principal
- Maitenes Auxiliar
- Queltehues
- Volcán
- **c) Otras** 
	- San Francisco TG
	- Laja

En el año 2010 las centrales de Ventanas, Norgener, Alfalfal, Maitenes Principal, Maitenes Auxiliar, Queltehues, Volcán, Santa Lidia y Los Vientos, fueron las primeras centrales en participar en el desarrollo y ser incorporadas a GEOP.

En el año 2012 se sumaron las centrales de Angamos, Nueva Ventanas y Nueva Renca. En el año 2013 se sumaron las centrales de Laja, San Francisco TG y Campiche. Ya en el año 2015 se incorporó Guacolda al sistema GEOP. Prontamente en el año 2017 se incorporará la Nueva Central Cochrane.

La escalabilidad del sistema, ha permitido aumentar la capacidad de trabajo y de tamaño de GEOP sin comprometer el funcionamiento y calidad del mismo. Tanto en la incorporación de nuevas centrales como las mejoras y nuevas funciones que han sido desarrolladas durante todo este periodo, todo en base al potencial de crecimiento que tiene el negocio.

El sistema GEOP ha sido capaz de hacer realidad dicha escalabilidad de manera funcional, mejorando por ejemplo los tiempos de desarrollo que conlleva la incorporación de nuevas plantas, mejorando el feedback de los nuevos usuarios al manejo del sistema posterior a sus capacitaciones, etc.

## **4.2.3.3 Menús de GEOP**

Una vez que el usuario accede a GEOP a través de su usuario SAP previamente configurado con uno de los 2 perfiles de usuarios existentes para el sistema.

a. Perfil Operador: Tienen un rol para agregar/modificar/borrar datos.

b. Perfil Visualizador: Tiene un rol solamente como visualizador de datos.

Cada usuario debe ingresar al sistema registrando sus datos de acceso al Sistema SAP.

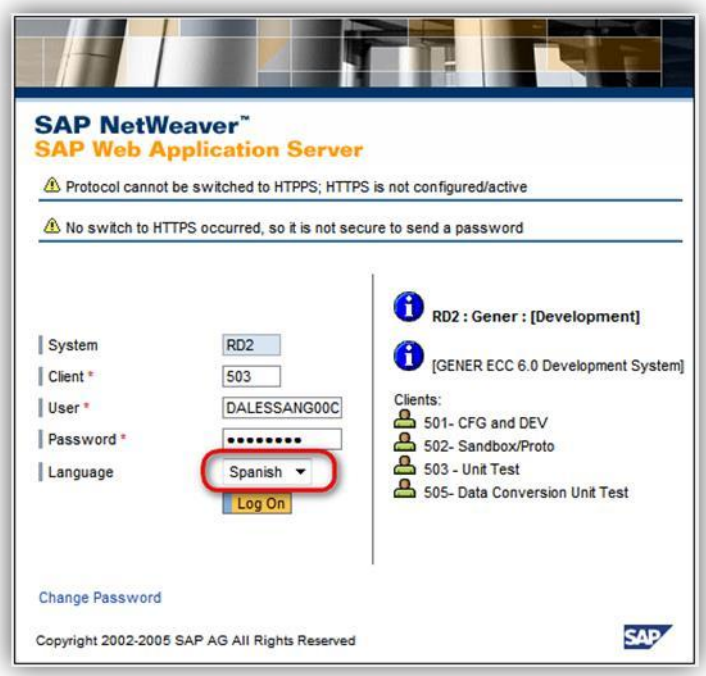

Figura 26: Ventana de acceso al sistema GEOP

Luego de ser aceptado el registro el usuario será capaz de visualizar en pantalla el menú principal del sistema GEOP.

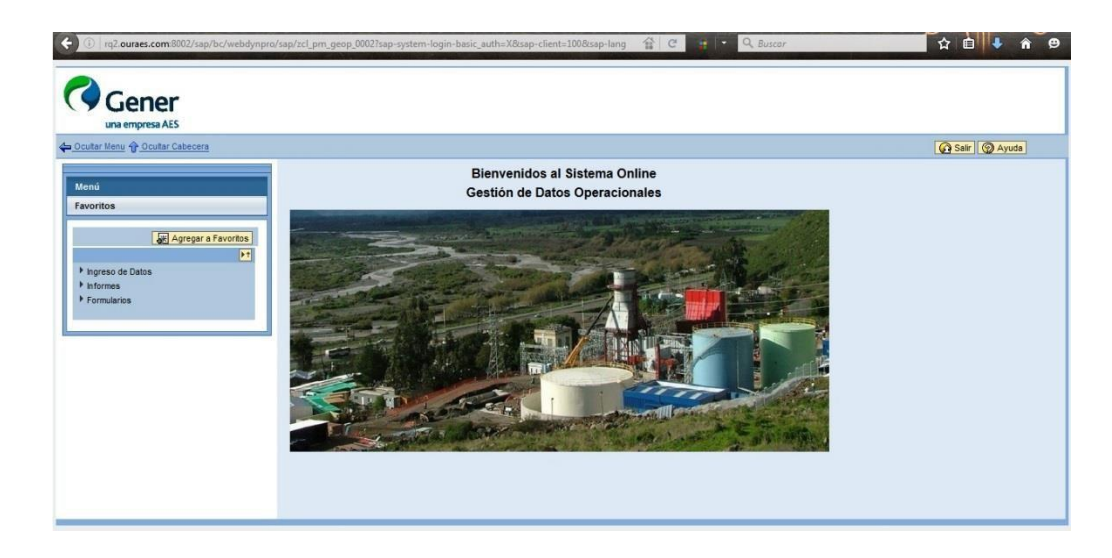

Figura 27: Ventana de inicio del sistema GEOP

Tenemos 3 Tipos de aplicaciones básicas para el grupo:

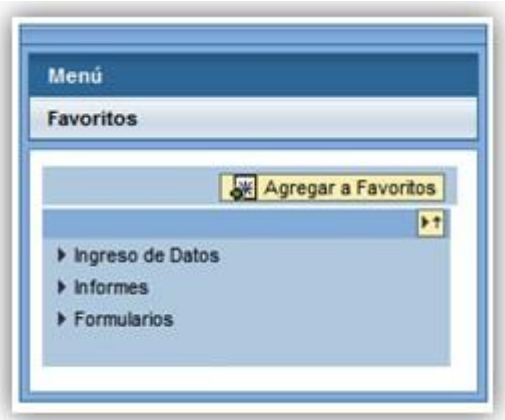

Figura 28: Aplicaciones distribuidas en 3 diferentes menús

a. **Ingresos de Datos:** El usuario al hacer clic sobre el texto de ingreso de datos se desplegará el listado completo de acceso a los diferentes submenús de ingreso de datos.

| Menú                                   |   |
|----------------------------------------|---|
| <b>Favoritos</b>                       | Ξ |
| Agregar a Favoritos<br>$+$             |   |
| Ingreso de Datos                       |   |
| (D) Producción de Energía              |   |
| · (D Producción de Energía Peaking     |   |
| * (D) Energía Transmitida              |   |
| • (E) Consumo de Energía               |   |
| * (D) Suministro de Energía a Terceros |   |
| • (Explores                            |   |
| * (D) Calidad de Aire                  |   |
| * ® RILES                              |   |
| * + Agua Demi                          |   |
| · (D Agua Desalada                     |   |
| * (b) Calidad de Agua en Estanque      |   |
| * (D) Agua de Servicio                 |   |
| * + Agua Potable                       |   |
| Ш                                      |   |

Figura 29: Listado de submenús de ingreso de datos

b. **Informes:** El usuario al hacer clic sobre el texto de Informes se desplegará el listado completo de acceso a los diferentes submenús de informes desarrollados.

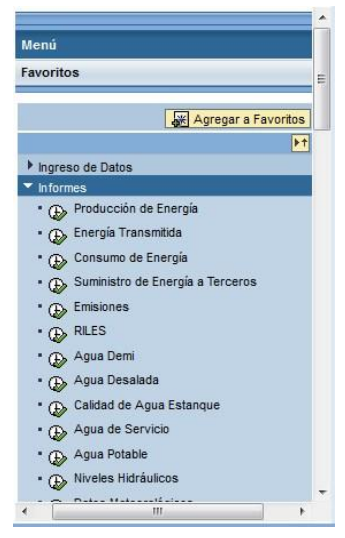

Figura 30: Listado de submenús de informes

c. **Formularios:** El usuario al hacer clic sobre el texto de formularios se desplegará el listado completo de acceso a los diferentes submenús de formularios desarrollados.

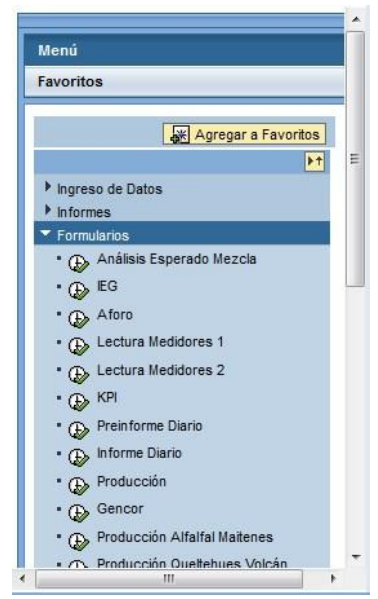

Figura 31: Listado de submenús de Formularios

## **4.2.3.4 Menús de ingresos de datos**

GEOP cuenta en la actualidad con una cantidad de 84 submenús de ingreso de datos, los cuales algunos son exclusivamente para ciertas centrales, otros son submenús en cual todas las centrales registran datos, más adelante explicaremos los datos registrados y su metodología de los submenús más relevantes.

La mayoría de los submenús de ingreso de datos tiene una metodología de registro de datos similar, esto es debido a que los datos tienen una periodicidad bastante común, por ejemplo los submenús que registran datos de manera horaria o diaria. Algunos difieren de esta metodología cuando los datos registrados tienen una periodicidad que depende de eventos, en estos casos los registros pueden ser en más de una oportunidad en un periodo de tiempo.

# **4.2.3.4.1 Menús de ingresos de datos con periodicidad constante**

Los submenús que presentan una periodicidad diaria de registro de información tienen la siguiente metodología de registro de datos.

| Central: Nueva Ventanas - 2<br>Gy Visualizar   / Modificar   Ba Otra Fecha     Guardar   4<br>面<br>Fecha: 3                                                                                                    |   |   |  |
|----------------------------------------------------------------------------------------------------|---|---|--|
| Ingreso de Datos<br>5<br>Versión de impresión Export<br>Vista [Vista estándar]                                                                                                    |   | 6 |  |
| Unidad # Horas de Emisión # SO2 # Unidad de SO2 # DUST # Unidad de DUST # Flow # Unidad de Flow # NOX # Unidad de NOX # Consumo de Cal # Unidad de Consumo de                                                         |   |   |  |
|                                                                                                    | 7 |   |  |
| $-$ Linea 0 Por 0 $  \pm$ $\pm$<br>図本                                                                                                    |   |   |  |
| <b>Registros Anteriores</b>                                                                                                    | 8 |   |  |
| Versión de impresión Export<br>Vista [Vista estándar]<br>Fecha C Unidad C Horas de Emisión C SO2 C Unidad de SO2 C DUST C Unidad de DUST C Flow C Unidad de Flow C NOX C Unidad de NOX C Consumo de Cal C Unidad de C |   |   |  |

Figura 32: Ventana de submenú de ingreso de datos de Emisiones

**Sección 1:** Titulo referente al nombre del submenú.

**Sección 2:** Central, al hacer clic en se despliega el listado de centrales que tienen acceso al registro de datos en el submenú correspondiente.

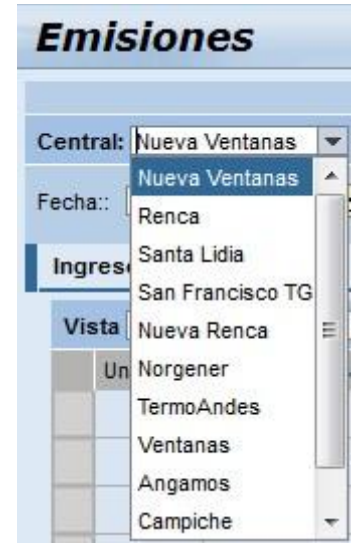

Figura 33: Listado de centrales para un submenú determinado

**Sección 3:** Corresponde a la selección de la fecha en la cual se desea realizar un registro de datos, modificación de datos o visualización de datos. La fecha puede ser registrada de manera manual, digitando en formato dd.mm.aaaa o seleccionando una fecha en el calendario al hacer clic sobre  $\Box$ , con lo cual se levantara una ventana emergente con el calendario con el fin de seleccionar la fecha deseada.

|                | Fecha: |       |           |                   |          |     |    |
|----------------|--------|-------|-----------|-------------------|----------|-----|----|
|                |        |       |           | <b>Enero 2016</b> |          |     |    |
|                | Lu     |       |           | Ma Mi Ju          |          | Sá: | Do |
| 53             |        | B     | 30131     |                   |          |     | 3  |
|                |        |       | 6         | 7                 | <b>R</b> | ۹   |    |
| $\overline{2}$ |        | 12    | 13        | 14                | 15       | 16  |    |
| з.             | 18     | 19    | $20 \ 21$ |                   | 22 23    |     | 24 |
|                |        | 25 28 |           | 27 28 29          |          | ಾಗಿ |    |
|                |        |       |           |                   |          |     |    |

Figura 34: Ventana de selección de fecha en el calendario

**Sección 4:** Luego de seleccionar la Central y la fecha, el sistema presenta diferentes acciones

- a. **Visualizar:** Al hacer clic en el botón visualizar el sistema presentará en pantalla los datos correspondientes para la Central/Fecha seleccionada, dichos datos solamente pueden ser visualizados, impresos o exportados en formato Excel.
- b. **Modificar:** Al hacer clic en el botón modificar el sistema habilita los datos para realizar:
	- i. **Registro de un dato nuevo:** Al momento en que se realiza el registro de un dato nuevo, se habilitan nuevos botones seleccionadores, con el fin de realizar el registro

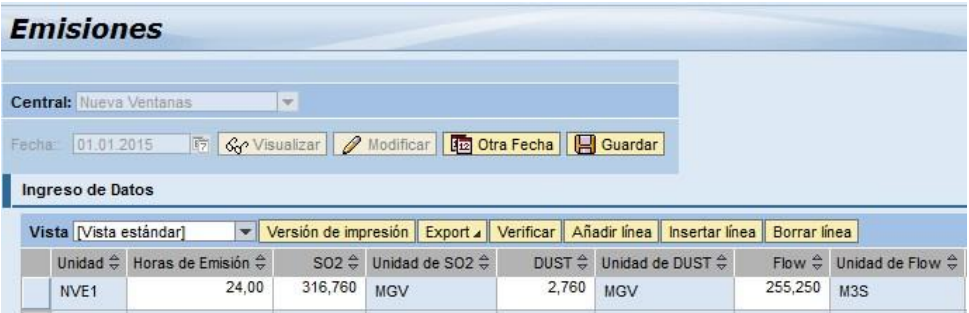

Figura 35: Sección de registro de datos

• **Añadir Línea:** GEOP trabaja con un formato muy parecido a lo que es una planilla Excel, la diferencia es que los campos de filas para digitar deben ser "habilitados", por ende, al hacer clic sobre añadir línea, se habilita una fila completa de datos a registrar. Dependiendo de la periodicidad de los datos son las filas correspondientes que el usuario debe añadir para un periodo determinado.

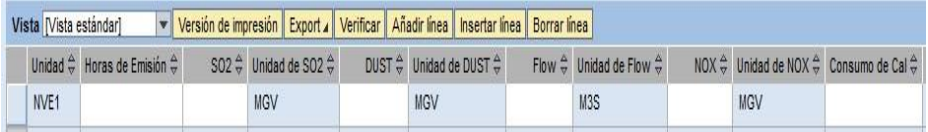

Figura 36: Campos habilitados al añadir línea

• **Insertar Línea:** En algunas oportunidades los registros de datos tienen una periodicidad horaria y muchas veces el usuario registra una cantidad inconclusa de información, por ende, cuando al usuario le falta realizar un registro entre 2 horas previamente registradas puede Insertar entre ambas una nueva fila para realizar el registro. Por ejemplo si el usuario realizo un registro de las horas 10 y 12 pm, y desea realizar el registro de la hora 11, solamente debe hacer clic en el recuadro de la hora 12 y hacer clic en añadir fila. Esto insertará una nueva fila con los campos en blanco para que pueda cargar los datos pendientes.

| Vista [Vista estándar] |                                                                                                 |             |                                     |             | Versión de impresión Export / Verificar Añadir línea   Insertar línea   Borrar línea                |               |                                                                                   |
|------------------------|-------------------------------------------------------------------------------------------------|-------------|-------------------------------------|-------------|----------------------------------------------------------------------------------------------------|---------------|-----------------------------------------------------------------------------------|
|                        | Unidad $\stackrel{\triangle}{\Rightarrow}$ Horas de Emisión $\stackrel{\triangle}{\Rightarrow}$ |             | $SO2 \oplus$ Unidad de SO2 $\oplus$ |             | DUST $\stackrel{\triangle}{\leftrightarrow}$ Unidad de DUST $\stackrel{\triangle}{\leftrightarrow}$ |               | Flow $\stackrel{\triangle}{\oplus}$ Unidad de Flow $\stackrel{\triangle}{\oplus}$ |
| NVE <sub>1</sub>       | 10.00                                                                                           | 100,000 MGV |                                     | 100,000 MGV |                                                                                                    | 100,000 M3S   |                                                                                   |
| NVE <sub>1</sub>       | 0.00                                                                                            | $0,000$ MGV |                                     | $0,000$ MGV |                                                                                                    | $0,000$ $M3S$ |                                                                                   |
| NVE <sub>1</sub>       | 12.00                                                                                           | 200,000 MGV |                                     | 200,000 MGV |                                                                                                    | 200,000 M3S   |                                                                                   |

Figura 37: Selección de columna para insertar fila

- **Borrar línea:** Cuando un registro presenta un error, y el usuario desea eliminar toda la información de una hora determinada, solamente debe realizar clic sobre  $\|\cdot\|_{\text{NVEI}}$  correspondiente a la fila a eliminar, la misma se marcará con color y posteriormente hacer clic en Borrar Línea.
- ii. **Modificación de un dato previamente registrado:** La modificación de un dato previamente registrado tiene el concepto de corregir un valor sea este por motivo de mal ingreso, recalcular valores o ingresar un evento de una fecha anterior a la actual por demoras en la obtención del mismo.
- c. **Guardar:** Al hacer clic en el botón guardar, todos los datos que fueron digitados por los usuarios serán guardados por el sistema, para realizar los cálculos pertinentes en cada uno de los informes en los cuales dichas variables participen. No es necesario guardar cada vez que se registra un valor en una fila determinada, el usuario puede completar por ejemplo 24 filas para datos horarios de un día determinado y posteriormente hacer clic en el botón guardar.

d. **Otra Fecha:** Posterior a realizar los pasos de seleccionar una central, una fecha determinada, realizar el registro de datos y guardar, el usuario tiene la posibilidad de ingresar datos de otra fecha sin tener que salir del submenú y volver a ingresar, esto sucede principalmente ya que algunos datos son ingresados en turnos de noche, por ende, realizan el ingreso de los datos del día anterior, y del turno actual. Al hacer clic en otra fecha el sistema regresa a la selección de cabecera de datos para su registro.

**Sección 5:** Todas las ventanas de ingreso de datos tienen la opción de ser impresas o poder descargarlas en formato Excel, esto es principalmente para poder manipular ciertos datos para cálculos extras que no contiene el sistema y hacer verificaciones internas de los datos ingresados. Además, el sistema cuenta con la posibilidad de tener vistas personalizadas, la vista por default es la vista estándar pero los usuarios con perfil operador puede modificar el contenido de las vistas, por ejemplo, una vista estándar presenta todos los datos que pueden ser registrados para una central determinada, los datos también tienen una distribución estándar, esta distribución puede ser modificada, también se pueden eliminar datos de ingreso, cuando un registro de un dato deja de ser útil. Por ejemplo, al ir a la sección de opciones del submenú de ingreso de datos, los usuarios pueden eliminar o volver a añadir datos que se registran en el menú, tal como se presenta en la siguiente imagen:

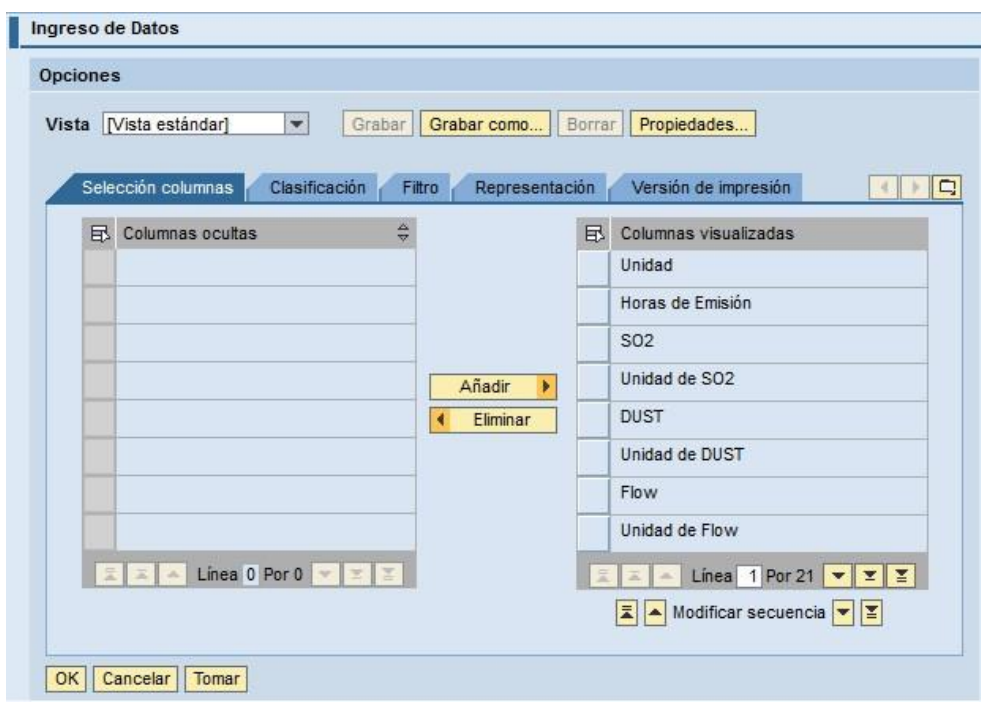

Figura 38: Opciones de edición de datos para el ingreso de datos

Luego de realizar las acciones deseadas, los usuarios pueden grabar los cambios realizados, agregándoles un nombre personalizado. Al volver a iniciar el menú, estará la opción de seleccionar la vista estándar o la vista personalizada creada para el ejemplo. Está vista personalizada estará disponible para cualquier usuario que también desee utilizar dichos cambios realizados en el ingreso de datos.

|        | <b>Emisiones</b>                        |  |                             |                                                                                                    |  |
|--------|-----------------------------------------|--|-----------------------------|----------------------------------------------------------------------------------------------------|--|
|        | Central: Nueva Ventanas<br>$\mathbf{v}$ |  |                             |                                                                                                    |  |
| Fecha: |                                         |  |                             | Go Visualizar   Modificar   12 Otra Fecha     Guardar                                                                                                    |  |
|        | Ingreso de Datos                        |  |                             |                                                                                                    |  |
|        |                                         |  |                             |                                                                                                    |  |
|        | Vista Vista personalizada               |  | Versión de impresión Export |                                                                                                    |  |
|        | <b>III</b> Vista personalizada          |  |                             | $\frac{1}{2}$ SO2 $\stackrel{1}{\Leftarrow}$ Unidad de SO2 $\stackrel{1}{\Leftarrow}$ DUST $\stackrel{1}{\Leftarrow}$ Unidad de DUST $\stackrel{1}{\Leftarrow}$ F |  |
|        | [Vista estándar]                        |  |                             |                                                                                                    |  |
|        |                                         |  |                             |                                                                                                    |  |

Figura 49: Selección de tipos de vista

**Sección 6:** Esta sección corresponde al título de cada una de las variables que se deben registrar, además en las ultimas 3 columnas, se puede visualizar:

- Fecha en la cual se realizó el registro o modificación de las variables.
- Hora en la cual se realizó el registro o modificación de las variables.
- El usuario que realizó el registro o modificación de las variables.

|                                                                   |                     | <b>Filtro Opciones</b> |
|-------------------------------------------------------------------|---------------------|------------------------|
| Stock Final de Cal ⇔ Unidad de Stock ⇔ Modif.el ⇔ HoraModif ⇔ UsM |                     |                        |
| 91,100 TON                                                        | 02.01.2015 04:36:31 | CABRERAO00             |

Figura 40: Datos de registro de los datos ingresados en el submenú

Este registro de información permite al área de desempeño operacional, tomar medidas en los momentos en que presentan observaciones con los registros realizados, direccionando de mejor manera las consultas o dudas con la persona idónea.

**Sección 7:** Esta sección corresponde a la tabla donde se registran los datos, presentando un formato muy similar a una planilla Excel, las filas deben ser habilitadas añadiendo o insertando filas, de acuerdo a los registros a realizar. En muchas ocasiones los datos que se registran no son de manera inmediata, ocurriendo de esta manera el ingreso de datos de más de un periodo, esto sucede por ejemplo cuando los datos a ingresar son datos horarios, para que el usuario no tenga que añadir línea por línea habilitando cada una de las horas por ejemplo de un día completo, también en dichos menús existe la posibilidad de habilitar todas las filas que el usuario va a registrar.

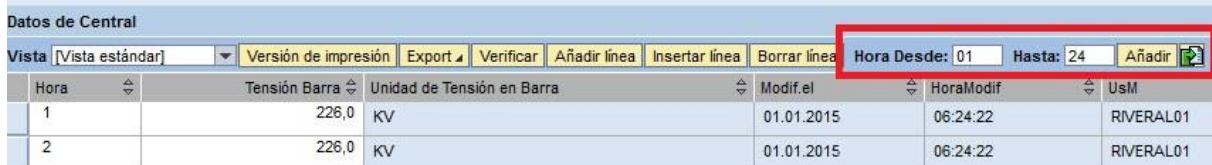

Figura 41: Habilitación de filas (horas) de acuerdo al rango de periodo seleccionado

En la sección superior derecha existe dicha opción en donde el usuario registra desde que hora y hasta que hora desea agregar datos, principalmente para minimizar los tiempos de gestión del submenú, si el usuario selecciona desde la hora 01 a la hora 12, se habilitarán de manera automática las 12 horas (filas) correspondientes, luego de ingresar los datos los mismos serán guardados en la base de datos, pudiendo ingresar los datos faltantes en alguna fecha posterior.

**Sección 8:** Esta sección los usuarios pueden visualizar datos ingresados en periodos anteriores con un máximo de 10 registros. Debido a que algunos datos están relacionados con datos previos como las lecturas de medidores, para no cometer errores los usuarios requieren poder visualizar los datos por ejemplo del día previo. Si el usuario registra datos con fecha 01-012016, en la sección de registros anteriores el usuario podrá visualizar los datos ingresados del periodo entre el 22-12-15 al 31-12-15. Estos datos también pueden ser exportados a Excel o impresos.

La mayoría de los usuarios tienen una costumbre innata de trabajar con planillas Excel, en las cuales en una tabla común en donde se registren los datos horarios de un día determinado, el usuario al momento de registrar un dato de una hora visualiza automáticamente en pantalla los datos previos, las planillas Excel de registro trabajan al mismo tiempo como una planilla de registro de datos, pero a su vez va alimentado un informe.

Al contar con esta sección en el menú, el usuario no pierde completamente esa visualización acostumbrada y puede tomar medidas en base a los registros a ingresar versus los registros anteriores, minimizando los posibles errores que pudieran cometer, la ayuda visual de datos previos es una buena guía para los datos futuros, principalmente cuando los mismos son dependientes de datos previos.

En los siguientes puntos se explicarán algunos ingresos de datos que presentan periodicidad de ingreso constante en el sistema GEOP:

## **4.2.3.4.1.1 Producción de Energía**

El submenú de producción de energía, consta de un registro que puede ser horario o diario, dependiendo de las necesidades de la central. Este submenú es uno de los más relevantes ya que entrega variables importantes como son la generación neta y los consumos propios [8].

A continuación, describimos las variables más relevantes de este ingreso de datos:

- **Generación Bruta:** Generación de energía de una unidad, lo que entrega el generador sin considerar las pérdidas del transformador, consumos auxiliares y otros. Se expresa en MWh.
- **Generación Neta:** Generación de energía de una unidad descontando las pérdidas del transformador, eléctricas del tramo de línea y descontando los consumos auxiliares y otros. Se expresa en MWh.
- **Consumo Propio Sincronizado:** Consumo propio necesario para que la unidad esté en servicio, es decir, lo que se consume en equipos, bombas, compresores, sistemas en general. Se expresa en MWh.
- **Consumo Propio no Sincronizado:** Consumo propio o auxiliar necesario para que la planta se mantenga en condiciones óptimas a la espera de ser sincronizada. Se expresa en MWh.

Dependiendo de la posibilidad que tienen las diferentes centrales en la obtención de los datos generados, algunos son calculados.

- Generación Neta (MWh) = generación bruta consumos propios sincronizado
- Consumo Total (MWh) = consumo propio sincronizado + consumo propio no sincronizado

|                                            | Producción de Energía         |                          |               |                                                                                                    |  |        |            |                      |                          |
|--------------------------------------------|-------------------------------|--------------------------|---------------|----------------------------------------------------------------------------------------------------|--|--------|------------|----------------------|--------------------------|
| Central: Ventanas                          |                               |                          | $\mathcal{L}$ |                                                                                                    |  |        |            |                      |                          |
| Fecha: 01.06.2016                          |                               |                          |               | <b>Go</b> Visualizar / Modificar <b>de Otra Fecha H</b> Guardar                                                                                                    |  |        |            |                      |                          |
| Datos de Unidad                            |                               |                          |               |                                                                                                    |  |        |            |                      |                          |
| Hora <sup><math>\oplus</math></sup> Unidad | Vista [Vista estándar]        |                          |               | Versión de impresión Export / Verificar Añadir línea Insertar línea Borrar línea Hora Desde: 01<br>⇔ Generación Activa Bruta ≑ Unidad de Generación Activa Bruta ≑ Consumo Propio (Unidad Sincronizada) ≑ Unidad de Consumo Propio ≑ Consumo Admini |  |        | Hasta: 24  | <b>Unidad: Todas</b> | $\blacktriangleright$ Ai |
| $\blacktriangleleft$                       | VEN1 - Unidad 1               | $\blacktriangledown$     | 98,00         | <b>MWH</b>                                                                                                    |  | 30,000 | <b>MWH</b> |                      |                          |
| $\blacktriangleleft$                       | VEN2 - Unidad 2               | $\blacktriangledown$     | 186,00        | <b>MWH</b>                                                                                                    |  | 40,000 | <b>MWH</b> |                      |                          |
| $\overline{2}$                             | VEN1 - Unidad 1               | $\blacktriangledown$     | 100,00        | <b>MWH</b>                                                                                                    |  | 7,000  | <b>MWH</b> |                      |                          |
| $\overline{2}$                             | VEN2 - Unidad 2 $\rightarrow$ |                          | 185,00        | <b>MWH</b>                                                                                                    |  | 12,000 | <b>MWH</b> |                      |                          |
| 3                                          | VEN1 - Unidad 1               | $\overline{\phantom{a}}$ | 100,00        | <b>MWH</b>                                                                                                    |  | 8,000  | <b>MWH</b> |                      |                          |
| 3                                          | VEN2 - Unidad 2               | $\blacktriangledown$     | 186,00        | <b>MWH</b>                                                                                                    |  | 13,000 | <b>MWH</b> |                      |                          |
| 4                                          | VEN1 - Unidad 1               | $\overline{\phantom{a}}$ | 99,00         | <b>MWH</b>                                                                                                    |  | 7,000  | <b>MWH</b> |                      |                          |
| 4                                          | VEN2 - Unidad 2 $\rightarrow$ |                          | 185,00        | <b>MWH</b>                                                                                                    |  | 12,000 | <b>MWH</b> |                      |                          |
| 5                                          | VEN1 - Unidad 1 $\rightarrow$ |                          | 98,00         | <b>MWH</b>                                                                                                    |  | 7,000  | <b>MWH</b> |                      |                          |
| 5                                          | VEN2 - Unidad 2 $\rightarrow$ |                          | 188,00 MWH    |                                                                                                    |  | 12,000 | <b>MWH</b> |                      |                          |

Figura 42: Submenú de ingreso de datos de producción de energía

Tal como se observa en central Ventanas para sus dos unidades se realiza un registro horario de los datos. Con el fin de obtener el valor diario, mensual, o de cualquier periodo seleccionable en los submenús de informes, el sistema realiza la suma correspondiente del rango de datos seleccionado.

## **4.2.3.4.1.2 Energía transmitida**

Hay centrales que contemplan dentro de su data operacional como es el caso de Alfalfal, el control de las variables de Energía transmitida, esta sea Activa Neta o Reactiva Neta para cada uno de los Circuitos del sistema. Alfalfal cuenta con dos circuitos [10].

- Energía Activa Neta: Es la energía activa que realmente se evacúa por la línea y que entrega al sistema, ya se le descontó los consumos propios y otros asociados a cada planta. Se expresa en MWh. La Energía activa es la capacidad de una instalación eléctrica para transformar la energía eléctrica en trabajo útil: mecánica (movimiento o fuerza), lumínica, térmica, química, etc.
- Energía Reactiva Neta: Es la energía reactiva que realmente se evacúa por la línea y que entrega al sistema, ya se le descontó los consumos propios y otros asociados a

cada planta como energía Reactiva y se expresa en MVarh (Mega vares hora). La energía reactiva no es una energía realmente consumida en la instalación, ya que no produce trabajo útil debido a que su valor medio es nulo. Aparece en una instalación eléctrica en la que existen bobinas o condensadores, y es necesaria para crear campos magnéticos y eléctricos en dichos componentes.

|                                             | <b>Energía Transmitida</b> |                          |                                                             |       |                                                                                                    |            |                          |
|---------------------------------------------|----------------------------|--------------------------|-------------------------------------------------------------|-------|----------------------------------------------------------------------------------------------------|------------|--------------------------|
| Central: Alfalfal                           |                            | $\mathcal{L}$            |                                                             |       |                                                                                                    |            |                          |
| Fecha: 01.06.2016                           |                            |                          | <b>15 Go</b> Visualizar Modificar En Otra Fecha     Guardar |       |                                                                                                    |            |                          |
| Ingreso de Datos                            |                            |                          |                                                             |       |                                                                                                    |            |                          |
| Vista [Vista estándar]                      | $\vert \mathbf{v} \vert$   |                          |                                                             |       | Versión de impresión Export / Verificar   Añadir línea   Insertar línea   Borrar línea   Hora Desde: 01                              | hasta: 24  | - Añadir<br>Linea: todas |
| Hora $\stackrel{\triangle}{\bigcirc}$ Linea |                            | $\frac{\Delta}{T}$       |                                                             |       | Lectura Activa Neta ≑ Generación Activa Neta ≑ Unidad de Generación Activa Neta ≑ Lectura Reactiva Neta ⇒ Generación Reactiva Neta ≑ |            |                          |
|                                             | Circuito Nº 1              | ÷                        | 134.692.90                                                  | 32.40 | <b>MWH</b>                                                                                                    | 980.690,90 | 0,50                     |
| $\mathbf{1}$                                | Circuito Nº 2              | ۰                        | 79,762.70                                                   | 32,60 | <b>MWH</b>                                                                                                    | 927.125,30 | 0,00                     |
| 2                                           | Circuito Nº 1              | $\overline{\phantom{a}}$ | 134,725.30                                                  | 32,40 | <b>MWH</b>                                                                                                    | 980.691.00 | 0,10                     |
| $\overline{2}$                              | Circuito Nº 2              | $\overline{\mathbf{v}}$  | 79.795.20                                                   | 32,50 | <b>MWH</b>                                                                                                    | 927.125,60 | 0,30                     |
| 3                                           | Circuito Nº 1              | ۰                        | 134.756,60                                                  | 31,30 | <b>MWH</b>                                                                                                    | 980.691,20 | 0,20                     |
| 3                                           | Circuito Nº 2              | ٠                        | 79.826,80                                                   | 31,60 | <b>MWH</b>                                                                                                    | 927.125,60 | 0,00                     |
| 4                                           | Circuito Nº 1              | $\overline{\phantom{a}}$ | 134.787.50                                                  | 30,90 | <b>MWH</b>                                                                                                    | 980.691,20 | 0,00                     |
| 4                                           | Circuito Nº 2              | ۰                        | 79.857,80                                                   | 31.00 | <b>MWH</b>                                                                                                    | 927.125,60 | 0.00                     |
| 5                                           | Circuito Nº 1              | $\mathbf{v}$             | 134.818,40                                                  | 30,90 | <b>MWH</b>                                                                                                    | 980.691,30 | 0,10                     |
| 5                                           | Circuito Nº 2              | ٠                        | 79.888,80                                                   |       | 31.00 MWH                                                                                                    | 927.125.70 | 0.10                     |

Figura 43: Submenú de ingreso de datos de energía transmitida

Tal como se observa en el submenú, se realiza un registro horario para cada uno de los circuitos, ingresando una lectura de medidor de energía. GEOP calcula en base al diferencial entre las lecturas registradas el valor en MWh de la energía activa neta y el valor en MVarh para la energía reactiva neta.

### **4.2.3.4.1.3 Emisiones**

Se deben monitorear las emisiones de SO2, NO2 y MP y flujo de gases para verificar el cumplimiento normativo D.S. N°13/2011 "Norma de Emisión para Central Termoeléctricas", que tiene como objeto controlar las emisiones al aire de las fuentes, a fin de prevenir y proteger la salud de las personas y medio ambiente [8] [17].

Se establecen límites máximos de emisión que son evaluados sobre la base de promedios horarios (límites máximos 400 mg/Nm<sup>3</sup> de SO2; 500 mg/Nm<sup>3</sup> de NOx y 50 mg/Nm<sup>3</sup> de MP). Además, se debe dar cumplimiento a los límites de emisiones establecidos (límites máximos 10,1 ton/día  $SO_2$ ; 11,1 ton/día  $NO_x$  y 1,056 ton/día de MP).

Para realizar el monitoreo de estas variables, cada unidad de las Centrales cuenta con "equipos de monitoreo continuo de emisiones" (CEMS), que se encuentran validados en cumplimiento de los requerimientos del Protocolo para Validación de CEMS en Centrales Termoeléctricas y los criterios de Aseguramiento y Control de Calidad.

La cantidad y las características de las emisiones dependen de factores como el combustible, el tipo y el diseño de la unidad de combustión, las prácticas operacionales, las medidas de control de las emisiones, su estado de mantención y la eficiencia general del sistema.

Las principales emisiones atmosféricas generadas por la combustión de combustibles fósiles corresponde a dióxido de azufre  $(SO_2)$ , óxidos de nitrógeno  $(NO<sub>x</sub>)$ , material particulado (PM) monóxido de carbono (CO) y gases de efecto invernadero como el  $CO<sub>2</sub>$ . Cabe señalar que el SO<sup>2</sup> y NO<sup>x</sup> son precursores de lluvia ácida.

Dentro de las variables que se ingresan al sistema GEOP con el fin de tener el control sobre las emisiones son:

• SO2: Procedente de la combustión del carbón. Un combustible con un contenido de azufre del 1% es capaz de producir 5 toneladas por cada hora que ésta se encuentre en funcionamiento. Es por esto que en su totalidad la compañía importa carbón, pues el contenido en azufre de estos es inferior bordeando el 0,6% en comparación con los carbones nacionales. El dióxido de azufre es el principal inductor de la famosa lluvia ácida, el SO<sub>2</sub> al combinarse con la humedad atmosférica produce ácido sulfúrico. El cual se deposita en el medio ambiente afectando seriamente el entorno. El  $SO_2$  se mide en mg/Nm<sup>3</sup>.

Por ejemplo, en Central Angamos el contenido de  $SO<sub>2</sub>$  en los carbones importados durante el año 2015 se presentan en la siguiente tabla:

| Lote de<br>Carbón    | SO <sub>2</sub> (%) |
|----------------------|---------------------|
| <b>Signal Peak</b>   | 0,54                |
| <b>Senz</b>          | 0,86                |
| <b>Mina Invierno</b> | 0,43                |
| <b>Australian</b>    | 0,71                |
| <b>Noble</b>         | 0,46                |
| <b>Promedio</b>      | 0,6                 |

Tabla 1: Promedio de contenido de SO<sub>2</sub> en carbones importando año 2015

 $NO<sub>x</sub>$ : El NO<sub>x</sub> se produce por la reacción entre el NO (óxido Nítrico) con el O<sub>2</sub> (oxigeno). La producción de  $NO<sub>x</sub>$  depende principalmente de las condiciones de combustión principalmente la variable de temperatura alcanzada en el proceso. Este elemento también contribuye a la creación de lluvia ácida y es además una de las principales fuentes de ozono en las capas bajas de la atmosfera. El  $NO<sub>x</sub>$  se mide en  $mg/Nm<sup>3</sup>$ .

Para disminuir notablemente la generación de  $NO<sub>x</sub>$  se utiliza el sistema de quemadores de bajo NOx, en donde se modifica la entrada de combustible y aire para retrasar la mezcla, se reduce la cantidad de oxigeno disponible en las zonas más críticas para la formación de  $NO<sub>x</sub>$ , y se reduce la temperatura pico de la llama, reduciendo la formación de  $NO_x$  del combustible y el  $NO_x$  térmico. A temperatura ambiente el oxígeno y el nitrógeno tienen poca tendencia a reaccionar entré si, ya que su reacción es solamente a elevadas temperaturas como en las que se producen en el proceso de combustión (1.300 a 2.500 °C).

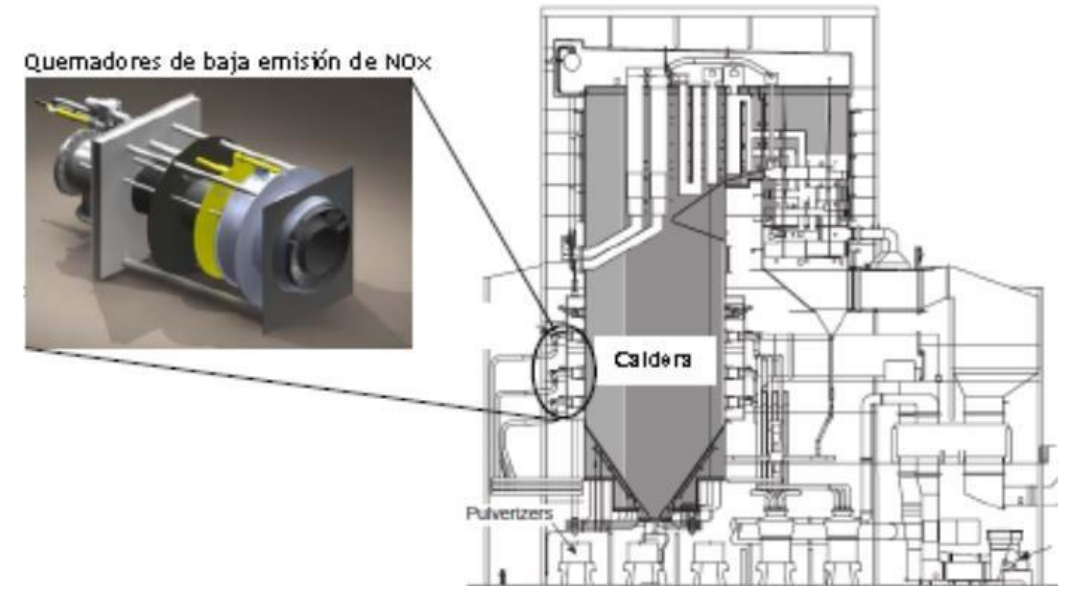

Figura 44: Quemador de baja emisión de  $NO<sub>x</sub>$  en el proceso de combustión

- PM: El material particulado de los procesos de combustión se agrupan según su tamaño, el cual debe ser inferior a 10 micrómetros o a 2.5 micrómetros, conocidos como PM10 y PM2.5. El PM se produce debido a la combustión ineficiente o incompleta del carbón. El PM se mide en Kg.
- Cal: La unidad 1 de Central Ventanas cuenta con un Desulfurizador Seco Circulante (CDS), que utiliza cal hidratada  $(Ca(OH)_2)$  como reactivo, dicha cal hidratada se produce en el sitio, mediante una planta que hidrata cal viva, de acuerdo a la cantidad requerida por el sistema de control. El proceso se lleva a cabo durante la generación del gas absorbiendo el gas  $SO<sub>2</sub>$  por medio de reacciones químicas obteniendo como producto  $CaSO<sub>3</sub>$  el cual es precipitado para su posterior extracción. Es por eso que las variables de recepción, consumo y stock de cal son variables relevantes en el ingreso de datos de dicho submenú.

Debido a que el  $SO_2$  no puede ser capturado en los Filtros de Manga se transforman en un compuesto sólido.

Reacción del SO<sub>2</sub> con hidróxido de calcio:

- $\circ$  SO<sub>2</sub> + Ca(OH)<sub>2(s)</sub> + H<sub>2</sub>O  $\rightarrow$  CaSO<sub>3</sub>·2H<sub>2</sub>O<sub>(s)</sub> (Sulfito de Calcio dídratado en estado sólido)
- o CaSO<sub>3</sub>·2H<sub>2</sub>O<sub>(s)</sub> + ½ O<sub>2</sub>  $\rightarrow$  CaSO<sub>4</sub>·2H<sub>2</sub>O<sub>(s)</sub> (Sulfato de Calcio dídratado en estado sólido)

En condiciones reales la reacción no es 100% eficiente. Depende fundamentalmente de la temperatura de aproximación al punto de rocío de los gases. Para mejorar la eficiencia y optimizar la utilización de cal, se inyecta agua para enfriar los gases por sobre el punto de rocío.

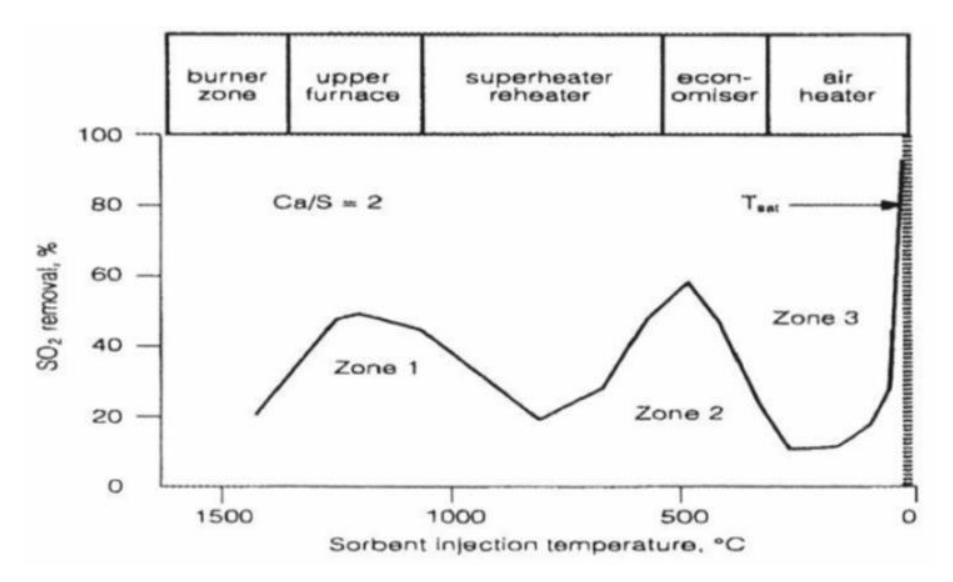

Figura 45: Eliminación de  $SO<sub>2</sub>$  a diferentes temperaturas para la inyección de sorbente

Los gases que provienen del calentador de aire originados en la combustión de carbón en la caldera vienen a una temperatura de 122°C aproximadamente. Al inyectar agua al proceso mejora la eficiencia de la reacción de los gases disminuyendo la temperatura a 90°C lo cual genera un menor consumo de cal para el proceso. Dentro del reactor se inyecta la cal hidratada requerida para reaccionar el  $SO_x$  en CaSO. Los sólidos presentes en los gases son recolectados en las mangas. Una fracción mayor de los sólidos es recirculada al reactor (>95%), la otra fracción de los sólidos es

transportada al silo de subproducto, para su posterior disposición. Logrando una cantidad de 7,1 ton/h de subproducto en el proceso.

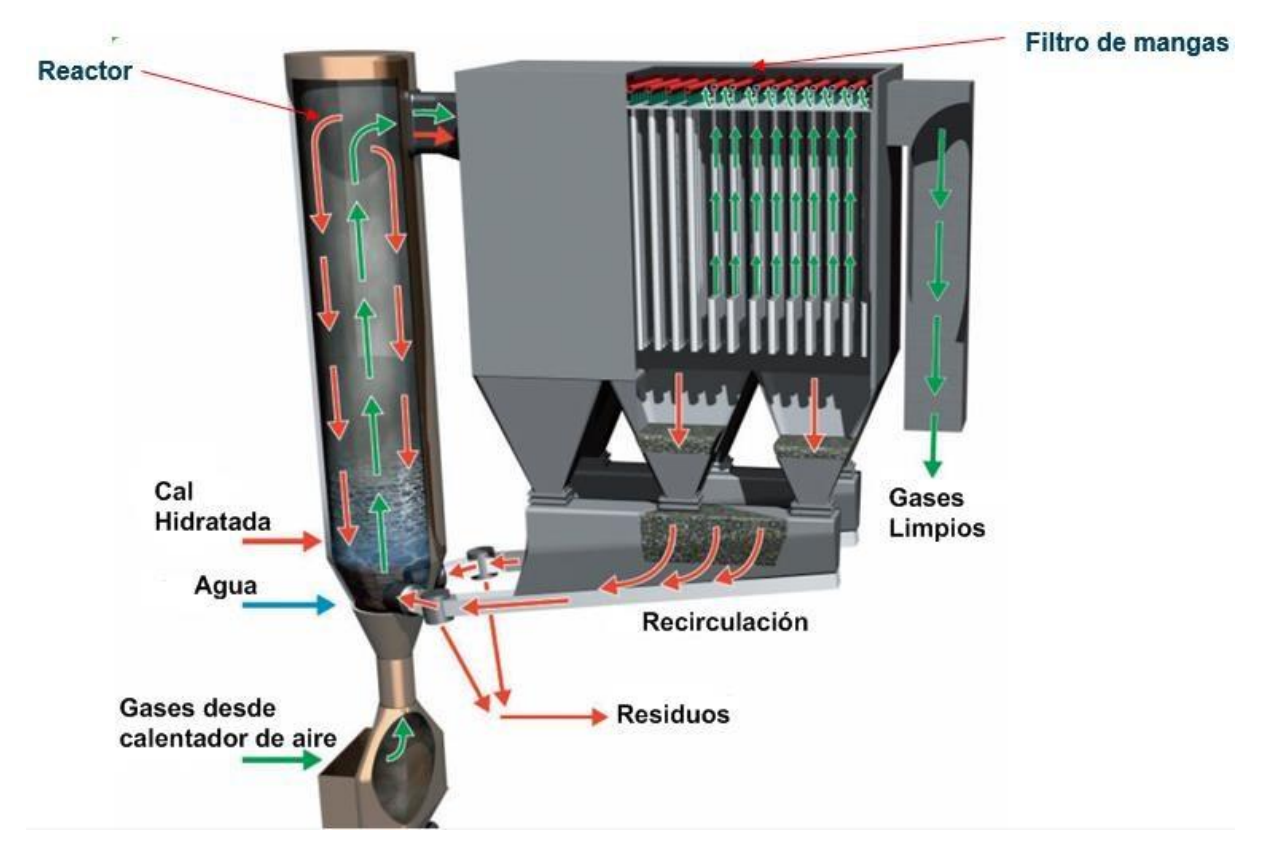

Figura 46: Esquema del reactor desulfurizador mas filtro de mangas

En las siguientes tablas presentamos las emisiones producidas posterior al proceso versus las emisiones no contraladas previo al proceso, además de los consumos de los insumos como son el agua y la cal.

| <b>Gases</b>          | <b>Emisiones no controladas</b><br>previo al proceso | <b>Emisiones controladas</b><br>posterior al proceso |
|-----------------------|------------------------------------------------------|------------------------------------------------------|
| <b>SO<sub>x</sub></b> | 1.777 mg/m <sup>3</sup> N                            | 400 mg/ $m^3$ N                                      |
| <b>PM</b>             | 9938 mg/ $m^3$ N                                     | 15 mg/ $m^3$ N                                       |

Tabla 2: Emisiones no contraladas previo al proceso y controladas posterior al proceso

| <b>Elemento</b> | <b>Consumo</b>     | <b>Emisiones controladas</b><br>posterior al proceso |
|-----------------|--------------------|------------------------------------------------------|
| <b>Agua</b>     | $10 \text{ m}^3/h$ | 400 mg/ $m^3$ N                                      |
| Cal             | $1,54$ ton/h       | 15 mg/ $m^3$ N                                       |

Tabla 3: Consumo de Agua y Cal controladas posterior al proceso

El sistema de Filtro de Manga se basa en forzar al aire contaminado a pasar a través de un medio filtrante (tejido) acumulando con una eficiencia del 99% el polvo que rápidamente se acumula sobre él. Por medio de un golpe de aire comprimido se va eliminando el polvo acumulado el cual es depositado para su posterior extracción.

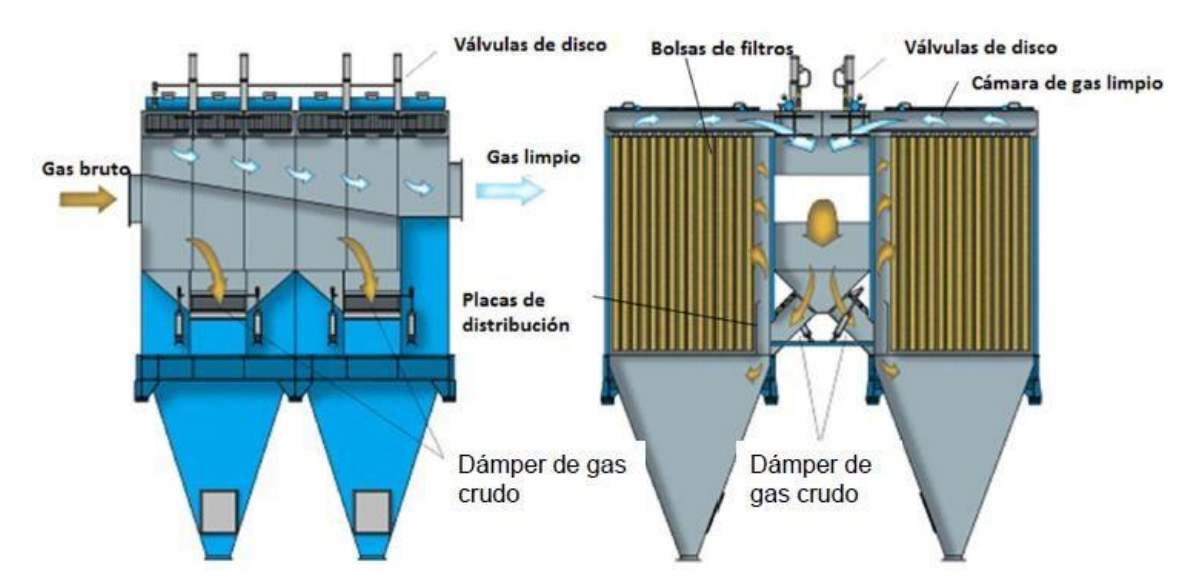

Figura 47: Flujo de gas de combustión en el filtro de mangas

| <b>Emisiones</b>       |                                            |       |                                                                       |       |                                                                                                    |              |                                                                                             |             |                                     |       |                                                   |
|------------------------|--------------------------------------------|-------|-----------------------------------------------------------------------|-------|----------------------------------------------------------------------------------------------------|--------------|---------------------------------------------------------------------------------------------|-------------|-------------------------------------|-------|---------------------------------------------------|
| Central: Ventanas      | $\sim$                                     |       |                                                                       |       |                                                                                                    |              |                                                                                             |             |                                     |       |                                                   |
| Fecha: 01.12.2016      |                                            |       | <b>15 &amp; Visualizar</b> / Modificar <b>Te Otra Fecha H</b> Guardar |       |                                                                                                    |              |                                                                                             |             |                                     |       |                                                   |
| Ingreso de Datos       |                                            |       |                                                                       |       |                                                                                                    |              |                                                                                             |             |                                     |       |                                                   |
| Vista [Vista estándar] |                                            |       |                                                                       |       | Versión de impresión Export / Verificar Añadir línea Insertar línea                                                                                       | Borrar linea |                                                                                             |             |                                     |       |                                                   |
| Unidad                 | $\hat{\div}$ Horas de Emisión $\hat{\div}$ |       | $SO2 \oplus$ Unidad de SO2 $\oplus$                                   |       | DUST $\stackrel{\scriptscriptstyle\triangle}{\scriptscriptstyle\oplus}$ Unidad de DUST $\stackrel{\scriptscriptstyle\triangle}{\scriptscriptstyle\oplus}$ |              | Flow $\stackrel{\triangle}{\Rightarrow}$ Unidad de Flow $\stackrel{\triangle}{\Rightarrow}$ |             | $NOX \oplus$ Unidad de $NOX \oplus$ |       | PM10 $\stackrel{\triangle}{\Rightarrow}$ Unidad d |
| $VEN1 - Uni$           | 0,00                                       | 0,000 | <b>MGV</b>                                                            | 0,000 | <b>MGV</b>                                                                                                    | 0,000        | M3S                                                                                         | $0,000$ MGV |                                     | 0,000 | KG                                                |
|                        |                                            |       |                                                                       |       |                                                                                                    |              |                                                                                             |             |                                     |       |                                                   |
|                        |                                            |       |                                                                       |       |                                                                                                    |              |                                                                                             |             |                                     |       |                                                   |
|                        |                                            |       |                                                                       |       |                                                                                                    |              |                                                                                             |             |                                     |       |                                                   |
|                        | Linea 1 Por 1 $=$ $\mathbb{E}$             |       |                                                                       |       |                                                                                                    |              |                                                                                             |             |                                     |       |                                                   |

Figura 48: Submenú de ingreso de datos de Emisiones

## **4.2.3.4.1.4 Agua Desmineralizada**

Tal como hemos comentado en capítulos anteriores, para las centrales convencionales termoeléctricas, el principal fluido para el proceso de generación de electricidad es el agua [8].

Las plantas que utilizan carbón como combustible principal, se encuentran ubicadas principalmente cerca del mar, como fuente de extracción de agua para el proceso.

Previamente el agua de mar a través de tomas de agua de mar, pasan por un proceso de desalación en las plantas desaladoras, dicha agua desalada todavía presenta cierta cantidad de solidos disueltos que pueden provocar ensuciamiento y escoreamiento en zonas vitales en la caldera.

Las variables que se presentan en GEOP son principalmente niveles de estanque de la planta desaladora como fuente de agua para el proceso de desmineralización, niveles de estanque de la planta de desmineralización (mm), producción (m<sup>3</sup>), control de consumo (m<sup>3</sup>), stock (m<sup>3</sup>) y horas de servicio de la planta (hr).

Para poder calcular el consumo de la planta desaladora se presenta el siguiente cálculo:

Consumo de Agua Demi  $(m^3)$  = (Suma de (Volumen de todos los estanques  $(m^3)$  del día actual - Volumen de todos los estanques  $(m^3)$  del día anterior)) + (Suma de la Producción  $(m<sup>3</sup>)$  de todas las plantas productoras)

Ya que se presenta el nivel de estanque como variable de ingreso en mm para poder obtener el volumen del estanque se realiza el siguiente cálculo:

Volumen en estanque  $(m^3) = (Nivel Estanque día anterior (mm) - Nivel en estanque día actual)$ 

(mm))\*K1 + K2) (Valor Absoluto), en donde k1 y k2 son constantes de acuerdo al diseño del estanque de almacenamiento de agua desmineralizada. Ej. Para el estanque 1 de Norgener K1  $= 22,08 \text{ y K2} = 0,054$ , para el estanque 2 de Nueva Ventanas K1 = 0,08658 K2 = 0.

El proceso se realiza en base a un proceso de electrodesionización en continuo (CEDI), el cual es un proceso continuo de producción de agua de alta pureza. En este proceso intervienen una pequeña cantidad de resinas de intercambio iónico, membranas semipermeables aniónicas y catiónicas alternadas y una corriente eléctrica continúa entre dos electrodos (Cátodo y ánodo). El agua procedente habitualmente de un sistema de desalación de ósmosis inversa, atraviesa el módulo donde debido al potencial eléctrico aplicado a los electrodos se provoca la migración de los iones, produciéndose la desionización.

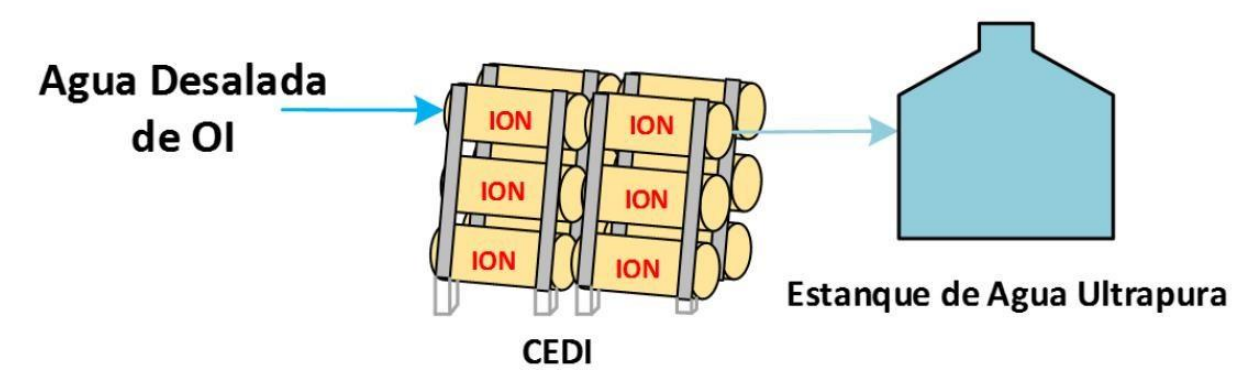

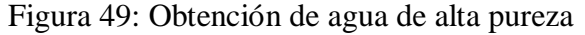

| Ocultar Menu noultar Cabecera               |                                    |                                                                                                    |  |                          |  |  |  |  |  |  |  |                       |
|---------------------------------------------|------------------------------------|----------------------------------------------------------------------------------------------------|--|--------------------------|--|--|--|--|--|--|--|-----------------------|
|                                             |                                    |                                                                                                    |  |                          |  |  |  |  |  |  |  | E                     |
| Menú                                        |                                    |                                                                                                    |  |                          |  |  |  |  |  |  |  |                       |
| <b>Favoritos</b>                            |                                    |                                                                                                    |  |                          |  |  |  |  |  |  |  |                       |
|                                             |                                    |                                                                                                    |  | $\overline{\phantom{a}}$ |  |  |  |  |  |  |  |                       |
| Agregar a Favorito                          |                                    | Fecha                                                                                                    |  |                          |  |  |  |  |  |  |  |                       |
|                                             |                                    | 01.01.2012                                                                                                    |  |                          |  |  |  |  |  |  |  | 256,0                 |
| minoreso de Datos                           |                                    |                                                                                                    |  |                          |  |  |  |  |  |  |  |                       |
| · (E> Producción de Energía                 |                                    |                                                                                                    |  |                          |  |  |  |  |  |  |  |                       |
| · (E> Producción de Energía Laguna Verde    |                                    |                                                                                                    |  |                          |  |  |  |  |  |  |  |                       |
| • (E> Energía Transmitida                   |                                    |                                                                                                    |  |                          |  |  |  |  |  |  |  |                       |
| · (E> Consumo de Energía                    | Datos de Unidad<br>Filtro Opciones |                                                                                                    |  |                          |  |  |  |  |  |  |  |                       |
| · (E> Suministro de Energía a Terceros      |                                    |                                                                                                    |  |                          |  |  |  |  |  |  |  |                       |
| • (Explored Formal Emissiones               |                                    |                                                                                                    |  |                          |  |  |  |  |  |  |  |                       |
| • (E) Calidad de Aire                       |                                    |                                                                                                    |  |                          |  |  |  |  |  |  |  |                       |
| $\cdot$ $\bigoplus$ RILES                   |                                    |                                                                                                    |  |                          |  |  |  |  |  |  |  |                       |
| · <b>(b)</b> Agua Demi                      |                                    |                                                                                                    |  |                          |  |  |  |  |  |  |  |                       |
| · (E) Agua Desalada                         |                                    |                                                                                                    |  |                          |  |  |  |  |  |  |  |                       |
| • (E) Calidad de Agua en Estanque           |                                    |                                                                                                    |  |                          |  |  |  |  |  |  |  |                       |
| • (b) Agua de Servicio                      |                                    |                                                                                                    |  |                          |  |  |  |  |  |  |  |                       |
| • (E) Agua Potable                          |                                    | Salir 2 Ayuda<br>.<br><b>Registros Anteriores</b><br><b>Datos de Central</b><br>Vista [Vista estándar]<br>Versión de impresión Export<br>≑ Recepción Externa ≑ Unidad de Recepción Externa ≑ Consumo Make Up ≑ Unidad de Consumo Make Up ≑ Otros Consumos ≑ Unidad de Otros Consumos ≑ Consumo Tot<br>$0,00$ M3<br>256,050- M3<br>317,0 M3<br>$\boxed{=}$ $\boxed{\triangle}$ Linea 1 Por 1 $\boxed{=}$ $\boxed{=}$ $\boxed{=}$<br>Vista [Vista estándar]<br>Versión de impresión Export<br>Fecha<br>01.01.2012 ANG1<br>11.01.2012<br>19:09:39<br>0,000 M3<br>SANMARTIJ00<br>01.01.2012 ANG2<br>0,000 M3<br>11.01.2012<br>19:09:39<br>SANMARTIJ00<br>$\mathbb{Z}$ $\sim$ Linea 1 Por 2 $\mathbb{Z}$ $\mathbb{Z}$<br><b>Datos de Estangue</b><br>Versión de impresión Export<br>Vista [Vista estándar]<br>$\overline{\phantom{a}}$<br>Filtro Opciones |  |                          |  |  |  |  |  |  |  |                       |
| · (b) Niveles Hidráulicos<br>$\blacksquare$ |                                    |                                                                                                    |  |                          |  |  |  |  |  |  |  | $\vert \cdot$         |
| $\blacktriangleright$                       | $\left  \cdot \right $             |                                                                                                    |  |                          |  |  |  |  |  |  |  | $\blacktriangleright$ |

Figura 50: Submenú de ingreso de datos de Agua Desmineralizada

## **4.2.3.4.1.5 Niveles Hidráulicos**

En las centrales hidroeléctricas se realiza el análisis de los niveles hidráulicos de las diferentes captaciones de agua con el fin de tener un control sobre el flujo de agua que será posteriormente turbinada [15].

Las principales variables que se registran en este submenú son:

- Captaciones: Listado de los diferentes lugares donde se capta el agua, puede haber diferentes captaciones o aportes de agua para una Planta (localizaciones distintas).
- Caudal Captado: Es el flujo o caudal de agua captado que ingresa a una Bocatoma, túnel o canal y que posteriormente se turbinará, es decir, será el flujo que ingresará a la turbina, expresada en m $^{3}/s$ .
- Caudal Excedente: Caudal que excede el caudal nominal, es decir, todo el caudal que supera el valor del caudal que por diseño tiene una aducción o ingreso de agua a un aporte.
- Estanque de Sobrecarga: Estanque que sirve para acumular un determinado volumen de agua. Se expresa en m<sup>3</sup>.

| <b>Niveles Hidráulicos</b>     |                                                  |                                                     |                                                                     |                                                                                                   |                                                                       |                                                                                  |                                                                                                    |                                |                             |                                     |
|--------------------------------|--------------------------------------------------|-----------------------------------------------------|---------------------------------------------------------------------|---------------------------------------------------------------------------------------------------|-----------------------------------------------------------------------|----------------------------------------------------------------------------------|----------------------------------------------------------------------------------------------------|--------------------------------|-----------------------------|-------------------------------------|
| Central: Maitenes              | $\overline{\phantom{a}}$                         |                                                     |                                                                     |                                                                                                   |                                                                       |                                                                                  |                                                                                                    |                                |                             |                                     |
| $F_7$<br>01.01.2016            |                                                  |                                                     |                                                                     |                                                                                                   |                                                                       |                                                                                  |                                                                                                    |                                |                             |                                     |
| Ingreso de Datos               |                                                  |                                                     |                                                                     |                                                                                                   |                                                                       |                                                                                  |                                                                                                    |                                |                             |                                     |
| Datos de Central               |                                                  |                                                     |                                                                     |                                                                                                   |                                                                       |                                                                                  |                                                                                                    |                                |                             |                                     |
|                                |                                                  |                                                     |                                                                     |                                                                                                   |                                                                       |                                                                                  |                                                                                                    |                                |                             |                                     |
| $\frac{\Delta}{2}$             |                                                  |                                                     |                                                                     |                                                                                                   | $\frac{\Delta}{m}$                                                    |                                                                                  |                                                                                                    |                                |                             |                                     |
|                                |                                                  | 5,14<br>M                                           |                                                                     |                                                                                                   |                                                                       |                                                                                  | 01:55:02                                                                                                    |                                |                             |                                     |
|                                |                                                  |                                                     |                                                                     |                                                                                                   |                                                                       |                                                                                  |                                                                                                    |                                |                             |                                     |
|                                |                                                  |                                                     |                                                                     |                                                                                                   |                                                                       |                                                                                  |                                                                                                    |                                |                             |                                     |
| Datos de Captación             |                                                  |                                                     |                                                                     |                                                                                                   |                                                                       |                                                                                  |                                                                                                    |                                |                             |                                     |
|                                |                                                  |                                                     |                                                                     |                                                                                                   |                                                                       |                                                                                  | hasta: 24                                                                                                    |                                |                             |                                     |
| Captación: Todas               |                                                  |                                                     |                                                                     |                                                                                                   |                                                                       |                                                                                  |                                                                                                    |                                |                             |                                     |
|                                |                                                  |                                                     | Caudal Captado $\frac{4}{9}$ Unidad de Caudal Captado $\frac{4}{9}$ |                                                                                                   |                                                                       |                                                                                  | Caudal Excedente $\stackrel{\triangle}{\leftarrow}$ Unidad de Caudal Excedente $\stackrel{\triangle}{\leftarrow}$ | $\frac{\Delta}{m}$<br>Modif.el | HoraModif $\frac{4}{9}$ UsM |                                     |
| Hora $\hat{\ominus}$ Captación | $\frac{1}{2}$                                    |                                                     |                                                                     |                                                                                                   |                                                                       |                                                                                  |                                                                                                    |                                |                             |                                     |
|                                | Vista [Vista estándar]<br>Vista [Vista estándar] | Linea 1 Por 1 $\mathbb{E}$ $\mathbb{E}$<br>- Añadir |                                                                     | Sco Visualizar / Modificar   12 Otra Fecha   □ Guardar<br>Versión de impresión Export / Verificar | Estanque de Sobrecarga $\frac{6}{9}$ Unidad de Estanque de Sobrecarga | Versión de impresión Export / Verificar Añadir línea Insertar línea Borrar línea | Hora Desde: 01<br>Modif.el<br>02.01.2016<br>Añadir línea   Insertar línea   Borrar línea   Hora Desde: 01         | hasta: 24<br>A HoraModif       | $\frac{\triangle}{2}$ UsM   | Añadir Filtro Opciones<br>GAMBOAL01 |

Figura 51: Submenú de ingreso de datos de Niveles Hidráulicos

# **4.2.3.4.1.6 Combustible Ceniza - Escoria**

Las plantas convencionales térmicas de combustión de carbón son las que producen la mayor cantidad de residuos sólidos debido al porcentaje relativamente elevado de ceniza presentes en los combustibles [17].

Los principales residuos sólidos que genera la combustión de carbón corresponden a ceniza. Existen dos tipos de este residuo: volante y de fondo. Las cenizas volantes, que corresponde a la mayor parte de la ceniza que genera este tipo de centrales, están presentes en los gases de combustión y que son precipitadas o captadas mecánicamente. La ceniza de fondo es aquella que se va acumulando en la parte inferior de la caldera en la cual también está presente la escoria y las partículas más gruesas y pesadas.

Como principales variables se pueden mencionar:

- Ceniza a Depósito (ton)
- Ceniza a Venta (ton)
- Escoria a Depósito (ton)

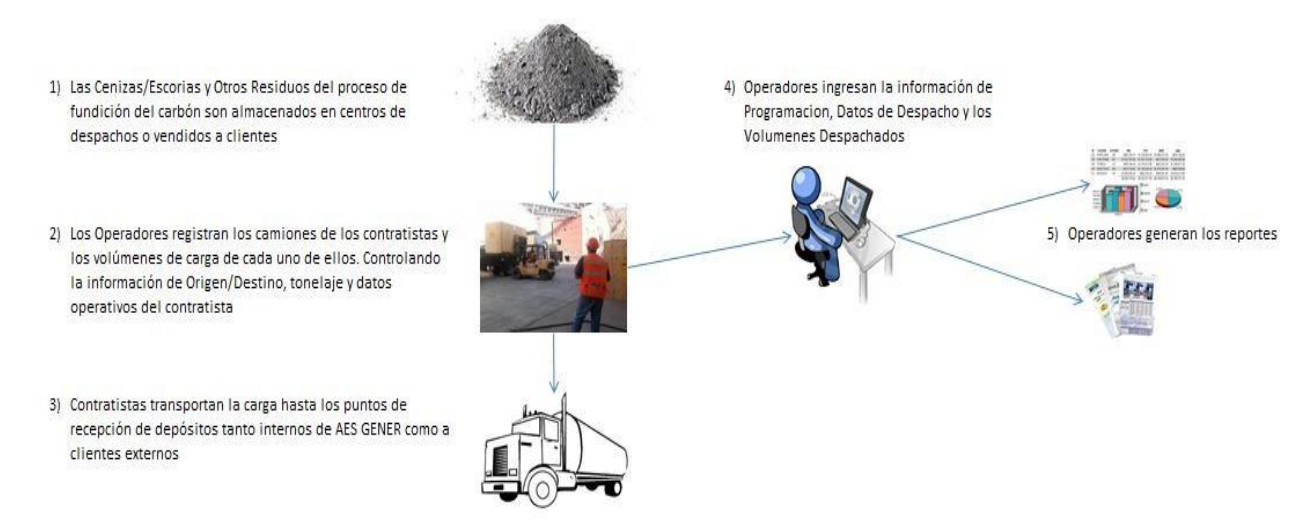

Figura 52: Flujo de Información de datos de Ceniza-Escoria

También existe la venta de la ceniza a terceros, principalmente a empresas Cementeras, las cuales utilizan la ceniza para la producción de cemento.

Los silos de almacenamiento de ceniza, son grandes estructuras cilíndricas con fondos cónicos, para garantizar que la ceniza fluya a través de la salida del silo. Generalmente, tienen un diseño de pared doble con calentadores de espacio interno y aislamiento para evitar la condensación que podría causar obstrucciones y la aglutinación de ceniza y partículas de carbón. Se admite aire comprimido, llamado aire fluidizante, en la parte inferior del silo para facilitar el flujo de la ceniza con un aspecto fluido. Para la descarga en un camión de eliminación, los silos sueles estar equipados con un descargador retráctil, libre de polvo, para ceniza y polvo de carbón secos. Las compuertas neumáticas controlan la velocidad de descarga del silo durante la descarga.

La ceniza volátil es transportada en camiones sobre rieles hacia un vertedero. Es necesario humedecer el polvo para evitar que se vuele de estos sistemas de transporte durante su traslado.

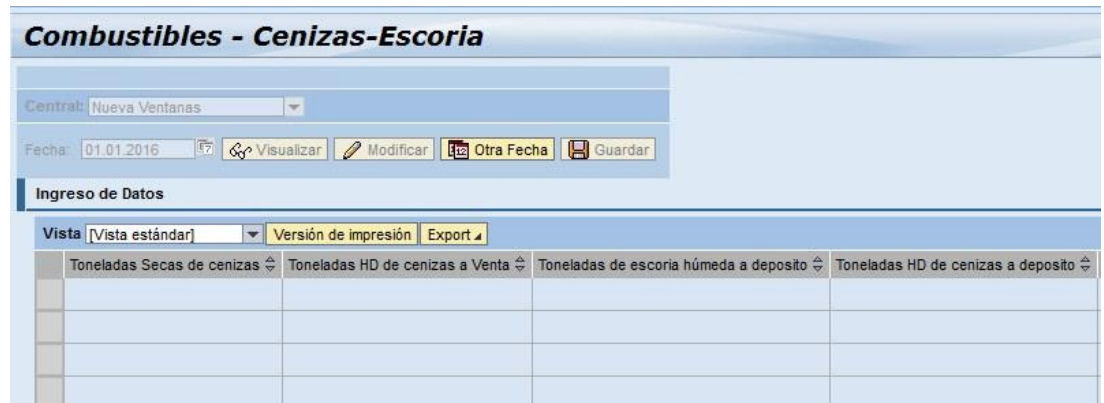

Figura 53: Submenú de ingreso de datos de Combustible Ceniza-Escoria

# **4.2.3.4.2 Menús de ingresos de datos con periodicidad variable**

Hay otros tipos de submenús que difieren de una metodología periódica constante de ingreso de datos, ya que estos datos dependen de eventos, a medida que ocurre un evento se realiza el registro de los datos en el sistema.

Consideramos por ejemplo el registro de datos de carga de carbón cargado a silos, el cual es un registro muy importante que define el consumo de carbón en un periodo. El área de operaciones de la central define el consumo a realizar dependiendo de la energía que desea generar al sistema, la comunicación es directa con el área de combustible quien realiza las cargas a silos de acuerdo a la cantidad de toneladas solicitadas. La mayoría de las centrales cuentan con alrededor de 3 a 5 silos por unidad, los cuales tienen una capacidad máxima de llenado sobre las 500 Ton. Cada una de las cargas al momento de ser realizadas, son ingresadas al sistema como eventos independientes, registrando la fecha y hora, la unidad a cuál se realizará la carga, el tipo de carga realizada (Lote o Mezcla de carbones) el silo al cual fue realizada la carga y la cantidad de toneladas. Las centrales pueden realizar variadas cargas en el día dependiendo del consumo pronosticado, de la variación de lotes o mezclas por término de stock de algún tipo de carbón, etc.

En los siguientes puntos se explicarán algunos ingresos de datos que presentan periodicidad de ingreso variable en el sistema GEOP.

## **4.2.3.4.2.1 Cambios de Estado**

El submenú de Cambios de Estado consta de un registro por evento, en el cual se registran los estados de la máquina de manera cronológica con el fin de obtener, en un periodo determinado, cuales son los estados que se desarrollaron con el fin de obtener posteriormente los KPIs requeridos [8] [17] [18].

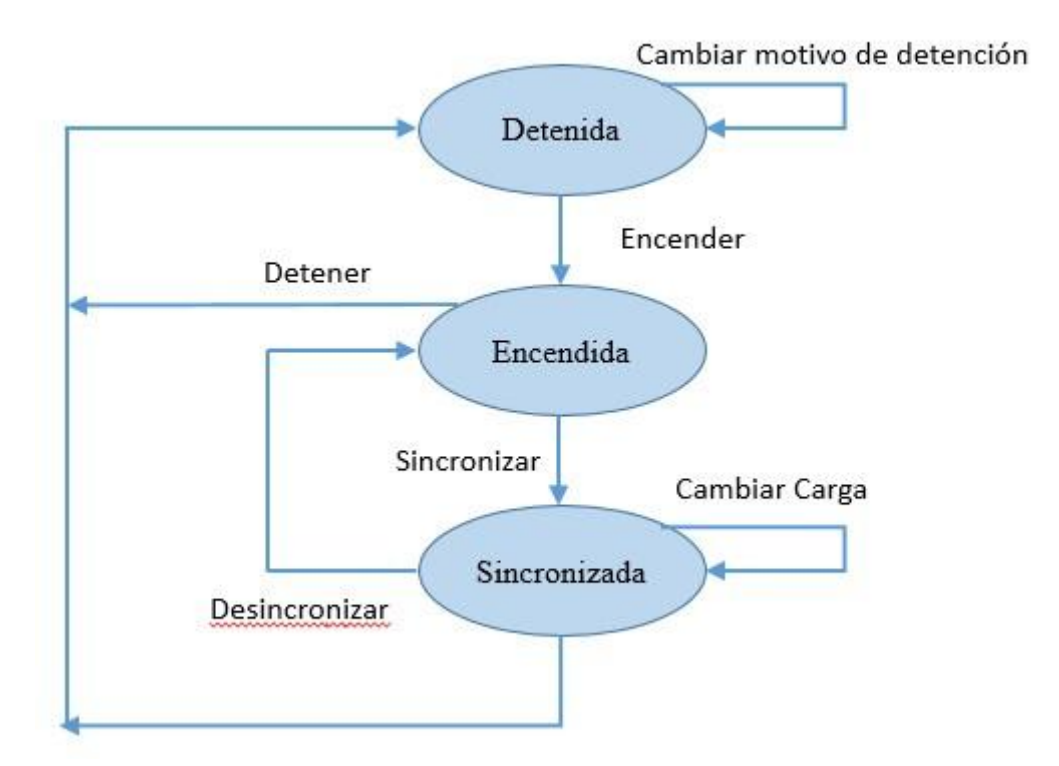

Figura 54: Diagrama de flujo de ciclo de estado y subestados de la máquina

Los estados de una máquina son

- Detenida
- Encendida
- Sincronizada

Cuando la máquina se encuentra en un estado de Detenida, los subestados son los siguientes:

• **Salida Forzada (FO):** Existe una salida forzada o interrupción forzada cada vez que una unidad no está sincronizado con la red del sistema. La clasificación del evento de salida forzada en general se divide en siete tipos de eventos distintos. Una interrupción se inicia cuando la unidad está desincronizada y termina cuando la unidad está sincronizado a la red o se cambia el motivo de la detención.

Los tres tipos de detenciones forzadas más comunes son:

- o **Interrupción no planificada (forzada) – inmediata (U1):** Se trata de una interrupción que requiere la remoción inmediata de una unidad de servicio, otro estado de interrupción o un estado de apagado de reserva. Este tipo de interrupción suele ser el resultado de disparos inmediatos del sistema de control mecánico/eléctrico/hidráulico llamados trips.
- o **Interrupción no planificada (forzada) – retrasada (U2):** Se trata de una interrupción que no requiere el retiro inmediato de una unidad del estado en servicio, sino que requiere su eliminación en un plazo de seis horas. Este tipo de interrupción sólo puede ocurrir mientras la unidad está en servicio.
- o **Interrupción no planificada (forzada) – pospuesta (U3):** Se trata de una interrupción que puede ser pospuesta más allá de seis horas, pero requiere que la unidad sea retirada del estado en servicio antes del fin del próximo fin de semana (el domingo a las 24:00 o antes de que el domingo se convierta en lunes). Este tipo de interrupción sólo puede ocurrir mientras la unidad está en servicio.
- **Salida Mantención Planeada (PO):** Es una salida que está programada con mucha antelación y es de una duración predeterminada, el cual puede llegar a durar varias semanas, y ocurre solamente una vez o dos veces al año. Reparaciones o inspecciones en turbina, caldera y pruebas son típicas salidas planeadas. Los tiempos de mantención son relevantes ya que son periodos que pueden durar semanas o meses, por lo tanto, el mantenerse en un estado de PO impacta en los KPIs.
- **Salida Mantención Forzada (MO):** Las salidas en mantención forzada que pueden aplazarse más allá del final del próximo fin de semana (que se define como el domingo a las 24.00 horas, o cuando el domingo se convierte en lunes), pero requiere que la unidad sea retirada del servicio se consideran MO. Un MO puede ocurrir en cualquier momento durante el año, tiene una fecha de inicio flexibles, puede o no tener una duración predeterminada, y es por lo general mucho más corta que un PO. Si el daño es detectado durante alguna inspección es de tal naturaleza que la unidad podría volver a ponerse en servicio y estar operativa más allá del final de la próxima semana, el trabajo podría considerarse MO. Si la inspección revela daños que impide que la unidad no pueda estar en servicio más allá del final del fin de semana próximo, generando un tiempo de trabajo prolongado debe cambiar de estado a una salida forzada FO.
- **Salida en Reserva (RS):** Se trata de un evento en el que una unidad está disponible para su carga, pero no está sincronizado debido a la falta de demanda. Este tipo de evento se refiere en ciertas ocasiones como una salida comercial.

Mientras que una unidad está en RS, se pueden realizar trabajos de mantenimiento. Dicho trabajo puede ser completado con la condición de que no impida a la unidad:

- a. La sincronización después de un ciclo de inicio normal, y
- b. Alcanzar su capacidad disponible después de un ciclo de carga normal.

Mientras la unidad se encuentre en cualquiera de los 3 estados, el sistema permite realizar cambios en los estados de detención de la unidad, por ende. Un ciclo normal de detenciones podría comenzar con un estado de salida forzada, el cual posteriormente podría pasar a un estado de mantención forzada y finalizar con un estado de salida en reserva para su posterior sincronización al sistema después de ser solicitada su despacho.

Cuando una unidad comienza el proceso de sincronización, se genera el estado de Encendido, a medida que se va aumentando la carga en el rango de los 0 MW al mínimo técnico de la unidad, el periodo en que se encuentra en un estado de encendido se considera dentro de las horas en reserva RSH, ya que la unidad en dicho periodo, que en las Turbinas a Gas puede durar días y en una Turbina a Vapor puede durar algunas horas, la unidad sigue encontrándose disponible para el sistema pero sin estar sincronizada al mismo.

Durante un estado de encendida de la máquina puede ocurrir una salida forzada por lo cual no permite la sincronización de la unidad al sistema, generándose un estado de detención por FO.

Existen 3 tipos de encendidos de la unidad:

- **Fría:** En centrales a carbón es cuando el tiempo de detención, previo al encendido de la unidad, es mayor a 72 horas, en central de turbina a gas es cuando el tiempo supera las 14 horas de apagado de llama.
- **Tibia:** En centrales a carbón es cuando el tiempo de detención, previo al encendido de la unidad, está en el rango de 6 y 72 horas, en central de turbina a gas es cuando el tiempo está en el rango de 1 a 14 horas de apagado de llama.
- **Caliente**: En centrales a carbón es cuando el tiempo de detención, previo al encendido de la unidad, es menor a 9 horas, en central de turbina a gas es cuando el tiempo es menor a 1 hora después de apagado de llama.

Luego del tiempo de encendido, se cambia el estado a un estado de sincronización de la unidad. Una unidad puede ser sincronizada en base a diferentes tipos de cargas:

- **Carga Base:** Es cuando la unidad está permanentemente a plena carga y no tiene requerimientos para bajar generación.
- **Carga Parcial**: Esto es común cuando el valor del costo marginal de la unidad baja o se iguala al costo marginal del sistema, provocando que una unidad disminuya carga a solicitud del despacho; los rangos de generación depende de la Central/Unidad.
- **Mínimo Técnico:** Es el nivel mínimo de generación en el cual puede estar la Unidad en servicio con estabilidad segura, el valor depende de la Central/Unidad. La operación a mínimo técnico es remunerada de tal forma que al menos se recuperan los costos asociados a dicha operación. El mínimo técnico que es declarado para una central generadora se basa en una serie de aspectos técnicos de distinta naturaleza. Así, la definición debe asegurar a la central operar en el menor nivel de despacho posible de manera segura, estable y, eventualmente, en forma permanente en los que los fabricantes garantizan una cierta performance de las partes que componen estas centrales (principalmente turbinas y calderas en centrales termoeléctricas). Este aspecto es relevante dado el tamaño de inversión que significa una central de generación eléctrica y los riesgos asociados a una operación fuera de los niveles que el mismo fabricante pueda llegar a garantizar.

Además, se considera relevante el tipo de estado en que se encontraba la Turbina al momento de realizar la sincronización

• **Turbina Fría:** Considera una temperatura menor de 150°C en el metal de la turbina de Alta presión e Intermedia presión para turbinas a carbón. Para turbinas a gas se considera cuando la unidad se sincroniza después de un encendido en frio.
- **Turbina Medio Caliente:** Considera una temperatura mayor de 150°C e inferior a 350°C en el metal de la turbinas de Alta presión e Intermedia presión para turbinas a carbón. Para turbinas a gas se considera cuando la unidad se sincroniza después de un encendido tibio.
- **Turbina Caliente:** Considera una temperatura mayor de 350°C en el metal de la turbinas de Alta presión e Intermedia presión para turbinas a carbón. Para turbinas a gas se considera cuando la unidad se sincroniza después de un encendido en caliente.

Durante el estado de encendido, la unidad puede cambiar el tipo de carga:

- De una carga base a una carga parcial
- De una carga parcial a una carga base
- De una carga parcial a otra carga parcial
- De una carga base a mínimo técnico
- De una carga parcial a mínimo técnico
- De mínimo técnico a una carga base o parcial

Por ejemplo, para la central Angamos Unidad 1 el valor de mínimo técnico es de 150 MW y su valor de carga base es de 252 MW y se contempla como límite superior de carga parcial 240 MW, es decir cualquier carga entre los 240 MW y 150 MW se considera una carga parcial.

Cuando una unidad será detenida por ejemplo por desarrollarse en un futuro cercano una mantención programada PO, en primer lugar, la unidad debe "desincronizarse" del sistema, la cual genera que la unidad se encuentre nuevamente en un estado de encendida, para posteriormente detener la unidad para realizar la mantención programada.

Posteriormente comienza nuevamente el ciclo en el cual el sistema permite cambiar los tipos de detenciones, encender la unidad, sincronizar, desincronizar y volver a detener la unidad.

Cada una de estas alternativas son seleccionables en el sistema, el cual, para cada evento, debe ingresar además la hora y fecha de inicio del estado seleccionado, cuando un evento posterior es registrado, su fecha y hora de inicio será la fecha y hora de término del evento anterior.

En la siguiente gráfica veremos un ejemplo de un ciclo normal de sincronización y detención de una unidad:

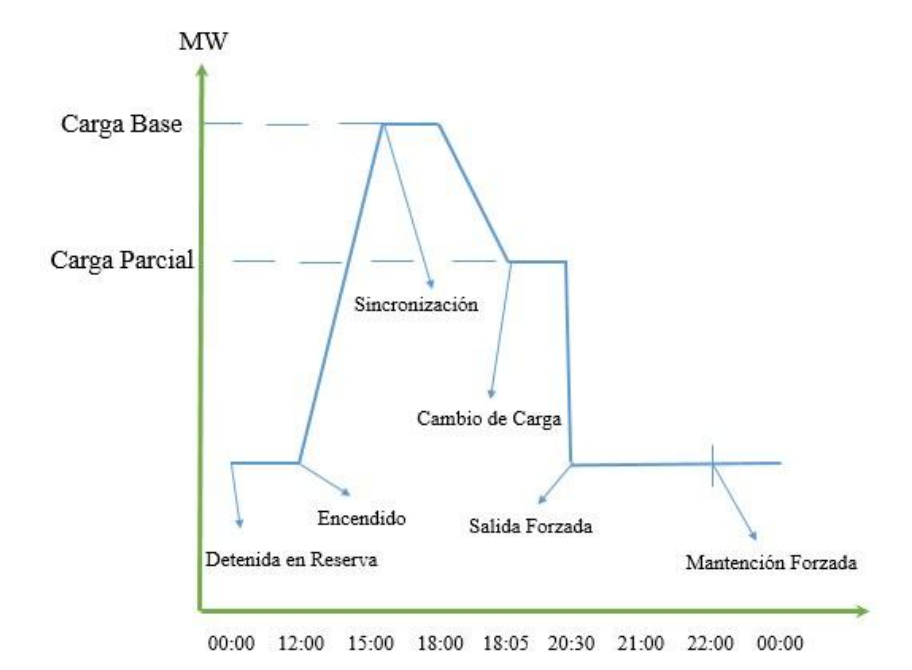

Gráfica 1: Ciclo normal de Sincronización y detención de una unidad.

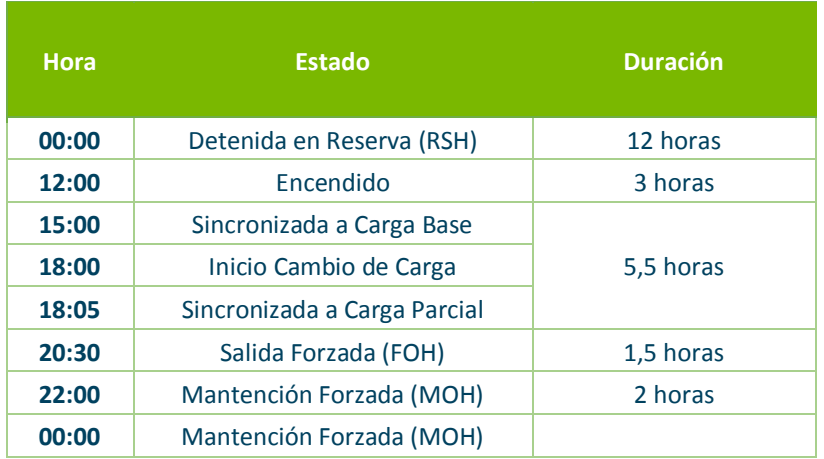

Tabla 4: Duración de los cambios de estado

El ciclo presentado presentará en el sistema los resultados en base a la duración cronológica de cada evento

- Detención en Reserva (RSH) =  $RSH + Encendido = 15$  horas
- Sincronización (SH) =  $5,5$  horas
- Salida Forzada (FOH) = 1,5 horas y
- Mantención Forzada (MOH) =  $2 \text{ horas}$

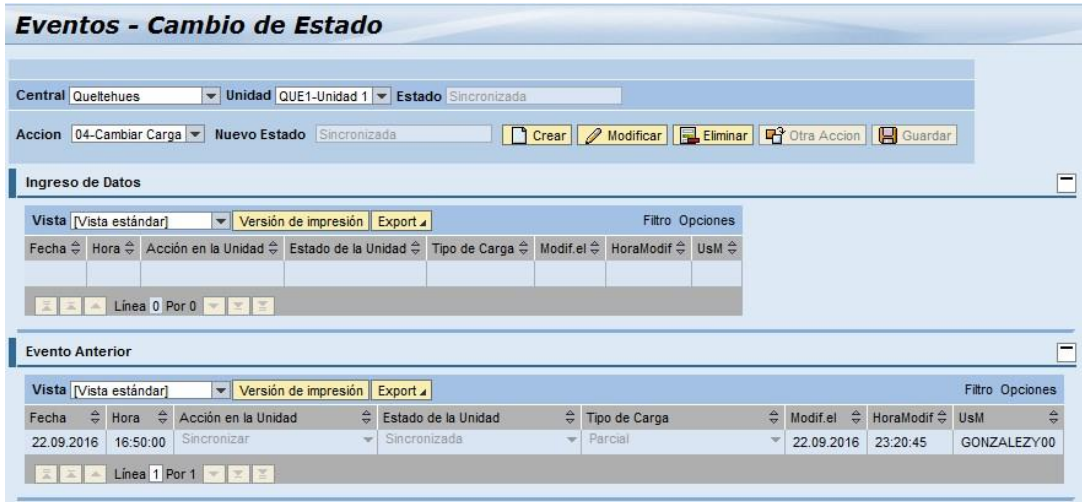

Figura 55: Submenú de ingreso de datos Cambios de Estado

## **4.2.3.4.2.2 Derrateos**

Existe una reducción de potencia o Derrateo cada vez que una unidad se limita a un nivel de potencia que es menor que la capacidad máxima neta de la unidad [8] [18].

Una reducción de potencia se inicia cuando la unidad no es capaz de alcanzar 100% de capacidad. La capacidad disponible se basa en la salida de la unidad y no en los requisitos de despacho. La reducción de potencia termina cuando el equipo que causó la reducción de potencia vuelve a ponerse en servicio.

Más de una reducción de potencia puede ocurrir al mismo tiempo. Los eventos se clasifican en la fecha y hora del comienzo de cada evento de Derrateo.

Si una reducción de potencia es inferior al 2% de la capacidad máxima neta de la unidad (NMC) y con menos de 30 minutos de duración, informar la reducción de potencia queda a discreción del operador. De lo contrario, todos los demás derrateos deberán ser reportados. Por ejemplo, una reducción de potencia que es el 10% del NMC, con 10 minutos de duración deben ser reportados, y una disminución de potencia correspondiente al 1% del NMC, pero con una duración de 6 horas también deben ser reportados.

El sistema contempla en la actualidad 2 tipos de derrateos:

- **a. Derrateo Planeado:** Se trata de una reducción de potencia que está programado con mucha antelación y es de una duración predeterminada. Un derrateo planeado se puede generar cuando se proyecta una mantención programada a un equipo de la unidad, el cual no necesariamente debe estar detenida para realizar dicha mantención, o disminuir la carga para analizar el trabajo de un equipo determinado bajo dicha carga en condiciones de trabajo en carga parcial.
- **b. Derrateo Forzado:** Se trata de una reducción de potencia que requiere una reducción inmediata de la capacidad. Esto puede ser generado por ejemplo por el ingreso de peces o algas al sistema de succión de agua de mar que se utiliza como sistema de enfriamiento de la caldera (condensador) o para las plantas de agua desalinizadoras, vibraciones en la turbina, problema en los circuitos de agua de alimentación, fallas en la bomba de inyección de combustible, rotura o filtración de uno de los pulverizadores, aumento en la deposición de escoria por mala mezcla de combustible, etc.

Existe otro tipo de Derrateo llamado Derrateo Estacional, que corresponde al Derrateo generado por efectos medio ambientales como la temperatura. No se informa de las pérdidas relacionadas con efectos del ambiente, tales como las causadas por las altas temperaturas de la toma de agua o la temperatura ambiente como eventos de reducción de potencia. Esto es debido a que las pérdidas relacionadas por causas del ambiente se calculan fácilmente en base a la diferencia entre el NMC (máxima capacidad neta) y el NDC (capacidad neta confiable), estos dos valores reflejan las pérdidas debido a las condiciones ambientales. Para determinar las pérdidas ambientales en megavatios hora (MWh), basta con multiplicar la diferencia entre la máxima capacidad y la capacidad confiable por el número total de horas en el periodo de estudio.

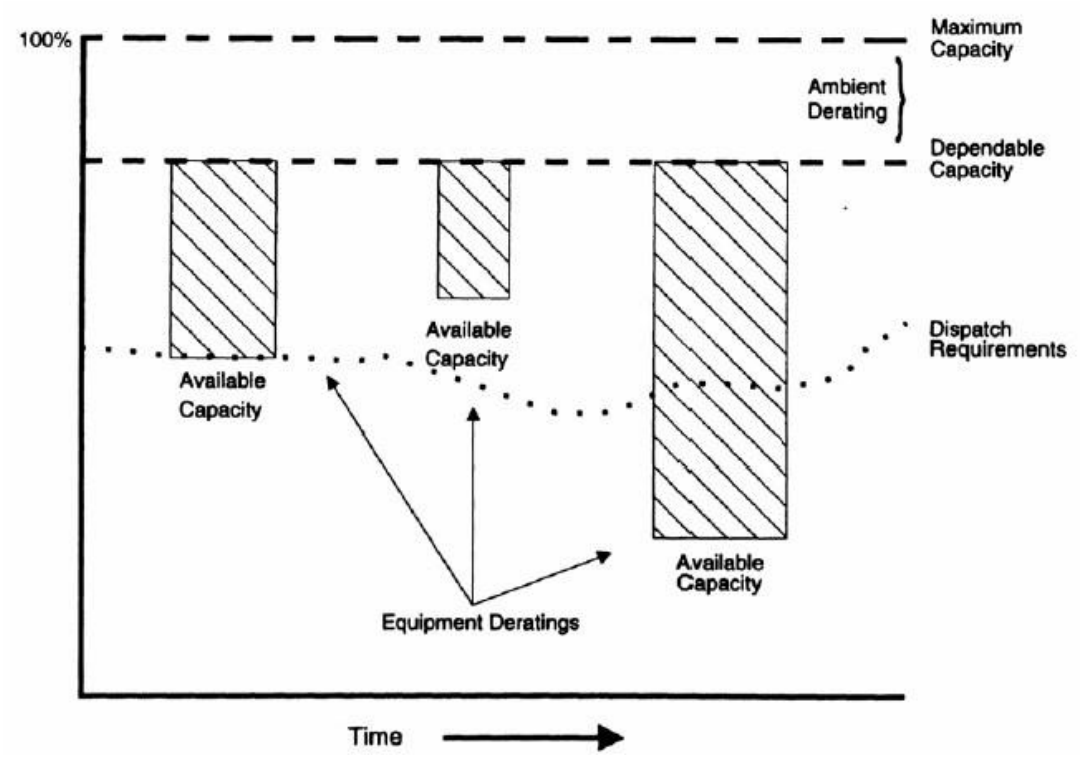

Gráfica 2: Flujo de derrateos en un periodo de tiempo

Todos los derrateos deben ser declarados al CEDEC con el fin de llevar un estadístico de las disminuciones de carga y sus causas. Esto impacta en el costo marginal estimado.

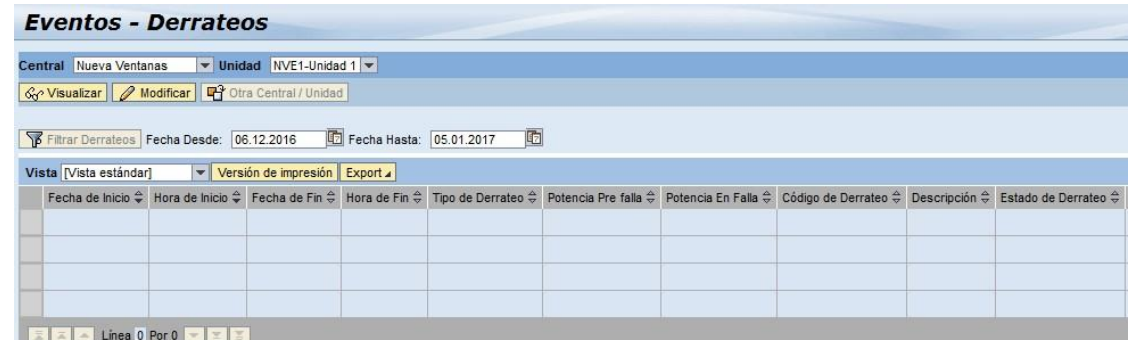

Figura 56: Submenú de visualización de Derrateos

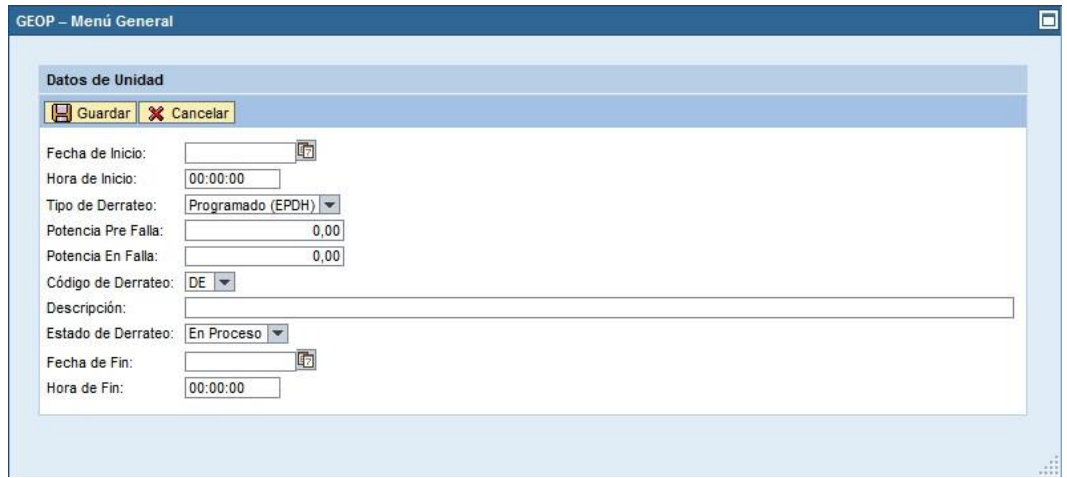

Figura 57: Ventana de registro de datos de derrateos

## **4.2.3.4.2.3 Combustible – Datos de Carbón**

La importancia del carbón en el proceso de generación de energía eléctrica es primordial. Es por eso que se debe tener conocimiento de las influencias y características de los distintos factores que pueden presentar estos carbones en el proceso productivo. Es relevante estar al conocimiento de los componentes del carbón con el fin de poder minimizar efectos negativos que provoca el uso de carbones en la caldera como puede ser el ensuciamiento, escoreamiento, siendo el carbón utilizado en una relación de 100% o que forme parte de una mezcla de carbones que posteriormente será consumida [8].

Los datos de carbón son ingresados al sistema cada vez que se realiza un embarque de un lote, el lote corresponde a un número id correlativo el cual define en su composición cual es el carbón recibido y la motonave que la trajo a destino.

|                        | <b>Combustibles - Datos de Carbón</b> |                             |    |           |                                                                        |
|------------------------|---------------------------------------|-----------------------------|----|-----------|------------------------------------------------------------------------|
| Central: Guacolda      |                                       | $\overline{\phantom{a}}$    |    |           |                                                                        |
|                        | Lote (Embarque): 00000072             |                             |    |           | & Visualizar   Crear   / Modificar   Otro Lote   8 Destino   8 Guardar |
| Datos de cabecera      |                                       |                             |    |           |                                                                        |
| Vista [Vista estándar] |                                       | Versión de impresión Export |    |           |                                                                        |
|                        | Tipo de Dato ↔ Texto explicativo      | $\Leftrightarrow$ Fecha     |    |           | ♦ Tipo de Carbón ♦ Moto Nave ♦ Manifiesto ♦ Unidad Manifiesto ♦        |
| Origen                 | CERREJON 17/08/2016 17.08.2016 3      |                             | 50 | 59.935.00 | <b>TON</b>                                                             |

Figura 58: Creación de un lote de carbón

En la imagen podemos observar que el lote número 72 corresponde a un carbón recibido el 17/08/16 con un manifiesto equivalente a la cantidad recibida en cancha (considerando las mermas de transporte) de 59.935 ton, el tipo de carbón es un carbón tipo 3 y motonave tipo 50. En otros submenús de ingresos de datos se va registrando los carbones y motonaves, las cuales muchas veces se repiten.

|                                                                                   | <b>Combustibles - Tipos de Carbón</b>                                   |                               |                                  |                         | <b>Combustibles - Moto Naves</b>                                                                           |                                       |                   |
|-----------------------------------------------------------------------------------|-------------------------------------------------------------------------|-------------------------------|----------------------------------|-------------------------|----------------------------------------------------------------------------------------------------|---------------------------------------|-------------------|
| Guacolda                                                                          | $\overline{\mathbf{v}}$<br>Se Visualizar   ● Modificar   □ Otra Central |                               |                                  | Guacolda                | $\mathbf{w}$<br>Gr Visualizar   2 Modificar   4 Otra Central                                               |                                       |                   |
| Vista   Vista estándar]<br>Tipo de Carbón $\stackrel{\triangle}{\leftrightarrow}$ | Versión de impresión Export<br>Texto explicativo                        | $\frac{A}{P}$ B $\frac{A}{P}$ | Modif.el $\hat{\leftrightarrow}$ | Vista   Vista estándar] | Versión de impresión Export<br>$\mathbf{v}$<br>$\frac{\triangle}{\sigma}$<br>Moto Nave C Texto explicativo | <b>B</b> <sup><math>\div</math></sup> | Modif.el $\oplus$ |
|                                                                                   | Petcoke                                                                 | O                             | 26.05.2015                       | 45                      | Elena V.41                                                                                                 | ×                                     | 19.07.2016        |
| $\overline{2}$                                                                    | Drummond                                                                | ×                             | 27.11.2015                       | 46                      | Loreto V.29                                                                                                | $\blacksquare$                        | 31.08.2016        |
| 3                                                                                 | Invierno                                                                | O                             | 26.05.2015                       | 47                      | WESTERN MONACO 19.07.2016                                                                                  | О                                     | 01.09.2016        |
| 4                                                                                 | Rollestone                                                              | O                             | 26.05.2015                       | 48                      | SANTA CRUZ                                                                                                 | $\blacksquare$                        | 01.09.2016        |
| 5                                                                                 | Cerrejon                                                                | O                             | 26.05.2015                       | 49                      | LORETO V.30                                                                                                | П                                     | 03.10.2016        |
|                                                                                   |                                                                         |                               |                                  | 50                      | <b>GRAECIA AETERNA</b>                                                                                     | ×,                                    | 04.10.2016        |

Figura 59: Selección de carbón y motonave de acuerdo al id

En la imagen podemos observar que el carbón con id 5 corresponde a un Cerrejón y la motonave con id 50 corresponde a un Graecia Aeterna. Por ende, el id del lote número 72 corresponde a un identificador que hace único el carbón, motonave, fecha de recepción y tonelaje para ese id de lote. Puede que se reciba otro el mismo carbón, en la misma motonave, pero en otra fecha generando un id especial para ese lote nuevo, independiente que se repitan ese tipo de datos.

Ahora, para cada lote, a partir de análisis y pruebas certificadas, realizadas al carbón con resultados analíticos de acuerdo a las normas aplicables de ASTM, que entrega el proveedor y los propios laboratorios químicos de análisis de AES Gener, se determinan los valores medidos, los cuales son los siguientes:

- **Análisis inmediato:** Proporciona información entregada por el proveedor de los componentes del carbón. Se consideran valores "como recibido" el cual presenta como principal diferencia a los posteriores análisis un contenido de humedad. Dentro de los principales componentes del carbón en su estado "como recibido" podemos encontrar:
	- o **Materia Volátil:** Porción en peso de materia que se gasifica o vaporiza cuando el carbón es calentado a una temperatura normalizada, consiste en hidrocarburos y otros gases de la destilación y descomposición del carbón. A menor contenido de materia volátil, mayor es la finura requerida del carbón, los carbones con bajo contenido de materia volátil se inflaman con menos facilidad, necesitando tiempos más largos de combustión.
	- o **Carbono Fijo:** Es el combustible que queda una vez descontado el material volátil. Su principal contenido es carbono, representa la porción de combustible que debe quemarse en estado sólido.
- o **Ceniza:** Es un material inerte, no libera energía calórica, por el contrario, absorbe parte del calor liberado, una parte cae por gravedad conocido como Botton Ash, la cual forma escoria, y la otra parte es arrastrada por los gases como ceniza volante o Fly ash, la cual produce ensuciamiento y corrosión en las paredes de los tubos intercambiadores de calor. Una cantidad elevada de ceniza, siendo en una relación de Ceniza/Poder calorífico superior menor a 25 para distintos carbones que tengan un PCS similar, será más propenso a manifestar un estado de escoreamiento sobre las paredes de la zona de combustión. Este fenómeno disminuye la transferencia de calor en esa zona aumentando la temperatura en su interior, lo cual implicará una deformación plástica de la escoria adhiriéndose a las paredes del hogar.
- o **Humedad:** Existen dos tipos de humedad, la humedad inherente que es la retenida en los poros del carbón, y la humedad libre que es la que se encuentra en la superficie del carbón, esta humedad se elimina con un proceso previo de secado del carbón.
- o **Poder calorífico:** Cantidad de energía calórica liberada en la combustión por unidad de masa o volumen de combustible, que se quema en condiciones normalizadas. Se expresa en "Tal como recibido" o en "Base seca" la cual no presenta el contenido de humedad del carbón. En los procesos de cálculos se utiliza el **Poder Calorífico Superior (PCS)** que incluye el calor latente de vaporización aportado por el vapor de agua (producto de la combustión) al condensarse a la temperatura del ensayo. Este valor para la óptima de energía eléctrica fluctúa entre los 5900 y 7400 (Kcal/Kg). Al quemar un carbón con un PC menor no se logran las condiciones de energía calórica por una unidad de masa de combustible necesarias para la producción de energía, y valores mayores presentan problemas de combustión
- o **Índice de Hardgrove:** Es la energía que se requiere para que un determinado carbón pueda ser pulverizado a un tamaño de partículas adecuado para el proceso de combustión. Al determinar el tamaño de pulverización, la característica física del carbón más importante a considerar es la "molibilidad". Esta característica es indicativa de la facilidad con que el carbón puede ser molido, molibilidades más altas indican que los carbones son más fáciles de pulverizar. La molibilidad no es terminantemente una cuestión de dureza, algunos materiales, fibrosos en naturaleza, no son duros sino muy difíciles de moler. Los materiales pegajosos o plásticos pueden también desafiar la molienda.
- **Análisis último:** Proporciona información entregada por el proveedor de carbón correspondiente al conocido CHONS el cual entrega las variables en porcentaje "en base seca" de Carbono, Hidrógeno, Oxigeno, Nitrógeno y Azufre
- **Análisis de Ceniza:** Proporciona información sobre los componentes de la ceniza como son: Silicio, Aluminio, Titanio, Óxido Férrico, Calcio, Magnesio, Sodio, Potasio, Fósforo, Azufre y Manganeso. Esto es muy relevante para poder conocimiento sobre el índice de ensuciamiento (Fouling) el cual es afectado por la cantidad de Sodio, Potasio y Calcio principalmente y se define como la formación de depósitos consolidados de alta temperatura en superficies absorbentes de calor por convección, como son los recalentadores, y es causado por la vaporización de elementos inorgánicos volátiles en el carbón durante la combustión.
- **Temperatura de Fusión:** Predice a través de la Norma ASTM D 1857, el comportamiento de la ceniza a temperaturas elevadas a través de 4 temperaturas las cuales son las siguientes:
- o **Temperatura inicial de la deformación (IT o ID)**: La temperatura en la cual la extremidad de la pirámide comienza a fundir o a demostrar muestras de la deformación.
- o **Temperatura de ablandamiento (ST)**: La temperatura en la cual la muestra ha deformado a una forma esférica donde el cono es igual a la anchura de la base (H = W). La temperatura de ablandamiento se refiere comúnmente como la temperatura de fusión. A temperaturas menores de 1370°C de ablandamiento de la ceniza, se desarrolla una ceniza plástica pegajosa, la cual se adhiere a las paredes del hogar de la caldera, produciendo una difícil remoción de ésta.
- o L**a temperatura hemisférica (HT)**: La temperatura en la cual el cono se ha fundido abajo un terrón y la altura iguala una mitad de la anchura de la base (H  $= 1/2$  W) hemisférica.
- o **Temperatura fluidez (FT)**: La temperatura en la cual el cono de la ceniza ha derretido a una capa casi plana con una altura máxima de 0.0625 pulgadas (1,59 mm).

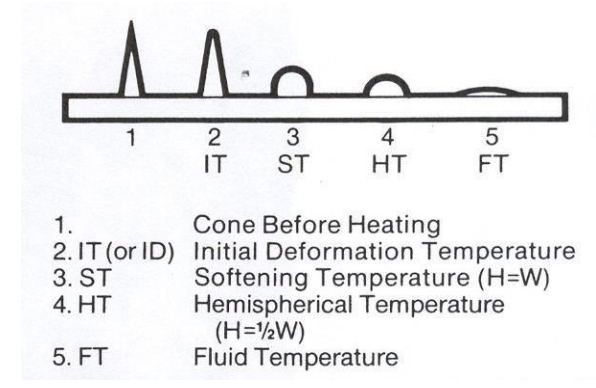

Figura 60: Deformación de la ceniza de acuerdo a su temperatura

Los carbones con temperaturas de fluidez bajos siempre son mezclados con carbones que presentan temperaturas de fluidez más elevadas con el fin de obtener un valor ponderado alto y no provocar escoreamiento.

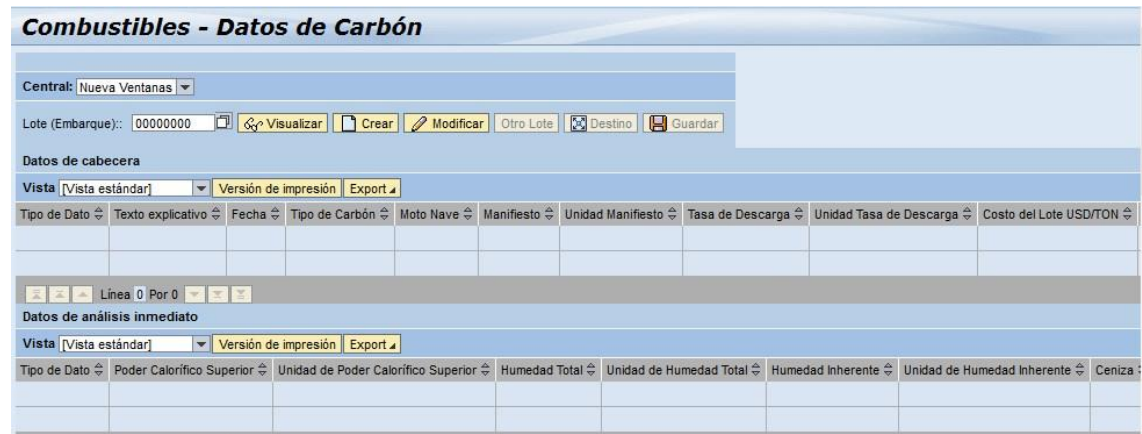

Figura 61: Submenú de ingreso de datos de Combustible Datos de Carbón

### **4.2.3.4.2.4 Combustible – Análisis de Laboratorio**

A cada lote recibido en cancha de carbón se realiza un análisis interno llamado análisis de laboratorio, dicho análisis tiene como fin poder contrarrestar los datos entregados por el proveedor versus los datos generados en el análisis.

Para poder comprender consideremos el poder calorífico del carbón, los análisis de laboratorio entregan resultados entre 7 a 10 días posterior a la toma de muestra del lote recibido, dicho lote puede ser consumido durante ese periodo de tiempo, y para efectos de cálculos se considera el PCS (poder calorífico superior) entregado por el proveedor, el cual tiene por nombre PCS de origen, pero en el momento en que el área de laboratorio entrega el resultado real de PCS el sistema reemplaza dicho valor de laboratorio por el valor entregado por el proveedor de origen, lo cual genera una obtención de resultados, en donde el PCS participe como variable dentro de algún cálculo específico, más reales, de todas maneras durante ese periodo de tiempo en el cual no contamos con el valor real de PCS el sistema considera el entregado por el proveedor de origen para poder obtener valores estimativos como resultados de cálculos ya que el valor más real y cercano que se tiene a disposición mientras se esperan los resultados de laboratorio [8] [17].

Los datos registrados en este submenú son los mismos que se registran en el submenú de Combustibles – Datos Carbón.

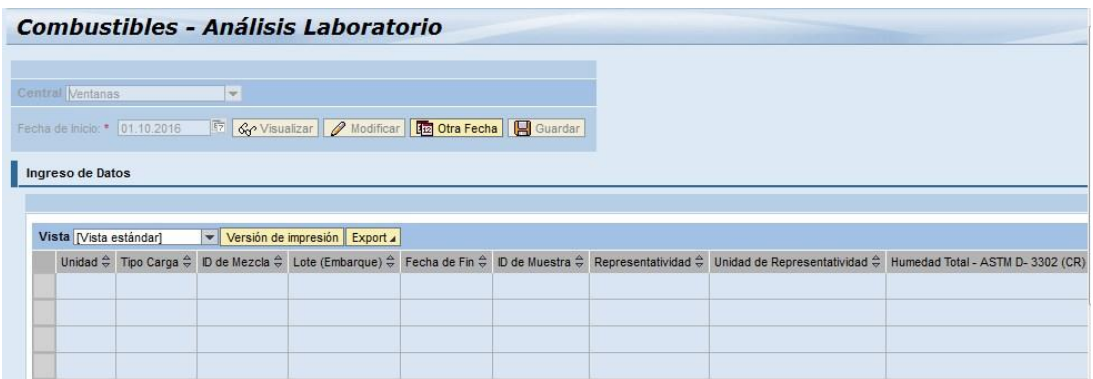

Figura 62: Submenú de ingreso de datos de Combustible Análisis de Laboratorio

## **4.2.3.4.2.5 Combustible – Aforo**

En las centrales de Turbina a Gas el principal combustible es el Diésel, es por esto que poder contar con un valor real de stock en  $m<sup>3</sup>$  del estanque de combustible. El estanque tiene una capacidad de 2.000 m<sup>3</sup>, y existe una diferencia entre el volumen medido versus el volumen real de combustible [16].

Para poder obtener el valor de stock volumétrico se realiza un aforo al estanque el primer día de cada mes a las 00:00 con el fin de obtener un valor de ajuste de stock contrarrestado con el valor medido, para poder obtener el valor real se realizan los siguientes cálculos:

Se realizan medidas de:

- Altura del Combustible (mm)
- Temperatura de Combustible (°C)

• GOT, correspondiente a un factor de corrección de altura por inclinación de la base interior del estanque

Se realiza el cálculo de la altura medida  $(mm) =$ Lectura medida – 70 mm

Con los valores anteriores, el Vm (volumen medido) = Altura medida\*0,3078 (mm)

Luego con el valor de GOT y la Temperatura en °F (se realiza previamente la conversión) se obtiene el valor API gravity (índice de gravedad del petróleo diésel) a 60°F de la tabla 5B entregada por el proveedor de combustible Diésel, a través de una iteración de valores, posteriormente con dicho valor de API Gravity y la temperatura en °F se usa una segunda tabla 6B donde volvemos a iterar entre rangos de valores para obtener la variable Ft (corrección por temperatura del volumen del combustible).

| $\cdots$                                              | 14.00                                | $\Gamma \Lambda \Lambda$             |                                      |                                      |                                            | <b>UUFEU</b>                          |                                          |                                      |                                      |                                      |                                      | LCC.                                                     |
|-------------------------------------------------------|--------------------------------------|--------------------------------------|--------------------------------------|--------------------------------------|--------------------------------------------|---------------------------------------|------------------------------------------|--------------------------------------|--------------------------------------|--------------------------------------|--------------------------------------|----------------------------------------------------------|
|                                                       |                                      |                                      |                                      |                                      | <b>TABLE</b><br>58.<br>API                 | CORRECTION TO                         | GENERALIZED PRODUCTS<br>80 F             |                                      |                                      |                                      |                                      |                                                          |
| <b>TEMP</b><br>F                                      | 30.0.                                | 30.5                                 | 31.0                                 | API<br>31.5                          | <b>GRAVITY AT</b><br>32.0<br>CORRESPONDING | <b>OBSERVED</b><br>32.5<br><b>API</b> | <b>TEMPERATURE</b><br>33.0<br>GRAVITY AT | 33.5<br>60 F                         | 34.0                                 | 34.5                                 | 35.0                                 | TEMP<br>F                                                |
| 30.0<br>5<br>30<br>$\mathsf{o}$<br>31<br>31.5<br>32.0 | 32.1<br>32.1<br>32.0<br>32.0<br>32.0 | 32.6<br>32.6<br>32.6<br>32.5<br>32.5 | 33.1<br>33.1<br>33.1<br>33.0<br>33.0 | 33.7<br>33.8<br>33.6<br>33.6<br>33.5 | 34.2<br>34.1<br>34.1<br>34.1<br>34.0       | 34.7<br>34.7<br>34.6<br>34.6<br>34.6  | 35.2<br>35.2<br>35.1<br>35.1<br>35.1     | 35.7<br>35.7<br>35.7<br>35.6<br>35.5 | 36.2<br>36.2<br>36.2<br>36.1<br>36.1 | 36.8<br>36.7<br>36.7<br>36.6<br>36.6 | 37.3<br>37.2<br>37.2<br>37.2<br>37.1 | 30 C<br>30.5<br>31<br>$\circ$<br>31.5<br>32 <sub>0</sub> |
| 32.5<br>33.0<br>33.5<br>34.0<br>34, 5                 | 31.9<br>31.8<br>31.9<br>31.8<br>31,8 | 32.5<br>32.4<br>32.4<br>32.3<br>32.3 | 33.0<br>32.9<br>32.9<br>32.9<br>32.8 | 33.5<br>33.4<br>33.4<br>33.4<br>33.3 | 34.0<br>34.0<br>33.9<br>33.9<br>33.8       | 34.5<br>34.5<br>34.4<br>34.4<br>34.4  | 35.0<br>35.0<br>35.0<br>34.9<br>34.9     | 35.5<br>35.5<br>35.5<br>35.4<br>35.4 | 36.1<br>36.0<br>36.0<br>35.9<br>35.9 | 36.6<br>36.5<br>36.5<br>36.5<br>36.4 | 371<br>37.0<br>37.0<br>37 0<br>36.9  | 32.5<br>33.0<br>33.5<br>34.0<br>34.5                     |
| 35.0<br>355<br>36.0<br>36.5<br>37.0                   | 31B<br>31.7<br>31.7<br>31.7<br>31.6  | 32.3<br>32.2<br>32.2<br>32.2<br>32.1 | 32.6<br>32.8<br>32.7<br>32.7<br>32.6 | 33.3<br>33.3<br>33.2<br>33.2<br>33.2 | 33.8<br>33.8<br>33.7<br>33.7<br>33.7       | 34.3<br>34.3<br>34.3<br>34.2<br>34.2  | 34.8<br>34.8<br>34.8<br>34.7<br>34.7     | 35.4<br>35.3<br>35.3<br>35.2<br>35.2 | 35.9<br>35.8<br>35.8<br>35.8<br>35.7 | 36.4<br>36.3<br>36.3<br>36.3<br>36.2 | 36.9<br>36.9<br>36.8<br>36.8<br>36.7 | 35.0<br>35.5<br>36.0<br>36.5<br>37.0                     |

Figura 63: Tabla 5B para la obtención del valor de API Gravity

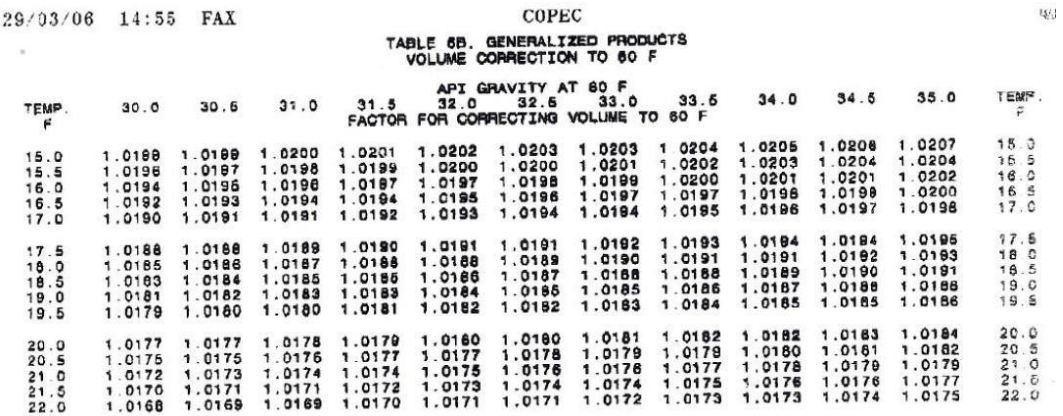

Figura 63: Tabla 6B para la obtención del valor de Ft El volumen real del estanque corresponderá a:

 $Vr = Vm * Ft$  entregando el volumen real del estanque en m<sup>3</sup>

La mayoría de las diferencias entre los valores de Volumen medido y Volumen real está en el rango de los  $3$  a  $15 \text{ m}^3$  de combustible, lo cual es considerable pensando que la carga de los camiones de combustibles es aproximadamente de 32 m<sup>3</sup>, en caso que el estanque este cercano a su cota máxima, es relevante contar con el volumen real del estanque de petróleo diésel para minimizar las sobrecargas.

|                                           |          | <b>Combustibles - Aforo</b> |                                                                    |       |       |       |      |        |       |
|-------------------------------------------|----------|-----------------------------|--------------------------------------------------------------------|-------|-------|-------|------|--------|-------|
| Central Los Vientos<br>Fecha * 01.10.2016 |          | $\rightarrow$               | <b>F7 Grevisualizar 2</b> Modificar <b>12 Otra Fecha H</b> Guardar |       |       |       |      |        |       |
| Vista   Vista estándari                   |          | Versión de impresión Export |                                                                    |       |       |       |      |        |       |
|                                           |          |                             |                                                                    |       |       |       |      |        |       |
| 28.06.2010 00:00:00                       |          | 4.433.00                    | MM                                                                 | 10.00 | 36,70 | 50.00 | 0.00 | 0,0000 | 36,17 |
| 01.07.2010                                | 00:00:00 | 5.992.00                    | MM                                                                 | 11,50 | 36,60 | 52,70 | 0,00 | 0,0000 | 35,91 |
| 05.07.2010                                | 00:00:00 | 5.988.00                    | MM                                                                 | 10,50 | 36,80 | 50.90 | 0,00 | 0.0000 | 36,11 |
| 12.07.2010                                | 00:00:00 | 5,988.00                    | MM                                                                 | 11,00 | 36,80 | 51,80 | 0,00 | 0.0000 | 36,04 |

Figura 65: Submenú de ingreso de datos de Combustible Aforo

## **4.2.3.4.2.6 Combustible – Carbón Cargado en Silos**

Tal como se menciona anteriormente, el submenú de carbón cargado a silos es un submenú muy relevante ya que considera el consumo del combustible primario para las centrales convencionales termoeléctricas de turbina a vapor [8] [17].

Es gracias a los alimentadores de carbón que se lleva a cabo el transporte desde las canchas de almacenaje hacia los pulverizadores. Los alimentadores facilitan un régimen de flujo de carbón hacia el pulverizador más preciso, lo que entrega una mejora sustancial en el cálculo de la energía generada en base al carbón quemado. Cuando el generador de vapor requiere, en base a los análisis previos de los carbones existentes en cancha, se analiza la creación de mezclas de carbones los cuales a través de sus análisis descritos anteriormente, se puede calcular la mezclas óptima para su consumo, existen algunas centrales que utilizan un consumo por silo de un lote al 100% sin realizar mezcla alguna. Las Mezclas pueden presentar un desarrollo en base a motivos económicos, (consumir carbones más baratos que contengan por ejemplo una cantidad de azufre alta o un poder calorífico más bajo, mezclado con un carbón con un porcentaje de azufre más bajo o un poder calorífico más alto, este último presentará un porcentaje de participación en la mezcla mayor que el primer carbón), como también los análisis previos para la obtención de una mezcla óptima que genere una operación sin problemas sobre la caldera, el cual es un trabajo de análisis continuo a medida que se van consumiendo y recepcionando nuevos lotes de carbón en cancha.

En el sistema, luego de definir si se realizaran consumos de mezclas o de lotes independientes, se realiza el ingreso de los datos de consumo por cada uno de los silos que presentan las unidades.

|                                       |                                       |                |                             | <b>Combustibles - Carbón Cargado a Silos</b>                                                                       |                                                                          |        |                                                       |
|---------------------------------------|---------------------------------------|----------------|-----------------------------|----------------------------------------------------------------------------------------------------|--------------------------------------------------------------------------|--------|-------------------------------------------------------|
| Central: Norgener                     |                                       | $\mathbf{w}$   |                             |                                                                                                    |                                                                          |        |                                                       |
| Fecha: 01.03.2016<br>Ingreso de Datos |                                       |                |                             | <b>17 Go</b> Visualizar   / Modificar   12 Otra Fecha     Guardar                                                  |                                                                          |        |                                                       |
| Datos de Carbón                       |                                       |                |                             |                                                                                                    |                                                                          |        |                                                       |
| Vista [Vista estándar]                |                                       |                | Versión de impresión Export |                                                                                                    |                                                                          |        |                                                       |
|                                       | Hora $\hat{\div}$ Unidad $\hat{\div}$ |                |                             | Tipo de Carga $\frac{\triangle}{\pi}$ ID de Mezcla $\frac{\triangle}{\pi}$ Lote (Embargue) $\frac{\triangle}{\pi}$ | Silo $\stackrel{\scriptscriptstyle\triangle}{\scriptscriptstyle\ominus}$ |        | Cantidad $\hat{\div}$ Unidad de Cantidad $\hat{\div}$ |
| 08:00:00                              | NRG1                                  | $\overline{2}$ |                             | 108                                                                                                    | 1A                                                                       | 773.10 | <b>TON</b>                                            |
| 08:30:00                              | NRG1                                  | $\overline{2}$ |                             | 111                                                                                                    | 1B                                                                       | 773.10 | <b>TON</b>                                            |
| 08:50:00                              | NRG <sub>2</sub>                      | 2              |                             | 108                                                                                                    | 2A                                                                       | 664.05 | <b>TON</b>                                            |
| 09:20:00                              | NRG <sub>2</sub>                      | 2              |                             | 111                                                                                                    | 2B                                                                       | 626,65 | <b>TON</b>                                            |

Figura 66: Registro de consumo de carbón por silo

Veamos el caso de central Norgener, en una fecha determinada, se realizaron cuatro cargas, dos silos para la unidad 1 (1A y 1B) y dos silos para la unidad 2 (2A y 2B), se realiza la identificación del "tipo de carga" la cual presenta un id de 1 sobre los tipos de cargas de "mezclas de lotes" y de un id de 2 sobre los tipos de cargas en silos de "lotes al 100%", en este caso se realizaron cargas de dos lotes (108 y 111) al 100%, cada uno con sus características ingresadas en el submenú de Combustible Tipo de Carbón.

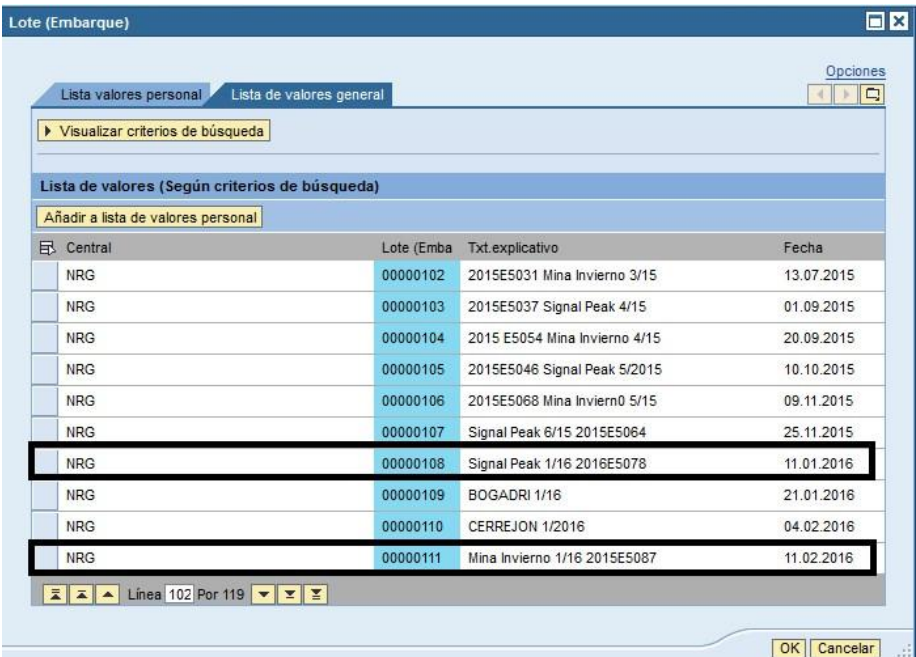

Figura 67: Listado de lotes creados

No necesariamente el combustible cargado a silos corresponde al combustible quemado por los silos para la generación, puede que no todo el combustible cargado en un periodo de tiempo sea consumido, por ende para poder calcular realmente el combustible quemado en los quemadores de combustible, se realiza un ajuste para dicho periodo de tiempo (mensual), realizando un cálculo diferencial entre el stock de carbón que había en los silos utilizados a inicio de mes a las 00:00 previa carga de los silos del mes en evaluación, versus el stock final de los silos al último día del mes a las 24:00, con esto podemos obtener el valor real de consumo de carbón versus el carbón cargado a silos.

# **4.2.3.4.2.7 Combustible Líquido– Recepción Consumo**

El consumo de petróleo diésel es muy relevante para las centrales a turbina a gas, ya que como hemos mencionado es su combustible principal para la generación de energía eléctrica. Pero también en las centrales convencionales de turbina a vapor, el petróleo diésel es utilizado en las puestas en servicio y en la detención de las unidades, este sirve para precalentar lentamente la caldera y alcanzar una presión de vapor de 80 bares suficiente para empujar la turbina y sincronizar al sistema, posteriormente comienza la introducción de carbón en forma paralela hasta completar la carga al mínimo técnico, donde comienza a retirar los quemadores de petróleo diésel. El diésel presenta dentro de sus características principales una densidad que varía de acuerdo al proveedor en el rango de 0,835 a 0,89 Kg/L y un poder calorífico en el rango de 10.225 a 10.900 Kcal/L [8] 11].

Las variables que se manejan en este submenú son las siguientes:

- Recepción diésel
- Consumo propio (unidad sincronizada)
- Consumo administrativo (unidad no sincronizada)
- Stock petróleo diésel

Existen muchos elementos y maquinarias que requieren de un consumo diésel como por ejemplo las bombas de agua de alimentación de la caldera. Cualquier consumo que esté vinculado con el consumo de los quemadores de petróleo diésel se consideran consumos administrativos.

Dependiendo de la central los datos pueden estar representados en su unidad de medida en litros o metros cúbicos.

|                | Fecha:: 01.01.2016                   | Central: Nueva Ventanas                                                                                                    |                                                   | Tipo de Combustible 01-Petróleo Diesel<br><b>http://www.org/models.org/2015/2015/07/2016</b> Guardar | $\overline{\phantom{a}}$ |  |                 |  |
|----------------|--------------------------------------|----------------------------------------------------------------------------------------------------|---------------------------------------------------|----------------------------------------------------------------------------------------------------|--------------------------|--|-----------------|--|
|                | Ingreso de Datos<br>Datos de Central |                                                                                                    |                                                   |                                                                                                    |                          |  |                 |  |
|                | Vista [Vista estándar]               |                                                                                                    | Versión de impresión Export 4                     |                                                                                                    |                          |  | Filtro Opciones |  |
|                |                                      | Recepción ≑ Unidad de Recepción ≑ Stock Inicial ≑ Unidad Stock Inicial ≑ Stock Final ≑ Unidad Stock Final ≑ Modif.el ≑ HoraModif ≑ UsM ≑ |                                                   |                                                                                                    |                          |  |                 |  |
|                |                                      |                                                                                                    |                                                   |                                                                                                    |                          |  |                 |  |
| $\overline{a}$ | I.<br>Datos de Unidad                | Linea 0 Por 0 $\ \cdot\ $                                                                                                    |                                                   |                                                                                                    |                          |  |                 |  |
|                | Vista [Vista estándar]               |                                                                                                    | $\blacktriangleright$ Versión de impresión Export |                                                                                                    |                          |  |                 |  |

Figura 68: Submenú de ingreso de datos de Combustible líquido Recepción Consumo

## **4.2.3.5 Menús de Informes y Formularios**

GEOP cuenta en la actualidad con una cantidad de 67 submenús de informes y 27 submenús de formularios los cuales algunos son exclusivamente para ciertas centrales y otros son informes o formularios exclusivos para el área de desempeño operacional.

Todos los submenús de informes y formularios tienen una metodología de visualización de datos similares, se puede comprenden explicando la diferencia de lo que se entienden para el sistema entre un informe y un formulario.

## **4.2.3.5.1 Menús de Informes**

Para el sistema un informe, en el cual se realiza la exposición visual de los datos obtenidos de resultados matemáticos y lógicos, con un propósito informativo para un posterior análisis de resultados y toma de medidas correctivas. En GEOP la visualización se realiza en diferentes submenús de informes de datos recopilando la información relevante y cálculos relevados, muchos informes son de carácter gerencial, pero también se cuenta con muchos informes de

carácter operacional que presentan una gran ayuda de información para la toma de decisiones de cada una de las centrales unidades de AES Gener

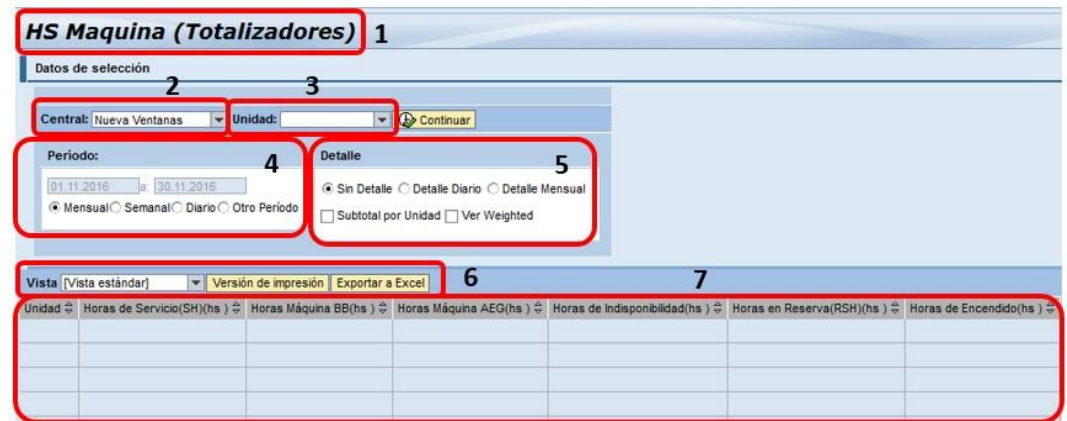

Figura 69: Ventana de submenú de informe de Horas Máquina (Totalizadores)

**Sección 1:** Titulo referente al nombre del submenú.

**Sección 2:** Selección de la central.

**Sección 3:** Selección de la unidad, para centrales que presenten más de una unidad. En el caso que las centrales presenten más de una unidad, sino se hace ninguna selección de unidad, el informe mostrará la data de todas las unidades que compongan la central, en caso que el usuario seleccione alguna unidad, el informe mostrará los datos correspondientes a esa unidad.

**Sección 4:** Selección del periodo. GEOP presenta 4 tipos de selección del periodo con el cual se desea generar el informe.

• Periodo mensual: Al seleccionar periodo mensual, el informe presentará los datos correspondientes al mes anterior al día en que se está generando el informe.

- Periodo semanal: Al seleccionar periodo semanal, el informe presentará los datos correspondientes a la semana anterior al día en que se está generando el informe.
- Periodo diario: Al seleccionar periodo diario, el informe presentará los datos correspondientes al día anterior al día en que se está generando el informe.
- Otro periodo: Al seleccionar otro periodo, el usuario puede seleccionar el rango de tiempo digitándolo con formato dd.mm.aaaa o seleccionándolo del calendario.

**Sección 5:** La selección del detalle de presentación de datos en pantalla, presenta varias alternativas de visualización:

- Detalle mensual: Luego de seleccionar el periodo con el cual se desea visualizar los datos, el detalle mensual genera un valor total mensual dentro del rango de tiempo seleccionado. Por ejemplo, si el usuario ingreso un periodo entre el 01-01-16 al 04- 316. El informe presentará en pantalla los valores como totalizador mensual para el mes de enero, febrero y el valor acumulado de marzo hasta el día 4 de marzo.
- Detalle diario: Luego de seleccionar el periodo con el cual se desea visualizar los datos, el detalle diario genera un valor total diario dentro del rango de tiempo seleccionado. Por ejemplo, si el usuario ingreso un periodo entre el 01-01-16 al 03- 0116, el informe presentará en pantalla los valores como totalizador diario para los días seleccionados. En el caso que el día 3 de enero sean datos horarios que todavía no han sido completados en su totalidad, el informe mostrará los datos acumulados de dicho día.
- Subtotales por unidad: Al seleccionar subtotales por unidad, el informe generará dos nuevas filas mostrando los totalizadores por cada una de las unidades de la central para el periodo de tiempo seleccionado.

|                  |                        | <b>HS Maguina (Totalizadores)</b>                                  |                                         |                                                   |       |       |
|------------------|------------------------|--------------------------------------------------------------------|-----------------------------------------|---------------------------------------------------|-------|-------|
|                  | Datos de selección     |                                                                    |                                         |                                                   |       |       |
|                  | Central: Ventanas      | $\blacktriangleright$ Unidad:                                      | $\blacktriangleright$ Continuar         |                                                   |       |       |
| Periodo:         |                        |                                                                    | <b>Detaile</b>                          |                                                   |       |       |
|                  | 01.01.2016             | 回<br>Da: 29.02.2016<br>○ Mensual ○ Semanal ○ Diario ● Otro Período | Subtotal por Unidad   Ver Weighted      | ◯ Sin Detalle ◯ Detalle Diario  . Detalle Mensual |       |       |
|                  | Vista [Vista estándar] | ᆋ                                                                  | Versión de impresión   Exportar a Excel |                                                   |       |       |
|                  |                        |                                                                    |                                         |                                                   |       |       |
| VEN1             | 01/2016                | 735.06                                                             | 0.00                                    | 0.00                                              | 4.45  | 4,48  |
| VEN1             | 02/2016                | 695.54                                                             | 0.00                                    | 0.00                                              | 0.00  | 0,47  |
| VEN <sub>1</sub> |                        | 1.430,60                                                           | 0,00                                    | 0,00                                              | 0,00  | 4,95  |
| VEN <sub>2</sub> | 01/2016                | 697.15                                                             | 0,00                                    | 0.00                                              | 46.85 | 0.00  |
| VEN <sub>2</sub> | 02/2016                | 632.74                                                             | 0,00                                    | 0,00                                              | 51,08 | 12,19 |
| VEN <sub>2</sub> |                        | 1.329,89                                                           | 0,00                                    | 0,00                                              | 0.00  | 12,19 |

Figura 70: Valores subtotales por unidad

• Valor Weighted: Corresponde a la selección del valor ponderado de las variables de la central en base a todas sus unidades. Los valores ponderados en su mayoría correspondes a fórmulas de sumaproducto entre las variables a calcular versus los NMC (net máximum Capacity) de las unidades, en otros casos pueden ser, como por ejemplo en la generación neta, solamente la suma de cada una de las unidades para obtener el valor de generación neta de la central.

| Datos de selección                   |                   | <b>HS Maquina (Totalizadores)</b>                                            |                                                                                                    |      |       |       |
|--------------------------------------|-------------------|------------------------------------------------------------------------------|----------------------------------------------------------------------------------------------------|------|-------|-------|
|                                      | Central: Ventanas | v Unidad:                                                                    | ▼ <b>Continuar</b>                                                                                                    |      |       |       |
| Periodo:                             |                   |                                                                              | <b>Detaile</b>                                                                                                    |      |       |       |
| 01.01.2016<br>Vista [Vista estándar] |                   | 晒<br>a: 29.02.2016<br>○ Mensual C Semanal C Diario ● Otro Período<br>$\vert$ | ◯ Sin Detalle ◯ Detalle Diario  . Detalle Mensual<br>Subtotal por Unidad V Ver Weighted<br>Versión de impresión Exportar a Excel |      |       |       |
| $\frac{\Delta}{\sigma}$<br>Unidad    |                   |                                                                              |                                                                                                    |      |       |       |
| VEN1                                 | 01/2016           | 735.06                                                                       | 0,00                                                                                                    | 0,00 | 4.45  | 4,48  |
| VEN1                                 | 02/2016           | 695,54                                                                       | 0,00                                                                                                    | 0,00 | 0,00  | 0.47  |
| VEN <sub>2</sub>                     | 01/2016           | 697.15                                                                       | 0.00                                                                                                    | 0,00 | 46,85 | 0,00  |
| VEN <sub>2</sub>                     | 02/2016           | 632,74                                                                       | 0,00                                                                                                    | 0,00 | 51,08 | 12,19 |
| Weighted                             |                   | 1.365,23                                                                     | 0,00                                                                                                    | 0,00 | 0,00  | 9,65  |

Figura 71: Valores weighted de la central

**Sección 6:** Tal como se comentó en la sección 5 de los ingresos de datos, todas las ventanas de informes tienen la opción de ser impresas o poder descargarlas en formato Excel, esto es principalmente para poder manipular ciertos datos para cálculos extras que no contiene el sistema y hacer verificaciones internas de los datos ingresados. Además, el sistema cuenta con la posibilidad de tener vistas personalizadas, la vista por default es la vista estándar pero los usuarios con perfil operador puede modificar el contenido de las vistas, por ejemplo, una vista estándar presenta todos los datos que pueden ser registrados para una central determinada, los datos también tienen una distribución estándar, esta distribución puede ser modificada, también se pueden eliminar datos del informe, cuando una variable deja de ser útil. Por ejemplo, al ir a la sección de opciones del menú del informe, los usuarios pueden eliminar o volver a añadir datos que se visualizan en el submenú.

**Sección 7:** Esta sección corresponde a la tabla donde se visualizan los datos seleccionados para un periodo determinado con los detalles de visualización asignados, presentando un formato muy similar a una planilla Excel.

### **4.2.3.5.2 Menús de Formularios**

La diferencia que presenta los formularios con los informes es netamente la visualización de los datos en pantalla. Un formulario tiene una visualización personalizada en comparación con el esquema estándar de variables en columnas y resultados en filas para los informes. En los formularios el equipo de desarrollo debe generar la interfaz completa de la manera en la cual se desean visualizar los datos en pantalla. Otra diferencia que presenta los formularios en comparación con los informes es que los formularios solamente pueden ser visualizados en pantalla, descargados en formato .pdf o impresos, no pueden ser exportados a Excel, ya que tiene un objetivo de presentación de datos en archivo técnico o generación de informes para terceros.

En los formularios también presentan una selección del periodo similar a los informes, pero con un rango menor de detalle, ya que la mayoría de los formularios tienen un periodo predefinido para el rango de fechas, por ejemplo, el formulario IEG es un formulario mensual, por ende solamente se debe seleccionar el año y el mes en que se desea generar el formulario.

| Central Ventanas              | <b>Continuar</b><br>$\blacksquare$  |                                  |             |
|-------------------------------|-------------------------------------|----------------------------------|-------------|
| Periodo:                      | Visualizacion                       |                                  |             |
| Año:: 2016<br>O<br>$Mes::$ 01 | C Ventana Actual<br>C Nueva Ventana |                                  |             |
| Formulario                    |                                     |                                  |             |
| T                             | $\alpha$ $\rightarrow$<br>Página:   | 1 de 3 - + Aumento automatico :  | ◒<br>D<br>П |
|                               |                                     | Central: Ventanas                | 1/3         |
|                               |                                     | INFORME IEG Mes: Enero Año: 2016 |             |
|                               |                                     |                                  |             |
|                               | <b>UNIDAD:</b><br>$\overline{1}$    | Mensual                          |             |
|                               | Dias Calendario Sincronizada        | 31                               | Dias        |
|                               | Horas Sincronizada                  | 735,06                           | hr.         |
|                               | Potencia Horaria Maxima Bruta       | 106,00                           | MWh/h       |
| Dia                           |                                     | 07.01.2016                       |             |

Figura 72: Formulario IEG (Informe estadístico de gestión)

## **4.2.3.6 Cálculo de KPIs**

Las medidas del rendimiento de la unidad generadora han sido definidas, registradas y utilizadas por la industria de la energía eléctrica por más de 40 años. Inicialmente, sólo se necesitaban unos cuantos términos, como la tasa de salida forzada y la tasa de salida programada. El mayor énfasis en el rendimiento de la unidad de generación en los últimos años ha causado que las agencias reguladoras y la industria pongan un mayor énfasis en las medidas de desempeño [9].

Estas limitaciones contemporáneas ampliaron las dificultades que surgieron de tener estadísticas de unidades generadoras compiladas por diferentes organizaciones para satisfacer sus propias necesidades específicas. En el pasado estas dificultades incluyeron la interpretación de datos dentro de un sistema dado por una agencia externa y/o la correlación de datos entre los diferentes sistemas de obtención de datos [18].

Los problemas actuales han puesto de manifiesto la necesidad de un estándar para superar estas dificultades al proporcionar terminología e índices para su uso en sistemas de datos existentes o en sistemas futuros.

Se espera que los métodos utilizados sigan variando de un sistema a otro según las necesidades individuales. Lo que se intenta es especificar ciertos términos e índices comunes que deben obtenerse de cada base de datos para proporcionar una base de intercambio de información.

Algunos índices se basan en horas del período. Mediante el uso de tal base común. Las relaciones aditivas simples entre varios índices resultan, y el uso de horas del período da un conjunto de índices que suman 100%. Otros índices no se basan en horas del período. Por ejemplo, en la tasa de salida forzada. (Horas de servicio + horas de salida forzada) se utiliza como base porque la tasa de salidas forzadas está destinada a estimar la probabilidad de salida forzada durante los períodos en que no hay salidas planificadas o de mantenimiento.

La estandarización del control y análisis de datos tiene por objeto informar y evaluar la fiabilidad, disponibilidad y productividad de la unidad de generación eléctrica.

Se establece una revisión mensual de los indicadores por parte de la dirección de cada departamento, como del área de desempeño operacional, a través de reuniones y publicaciones establecidas bajo el análisis de los datos, además se establecen las acciones correctivas y preventivas para asegurar el cumplimiento de cada uno de los objetivos.

La revisión mensual establecida para el análisis de los parámetros más relevantes que se monitorean, determinan tempranamente alguna desviación de dichos parámetros con el fin de tomar acciones correctivas pertinentes para cada uno de los casos. Este proceso está contenido en los estándares de "monitoreo de desempeño".

Los negocios de AES establecen, implementan y mantienen procesos  $y / o$  procedimientos para monitorear y medir el desempeño del sistema de administración de activos y el desempeño y / o condición de los activos y / o sistemas de activos a lo largo de su ciclo de vida.

Los procesos o procedimientos contemplan:

- Monitoreo reactivo para identificar las no conformidades pasadas o existentes en el sistema de administración de activos y cualquier deterioro, fallas o incidentes relacionados con los activos.
- Monitoreo proactivo para asegurar que el sistema de administración de activos y los activos estén operando según lo previsto. Esto incluye un monitoreo para verificar que la política de manejo de activos, la estrategia y los objetivos son cumplidos, se implementan los planes de administración de activos y que los procesos, procedimientos u otros arreglos para controlar las actividades del ciclo de vida de los activos son eficaces.
- Indicadores de desempeño para advertir sobre posibles incumplimientos de los requisitos de desempeño del sistema de administración de activos.
- Monitoreo de la efectividad y eficiencia generales del sistema de gestión de activos.
- Registro de datos y resultados de monitoreo y medición para facilitar el posterior análisis de las causas del problema para ayudar a determinar acciones correctivas o preventivas y / o facilitar la mejora continua.

Las medidas de rendimiento son mediciones numéricas específicas para rastrear el progreso hacia metas y objetivos particulares. La función central de cualquier proceso de medición del desempeño es proporcionar datos regulares y válidos sobre indicadores de desempeño.

Un sistema eficaz de medición del rendimiento entregará:

- Flujo directo del plan estratégico, misión y objetivos de AES.
- Un cuadro equilibrado de las medidas financieras y no financieras, las medidas internas y externas y las medidas de eficiencia y eficacia.
- Una evaluado periódica en un proceso iterativo.
- Datos disponibles que el negocio pueda recopilar de manera fácil y razonable sin agotar su capacidad.
- Informes y comunicación clara y fácil de entender.
- Seguridad en la satisfacción del cliente.

AES utiliza periódicamente un proceso documentado para reevaluar las medidas y ponderaciones seleccionadas para mantenerlas actualizadas con las metas y objetivos del negocio, las expectativas del cliente y otros factores internos y externos. El marco de referencia de Balanced Scorecard es un ejemplo de un proceso que puede utilizarse para la medición del rendimiento.

El marco del Balanced Scorecard proporciona un enfoque estratégico y equilibrado para medir el desempeño desde cuatro perspectivas: 1) financiera, 2) cliente, 3) proceso de negocio y 4) aprendizaje y crecimiento. Refleja que la estructura utilizada en el desarrollo de medidas de desempeño puede influir en la eficacia general y en la eficiencia del negocio.

Con una frecuencia apropiada, los KPI y otras métricas deben ser calculados, revisados y comunicados a todas las partes interesadas relevantes. La importancia relativa de cada KPI corporativo en el nivel de negocio se pesará de acuerdo con las directrices establecidas de AES. Estas ponderaciones se utilizarán para calcular el rendimiento general de la empresa y para consolidar los indicadores clave de rendimiento para las métricas de desempeño global. El análisis de varianza se realiza cuando las variaciones objetivo de KPI sean mayores que las tolerancias establecidas. Las causas principales de las varianzas significativas deben ser investigadas con el objetivo de planificar y ejecutar la acción correctiva para eliminar o mitigar las causas. A través de acciones correctivas basadas en el análisis de la varianza, con el tiempo, los KPIs se vuelven más precisos y la planificación mejora.

El área de Perfomance, cuenta con un análisis de alrededor de 140 variables, entre variables por unidad, valores weighted, valores por Complejo, etc, a continuación, analizaremos los KPIs más relevantes que son analizados.

### **4.2.3.6.1 KPIs de confiabilidad de la planta**

a. Factor de disponibilidad equivalente (EAF)

Objetivo: Expresar la disponibilidad de las unidades, tanto en servicio como en reserva, sobre las horas de un periodo en un tiempo determinado sin incluir los derrateos realizados.

Unidad de Medida: %

Fórmula:  $EAF = \frac{\sum (SH + RSH) - (EFDH - EFPH)}{\sum PH} X 100$ 

- SH: Horas de Servicio
- RH: Horas de Reserva
- EFDH: Horas equivalentes de derrateo forzado
- EFPH: Horas equivalente de derrateo planificado
- PH: Horas del periodo
- b. Tasa equivalente de salidas forzadas (EFOR)

Objetivo: Reflejar el rango de salidas forzadas de las unidades, sobre las horas de servicio de la unidad dentro de un periodo de tiempo determinado.

Unidad de Medida: %

Fórmula:

 $\text{EFOR} = \frac{\sum (FOH + EFDH)}{\sum (FOH + SH + EFDHRS)} X 100$ 

Información extraída para el indicador:

- FOH: Horas de salida de servicio forzada
- EFDH: Horas equivalentes de derrateo forzado
- SH: Horas del servicio
- EFDHRS: Horas equivalentes de derrateo forzado durante reserva
- c. Factor de interrupciones (SOF)

Objetivo: Reflejar el rango de mantenciones programadas y forzadas de las unidades, sobre las horas del periodo seleccionado de la unidad.

Unidad de Medida: %

Fórmula:

 $SOF = \frac{\sum (MOH + POH)}{PH} X 100$ 

- MOH: Horas de mantención forzada
- POH: Horas de mantención programada
- PH: Horas del periodo
- d. Tasa equivalente de salidas y derrateos forzados (EFOF)

Objetivo: Reflejar el rango de salidas y derrateos forzados de las unidades, sobre las horas de un periodo determinado de la unidad.

Unidad de Medida: %

Fórmula:

$$
EFOF = \frac{\sum (FOH + EFDH)}{PH} X 100
$$

Información extraída para el indicador:

- FOH: Horas de salida de servicio forzada
- EFDH: Horas equivalentes de derrateo forzado
- PH: Horas del periodo
- e. Factor de capacidad neta (NCF)

Objetivo: Relaciona lo generado versus lo que pudiese generarse a plena carga en despacho continuo, en un periodo de tiempo determinado.

Unidad de Medida: %

Fórmula:

$$
NCF = \frac{NAG}{PH + NMC} X 100
$$

- NAG: Generación actual neta por unidad
- PH: Horas del periodo
- NMC: Capacidad máxima neta

## **4.2.3.6.2 KPIs de eficiencia de la planta**

El cálculo de eficiencia energética en función del combustible de entrada al proceso y su transformación química termodinámica para la generación eléctrica, más conocido como Heat Rate (ENPHR), la cual es una de las variables más relevantes ya que tiene como objetivo medir la eficiencia en el consumo de combustibles de entrada al proceso respecto a la capacidad de generación eléctrica bruta que posee [9].

A continuación, presentaremos los cálculos para las centrales termoeléctricas, ya que este cálculo no se realiza para las centrales hidroeléctricas:

a. Eficiencia energética del proceso de generación termoeléctrica (ENPHR) (Turbina a Vapor)

Unidad de Medida: BTU/KWh

Fórmula:

Heat Rate (ENPHR) =  $\frac{((KC + Ajuste) * PCSC * K1) + ((KD * 1000) * DD * PCD * K1) + (KPG * PCSPG * K1))}{NAC * A2000}$  $NAG * 1000$ 

- KC: Cantidad de combustible consumido en el periodo (Carbón)
- Ajuste: Cantidad de ajuste para calcular en base al carbón cargado a silos el valor de carbón quemado en silos
- PCGLN: Poder calorífico superior del Carbón Kcal/Kg
- K1: Factor de equivalencia /BTU/Kcal) = 3.968 (BTU/Kcal)
- KD: Consumo de combustible en el periodo (Diésel)
- DD: Densidad del Diésel =  $0.84 \text{ Kg/m}^3$
- PCD: Poder calorífico del Diésel =  $10.890$  Kcal/m<sub>3</sub>
- KPG: Consumo de combustible en el periodo (Petróleo Grueso)  $\Box$  PCSPG: Poder calorífico del Petróleo Grueso =  $10.262$  Kcal/m<sup>3</sup>
- NAG: Generación actual neta
- b. Eficiencia energética del proceso de generación termoeléctrica (ENPHR) (Turbina a Gas)

Unidad de Medida: BTU/KWh

Fórmula:

Heat Rate (ENPHR)= $\frac{(KD)*DD*PCD*K1}{NAG*1000}$ 

Información extraída para el indicador:

- K1: Factor de equivalencia /BTU/Kcal) = 3.968 (BTU/Kcal)
- KD: Consumo de combustible en el periodo (Diésel)
- DD: Densidad del Diésel =  $0.84 \text{ Kg/m}^3$
- PCD: Poder calorífico del Diésel =  $10.890$  Kcal/m<sup>3</sup>
- NAG: Generación actual neta
- c. Eficiencia energética del proceso de generación termoeléctrica (ENPHR) (Ciclo Combinado)

Unidad de Medida: BTU/KWh

Fórmula:

Heat Rate (ENPHR)= $\frac{((KGLN + PCGLN + K1) + (KGLNFA + PCGLN + K1) + (KGLP + (PCGLP/(DGLP + 1000)) + K1) + ((KD * 1000) + DD + PCD) + K1)}{((KGLN + PCGLN + K1) + (KGLNFA + PCGLN + K1) + (KGLP + (PCGLP/(DGLP * 1000)) + K1) + ((KD * 1000) + DD + PCD) + K1)}$  $NAG * 1000$ 

- KGLN: Cantidad de combustible consumido en el periodo (Gas natural licuado)
- PCGLN: Poder calorífico superior del gas natural licuado =  $9.300$  Kcal/m<sup>3</sup>
- K1: Factor de equivalencia /BTU/Kcal) =  $3.968$  (BTU/Kcal)
- KGGLNFA: Cantidad de combustible consumido en el periodo con fuegos adicionales de gas natural licuado
- KGLP: Cantidad de combustible consumido en el periodo (Gas natural)
- PCGLP: Poder calorífico superior del gas natural =  $22.745$  Kcal/m<sup>3</sup>
- DGLP: Densidad del gas natural =  $0,512 \text{ Kg}/1$
- KD: Consumo de combustible en el periodo (Diésel)
- DD: Densidad del Diésel =  $0.84 \text{ Kg/m}^3$
- PCD: Poder calorífico del Diésel =  $10.890$  Kcal/m<sup>3</sup>
- NAG: Generación actual neta

GEOP cuenta con muchos informes, algunos vinculados al área de combustible para análisis de stock y consumo de los diferentes combustibles, otros vinculados a las áreas de laboratorio químico o medio ambiente como son los informes de Agua Desminezalizada, Emisiones y muchos informes vinculados al área de operaciones, como son los informes de Producción de Energía, Horas máquina, Eventos cambios de estado, Hechos Relevantes, Consumos de Combustibles, etc. Pero uno de los informes más relevantes en GEOP corresponde al informe de Métrica, el cual contiene la mayoría de los indicadores de parámetros para el área de performance.

Este informe es capaz de recopilar toda la información mensual de todas las plantas y de sus unidades en un solo clic, presentando en pantalla las siguientes variables:

- Horas de Servicio (SH)
- Horas en Reserva (RSH)
- Horas de Mantención Programada (POH)
- Horas de Mantención Forzada (MOH)
- Horas de Salida Forzada (FOH)
- Horas de Derrateo Forzado
- Horas de Derrateo Programado
- Horas de Derrateo en Reserva
- Net Maximum Capacity (NMC)
- Net Dependable Capacity (NDC)
- Energía Neta Producida (Termal, hídrica y de cogeneración)
- Heat Rate
- Total de Partidas
- Total de Partidas Exitosas

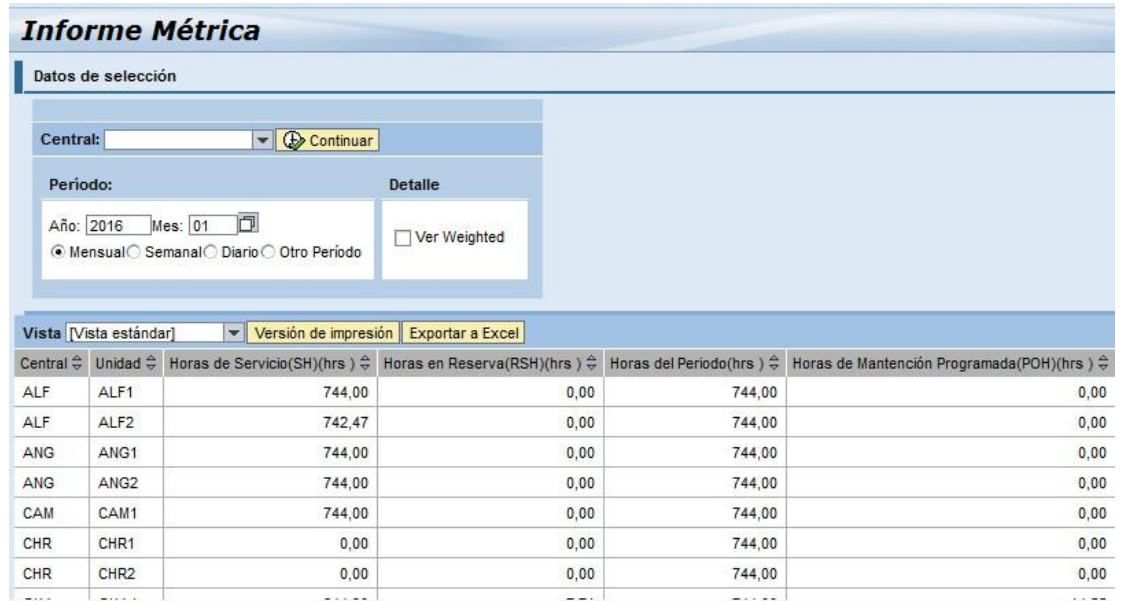

#### Figura 73: Informe Métrica

Dicho informe puede entregar los valores de cada una de las centrales y sus unidades, tanto como un totalizador mensual, semanal, diario o cualquier otro periodo que el usuario desee originar.

## **4.2.4 Etapa 4 Preparación Final**

Esta etapa del proyecto se basa principalmente en realizar las capacitaciones, entrega de manuales, preparación de los transportes desde RQ2 a RP2 de cada uno de los ingresos de datos e informes y llevar a cabo la marcha blanca del sistema. En primer lugar se definen los privilegios de cada usuario en base al perfil operador o perfil visualizador, solicitando a los jefes de operaciones de todas las centrales dicha lista de usuarios.

### **4.2.4.1 Capacitaciones**

Las capacitaciones son realizadas de dos maneras, dependiendo de la ubicación y disponibilidad de las diferentes plantas.

- a. **Capacitaciones presenciales**: Es relevante poder ejecutar capacitaciones presenciales, aunque en este ámbito, están en declinación, principalmente por las herramientas que nos permiten las capacitaciones e-learning. Pero todavía el contacto visual entre el orador y el capacitado genera un vínculo mayor entre lo que se quiere enseñar y la capacidad de respuesta y aprendizaje de los usuarios. Las capacitaciones presenciales también ayudan al orador a poder medir a través de la visualización el interés y la velocidad de enseñanza que se quiere impartir con el objetivo de poder contar con un personal calificado para el manejo del sistema.
- b. **Capacitaciones e-learning**: AES Gener cuenta con el sistema de videoconferencias de la empresa Cisco llamado "WebEx", este producto permite trabajar de manera remota, con pantalla compartida y audio integrado, además del sistema de video múltiple entre todos los participantes. Dicha metodología de capacitación evita costos asociados a las capacitaciones presenciales como son los costos de viáticos, traslado, hospedaje, etc. Con las capacitaciones virtuales se permite llegar a cualquier usuario donde quiera que este se encuentre a toda hora y en todos los días del año. Esto es una base fuerte pensando que los principales usuarios del sistema que son los operadores y jefes de turno, sus turnos de trabajo están vinculados a diferentes Rol o "cuadrillas" en la que participa un jefe de turno y alrededor de 4 a 8 operadores de planta dependiendo de la central, las centrales pueden contar con 2 a 4 turnos. También para cada rol existen diferentes turnos, hay centrales como Guacolda que presenta dos turnos con horarios que van desde las 08:00 a las 20:00 y de las 20:00 a las 08:00 y otras centrales cuentan con 3 cuadrillas en tres turnos diferentes que varían entre las 08:00 a 16:00, de 16:00 a
24:00 y de 24:00 a 08:00. Se destaca lo mencionado ya que muchos turnos son nocturnos y en periodos de capacitación el sistema Webex permite poder coordinar de mejor manera las capacitaciones nocturnas.

Las videoconferencias permiten unificar criterios en temas que vinculan a más de una central, permitiendo generar una mayor eficiencia en el feedback que van entregando los usuarios al poder compartir información en el proceso de capacitación que permiten ir mejorando el sistema. Es una gran ventaja de las videoconferencias poder hacer partícipe a diferentes áreas y centrales que presentan un manejo de datos estándar o similar entre ellas. Además, los usuarios pueden solicitar el repaso de cierta información o responder dudas pendientes solamente solicitando una Webex al personal encargado de las capacitaciones, dichas coordinaciones son ágiles, permitiendo un tiempo de respuesta muy corto en comparación a desarrollar una coordinación presencial.

En las primeras capaciones, que generan el primer contacto de los usuarios con el sistema de manejo de información, principalmente por la vinculación que tienen a diario con el control de datos, permite ir generando los primeros cambios, acotaciones, modificaciones y mejoras al sistema. Debido a que para cada área que participa en las tomas de requerimientos se designa a una persona en particular que presente la información que maneja cada una de las secciones relevantes para la obtención de información, muchas veces no entrega la visión del área y de los diferentes usuarios finales, es por ende que en muchas ocasiones el producto final no satisface al 100% al usuario. Se destaca que los cambios no tienen una robustez que impida el buen funcionamiento del sistema cuando éste ya se encuentre en productivo, pero si genera mejoras relevantes que permiten un mejor manejo del sistema.

#### **4.2.4.2 Manuales de Procedimientos**

Además de realizar capacitaciones a los usuarios, se les hace entrega de un "Manual de procedimientos", el cual cuenta con toda la información necesaria para realizar correctamente el proceso de carga de datos y la generación de los diferentes informes. El manual de procedimientos está basado en ejemplos prácticos de cada uno de los menús de ingreso de datos y de los submenús de informes y formularios entregando de manera práctica los pasos a seguir para realizar cada acción que requiere el sistema. Cada central recibe su propio manual enfocándose 100% en los ingresos e informes que le competen.

La entrega de una manual con procedimientos descriptivos y de manera secuencial de cada una de las operaciones que se deben llevar a cabo permiten al usuario obtener una respuesta inmediata sobre alguna consulta o duda principalmente en base a la metodología de ingreso de datos, considerándose una herramienta de alto valor. Dicho manual se hace entrega a los usuarios de manera física en documentos impresos, y también de manera digital en formato .pdf (Adobe Acrobat Reader).

#### **4.2.4.3 Transportes a RP2**

Una parte importante es contar en la fecha estimada de entrega con todos los menús de ingreso de datos e informes en productivo, para poder realizar lo anterior se prepara el transporte de cada uno de los submenús correspondientes desde RQ2 a RP2. En el proceso de certificación de los menús en el ambiente de pruebas de calidad unitaria, a medida que se van certificando se genera un documento llamado RFC (request for comments) el cual está compuesto con imágenes o impresiones de pantalla visualizando que cada menú funciona correctamente de acuerdo a las pruebas realizadas. Se generan dos RFC uno para los ingresos de datos, que siempre son los primeros en ser transportados y otro para los informes y formularios.

## **4.2.4.4 Marcha Blanca**

El motivo principal para realizar dos documentos de RCF, uno para los ingresos de datos y otro para los informes y formularios, es para poder comenzar a realizar la marcha blanca de manera eficiente, ya que para los usuarios son los ingresos de datos los menús más utilizados, además es necesario, al momento de realizar los transportes de los informes y formularios que la base de datos ya cuente con una cantidad de datos registrados para poder ser evaluados con mayor eficacia.

La marcha blanca es supervisada por el equipo de desempeño operacional y el área de operaciones, en donde se solicita a los usuarios realizar cargas de valores reales, los cuales se encuentran alojadas en planillas Excel con el fin de poblar la base de datos. Se distribuye el trabajo entre las diferentes cuadrillas de cada rol de turno, con semanas específicas de carga, en donde los usuarios basados en las capacitaciones desarrolladas realizan el ingreso de datos correspondiente. Es importante esta etapa ya que surgen las primeras dudas reales sobre el funcionamiento o necesidades de las diferentes áreas con el sistema por medio de pruebas exhaustivas, generándose los primeros puntos se soporte sobre mejoras, modificaciones o errores que se pueden presentar, determinando con antelación si el sistema funcionará de acuerdo a lo esperado, sin presentar fallas durante su normal operación.

La mayoría de las incidencias que se generan en la etapa de marcha blanca son:

- Errores de cálculo que no fueron identificadas en las pruebas unitarias.
- Mejoras en las restricciones de ingreso de datos de ciertas variables. Por ejemplo, que un valor a registrar no sobrepase una cifra restrictiva.
- Incorporación de nuevas variables y cálculos que no fueron relevados en la toma de requerimientos. Principalmente debido a que como el tiempo de desarrollo es extenso, durante el periodo de desarrollo pueden cambiar las metodologías de cálculo de algunas variables, o incorporar datos nuevos de equipos nuevos o modificados como la incorporación de una nueva planta productora de agua desmineralizadora, o un nuevo índice de emisiones que se desea llevar control.

## **4.2.5 Etapa 5 Go Live y Soporte técnico**

Son muchas las tareas que se deben realizar cuando el proceso de desarrollo concluye, como por ejemplo el Go Live del proyecto y la etapa de mejora continua que otorga el Soporte técnico.

## **4.2.5.1 Go Live**

Una vez que se logra la satisfacción por parte de los usuarios, son desarrolladas las mejoras, modificaciones que fueron generadas en la etapa de marcha blanca, se realizan las comunicaciones internas dando a conocer el paso a productivo del sistema y los agradecimientos a todas las personas que participaron en el proyecto, se realiza la entrega formal y la recepción por parte de los usuarios.

En muchas ocasiones quedan puntos de soporte pendientes que serán desarrollados posteriormente al paso a productivo y el Go Live del sistema, principalmente porque dichas modificaciones no interfieren en el buen funcionamiento del sistema.

## **4.2.5.2 Soporte Técnico**

AES Gener presenta un servicio de soporte técnico 24/7 tanto interno con IT Global Support como con la empresa desarrolladora del sistema. Todos los temas relacionados a soporte del sistema a nivel de desarrollo, vinculados a mejoras, nuevas aplicaciones, correcciones de errores, etc. está relacionado directamente con el área de desarrollo, en cambio la gestión de parametrizaciones, creación de nuevos usuarios, creación de ticket de soporte, soporte del sistema a nivel de su funcionamiento global en los servidores de la empresa, está relacionado con el equipo interno de AES Gener IT Global Support. Las parametrizaciones corresponden a una gestión de configuración del sistema de una manera específica, por ejemplo a nivel de parámetros de seguridad de usuarios, parámetros de creación de nuevas unidades, etc.

# **4.2.5.2.1 Control de Incidencias**

El control de incidencias que se desarrolla en el sistema GEOP, conlleva a generar cambios en el BBP en base a los siguientes tipos:

- Solicitud por parte de los usuarios de un nuevo campo, modificación de restricción de variables, etc. Cuando los usuarios identifican un error, una mejora, algún cambio de unidad o de cálculo, se comunican con el área de desempeño operacional. A través de un correo electrónico los usuarios explican las modificaciones solicitadas, enviando toda la documentación necesaria, información de variables, imágenes, etc., con el fin de analizar la solicitud, su impacto tanto en el sistema como en los tiempos de desarrollo que esto conllevaría. Si es necesario el equipo coordina reuniones Webex con el equipo de desarrollo con el fin de explicar de mejor manera la solicitud de cambio o mejora, luego de que el equipo de desarrollo recibe toda la información y son contestadas sus consultas, realizan una estimación de recursos RRHH y de tiempos de desarrollo, los cuales son entregados al equipo de desempeño operacional, el cual jerarquiza dicha solicitud del usuario con el fin de que sea resuelta en un tiempo adecuado sin impactar en demora en desarrollos con mayor relevancia. Este trabajo es gestionado por el equipo de desarrollo
- Creación de un nuevo menú de ingreso de datos o Informe
- Creación de una nueva planta (Central/Unidad)

Para lo anterior se genera un control de incidencias utilizando un documento Excel llamado "Backlog", el cual contiene las diferentes incidencias generadas al sistema y que van siendo resueltas por el equipo de desarrollo.

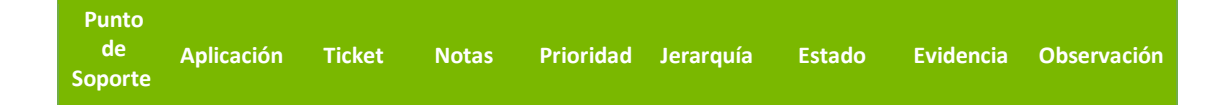

Tabla 5: Puntos destacados para el control de incidencias.

El documento cuenta con 9 puntos que se destacan para llevar el seguimiento de los puntos de soporte, los cuales se explican a continuación:

- a. **Punto de Soporte:** Corresponde a un id (número identificador), los id están vinculados con cada punto de soporte, el cual no necesariamente deben ser resueltos de manera correlativa, los id se van asignando a medida que los puntos de soporte son creados.
- b. **Aplicación:** En esta sección se indica cual(es) son los submenús de ingreso de datos, informes o formulario para el cual fue generado un punto de soporte.
- c. **Ticket:** Para que un punto de soporte sea resuelto por el equipo de desarrollo, se debe en primer lugar crear un ticket, para obtener lo anterior se le envía el documento que contiene la solicitud de un punto de soporte con la explicación del mismo al equipo de IT Global Support, área interna de IT de la compañía, quienes generan un número de ticket para realizar seguimiento interno del mismo. Al momento de generar el ticket, el número asignado debe ser enviado al equipo de desarrollo confirmando la aprobación de la resolución del punto de soporte. No pueden haber más de 1 Ticket en proceso, por lo tanto, cuando se genera un id para un punto de soporte no se puede solicitar un ticket inmediatamente, a medida que los puntos de soporte van siendo resueltos se van generando los ticket, por lo anterior en el documento se estipula si el punto de soporte tiene su ticket en estado "creado" o "no creado".
- d. **Notas:** En esta sección se explica brevemente cuales son los motivos de cambio, solución de problema, etc.
- e. **Prioridad:** En esta sección se identifica si el punto de soporte tiene prioridad "alta" "media" o "baja" lo que tiene relación directa con la estimación de resolución en tiempo que define el área de desempeño operacional al equipo de desarrollo. Por ejemplo, una prioridad "alta" define que dicho punto de soporte debe ser resuelto en un corto tiempo, ya que su inactividad o problema causa demoras en la gestión óptima del sistema, en cambio los puntos de soporte con prioridad baja son problemas que pueden ser resueltos posteriormente a la resolución de puntos de soporte con prioridad alta o media, ya que no repercuten en el buen funcionamiento del sistema.
- f. **Jerarquía:** En esa sección la jerarquía define el orden en que los puntos de soporte deben ser resueltos, es un valor correlativo que comienza con A1 hasta An. La definición de que punto de soporte tiene más jerarquía que otro es definido en base a reuniones del equipo GEOP y del área de desempeño operacional, de acuerdo a que punto de soporte requiere ser resuelto en primer lugar que los demás de acuerdo a su importancia y relevancia. La jerarquía puede ir modificándose a medida que se van generando nuevos puntos de soporte los cuales pueden desplazar la jerarquía de otros puntos de soporte, posteriormente se da aviso al equipo de desarrollo enviándoles el documento actualizado para que estén al tanto de los puntos de soporte a desarrollar en orden jerárquico.
- g. **Estado:** En esta sección se define en qué estado se encuentra el punto de soporte en el área de desarrollo. Los estados son "en desarrollo" que quiere decir que el equipo de desarrollo está trabajando y solucionando el punto de soporte, "pendiente", que quiere decir que un punto de soporte tuvo que quedar standby, principalmente esto sucede cuando se genera un punto de soporte nuevo que requiere tener una jerarquía mayor y reemplaza en jerarquía al punto de soporte con el cual se está trabajando actualmente, y el estado "desarrollado" define cuando un punto de soporte paso de RD2 a RQ2 para que sea certificado con el fin de posteriormente

sea transportado a RP2 y dar aviso al usuario que el punto de soporte ya fue resuelto.

- h. **Evidencia:** En esta sección se define si el documento Word de evidencia fue creado o no, "incidencia creada" quiere decir que cuando se generó el punto de soporte, el equipo GEOP generó el documento de incidencias que explica los cambios solicitados, si el estado es "incidencia pendiente" es debido a que el equipo GEOP recibió información por parte de los usuarios pero el documento todavía no ha sido creado para posteriormente generar la creación de su ticket, esto sucede principalmente cuando tanto el equipo de desarrollo como el equipo GEOP todavía presentan algunas dudas sobre lo solicitado y se están haciendo las gestiones pertinentes para poder contar con toda la información necesaria para poder entender y resolver el problema con mayor eficiencia.
- i. **Observación:** En esta sección se definen observaciones sobre el proceso de certificación del punto de soporte, un punto de soporte puede estar, luego de realizar el transporte de RD2 a RQ2 en estado de "certificado en RQ2" o en estado de "certificado en RP2" esto define de manera global en qué etapa se encuentra el punto de soporte. Cuando el estado es "certificado en RP2" se da aviso al equipo de IT Global Support para que ellos den por cerrado el Ticket interno de la compañía y el equipo GEOP da por cerrado el id del punto de soporte generado, cerrando el ciclo de su desarrollo

#### **4.2.5.2.2 Documentación de incidencias**

Todas las incidencias son documentadas y enviadas al equipo de desarrollo, utilizando el siguiente formato, definiendo la planta que solicitó el punto de soporte, el número id del punto de soporte, el responsable de la solicitud y el detalle completo de la corrección.

Formulario paraCorrecciones de Incidencia Gener

 $\overline{\phantom{a}}$ 

una empresa AES

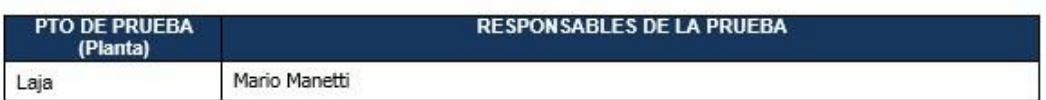

#### Detalle de corrección de incidencia 621

#### a. Análisis y sintomas de la incidencia

En el informe Producción de energía, la variable Caudal Vapor Generado Cald (Ton/h) está calculando en el detalle Mensual o Sin detalle el valor Promedio del periodo, y debe calcular la suma de los valores del periodo.

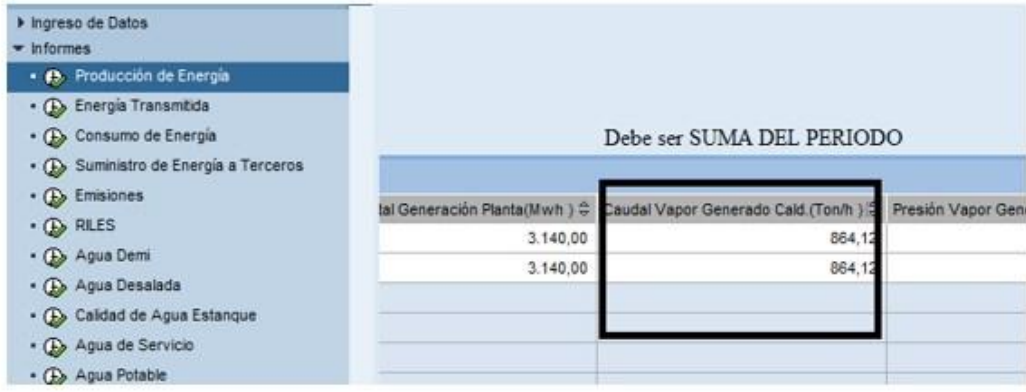

Figura 74: Ejemplo de documento de incidencia

En la Figura 75 se muestra que la Central Laja identificó un error en el cálculo de la variable Caudal Vapor Generado Caldera (Ton/h) el cual estaba presentando un resultado en base al promedio de los ingresos de dicha variable en un periodo determinado, siendo que éste valor debiese calcular la suma de los ingresos en un periodo. El documento es más eficiente cuando se adjunta alguna imagen que destaque la incidencia. Los usuarios envían dicha información al equipo GEOP quien se encarga de crear dicho documento con el fin de simplificar el entendimiento del mismo al equipo de desarrollo.

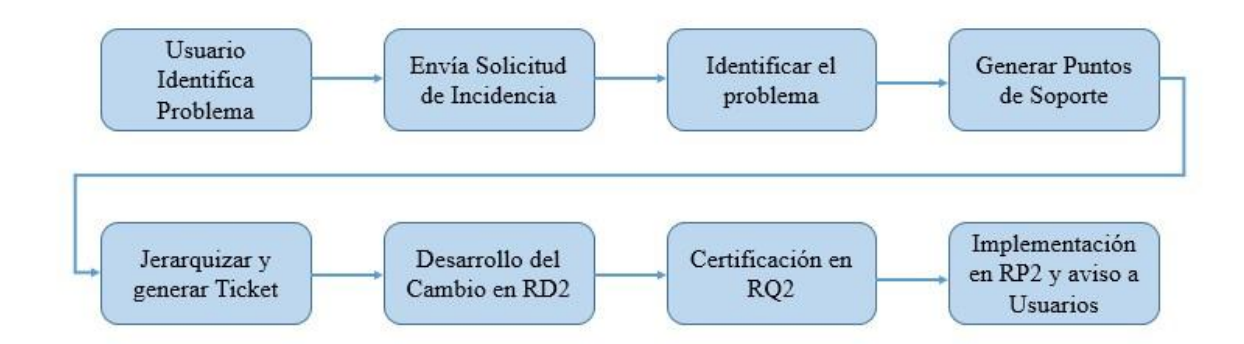

Figura 75: Flujo de resolución de incidencias

## **5. Conclusiones**

Basándonos en los objetivos específicos planteados se obtienen las siguientes conclusiones:

Analizar y comparar la metodología actual en la gestión de datos corporativos con la desarrollada con el sistema GEOP.

La metodología de gestión de datos fue desarrollada en base al aporte de los usuarios finales, mejorando los procesos de digitación, se implementó un listado de necesidades de mejoras en cada uno de los menús de registro de datos para realizar, por ejemplo, copia de datos que se repiten en el tiempo, búsqueda de inputs vinculados con otros menús, edición de datos, visualización de resumen de registros en pantalla, etc.

La recopilación, registro de datos y generación de informes diarios, en el sistema anterior (previo a geop) consideraba una cantidad aproximada de 2.5 horas diarias. Con Geop este tiempo se redujo a 45 minutos promedio, esto es equivalente a una reducción del 70% en los tiempos de recopilación y registro. Así los operadores utilizan ese tiempo en sus trabajos operacionales, maximizando su eficiencia considerablemente.

La obtención de la información en línea, sin intermediarios ni metodología de envío/recibo de reportes, se eliminó el envío de información vía correo electrónico, el uso de carpetas

compartidas lo que podría generar una pérdida de información si no se realiza el respaldo correspondiente. Al momento del registro de datos los usuarios finales ya cuentan con los reportes para ser visualizados en diferentes formatos (Excel, pdf, JPG, etc), mejorando la eficiencia en la accesibilidad a la información corporativa.

Cada una de las áreas presentan ahora un sistema común de registro de datos, por ejemplo, el área de combustible registra datos en un solo sistema y logra obtener los reportes propios del área, y además los reportes gerenciales que solicitan información de combustible. Previamente se debían enviar los datos en planillas Excel los cuales debían ser transcritos a otras planillas con el sin fin de posibles errores que se podían cometer en dicho proceso.

# Analizar las mejoras y optimizaciones operativas obtenidas con el desarrollo del nuevo sistema GEOP

Como una de las conclusiones principales se logró la comprobación y la comprensión por parte de AES Gener S.A. en relación a la estandarización y el papel que juega un sistema de control de datos corporativo, logrando unificar las diferentes áreas de todas las centrales, el área de IT y el área encargada de la recopilación y análisis de datos de desempeño operacional para un fin corporativo. A través de diversas actividades con todos los interlocutores responsables del manejo del sistema se construyó un lenguaje común logrando la estandarización del sistema.

Tras la implementación del sistema GEOP en las primeras centrales desarrolladas, se adquirió un Know How el cual facilitó y mejoró la implementación de las nuevas centrales, siendo un periodo de aprendizaje tanto para el equipo de desarrollo como para el equipo encargado en la toma de requerimientos. Cómo realizar las consultas con el fin de poder minimizar el tiempo dedicado para dicho proceso?. Cuáles son los temas a desarrollar con mayor prioridad?. Como maximizar las capacitaciones y los manuales de usuarios?, Cómo mejorar la presentación de la data a desarrollar en el documento BBP?, fueron muchas las respuestas a la metodología de trabajo del proyecto que durante el proceso fueron siendo más eficientes en su desarrollo.

Debido a que el proyecto tuvo un desarrollo prolongado en la incorporación de todas las centrales, la primera etapa fue vital para mejorar dichas gestiones relevantes en la etapa previa y durante el proceso de desarrollo entregando cada vez, en menor tiempo y con mayor eficacia el paso a productivo de nuevas plantas, nuevos informes, desarrollo de puntos de soporte, etc.

Debido a que el sistema WebDynpro es un sistema de formularios creados en un diseño estándar, cualquier nuevo informe o ingreso de datos, si este contempla un formato similar de digitación de datos como por ejemplos datos ingresados diarios, o informes que contemplen valores weighted, los desarrolladores podían utilizar ingresos o informes ya creados como base de desarrollo y realizar los cambios pertinentes como el nombre de las variables, la cantidad de datos a registrar, restricciones, etc. Sin tener que crear un ingreso o un informe desde cero.

Con respecto a la función de consultas de información del sistema, existía una problemática con esta revisión de data debido a que dos o más usuarios no podían revisar simultáneamente un documento o generar reportes. En GEOP no hay problema con la cantidad de usuarios que estén registrando datos o generando informes, sin generar ningún cuello de botella en el tiempo de espera para poder realizar gestiones a los documentos

Analizar la utilización de resultados, informes y formularios, por las áreas de operaciones y desempeño operacional (Performance) obtenidas por el sistema GEOP.

La rapidez y eficiencia del sistema para generar datos históricos, los cuales en las planillas Excel era más difícil de conseguir por la cantidad de archivos (respaldos) de los diferentes informes. En el sistema se logran realizar consultas por todas las plantas o una planta en particular, por una o todas las unidades de generación que las componen, por un periodo determinado de tiempo el cual podía ser desde los inicios del sistema hasta la fecha actual de generación de un informe. La manera de conseguir los datos históricos siempre era comunicarse con un operador de planta, solicitarle el envío de los informes mensuales y hacer el análisis deseado, ahora el usuario que requiere dicha data histórica solamente debe generar el informe que contenga los datos deseados y establecer el rango de fechas requerido.

Otra problemática que el sistema pudo solucionar desde un comienzo era la incorporación de toda la data histórica previa al desarrollo del sistema GEOP. Para lo anterior el equipo de desarrollo generó "cargas masivas" de datos, solicitando a los operadores el ordenamiento de los datos más relevantes para el cálculo de los Kpis, en un formato .txt el cual no fue complicado de poder llevar a cabo. El sistema pudo cargar toda la data histórica de todas las centrales con dicha metodología.

Como el sistema trabaja dentro de los servidores de la compañía, todos los usuarios pueden tener acceso al sistema, los archivos locales previos se encontraban en los servidores locales de cada central, por ende, cualquier usuario que no estuviera dentro de la red de la central no tenía acceso a los archivos y carpetas pertinentes. Con el sistema GEOP, aunque el usuario no esté dentro de las dependencias de AES Gener, puede tener acceso al sistema vía VPN (Una red privada virtual Virtual Private Network la cual es una tecnología de red de computadoras que permite una extensión segura de la red de área local (LAN)). En la actualidad sea que un usuario se encuentre en una central determinada o fuera de la red de AES Gener, puede tener acceso a los ingresos de datos y a los informes.

Cada una de los diferentes tipos de centrales (hidroeléctrica, turbina a gas, turbina a vapor, ciclo combinado) por sus características de funcionamiento gestionan y controlan datos particulares a cada tipo de central. El sistema GEOP es capaz de unificar en un solo sistema todas las centrales ya que en su totalidad las variables necesarias para el cálculo de KPIs son comunes como por ejemplo la variable Heat Rate, Consumo Específico Neto, Producción de energía, horas de sincronización, etc. El sistema logra satisfacer las necesidades de gestión locales, con informes e ingresos de datos propios de cada central y los reportes corporativos.

Para el área de performance es fundamental la utilización de este nuevo sistema, ya que minimiza considerablemente la disponibilidad y la obtención de los datos para los cálculos del desempeño operacional corporativo. Lo que antes era una tarea que consideraba la relación con muchos usuarios de las diferentes plantas con el fin de recibir vía correo electrónico las planillas para poder obtener los datos a las planillas corporativas, ahora se reduce en la visualización de los datos en el sistema, y la exportación de los mismos de manera fluida dentro del plazo establecido por la corporación, mejorando el cumplimiento y la veracidad de los datos obtenidos. Anteriormente el área de performance debía realizar una validación de los datos para poder encontrar posibles errores de digitación, con el aumento de la eficiencia del sistema en base a sus restricciones y controles minimizo considerablemente dichos errores, por lo tanto, se cuenta con una data consistente que además enfoca el trabajo a las tareas de consolidación de la data y no tanto a verificar si la misma está correcta o no. Se genera un flujo de la data en un corto tiempo, obteniendo los resultados esperados en un plazo ideal y de una manera en que toda la corporación puede estar al tanto de todas las centrales en un único sistema de control de datos.

Gracias a este sistema se pudo crear el sistema Dashop, en base a la generación de KPIs de alta gerencia, los cuales tienen como objetivo establecer las acciones correctivas y preventivas para asegurar el cumplimiento de los objetivos definidos por cada una de las centrales y de manera corporativa. Mejorando la rapidez y mejoras gráficas en la visualización comparativa entre los valores reales versus los valores pronosticados y presupuestados.

# **6. Bibliografía y Referencias**

[1] James O´Brien – Catedrático de Sistemas de Información en la Facultad de

Administración de empresas de la Universidad de Northern Arizona

[2] Goerge Marakas - Sistemas de Información Gerencial

[3] Laudon - Sistemas de Información Gerencial

- [4] José Rodriguez y María Daureo Sistema de Información: Aspectos Técnicos y legales
- [5] Chemical Engineering Department King Saud University Process Control in the

Chemical Industries

- [6] Kure Jensen & W. Barker GE Industrial & Power Systems Schenectady
- [7] Foxboro PAC System Invensys
- [8] Archivo Técnico Central Ventanas
- [9] GADS Data Reporting AES Gener S.A.
- [10] Aes Gener Memoria Anual 2015
- [11] William D. Stevenson Sistemas eléctricos de potencia
- [12] [www.cne.cl](http://www.cne.cl/) [\(](http://www.cne.cl/)Sitio web de la comisión nacional de energía)
- [13] INE Distribución y Consumo Energético en Chile
- [14] Pedro Fernandez Diez Turbinas Hidráulicas
- [15] Archivo Técnico Central Alfalfal
- [16] Archivo Técnico Central Los Vientos
- [17] Archivo Técnico Central Angamos
- [18] Archivo Técnico Central Nueva Renca
- [19] Manual de Entrenamiento para un HRSG Central Nueva Renca

#### **7. Anexos**

# **7.1 Características Generales del Sistema Eléctrico**

Es relevante comprender el sistema eléctrico en el cual se desempeña AES Gener, como la segunda empresa generadora más importante de Chile en términos de capacidad instalada, con 5.222 MW en operación a fines del 2015 [10], incluyendo sus filiales en el extranjero. Por lo mismo en el siguiente capítulo se entregará información sobre las características generales del sistema eléctrico del país y la participación de AES Gener como uno de los grandes proveedores de electricidad.

## **7.2 Sistemas eléctricos de potencia**

Las centrales generadoras de energía raramente se ubican cerca de los centros de consumo. Esto se debe principalmente a diversas razones técnicas y económicas como son la ubicación de las caídas o desniveles adecuados en el caso de las centrales hidroeléctricas, ubicación cercana a las minas de carbón, o puertos de embarques de abastecimiento de combustibles, y a fuentes adecuadas de agua de refrigeración en caso de centrales térmicas. Las uniones eléctricas entre las centrales y los centros de consumo permiten actualmente tener la capacidad de transportar y entregar la energía en cualquier momento, de manera segura y estable. Estas redes han dado origen a los denominados sistemas eléctricos de potencia, que corresponden al conjunto de instalaciones que permiten generar, transportar y distribuir la energía eléctrica, en condiciones adecuadas [11].

En Chile, el mercado eléctrico está compuesto por las actividades de generación, transmisión y distribución, las cuales son desarrolladas por empresas privadas. La autoridad cumple el rol de regulador y fiscalizador, buscando establecer criterios que favorezcan una expansión económicamente eficiente del sistema eléctrico. El sector eléctrico en Chile está regido por la Ley General de Servicios Eléctricos.

En Chile, con la excepción de los pequeños sistemas aislados de Aysén y Punta Arenas, las actividades de generación se desarrollan en torno a dos sistemas eléctricos: el Sistema Interconectado Central (SIC), que cubre desde el sur de la región de Antofagasta (rada de Paposo) hasta la región de Los Lagos (localidad de Quellón), abasteciendo el consumo de aproximadamente el 92% de la población nacional; y el Sistema Interconectado del Norte Grande (SING), que abarca las regiones de Tarapacá, Antofagasta y Arica-Parinacota, cuyos principales usuarios son empresas mineras e industriales. En cada uno de estos grandes sistemas, la generación eléctrica es coordinada por su respectivo e independiente Centro de Despacho Económico de Carga (CDEC) de manera tal de minimizar los costos de operación y asegurar la mayor eficiencia económica del conjunto, cumpliendo a la vez con las exigencias de calidad y seguridad de servicio definidas en las normativas vigentes [12].

Concretamente, para satisfacer la demanda en cada momento y al mínimo costo posible, cada CDEC ordena el despacho de las centrales generadoras estrictamente según sus costos variables de generación, comenzando por las de costo variable menor, y lo hace con independencia de las posiciones contractuales de cada empresa generadora propietaria de esas centrales.

#### **7.2.1 Distribución por sistema**

La composición de la capacidad instalada y de la generación es muy diferente entre los dos sistemas más importantes del país. En el SING, la energía hidráulica es marginal (menos del 0.5% de la generación total), siendo las centrales térmicas quienes generan casi la totalidad de la electricidad. En el SIC la producción hidráulica es de una gran importancia, representando más del 50% de la generación.

# **7.2.2 Determinación del tipo de distribución energética para el suministro**

El centro de distribución de carga (CDEC), en función de la demanda requerida, indica cuales generadoras deben producir, dando prioridad a las de menor costo hasta abastecer la demanda. El precio marginal de las operaciones corresponde al mayor de los costos marginales de las generadoras que fueron ordenadas para que despachen.

El costo marginal indica el costo asociado a un incremento de la potencia inyectada en el sistema, necesaria para responder a un incremento de carga experimentado en dicho periodo. Correspondiendo al costo variable de la unidad más cara de generación operando en un instante determinado. El valor de cálculo corresponde al promedio en un periodo determinado de los costos marginales horarios.

Las generadoras, basadas en la forma en que producen energía, poseen ventajas y desventajas relevantes para conseguir un sistema óptimo. Es así como la hidroelectricidad posee un muy bajo costo de operación, por lo que constantemente es requerida para despachar electricidad. El problema radica en la inestabilidad del recurso, es decir, depende de la estación del año, sequías y otros factores. Además, la inversión inicial de este tipo de plantas es demasiado alta.

Las centrales térmicas basadas en combustibles fósiles, como el petróleo, gas natural licuado y carbón, tienen la ventaja de tener certeza de la disponibilidad del recurso, porque puede ser comprado en el mercado, donde existe una gran cantidad de productores. Sin embargo, el costo de operar es mayor que el de las hidroeléctricas, debido a que depende del valor de los combustibles, pero no requieren una inversión inicial tan alta.

## **7.3 Sistema Eléctrico en Chile**

Las fuentes de energéticas son aquellos recursos o medios capaces de producir algún tipo de energía y luego consumirla. Estas fuentes pueden clasificarse en primarias o secundarias, renovables o no renovables.

La Generación es un segmento constituido por centrales generadoras de electricidad, insertas en un mercado competitivo.

El sistema de transmisión corresponde al conjunto de líneas, subestaciones y equipos destinados al transporte de electricidad desde generadores hasta los centros de consumo o distribución. En Chile se considera como transmisión a toda línea o subestación con un voltaje o tensión superior a 23.000 Volts (V) (las mejores se consideran como distribución). La transmisión es de libre acceso para los generadores mediante el pago de peajes.

En el proceso de transmisión se distinguen las siguientes fases:

- a. Elevación de voltaje en las centrales generadoras: Esto se hace por medio de transformadores que elevan el voltaje de la corriente a 500 kV, 200 kV, 154kV, 110 kV o 66 kV, según se requiera. La elevación de voltaje permite que el transporte de energía se haga con poca intensidad de corriente (amperes), lo que requiere menores conductores y produce más bajas perdidas.
- b. Una vez obtenido el voltaje apropiado, la electricidad es transportada por líneas de alta tensión hacia subestaciones en las cuales la corriente es nuevamente transformada para reducir el voltaje a uno de media tensión: 23.000 V o 13.200 V.
- c. Antes de llegar al consumidor final, el voltaje de media tensión es reducido a uno de baja tensión: 220 V o 380 V. Esta reducción de voltaje se produce en los transformadores de distribución, que son normalmente los que uno observa en los postes de líneas eléctricas.

En Chile la electricidad se transmite a distintos voltajes en las líneas de alta tensión, concentrándose la transmisión para largas distancias a un voltaje de 500 kV y 200 kV.

Los sistemas de distribución están constituidos por las líneas, subestaciones y equipos que permiten prestar el servicio de distribuir la electricidad hasta los consumidores finales, desde las líneas de alta tensión o media tensión para su entrega hasta sus consumidores, localizados

en ciertas zonas geográficas explícitamente limitada. La reducción de la tensión se realiza mediante transformadores a niveles apropiados para el uso industrial y doméstico, que en Chile es de 220 kV o 380 kV. Las empresas de distribución operan bajo un régimen de concesión de servicio público de distribución, con obligación de servicio y con tarifa reguladas para el suministro a clientes regulados [13].

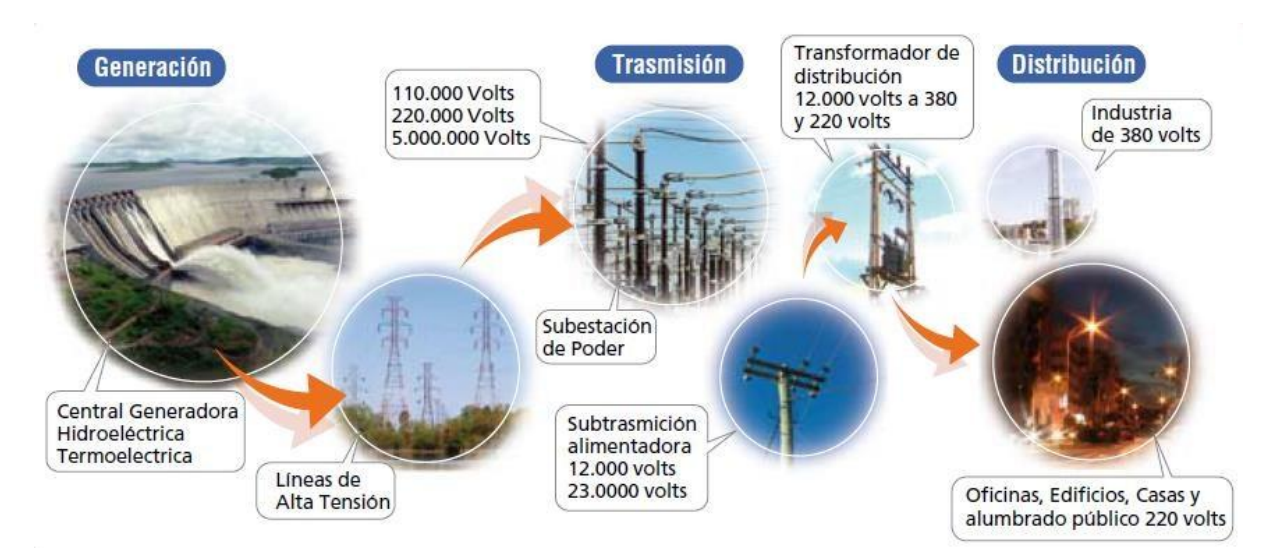

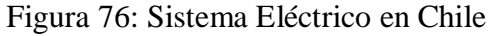

El mercado eléctrico en Chile se ha diseñado de forma tal que la inversión y la operación de la infraestructura energética la realicen operadores privados, promoviendo la eficiencia económica a través de mercados competitivos en todos aquellos segmentos no monopólicos. Es así que en el mercado de electricidad se han separado las actividades de generación, transmisión y distribución, las cuales tienen un tratamiento regulatorio diferenciado.

## **7.3.1 Participación global en el SIC y en el SIG**

La potencia total instalada para el suministro eléctrico en Chile, considerando las centrales de todas las empresas integradas del CDEC-SIC y del CDEC-SING, alcanzaba al cierre de 2015 a 20.100 MW. Durante 2015, el 32,3% de esa potencia correspondió a generación hidroeléctrica, el 60,5% termoeléctrica y 7,2% eólica y solar. De ese total, el Grupo AES Gener aporta 3.578 MW, equivalente a una participación del 17,8%, considerando 3.307 MW de capacidad termoeléctrica y 271 MW de capacidad hidroeléctrica. Durante el año 2015, el Grupo AES Genere se situó como el mayor generador bruto del país y principal generador termoeléctrico [10].

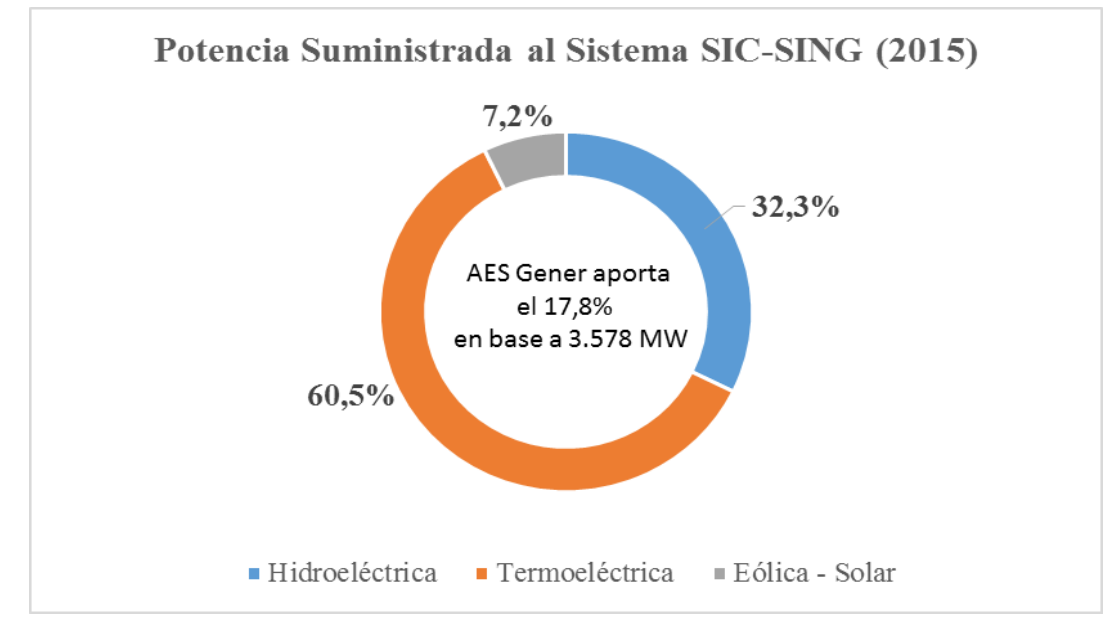

Gráfica 3: Potencia Suministrada al Sistema SIC-SING (2015)

# **7.3.2 Sistema interconectado central**

La potencia total instalada en el SIC, considerando las centrales de todas las empresas integrantes del CDEC, alcanzaba al cierre del 2015 a 15.925 MW, equivalente al 79,2% de la potencia total instalada de los sistemas SIC y SING en Chile. El 40,7% de esa potencia fue hidroeléctrica, el 51,4% termoeléctrica y el 7,9% eólica y solar. La hidrología sigue siendo un factor relevante para el SIC, ya que la condición de los afluentes y el nivel inicial de los embalses determinan en gran medida el despacho de centrales hidroeléctricas y termoeléctricas [10].

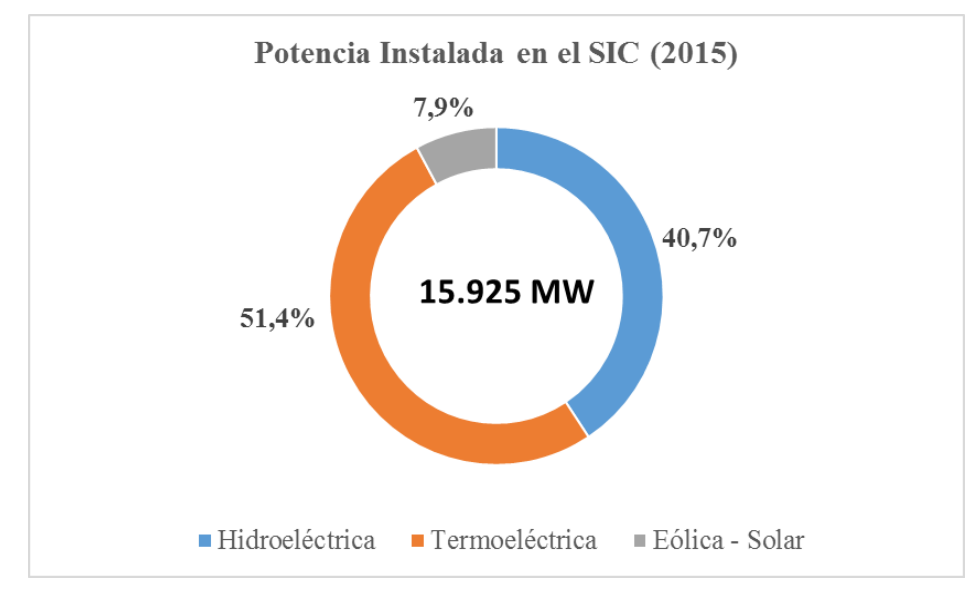

Gráfica 4: Potencia Instalada en el SIC (2015)

El año 2015 se inició con una disponibilidad un 40,9% mayor de energía hidráulica embalsada respecto del año anterior, alcanzando el 1° de enero del 2015 a 3.035,5 GWh. Al término del año, el sistema contaba con agua embalsada suficiente para generar cerca de 3.626,5 GWh, 19,5% mayor que al 31 de diciembre del 2014.

La demanda anual de energía en 2015 fue abastecida en un 45% por centrales hidráulicas, un 49,7 con generación termoeléctrica y el 5,4% restante con generación eólica y solar. La producción total de energía eléctrica durante 2015 en el SIC alcanzó los 52.901 GWh, 1,3% superior a la registrada en 2014.

Durante el año 2015, la nueva entrada de energía eficiente, la caída en los precios de combustibles y una condición menos seca que 2014 ayudaron a atenuar el alza de los costos marginales del sistema. Ambos efectos produjeron que en 2015 se registrara un costo marginal promedio de 91,3 US\$/MWh, en contraste a los 134,8 US\$/MWh promedio del año 2014.

## **7.3.3 Sistema interconectado del norte grande**

El SING se caracteriza por disponer de muy escasos recursos hídricos para la generación eléctrica, por lo que la potencia instalada del sistema, que al cierre de 2015 alcanzaba 4.175 MW, se basa en un 95% en generación termoeléctrica, a su vez compuesta en 37% por centrales a gas natural; en un 53,3% por centrales a carbón, 9,2% por centrales a petróleo y un 0,4% por centrales de cogeneración. El 5% restante corresponde a capacidad de generación hidroeléctrica, solar y eólica. Los centros de consumo están separados por grandes distancias y corresponden mayoritariamente a empresas mineras, algunas de ellas con un alto peso relativo respecto al consumo total del sistema [10].

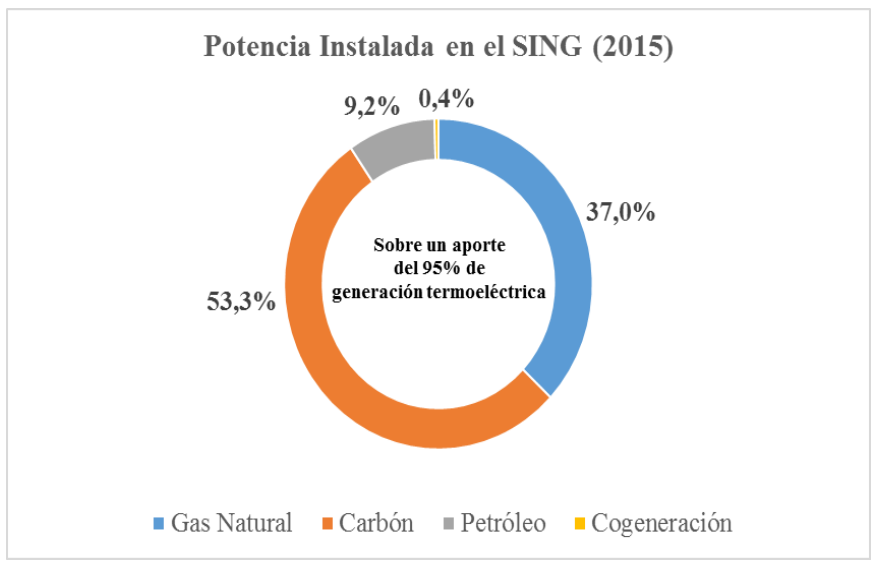

Gráfica 5: Potencia Instalada en el SING (2015)

La producción total de energía eléctrica durante 2015 en el SING alcanzó los 18.797 GWh, 6,3% superior a la registrada en el año 2014. El 75,4% de la demanda de energía anual en el SING fue abastecido por generación a carbón, 13,5% por generación a gas; 6,7% por generación en base a diésel o fuel-oil y el 4,3% restante en base a Energía Renovable No Convencional (ERNC). Por su parte, el costo marginal promedio del sistema disminuyó desde 75,8 US\$/MWh en 2014 a 57,2 US\$/MWh en 2015 explicado principalmente por mejores costos de los combustibles durante el año [10].

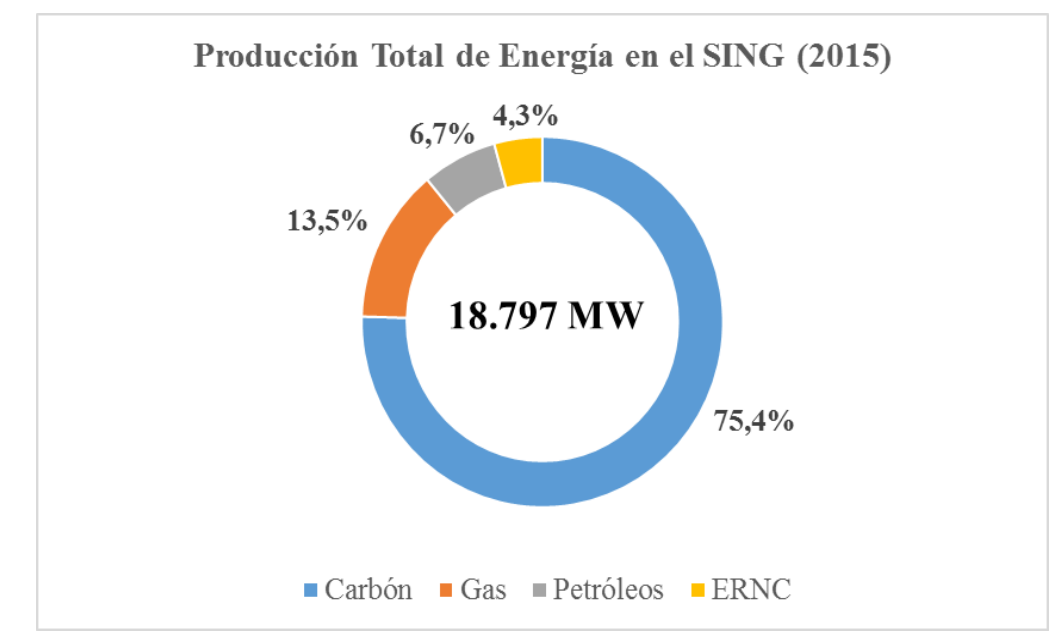

Gráfica 6: Producción Total de Energía en el SING (2015)

# **7.3.4 Participación del Grupo AES Gener en el SIC**

La capacidad de generación eléctrica del Grupo AES Gener en el SIC, al 31 de diciembre de 2015, fue de 2.743 MW. La matriz AES Gener aporta 689 MW, distribuidos en cuatro plantas hidroeléctricas y cuatro plantas termoeléctricas [10].

Las plantas hidroeléctricas Alfalfal, Maitenes, Queltehues y Volcán representan 271 MW, mientras que las centrales Ventanas con sus dos unidades, Laguna Verde TV (turbina a vapor), Laguna Verde TG (Turbogas), y la Central de Cogeneración Laja, forman parte de la capacidad termoeléctrica de AES Gener con 418 MW de potencia instalada.

En 2015, la unidad I y II de Central Ventanas generó 573 GWh netos.

La Central Laja, única planta que utiliza biomasa, la generación alcanzó los 27 GWh netos.

Las centrales hidroeléctricas de AES Gener, Alfalfal, Maitenes, Queltehues y Volcán, utilizan agua de los ríos colindantes y son todas "de pasada", es decir, no poseen embalse, minimizando así el impacto en su entorno, ubicada en la comuna de San José de Maipo. Durante el 2015, las cuatro centrales se mantuvieron en servicio en forma permanente, logrando una generación neta anual de 1.183 GWh, cifra inferior en 1,7% respecto a la generación de 2014.

Eléctrica Santiago, en tanto, cuenta con una potencia total instalada de 750 MW y está conformado por las centrales termoeléctricas Renca (100 MW), Nueva Renca (379 MW), la Central Los Vientos TG (132 MW) y la Central Santa Lidia TG (139 MW).

Respeto a las centrales de las demás empresas del grupo AES Gener presentes en el SIC, la filial Eléctrica Ventanas aporta 272 MW a través de su central a carbón Nueva Ventanas y la filial Eléctrica Campiche contribuye con 272 MW con su central a carbón Ventanas IV. Por su parte, la filial Guacolda aporta al sistema 760 MW mediante su central termoeléctrica Guacolda con sus cinco unidades.

Durante 2015 la Unidad Ventanas III (Nueva Ventanas), generó 2.055 GWh netos y registró una disponibilidad de un 98%, no registrándose actividades relevantes de mantenimiento. La central a carbón Ventanas IV (Campiche) generó 1.944 GWh netos y registro una disponibilidad de un 93%, a su vez, la generación neta del complejo térmico Guacolda alcanzó 4.112,2 GWh en 2015

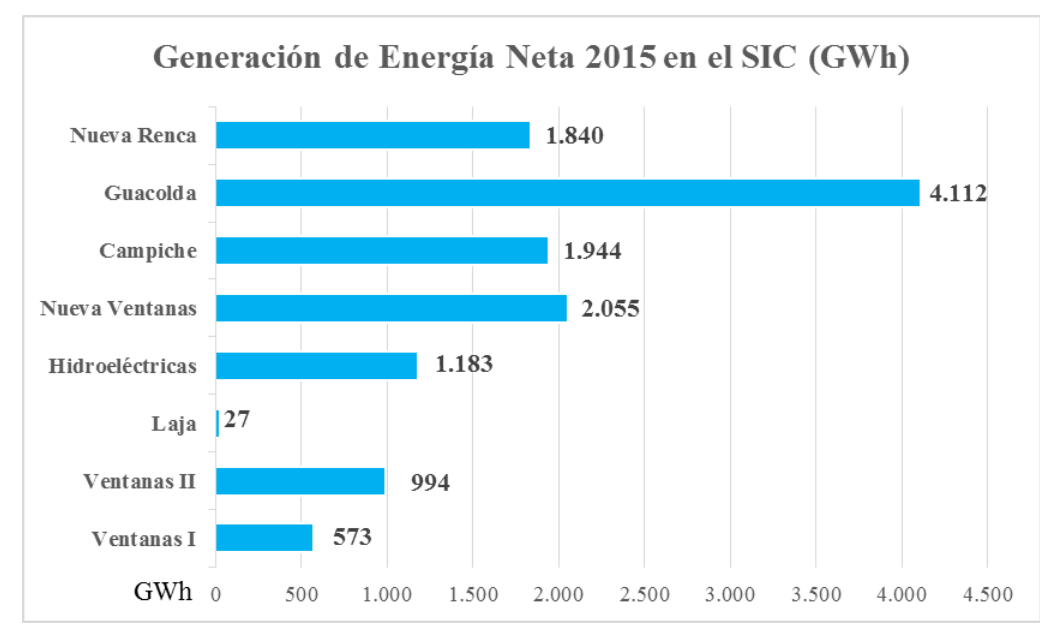

Gráfica 7: Generación de Energía Neta 2015 en el SIC (GWh)

Durante el año 2015, el Grupo AES Gener vendió a sus clientes en el SIC y a otros productores del sistema, un total de 8.121 GWh, de los cuales 5.030 GWh fueron destinados a empresas distribuidoras.

En 2015, la generación de la Central Nueva Renca fue relevante para la zona central, debido a la adversa condición hidrológica del sistema y a las restricciones en transmisión, otorgando mayor seguridad al suministro de energía en el SIC. Durante la mayor parte del año, central Nueva Renca operó mediante un contrato de arrendamiento que permitió asegurar la disponibilidad de gas natural licuado (GNL) para la operación de la central, permitiendo generar 1.747 GWh con GLN. Adicionalmente, la central inyectó al sistema 93 GWh utilizando petróleo diésel y gas licuado propano. La producción total fue un 56% mayor respecto a la generación del año 2014.

#### **7.3.5 Participación del Grupo AES Gener en el SING**

En el SING, el Grupo AES Gener cuenta con una capacidad de generación bruta de 835,5 MW, compuesta por el aporte de 277,3 MW de la central Norgener perteneciente a AES Gener y de 558.2 MW de la central Angamos con sus dos unidades cada una, perteneciente a

la filial Eléctrica Angamos. La generación neta de la central Angamos alcanzó 3.496 GWh, quedando 48 GWh bajo la generación del 2014 y la Central Norgener alcanzó 1.827 GWh [10].

Las centrales de carbón del Grupo AES Gener, Norgener y Angamos, cuentan con sistemas de almacenamiento de energía BESS (Battery Energy Storage System) que les permite reemplazar una porción de su reserva base, aumentando su potencia máxima de despacho. El BESS de la central Norgener de 12 MW, fue instalado en la subestación Andes del SING, mientras que el BESS de la central Angamos, de 20 MW en total, fue instalado en la subestación Angamos.

Durante el año 2015, las centrales Norgener y Angamos aportaron al SING una producción bruta de 1.978 GWh, y de 3.871 GWh respectivamente. Norgener generó un total de 1.806 GWh netos, por su parte Angamos generó un total de 3.467 GWh netos.

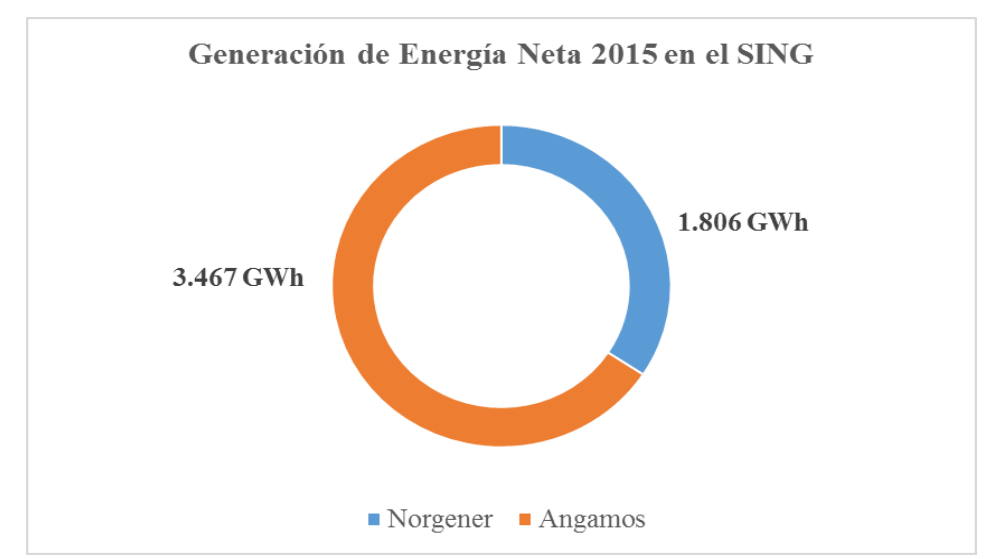

Gráfica 8: Generación de Energía Neta 2015 en el SING

# **7.3.6 Nuevos proyectos**

La expansión de Aes Gener incluyó la construcción de la Unidad V de Guacolda de 152 MW en el SIC, la Central Cochrane de 531 MW en el SING, el proyecto Solar Andes de 21 MW en el SING, y en un corto plazo la central de pasada Alto Maipo de 531 MW en el SIC [10].

El proyecto Cochrane consideró la construcción de dos unidades termoeléctricas a carbón de 266 MW brutos cada una y 20 MW de un sistema de almacenamiento BESS, ubicados en Antofagasta, en la comuna de Mejillones.

El proyecto Alto Maipo considera construir dos centrales de pasa en serie hidráulica en la cuenca del Rio Maipo denominadas Alfalfal II con 264 MW y Las Lajas con 267 MW.

## **7.4 Institucionalidad actual del sector eléctrico**

Los organismos del estado que actualmente participan en la regulación del sector eléctrico en Chile son los siguientes [12]:

- Comisión Nacional de Energía (CNE)
- Ministerio de Economía, Fomento y Turismo
- La Superintendencia de Electricidad y Combustibles (SEC)
- Centros de Despacho Económico de Carga (CDEC) de cada sistema eléctrico

# **7.4.1 Comisión Nacional de Energía (CNE)**

La Comisión Nacional de Energía (CNE) se rige por el Decreto Ley N° 2.224, de 1978 con sus modificaciones posteriores. Es una persona jurídica de derecho público, funcionalmente descentralizada y autónoma, que se relaciona directamente con el Presidente de la República. Su principal función y objetivo es asesorar al gobierno en la toma de decisiones relacionadas con el sector eléctrico: elaborar y coordinar planes, políticas y normas necesarias para el buen funcionamiento y desarrollo del sector energético nacional, velar por su cumplimiento y asesorar a los organismos de Gobierno en todas aquellas materias relacionadas con la energía. Además, efectúa los estudios de fijación de tarifa eléctrica que se someten al Ministerio de Economía, Fomento y Reconstrucción. Este no puede modificar los valores propuestos por la CNE [12].

#### **7.4.2 Ministerio de Economía, Fomento y Turismo**

Este Ministerio tiene por función fomentar la modernización de la estructura productiva del país, el fortalecimiento y expansión de la economía chilena y su inserción activa en los mercados internacionales. En el sector eléctrico es el encargado de fijar las tarifas de distribución eléctrica, los precios de nudo, (precio de venta de energía de generadoras a distribuidoras) de otorgar las concesiones definitivas previo informe de la SEC y de resolver los conflictos entre los miembros de los CDEC, en todos los casos, previo informe de la CNE. Además, le corresponde fomentar el eficiente desarrollo de los subsectores generaciones, transmisión y distribución [12].

# **7.4.3 Superintendencia de Energía y Combustibles (SEC)**

La SEC es un organismo descentralizado, regido por la Ley 18.140, de 1985, que se relaciona con el Gobierno por intermedio del Ministerio de Economía, Fomento y Reconstrucción. Corresponde a la Superintendencia de Electricidad y Combustibles: "fiscalizar y supervigilar el cumplimiento de las disposiciones legales y reglamentarias, y normas técnicas sobre generación, producción, almacenamiento, transporte y distribución de combustibles líquidos, gas y electricidad, para verificar que la calidad de los servicios que se presten a los usuarios sea la señalada en dichas disposiciones y normas técnicas, y que la antes citadas operaciones y el uso de los recursos energéticos no constituyan peligro para las personas o cosas" [12].

# **7.4.4 Centros de Despacho Económico de Carga (CDEC)**

Los CDEC fueron creados con el objeto de coordinar la operación de los grandes sistemas interconectados, determinar y evaluar los costos marginales horarios del sistema eléctrico y determinar las transacciones ocasionales en el mercado ocasional [12].

Funciones del CDEC:

- Preservar la seguridad del servicio del sistema eléctrico.
- Garantizar la operación a mínimo costo para el conjunto de las instalaciones de generación y transmisión del sistema.
- Determinar los costos marginales de corto plazo del sistema y facturar las transferencias de electricidad entre empresas generadoras de acuerdo a los costos marginales de corto plazo del sistema, y
- Establecer condiciones de equidad para la comercialización de energía por parte de las empresas generadoras.

# **7.5 Descripción del proceso industrial de centrales de generación eléctrica**

Una central de generación de energía eléctrica es cualquier tipo de instalación que tenga como función transformar energía potencial en trabajo. Las centrales eléctricas son las diferentes plantas encargadas de producir energía eléctrica y se sitúan, principalmente, en zonas de fuentes de energía básicas (ríos, cercanía a puertos para recepción de carbón, etc.). También se ubican cercanas a zonas industriales y grandes ciudades donde el consumo de energía es elevado.

Los diferentes tipos de centrales eléctricas dependen de las distintas materias primas empleadas para obtener la energía eléctrica.

En los siguientes puntos se entregará información de los tipos de centrales que cuenta AES Gener en el territorio Chileno.

# **7.5.1 Central Hidroeléctrica**

El Complejo Cordillera de Central Hidroeléctrica de AES Gener, consta de cuatro centrales de pasada: Alfalfal, Maitenes, Queltehues y Volcán, las cuales se encuentran ubicadas en el sector Pre-cordillerano del Cajón del Maipo, a unos 65 kilómetros de Santiago en orientación Sur-Oriente.

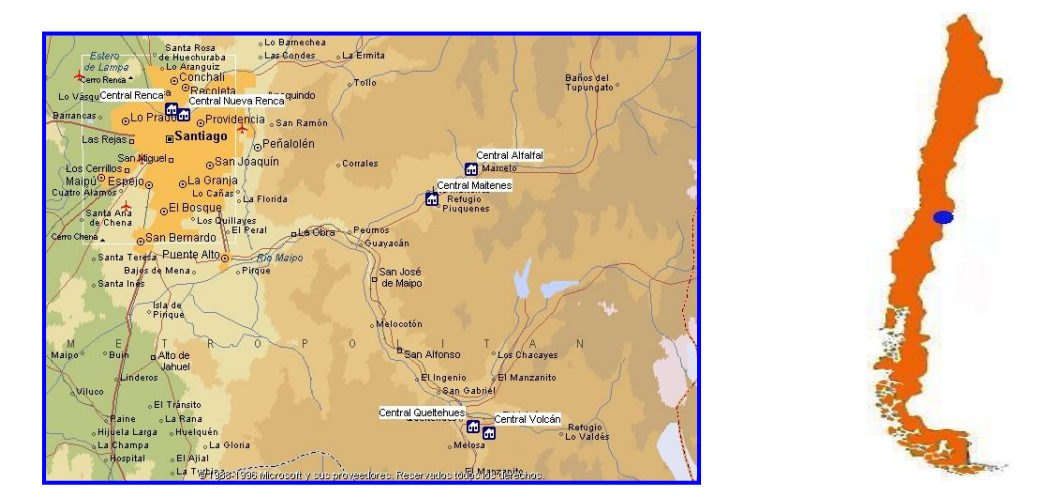

Figura 77: Ubicación geográfica de las cuatro centrales hidroeléctricas

Algunos antecedentes generales de las centrales se entregan en la siguiente tabla resumen.

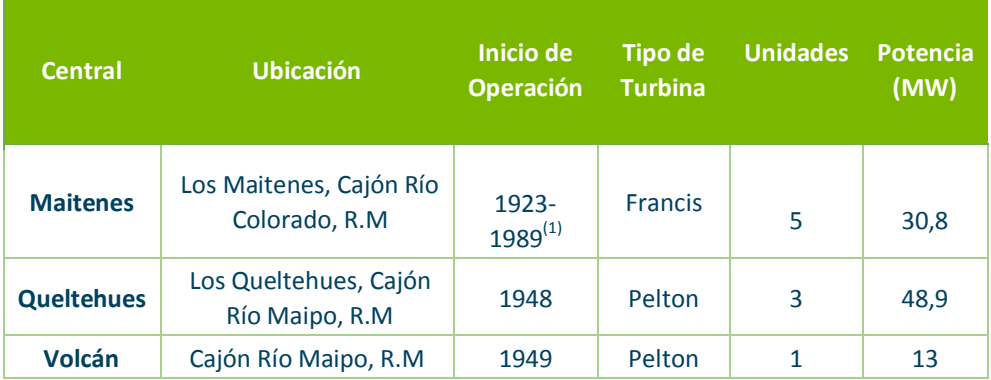

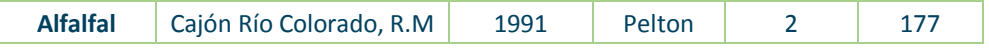

(1) Reconstruida después del aluvión del Río Colorado en Noviembre de 1987; incluye la planta auxiliar Maitenes Tabla 6: Antecedentes generales de las centrales hidroeléctricas

La cuenca hidrológica correspondiente recibe las aguas provenientes principalmente del derretemiento de las nieves, en un área cercana a los  $1.100 \text{ km}^2$  de superficie, siendo sus principales cursos de agua los ríos Colorado y Olivares.

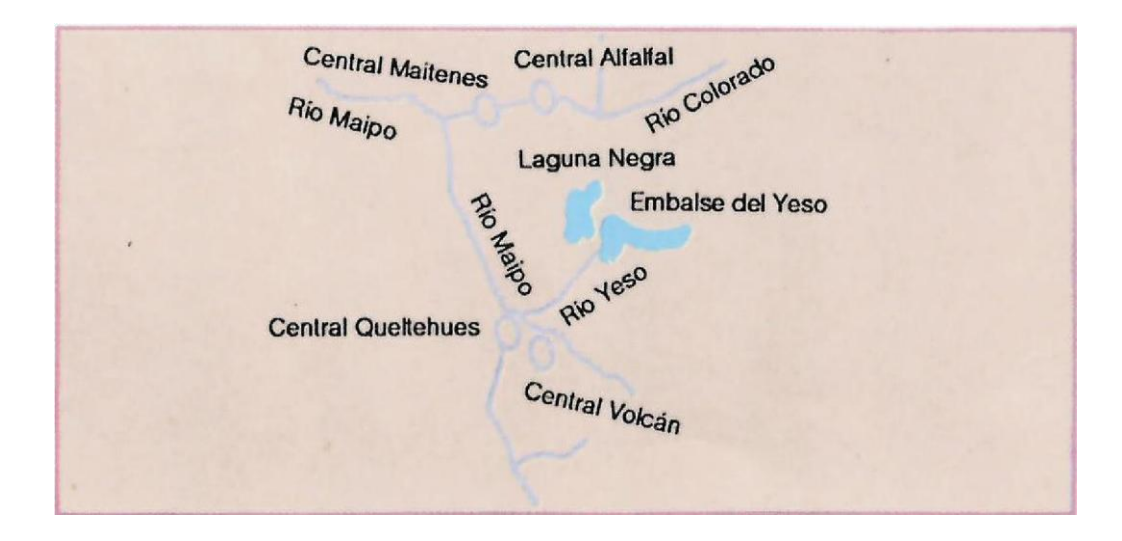

Figura 78: Distribución de caudales del sector

Las obras se ubican en una zona de alta cordillera, cuyo relieve se caracteriza por valles profundos y encajonados limitados por cumbres de gran altura, que se ha modelado principalmente por la acción erosiva de los hielos. La geología del área corresponde principalmente a rocas sedimentarias, volcánicas e intrusivas, estas últimas corresponden a rocas producidas por la cristalización (enfriamiento y solidificación) del magma en profundidad en su ascenso a través de la corteza.

#### **7.5.1.1 Central hidroeléctrica de pasada**

Las centrales hidroeléctricas de pasada son las que captan una parte del caudal de un río, lo trasladan hacia la central y una vez utilizado, se devuelve al río. Requieren de un caudal que pase de una cota más alta a una más baja. Un volumen de agua, al pasar de una cota superior a una inferior pierde energía potencial. La energía potencial es el producto de la masa de agua por la diferencia de altura. Esta energía potencial es la que se transforma en energía eléctrica, después, al aplicarse la energía mecánica a un generador eléctrico. Debido al principio de conservación de la energía, la energía producida por el generador debe ser igual a la energía potencial que pierde el agua en su caída menos la fracción que se consume en roces y desprendimientos de calor en la tubería de caída, la turbina y el generador eléctrico.

Una central de pasada tiene los siguiente componentes fundamentales:

- **Sistema de captación de aguas:** Se compone de bocatomas o compuertas que captan el agua de su fuente (cauce natural, canal o embalse) y la mayoría de las veces incluye un sistema de rejillas, un desripiador y un desarenador para eliminar arena, ripio y otros elementos extraños que pueden desgastar, dañar e incluso detener la turbina o partes claves de éstas. El objetivo de las bocatomas es desviar parte de las aguas del río a un canal de aducción.
- **Canal de aducción:** Es el canal que lleva el agua desde el sistema de captación hasta el punto en que se dejará caer el agua, desde la altura lograda por una tubería hasta las turbinas instaladas en la sala de máquinas.
- **Casa de máquinas:** En ésta se encuentran los mecanismos que generan la energía eléctrica, los elementos de medición y control y las instalaciones para despachar la energía.
- **Líneas de transmisión:** Entregan la energía producida, ya sea a un cliente o un sistema de distribución.
- **Canal de devolución:** Para devolver el agua generada a su cauce original de acuerdo a lo que señalan los derechos de agua.

Las centrales de Alfalfal, Queltehues y Volcán cuentan con una Turbina Pelton, y la central Maitenes cuenta con una Turbina Francis.

# **7.5.1.1.1 Turbina Pelton**

Las turbinas Pelton son turbinas de chorro libre que se acomodan a la utilización se saltos de agua con mucho desnivel y caudales relativamente pequeños, con márgenes de empleo entre 60 y 1500 metros, consiguiéndose rendimientos máximos sobre el 90% [14].

Los elementos más relevantes de una turbina Pelton son:

• **Cazoletas o Cucharas:** En una rueda Pelton la dirección del chorro no es axial ni radial, sino tangencial; el elemento constructivo más importante es la cazoleta en forma de doble cuchara la cual recibe el chorro de agua exactamente en su arista media donde se divide en dos, circulando por su cavidad y recorriendo hasta la salida casi un ángulo de 180°, contrarrestándose así los empujes axiales por cambio de dirección de los dos chorros.

El agua una vez que sale de la cazoleta, cae libremente una cierta altura, pasando al cauce de salida.

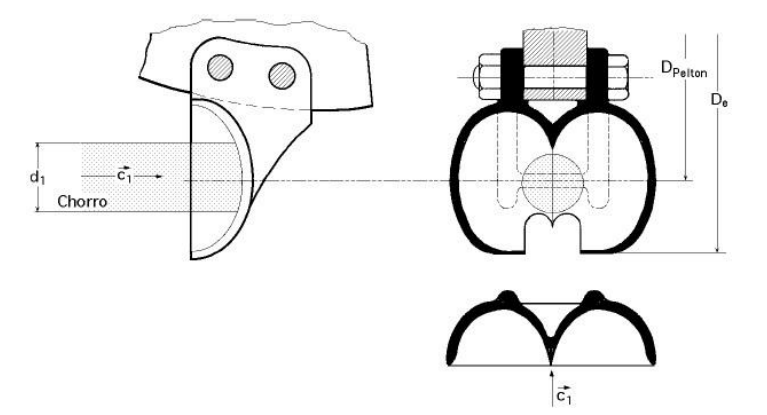

Figura 79: Formas de las cazoletas

• **Inyector:** El inyector es el órgano regulador del caudal del chorro; consta de una válvula de aguja cuya carrera determina el grado de apertura del mismo. La variación del caudal del chorro para regular la potencia se consigue mediante una aguja de forma especial, con cuyo accionamiento se puede estrangular la sección de salida de la

boquilla, su regulación puede ser manual o automática mediante un servomotor (un servomotor es un motor eléctrico auxiliar que puede ser controlado tanto en velocidad como en su posición). Existen también deflectores que es otro sistema de regulación por desviación del chorro, dicho deflector se introduce en el chorro, dividiéndolo y desviando una parte del mismo, de forma que, en vez de dirigirse contra las cazoletas, sale lateralmente sin producir ningún efecto útil.

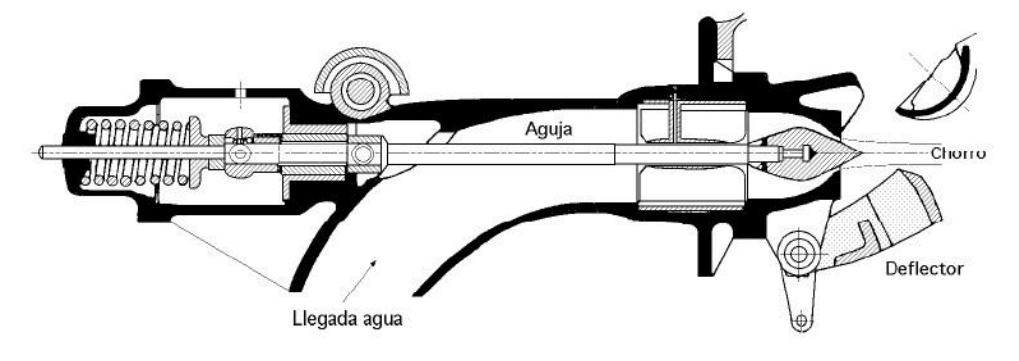

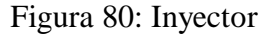

Tomando como ejemplo la turbina Pelton de la central Alfalfal, esta cuenta con 6 inyectores

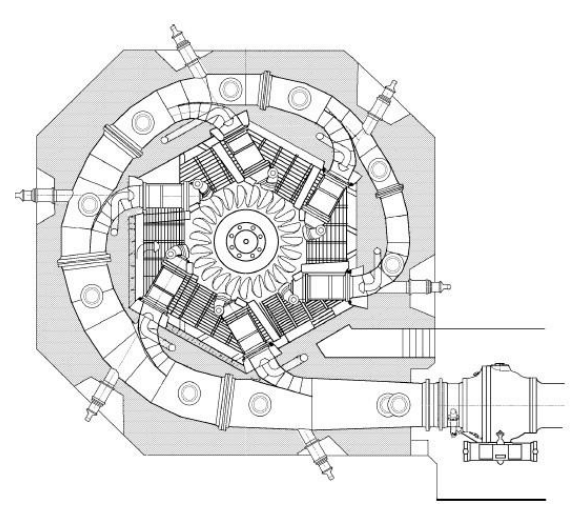

Figura 81: Turbina Pelton con 6 inyectores
## **7.5.1.1.2 Turbina Francis**

En las turbinas Francis el agua fluye de la tubería de presión al sistema de distribución a través de un caracol o cámara espiral que se ubica alrededor del sistema de distribución [14].

Las partes más importantes de una turbina Francis son:

- **Cámara espiral:** Constituye el ducto alimentador de agua al rodete, es de sección circular y diámetro decreciente. Circunda el rodete y le entrega el agua requerida para la operación. El agua pasa de la cámara espiral al distribuidor guiada por unas paletas direccionales fijas a la carcasa.
- **El distribuidor:** El sistema de distribución posee una parte estacionaria denominada anillo fijo y los álabes fijos. Los álabes móviles en forma de persiana vertical y circular guían el agua hacia el rodete. La apertura de los álabes móviles se puede graduar por medio de un anillo localizado en la parte superior y accionado por servomotor hidráulico. En el distribuidor se transforma la energía de presión en energía cinética.
- **El rodete:** En la rueda motriz propiamente y posee álabes que están adosados a un disco perpendicular al eje de la máquina. En el rodete se distingue la corona y los álabes curvados.

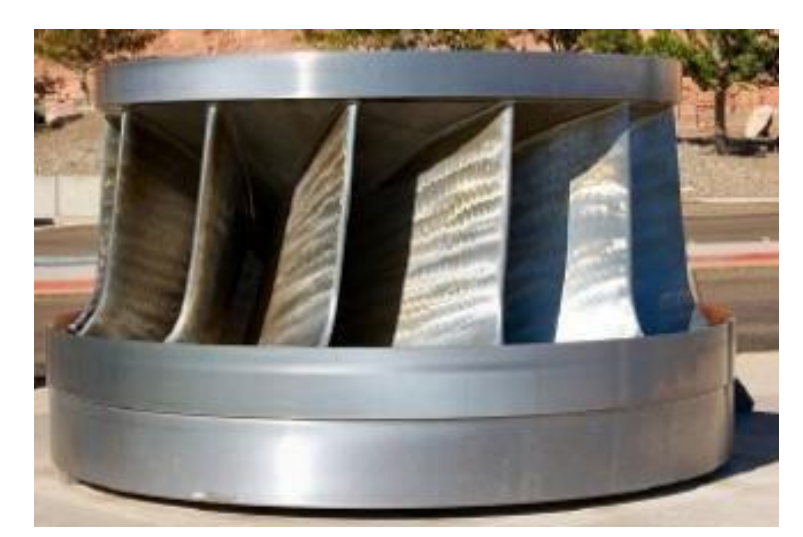

Figura 82: Rodete de una Turbina Francis

• **Tubo de aspiración:** También denominado difusor o tubo de desfogue, consiste en una conducción en forma de sifón que une la turbina con el canal de descarga. Tiene como función recuperar el máximo de energía cinética del agua a la salida del rodete.

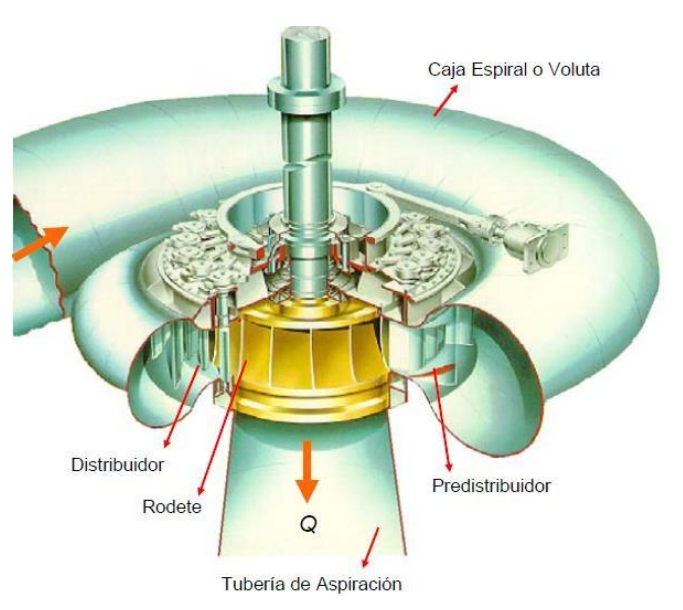

Figura 83: Elementos de una Turbina Francis

# **7.5.1.2 Central Alfalal**

La Central Alfalfal se encuentra ubicada a unos 50 km. al sureste de Santiago, en el cañón del río Colorado [15].

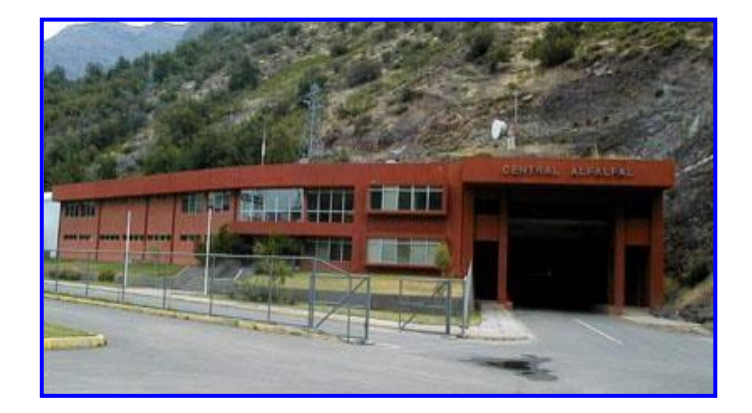

Figura 84: Central Alfalfal

Las obras de esta central hidroeléctrica se iniciaron en marzo de 1985 con la construcción de los caminos de acceso. La primera unidad entró en servicio en junio de 1991, y la segunda en agosto del mismo año. Es una central de pasada con una potencia total de 177,0 MW que aprovecha las aguas provenientes de los ríos Colorado y Olivares mediante aducciones en espuela que se unen en una aducción común para acceder a la zona de caída.

Esta central posee una captación en el río Colorado para 16,5 m<sup>3</sup>/s ubicada aguas arriba de la confluencia con el estero Parraguirre, y una segunda captación en el río Olivares, principal tributario del río Colorado, con una capacidad de 14 m $\frac{3}{s}$ , situada unos 12 km aguas arriba de la confluencia de ambos ríos.

Estas captaciones, que incluyen obras de toma, desarenadores y cámara de carga, entregan los recursos hídricos a la central, diseñada para un caudal de 27 m $\frac{3}{s}$ , mediante un sistema de túneles en presión de aproximadamente 22,5 km. de longitud y de secciones que varían entre los 10 m<sup>2</sup> y 18 m<sup>2</sup>, los que se inician en las cámaras de carga de las respectivas bocatomas y terminan en la zona de caída de la central.

El desarenador Colorado está formado por cuatro bateas cubiertas con una losa de hormigón, de sección transversal rectangular que en su base presenta una forma triangular y cuya finalidad es favorecer la descarga de los depósitos decantados hacia las canaletas de evacuación. La desarenación se hace en forma automática y discontinua mediante dispositivos del Tipo Bieri, con tres módulos en cada batea. Cada una de las bateas está diseñada para un caudal de  $4,125 \text{ m}^3/\text{s}$ .

El material desarenado cae a cuatro canaletas que, en conjunto con el canal colector de excesos de la cámara de carga auxiliar, se conducen a una quebrada afluente del río Colorado.

La zona de caída está situada en la ribera derecha del río Colorado e incluye la chimenea de equilibrio, un pique blindado con una inclinación de 45º, caverna de máquinas, obras de descarga, restitución de las aguas al río Colorado y sifón que cruza dicho río para alimentar la aducción de la Central Maitenes.

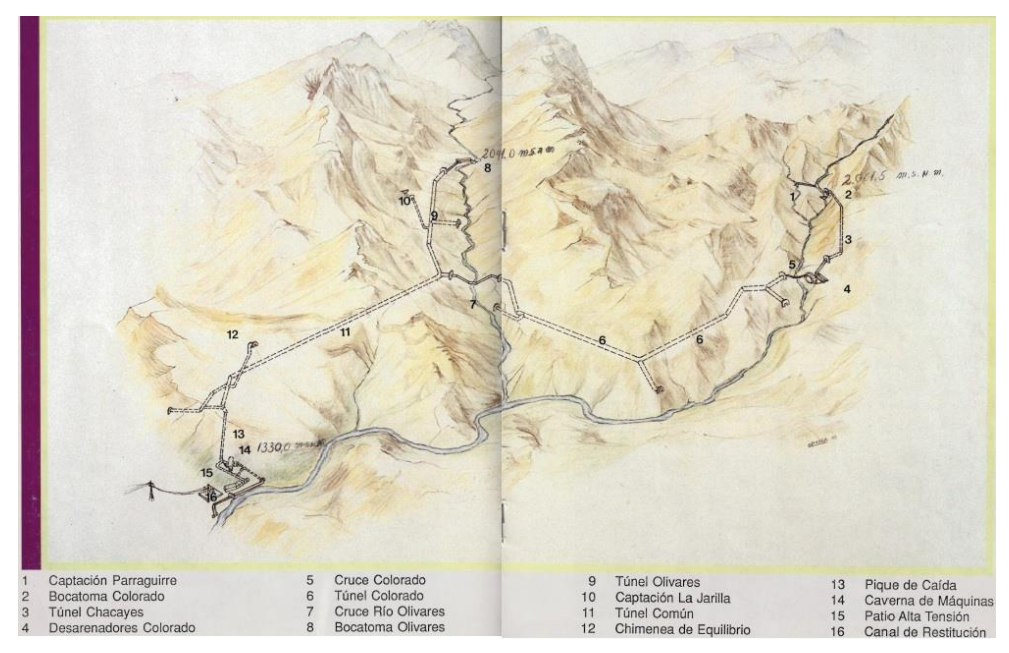

Figura 85: Esquema distribución de secciones Central Alfalfal

Al interior de la caverna de máquinas se instalaron dos grupos generadores de 88,5 MW de potencia cada uno. En el exterior se emplazó el edificio de control, en el cual se instaló un sistema para la operación y comando centralizado de todas las instalaciones de la central.

La entrega de la energía eléctrica producida por la central Alfalfal al Sistema Interconectado central (SIC), se hace mediante una línea de transmisión de 220 kV con doble circuito, con un trazado de 45 km. de longitud que se desarrolla en la precordillera, alcanzando una altura de 4.500 metros sobre el nivel del mar, parte desde el patio de alta tensión de la central hasta la subestación Los Almendros ubicada en el sector oriente (San Carlos de Apoquindo) de la ciudad de Santiago.

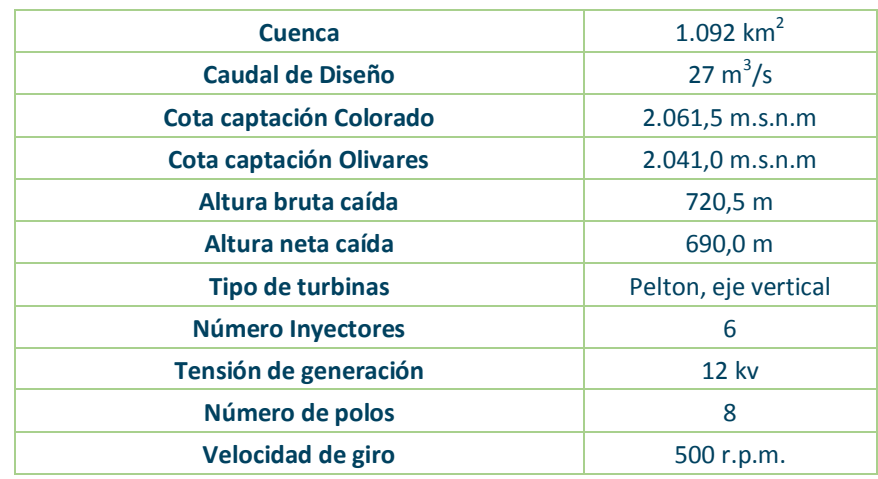

Algunas características generales de la central Alfalfal se muestran en la siguiente tabla:

Tabla 7: Características generales Central Alfalfal

Nota: m.s.n.m corresponde a la sigla de metros sobre el nivel del mar.

A continuación, veremos algunas características de las principales obras desarrolladas para la Central Alfalfal.

## **7.5.1.2.1 Bocatomas Olivares**

La bocatoma Olivares se encuentra a 12 km aguas arriba de la confluencia de los ríos Colorado y Olivares. Su umbral de captación está ubicado a la cota de 2.041 m.s.n.m. y ha sido diseñada para un caudal de 14 m $\frac{3}{s}$  [15].

Esta obra consiste en una barrera fija de 24,5 m. de largo y 2 compuertas desripiadoras. La obra de toma está provista de rejas y una compuerta de admisión, aguas debajo de la cual se encuentran los desarenadores.

Los desarenadores, similares a los de la captación Colorado, contemplan 3 bateas de 75 m. de largo, dotadas cada una de una compuerta de entrada, rejas tranquilizadoras y sistema automático de lavado de sedimentos de fondo.

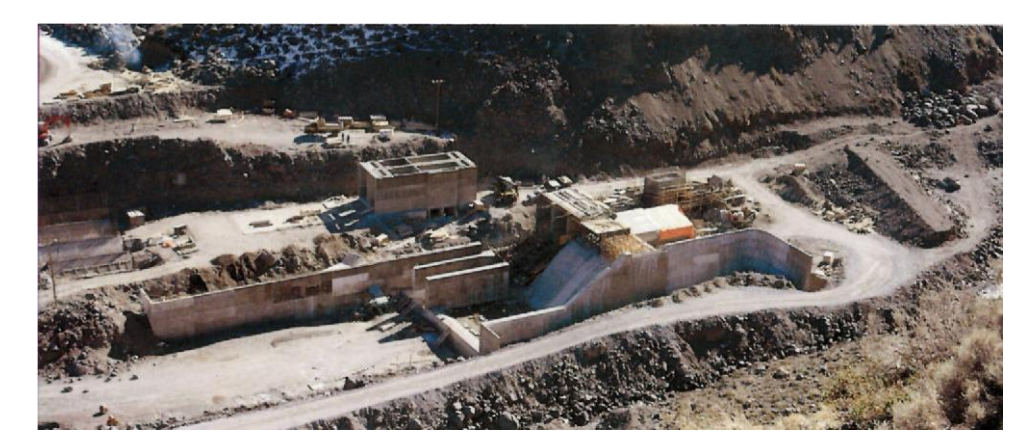

Figura 86: Captación Olivares, construcción barrera fijas y desarenadores

### **7.5.1.2.2 Bocatomas Colorado y Parraguirre**

La bocatoma Colorado corresponde a una de las dos captaciones principales, ubicada a 22 km de la bocatoma de la Central Maitenes. Su umbral está a la cota 2.061,5 m.s.n.m. y ha sido diseñada para un caudal de 16.5 m $\frac{3}{\text{seg}}$  [15].

Esta obra consiste básicamente en una barrera móvil de 21m de longitud, obra de toma provista de rejas y compuerta de admisión, y un túnel de desvío de 300 m. de longitud. Las aguas captadas en esta obra son conducidas a los desarenadores y cámara de carga por un túnel en acueducto, revestido, de 2.830 m. de longitud.

La captación en el estero Parraguirre ha diso diseñada para un caudal de 4 m3/seg, cuyas aguas se conducen mediante un canal de 350 m. de longitud hasta el río Colorado, al cual descarga mediante una caída de 60 m. de altura.

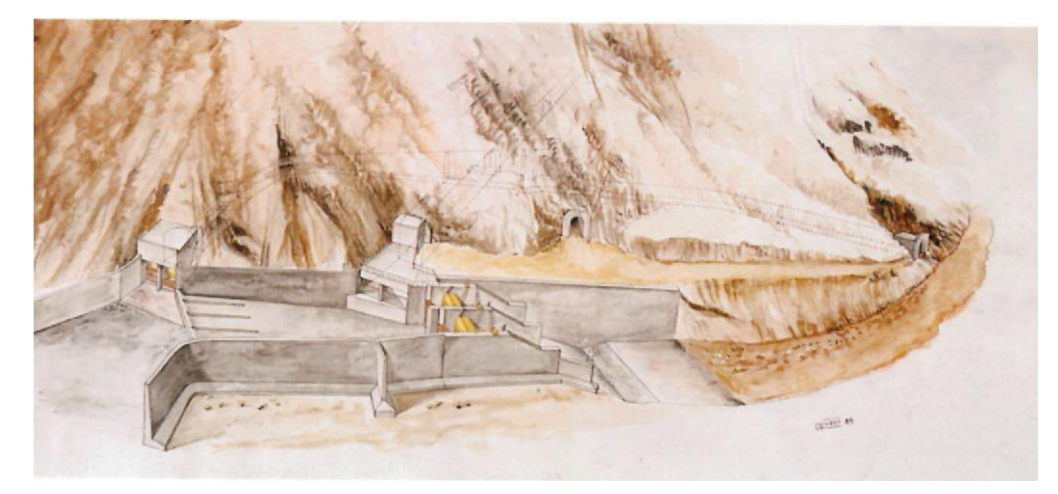

Figura 87: Esquema general de la Obra Captación Colorado

### **7.5.1.2.3 Túneles de aducción**

La disposición de las obras del proyecto Alfalfal requiere de importantes obras subterráneas donde se destacan los túneles de aducción y un conjunto de excavaciones subterráneas singulares tales como ventanas de acceso, túneles de traspaso, piques de conexión, cámara de montaje, etc., que suman una longitud total aproximada de 34,5 km [15].

El proyecto contempló tres túneles principales cuyas características básicas son las siguientes:

• T. Colorado: Longitud 10,6 km. De 12 m<sup>2</sup> de sección

- T. Olivares: Longitud 5,4 km. De  $10 \text{ m}^2$  de sección
- T. Común: Longitud 6,5 km. De  $18 \text{ m}^2$  de sección

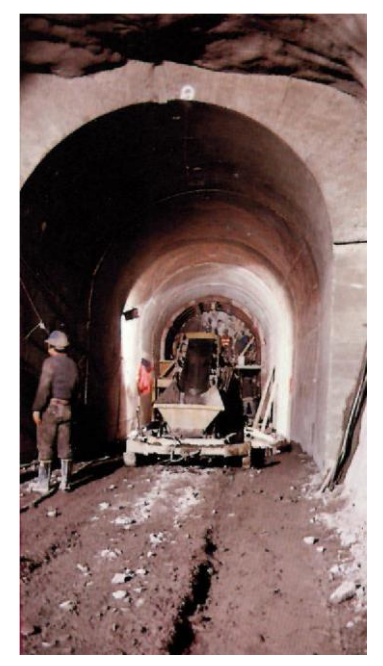

Figura 88: Cámara de Carga Olivares

# **7.5.1.2.4 Caverna de máquinas**

La caverna de máquinas excavada en roca, a la cota 1326 m.s.n.m., tiene las siguientes dimensiones principales [15].

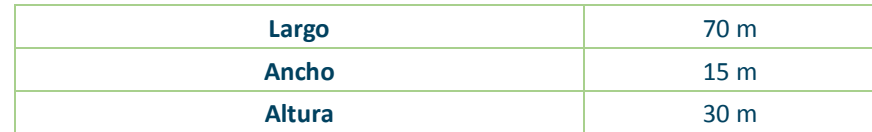

Tabla 8: Dimensiones principales Caverna de Máquinas

En esta caverna se instalaron dos turbinas Pelton de eje vertical y generadores sincrónicos directamente acoplados. Asimismo, en este lugar se instaló un puente grúa con una capacidad máxima de 160 ton. y se construyó un área de servicio con un total de 1500 m2 destinada a salas de operación, bodegas, talleres y otros.

### **7.5.1.3 Central Maitenes y planta auxiliar**

La Central Maitenes está ubicada en el Valle del Cajón del Maipo a orillas del río Colorado a 1.180 metros sobre el nivel del mar y a 50 km. al sureste de Santiago, en el cañón del río Colorado [15].

La naciente electrificación de Santiago significó la construcción de la planta hidroeléctrica de Maitenes entre 1918 y 1922 y posteriormente las de Queltehues y Volcán. La central Maitenes fue la primera planta hidroeléctrica construida en la zona central de Chile, entró en servicio con tres generadores el 16 de marzo de 1923, y la Planta Auxiliar entró en servicio con dos generadores el 3 de abril de 1924. Ambas centrales se encuentran ubicadas en la ribera izquierda del Río Colorado, afluente del río Maipo. Ambas son centrales de pasada con una potencia total de 30,8 MW y una generación media anual de 128 GWh. El caudal de generación lo obtienen del río Colorado y el estero Aucayes. La bocatoma Maitenes se encuentra enfrente del edificio de control de la central hidroeléctrica Alfalfal. El canal de aducción Maitenes tiene una capacidad de 11 m3/s y una longitud de 8,1 Km. Estas centrales poseen además un estanque de sobrecarga de 110.000 m3 desde donde nace la tubería de presión de la planta auxiliar y de la principal y ambas pueden operar en serie hidráulica.

La Central Maitenes Principal fue sepultada por un aluvión de barro el 27 de noviembre de 1987, reparándose sus máquinas y modernizándose su sistema de control, poniéndola en servicio nuevamente en el mes de Noviembre de 1989.

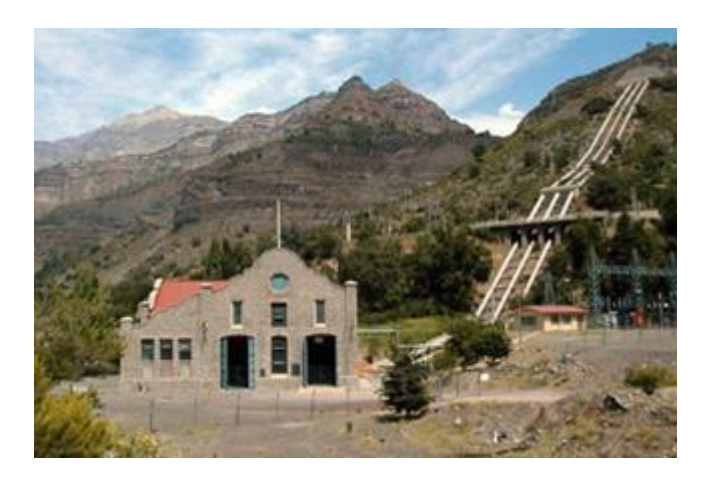

Figura 89: Central Maitenes

Algunas características generales de la central Maitenes Principal se muestran en la siguiente tabla:

| <b>Potencia</b>        | 10,33 MW         |
|------------------------|------------------|
| Caudal                 | 5,5 $m^3$ /s     |
| Altura de Caída        | 180 <sub>m</sub> |
| <b>Tipo de Turbina</b> | <b>Francis</b>   |
| Tensión de generación  | $6,6$ kv         |

Tabla 9: Características generales Central Maitenes Principal

## **7.5.1.4 Central Queltehues**

La central Queltehues se encuentra ubicada en la ribera derecha del Río Maipo en las cercanías de San Gabriel, en el Cajón del Maipo, a 80 kilómetros de Camino, sureste de Santiago, en las montañas de Los Andes, 1.350 m.s.n.m [15].

Se inició su construcción el 12 de abril de 1926 y entró en servicio con tres generadores de 13,60 MW de potencia nominal cada uno el 20 de marzo de 1928. Es una central de pasada con una potencia total de 41,1 MW y una generación media anual de 330 GWh. El caudal de generación lo obtiene de los ríos Maipo y Volcán. La bocatoma Maipo cuenta con compuertas desripiadoras y una laguna de sedimentación para desarenar las aguas, el Canal Maipo tiene

una capacidad de 18,50 m $\frac{3}{s}$  y una longitud de 12,26 km. Esta central posee además un estanque de sobrecarga de 160.000 m<sup>3</sup> desde donde nace la tubería de presión.

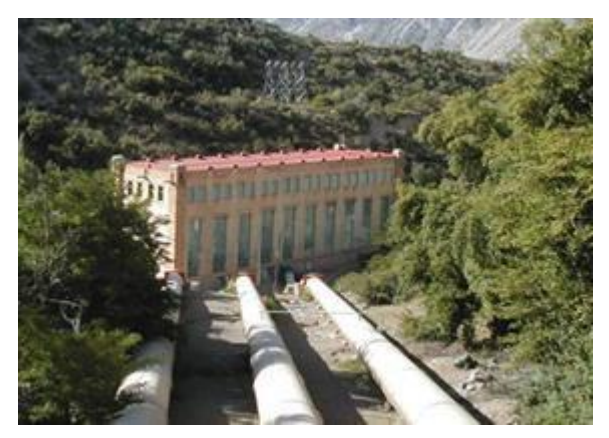

Figura 90: Central Queltehues

Algunas características generales de la central Queltehues se muestran en la siguiente tabla:

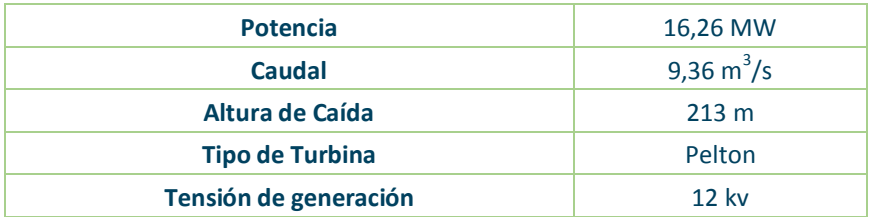

Tabla 10: Características generales Central Queltehues

## **7.5.1.5 Central Volcán**

La central Volcán se encuentra ubicada en la ribera derecha del Río Maipo en las cercanías de San Gabriel, en el Cajón del Maipo, a 80 kilómetros de Camino, sureste de Santiago, en las montañas de Los Andes, 1.350 m.s.n.m [15].

La Central Volcán inició su construcción en junio de 1940 y entró en servicio con un generador de 13,0 MW de potencia nominal y dos turbinas Pelton horizontal el 3 de septiembre de 1944. Se encuentra ubicada aguas arriba del estanque de sobrecarga de la

Central Queltehues, por lo tanto, está operando es serie hidráulica con esta central. La Central Volcán es una central de pasada con una generación media anual de 98 GWh. El caudal de generación lo obtiene del río Volcán. La bocatoma Volcán se encuentra con compuertas desripiadoras y una laguna de sedimentación para desarenar las aguas, el canal principal tiene una capacidad de 9,10 m<sup>3</sup>/s y una longitud de 12,5 km.

Algunas características generales de la central Volcán se muestran en la siguiente tabla:

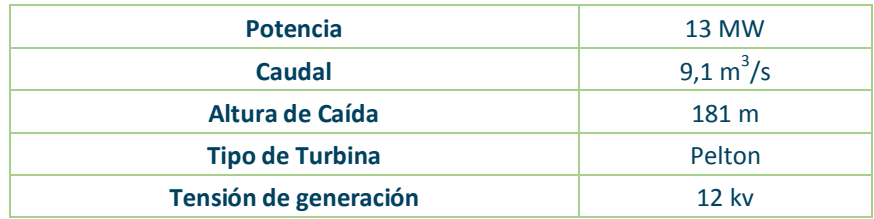

Tabla 11: Características generales Central Volcán

## **7.5.2 Central Turbina a Gas**

AES Gener cuenta con dos Centrales de Turbina a Gas, Central Los Vientos y Central Santa Lidia. Para explicar de manera básica el funcionamiento de la Central de Turbina a Gas tomaremos como ejemplo la Central Los Vientos [16].

Central Los Vientos, de 123,8 MW, tiene una turbina a ciclo abierto que utiliza petróleo diésel como combustible de alimentación. Está ubicada en las cercanías de la localidad de Llay Llay (a 85 kms. al norte de Santiago) e inició sus operaciones el año 2007. La central es monitoreada y puede ser comandada en forma remota desde Central Nueva Renca.

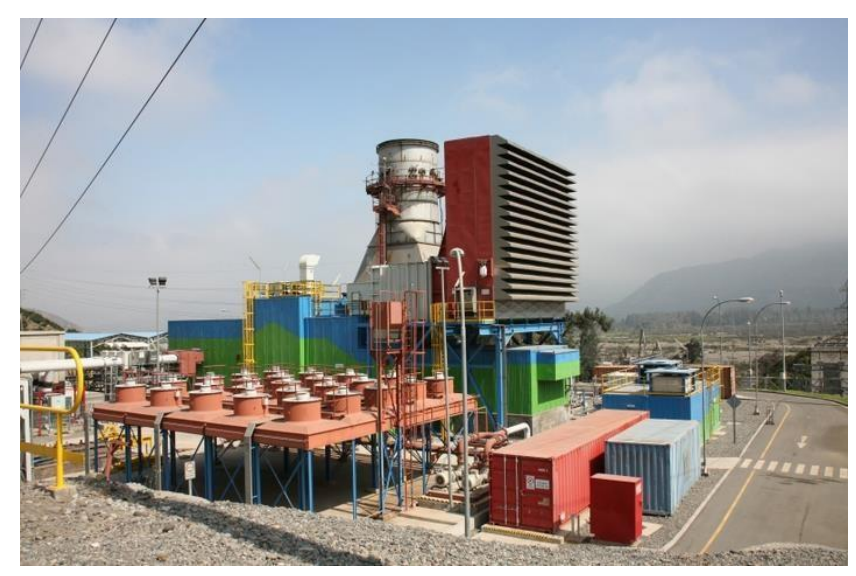

Figura 91: Central Los Vientos

## **7.5.2.1 Funcionamiento de Turbina a Gas Ciclo Abierto**

Durante el funcionamiento de la Turbina a Gas, se aspira aire a presión atmosférica al compresor, el cual comprime el aire elevando su temperatura y es conducido a la cámara de combustión donde se inyecta el combustible, en este caso utilizan como combustible Petróleo Diésel con un poder calorífico entregado por el cliente de 10.225 Kcal/m<sup>3</sup> y una densidad de 0,849 Kg/Lt [16].

El aire calentado en la cámara de combustión se expansiona a través de toberas y adquiere una elevada velocidad. Parte de la energía cinética de la corriente de aire es cedida a los álabes de la turbina. Una fracción de esta energía se emplea para accionar el compresor y el resto para producir trabajo. Los gases utilizados salen a la atmosfera a través del escape.

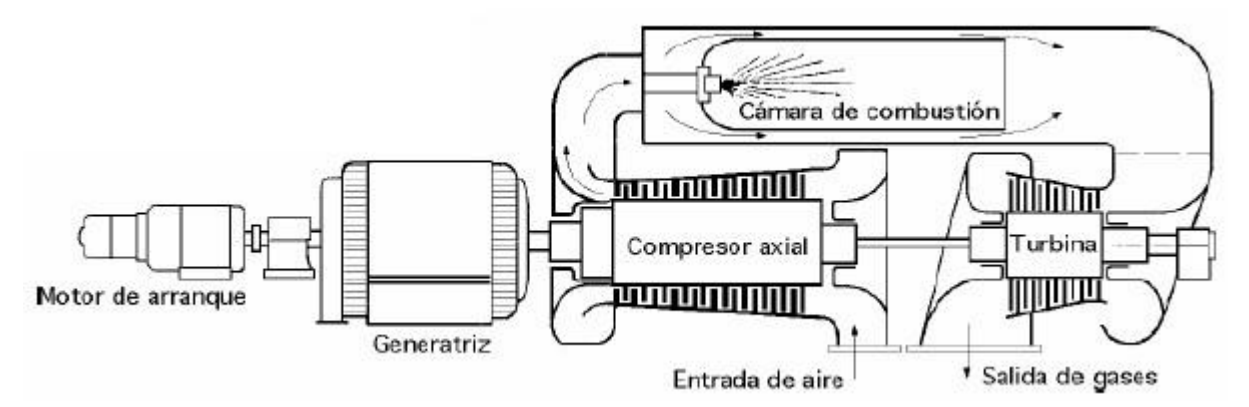

Figura 92: Esquema del proceso de generación de energía en base a una Turbina a Gas Ciclo Abierto

## **7.5.2.2 Descripción de la Turbina a Gas**

La turbina tiene los siguientes componentes [16]:

- **Soportes de la Turbina:** La turbina cuenta con dos soportes, uno delantero y otro trasero. El soporte delantero se sitúa a nivel del medio cuerpo delantero inferior del compresor, este soporte está constituido por una placa flexible sujetada con pernos y pasadores que permiten la dilatación axial de los cuerpos. Los soportes traseros se fijan sobre zapatas mecanizadas a cada lado sobre la parte de arriba del zócalo y se atornillan en su parte superior sobre el marco de escape. Sobre la superficie interna y externa de cada soporte se prevé una camisa de agua en la que circula refrigerante que permite reducir las dilataciones a modo de mantener una buena alineación entre turbina y generador.
- **Sistema de aspiración:** El sistema de entrada de aire permite aspirar, filtrar y dirigir el flujo de aire ambiente hacia la entrada del compresor. El sistema de filtración incluye habitualmente de un filtro de inercia y un filtro metálico de alto rendimiento.
- **Compresor Axial:** El compresor comprende de 17 etapas, en la entrada se encuentra las I.G.V. (Intel Guide Vane) que son álabes variables que permiten regular la cantidad

de aire aspirado de admisión, la corona de álabes con orientación variable y en la salida, dos hileras de álabes guías fijos que diriguen el aire al sistema de combustión. Un débil caudal es extraído para enfriar las directrices de las etapas 1ra y 2da, y los álabes turbina de las dos primeras etapas, y para asegurar la estanqueidad de los descansos.

- **Rotor Compresor:** El rotor compresor está compuesto por un árbol delantero sobre el que están montados los álabes rotor de la primera etapa, 15 discos alabeados que constituyen las etapas 2 a la 16, un árbol trasero sobre el que están montados los álabes de la  $17<sup>a</sup>$ etapa. Cada etapa consiste en una rueda alabeada. Los discos de las ruedas son ensamblados axialmente por 16 tirantes repartidos circularmente.
- **Sistema de Combustión:** El sistema de combustión es tipo flujo invertido y consta de 14 cámaras de combustión inclinadas y repartidas alrededor del cuerpo de escape del compresor. El sistema comprende los inyectores, el sistema de encendido, los detectores de llama y los tubos de interconexión. Las cámaras se enumeran en el sentido inverso de las agujas del reloj.

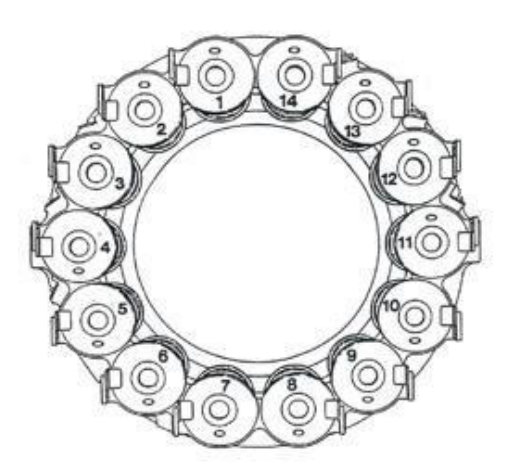

Figura 93: Cámaras de Combustión

La mezcla aire combustible es encendida gracias a dos bujías alimentadas por una tensión de 15.000 volt. Estas bujías de tipo electrodo retractil son alimentadas por transformadores de encendido. Con el aumento de velocidad del rotor y caudal de aire, la presión se incrementa lo que provoca la contracción de las bujias. Los electrodos se liberan en el momento en que la velocidad nominal alcanza aproximadamente el 60%.

El detecto de llama es relevante ya que se necesita estar en conocimiento de la presencia o ausencia de llama. Por ende, se utiliza un detector de llama que se compone de un tubo lleno de gas y que contiene dos electrodos metálicos.

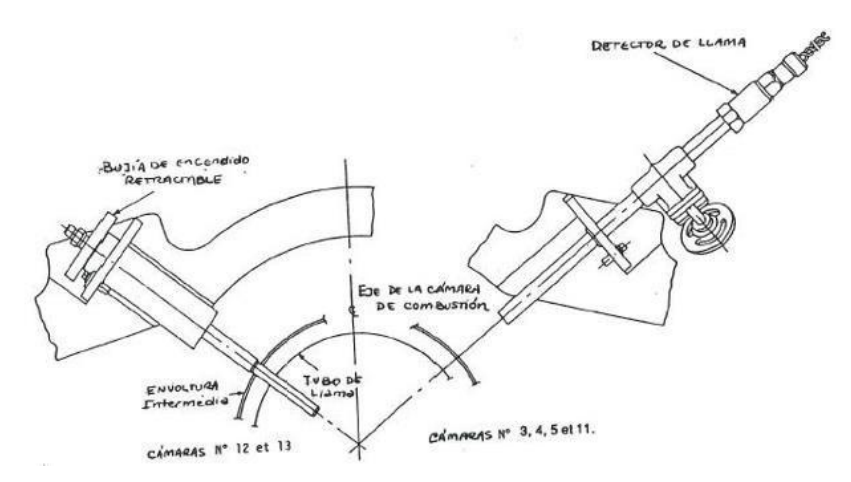

Figura 94: Detector de llama y Bujía rectractil

Cada cámara esta provista de un inyector que pulveriza la cantidad calibrada de combustible en el tubo de llama. El combustible líquido es atomizado.

**Álabes:** Los álabes de las ruedas de la turbina son cada vez más largas desde la 1era a la 3ra etapa producto de la disminución de la presión de los gases. El perfil está unido al pie mediante una parte llamada zanca, estos permiten situar los pies de alabes a suficiente distancia de los gases calientes con el fin de reducir la temperatura de fijación. Los álabes son montados de forma de reemplazarlos sin desmontar los distanciadores y árboles de las extremidades. Cada álabe es pesado para determinar posición y disminuir el peso de desequilibrio. Los álabes de la 1ra y 2da etapa son enfriados por aire que circula a través de canales longitudinales abiertos en el interior.

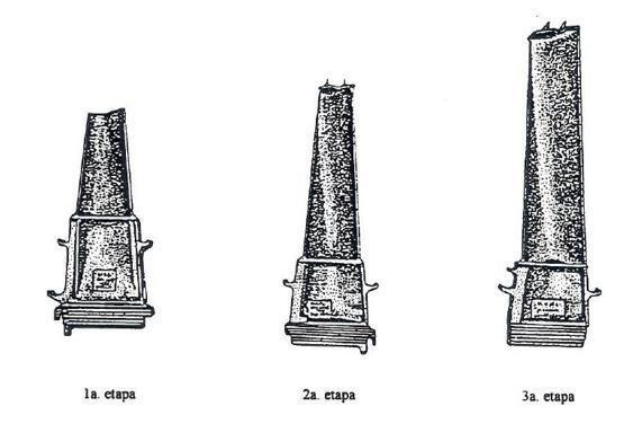

Figura 95: Álabes de acuerdo a la etapa

# **7.5.3 Central Termoeléctrica (turbina a vapor)**

Las plantas termoeléctricas son instalaciones industriales que tienen por objetivo convertir el calor en electricidad, la energía mecánica obtenida por medio de un ciclo termodinámico. En este tipo de centrales denominadas "térmicas convencionales", aparecen cuatro tipos de energías:

Conversión energética química-térmica-mecánica-eléctrica:

- El combustible (carbón, fuel, gas) se quema en la caldera convirtiendo el fluido primario que es el agua en vapor de agua.
- Turbina de Vapor la que transforma en energía mecánica la energía calórica del vapor obtenida en la caldera (generador de vapor).
- Generador, conversión energía mecánica en eléctrica.

## **7.5.3.1 Componentes principales de un generador de vapor**

En una instalación de generador no solamente está compuesta por una caldera, sino, además de otros componentes principales y accesorios. Analizaremos a continuación los elementos más importantes de la generación de vapor de la central Angamos como ejemplo [17].

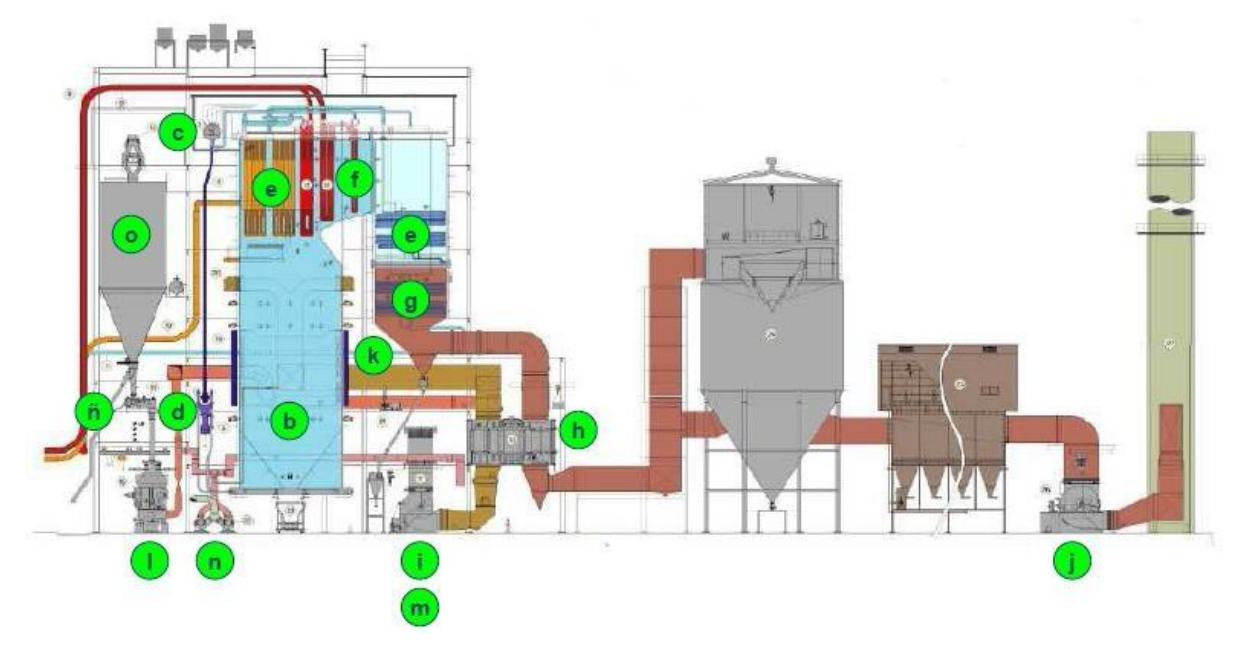

Figura 96: Generador de vapor y accesorios

### **a) Caldera**

Es todo aparato a presión en donde el calor procedente de cualquier fuente de energía se transforma en utilizable, en forma de calorías, a través de un medio de transporte en fase líquida o vapor.

El tipo de caldera es de circulación forzada, en estas calderas se utiliza una fuerza exterior para que el agua circule por la caldera o pase a través de ella. La vaporización se realiza en sistemas tubulares montados en serie y el agua correspondiente a la cantidad total de vapor producida es obligada a pasar por los tubos de la caldera mediante una bomba de alimentación de gran potencia.

La zona de radiación es el lugar de la caldera donde se produce el calor necesario para la generación de vapor. Esta zona está formada por haces de tubos de subida situados en forma vertical unidos por la parte inferior con los tubos bajantes, los tubos de subida contienen agua más vapor, en cambio los tubos bajantes sólo agua. Esta zona recibe una alta temperatura debido al calor provocado por la llama directa y por los humos de la combustión.

En la zona de convección a diferencia de la zona de radiación, en ésta los humos de la combustión son los que calientan los tubos de agua o vapor, en la zona de convección se encuentran elementos como los recalentadores y los precalentadores de aire.

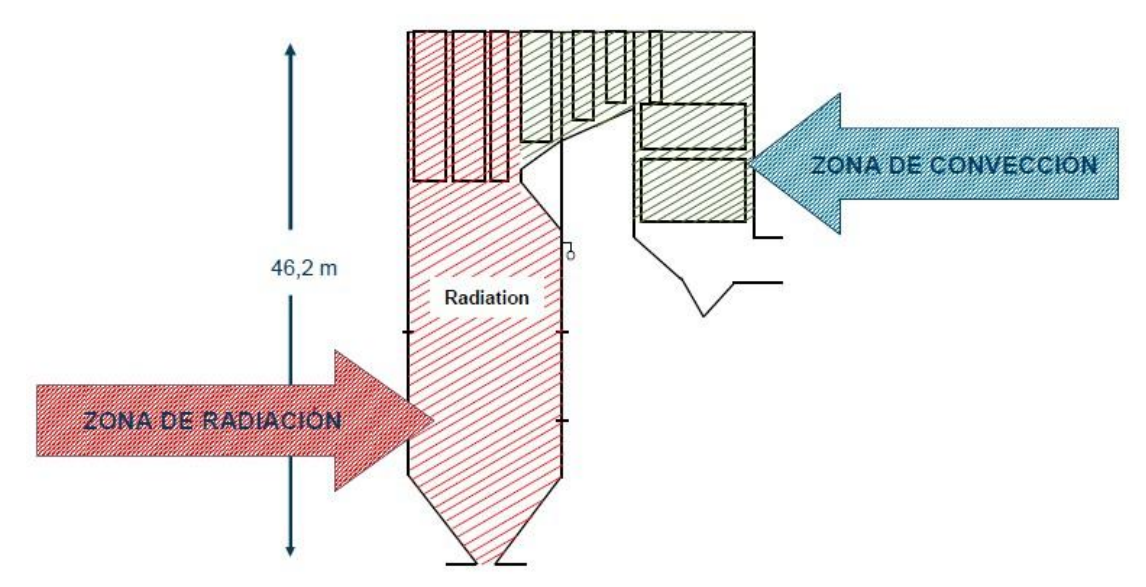

Figura 97: Zona de radiación y convección en una caldera

#### **b) Hogar**

El hogar en una caldera moderna, está virtualmente delimitado por tubos, (paredes de agua), que absorben calor. Esta superficie relativa representa sólo el 9% de la superficie total de la unidad, pero en él se absorbe el 48% del calor total. Esta alta efectividad térmica se debe fundamentalmente al efecto de la radiación, que es consecuencia de la exposición directa a las llamas y gases de combustión en la zona de mayor temperatura.

Es netamente un recinto delimitado por paredes, techo y piso de agua. Estas últimas están compuestas por tubos unidos entre sí por una membrana metálica, más conocidos como paredes membrana o paredes de agua. En ellas, al igual que en el haz convectivo, es en donde se produce el cambio de estado agua en vapor, o sea que la temperatura de la mezcla que circula dentro de éstos, es la correspondiente a la de saturación a la presión del domo.

La finalidad primordial del hogar es proporcionar espacio cerrado para que se produzca la combustión completa, esto es esencial para un funcionamiento eficaz y sin humos. El hogar y el equipo de combustión deberán proporcionar tres condiciones básicas:

- i. Temperatura: Para mantener la combustión
- ii. Turbulencia: Para poner el aire en contacto con el combustible
- iii. Tiempo: En la zona de alta temperatura y de turbulencia, para que la combustión sea completa.

### **c) Domo**

El generador de vapor está provisto de un cilindro grande llamado "domo o tambor de vapor o colector". Su objetivo primario es permitir la separación del vapor saturado de la mezcla de vapor-agua y reducir los sólidos disueltos en el vapor que viene de las paredes de tubos de la caldera que están recibiendo el calor del fuego (radiación). Esta separación se realiza en tres etapas:

i. Primera etapa: La mezcla agua-vapor que asciende por los tubos generadores, entra por la parte superior del tambor o domo, continúa a través de la carcasa interna hacia los turbo-separadores primarios ubicados en dos filas a lo largo del domo.

- ii. Segunda etapa: Se realiza en los turbos-separadores secundarios en dos filas a lo largo del domo.
- iii. Tercera etapa: Esta se realiza en dos bancos de oposición muy próximos entre sí, que son planchas de metal corrugado que dirigen el vapor a través de un tortuoso camino, forzando el agua arrastrada contra las placas onduladas. Y como la velocidad es relativamente baja, las gotas de agua se separan del vapor, drenando hacia el fondo del domo.

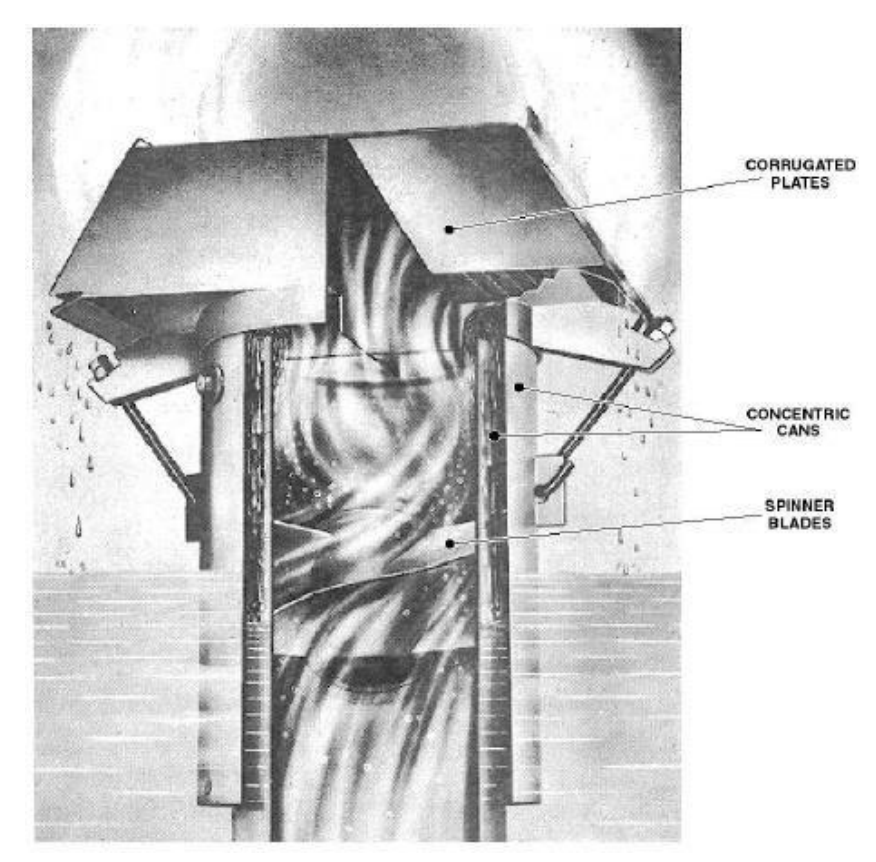

Figura 98: Sección de placas corrugadas, latas concéntricas y cuchillas giratorias

Las funciones del domo son:

• Mezclar el agua de alimentación con el agua saturada, continuando después con la separación de vapor.

- Controlar el tratamiento químico del agua.
- Purificar el vapor quitándole contaminantes y la humedad residual.
- Permitir drenar parte del agua para controlar el tratamiento químico del agua (los sólidos acumulados al fondo de él).
- Proporcionar el almacenamiento de agua limitado para satisfacer los cambios rápidos en la carga de la caldera.

En toda caldera que se encuentre operando en estado normal:

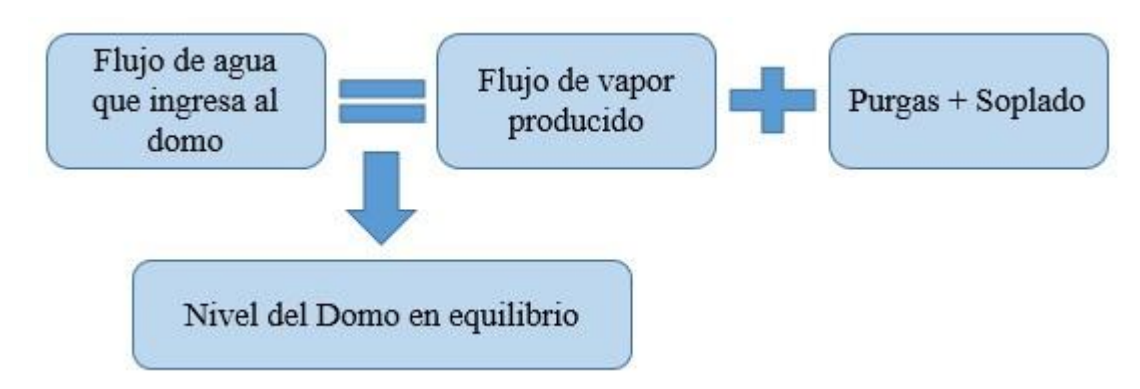

Figura 99: Ecuación de operación normal de caldera

Si el nivel del domo baja por debajo del nivel de los tubos:

• Estos últimos no serán refrigerados correctamente provocando el aumento rápido de la temperatura, originándose probablemente la rotura de los mismos.

Por el contrario, si este nivel sube demasiado:

• Restaría lugar para que el vapor se separe satisfactoriamente del agua, resultando en el arrastre de agua y sólidos al sobrecalentador y/o equipos

El nivel del domo en equilibrio se cumple sólo en los estados de igualdad entre demanda y producción de la caldera. Pero debido a las variaciones en la demanda y con el fin de alcanzar un nuevo estado de equilibrio, se deberá efectuar una variación de la carga de combustión. Como es de esperarse, este acomodamiento a un nuevo punto de equilibrio no tiene lugar instantáneamente, sino que existe una demora que depende fundamentalmente y entre otras cosas de la inercia térmica de la caldera, la magnitud de dicha variación y de la respuesta del sistema de control de combustión. Esta demora resultante es la principal causa de las variaciones de nivel en el domo. Estas variaciones pueden minimizarse implementando controles de nivel que contemplen dichas perturbaciones.

Ahora si la presión del domo disminuye, trae aparejado que las condiciones operativas dentro de la caldera cambien hasta alcanzar un nuevo estado de saturación. Tanto el agua como las burbujas de vapor dentro del domo y tubos, que se encontraban en su estado de saturación antes del desequilibrio, sufren aumentos es su volumen específico.

Debido a esto, la masa de agua en estado de saturación libera, sin el agregado de aporte térmico alguno, burbujas de vapor, hasta alcanzar un nuevo estado de saturación y por otro lado las dimensiones de las burbujas de vapor existentes aumentan de tamaño. El resultado de estos fenómenos se traduce en el desplazamiento de mayor masa de agua, aumentando en consecuencia el volumen de la mezcla agua-vapor, arrojando como resultado un aumento de la cota real del nivel.

#### **d) Bomba agua circulación caldera**

La circulación del agua saturada entre el domo y las paredes del hogar se produce en forma forzada por la acción de dos bombas verticales invertidas, cuyo caudal es suministrado desde un manifold (colector) de succión que es alimentado por cuatro tubos de bajada llamados downcomer.

Luego, las bombas suministran el agua a los colectores de fondo, frontal, posterior, derecho e izquierdo, de donde se distribuye el agua por las cuatro paredes de tubos del hogar.

El calor aplicado por radiación y convección a los tubos del hogar produce la ebullición del fluido en los tubos, produciéndose el vapor saturado que entra por la parte superior del domo.

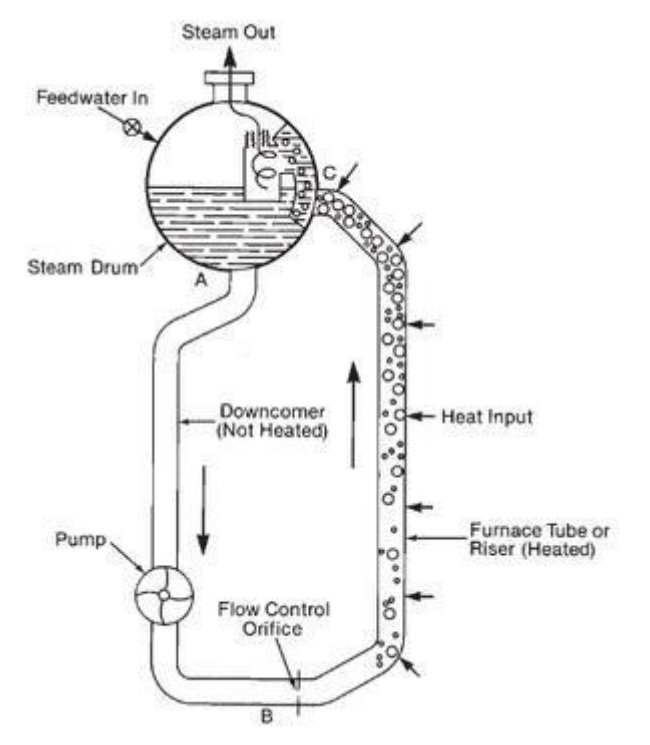

Figura 100: Bucle de circulación simple forzado o bombeado

#### **e) Sobrecalentadores**

La función del sobrecalentador es la de elevar la temperatura de vapor por encima de la de saturación a la presión del domo. Existen varios motivos para realizar esto:

• Una ventaja se debe a la ganancia termodinámica que implica trabajar con un fluido con mayor entalpía. Dicha ganancia atribuible al aumento de entalpía es de aproximadamente un 3% por cada 50°C de sobrecalentado, dependiendo esto último de la presión y de la temperatura.

• Si el vapor ha de ser utilizado para alimentación de máquinas rotantes, es indispensable asegurar el secado total de este antes de ingresar a la turbina. Además, el vapor sobrecalentado posee mucha menor tendencia a condensarse en las últimas etapas de la turbina que utilizando vapor saturado.

Los sobrecalentadores pueden clasificarse en dos grandes grupos que dependen de las ubicaciones de estos dentro de la caldera y de cómo están diseñados. Estos grupos se clasifica en convectivos y radiantes o la combinación de ambos. Es importante esta clasificación, pues el comportamiento de la temperatura del vapor en función del estado de carga de la caldera, es sustancialmente diferente.

Los sobrecalentadores convectivos están ubicados dentro de la zona convectiva de la caldera y en consecuencia no están expuestos a la radiación directa del hogar. Se caracterizan por estar compuestos por varias filas de serpentinas una detrás de la otra, de manera tal que los gases transfieren su calor progresivamente a medida que pasan a través de ellas. Este tipo de sección, la temperatura del vapor aumenta a medida que el estado de carga lo hace. Este fenómeno se debe a gran parte a que el flujo másico de gases aumenta con mayor intensidad que el flujo másico del vapor que circula dentro de los tubos y por otro lado existe una mejora en los coeficientes de transferencia de calor, debido a los aumentos de estos flujos.

Los sobrecalentadores radiantes están ubicados en el hogar, de manera tal que están expuestos directamente a la radiación. Se caracterizan por estar compuestos de una serpentina totalmente plana, cuya superficie está expuesta a la radiación luminosa. En este tipo de sobrecalentador, la temperatura del vapor disminuye a medida que aumenta el estado de carga de la caldera. Esto último se debe al aumento del índice de absorción de las paredes de agua del hogar a medida que la carga de la caldera aumenta, dejando cada vez menos calor disponible para este tipo de sobrecalentador.

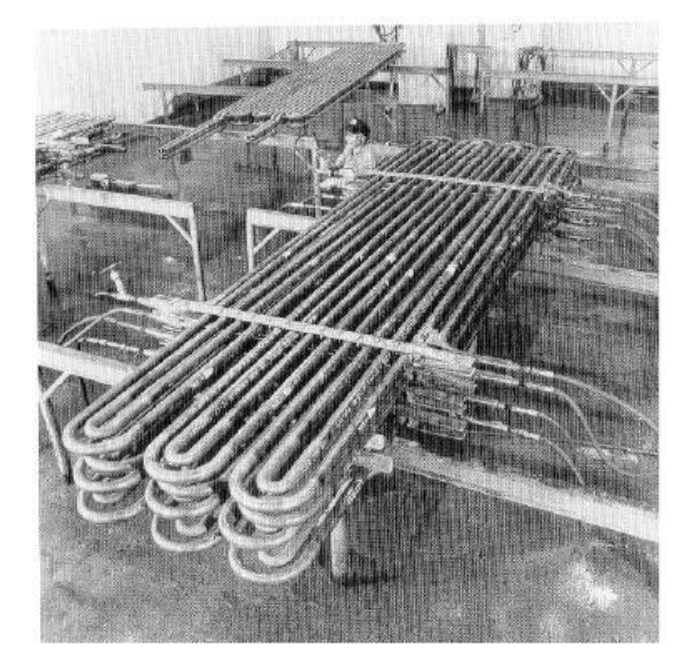

Figura 101: Sobrecalentador convectivo

### **f) Recalentador**

La función del recalentador es elevar la temperatura y no la presión del vapor frío procedente de la turbina de alta presión antes de ser conducido a la turbina de media presión.

El recalentador se compone de cuatro etapas o secciones:

- i. El recalentador (RH) platen vertical
- ii. El RH vertical en la zona de convección
- iii. El RH radiante en la pared frontal
- iv. El RH radiante en las paredes laterales

El recalentador aumenta el rendimiento del ciclo de vapor. El vapor recalentado frío proveniente de la turbina de alta presión para por el atemperador, luego ingresa al recalentador radiante por ambos costados de la caldera, continua al RH vertical de convección y al RH platen y es conducido a la turbina de media presión.

El atemperador por inyección, spray, es un método para controlar la temperatura del vapor. Este método regula la temperatura vaporizando agua con una temperatura más baja que la del vapor.

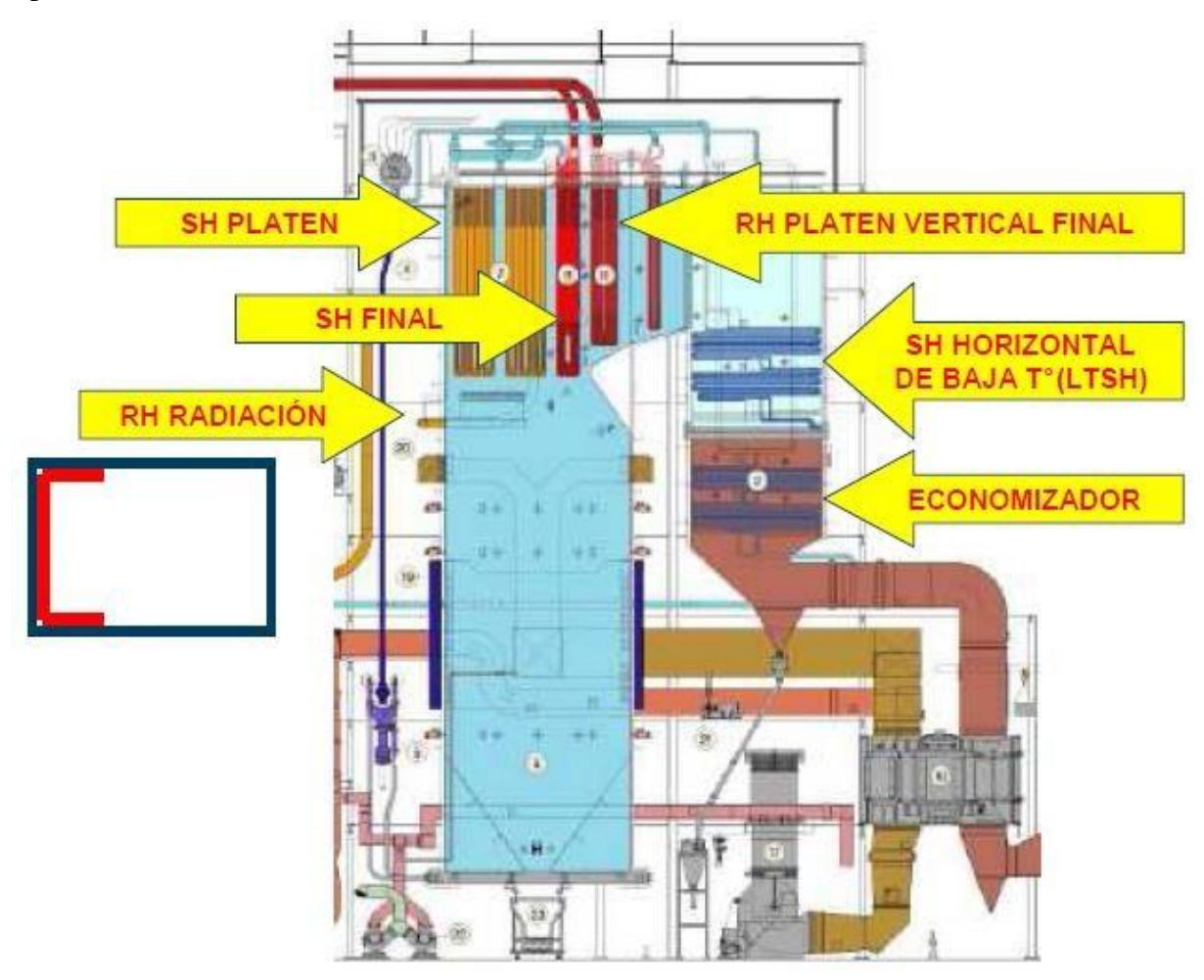

Figura 102: Distribución de los sobrecalentadores, recalentadores y economizador

### **g) Economizador**

El economizador está ubicado en la parte inferior de la zona de convección de la caldera y su función es aprovechar la energía de los gases calientes antes que pasen por los calentadores de aire regenerativos para aumentar la temperatura del agua de alimentación que va en dirección del domo. La recuperación de calor de los gases de combustión mejora el rendimiento; de esto proviene el término Economizador.

El economizador es de flujo inverso, ya que los gases de combustión circulan de arriba hacia abajo y el agua de alimentación hacia arriba, siendo de tubos lisos.

En este punto, los diseñadores dirigieron sus esfuerzos a niveles térmicos bajos. Debido a que la temperatura del agua de alimentación, en la gran mayoría de las aplicaciones, debe estar por debajo de la de saturación a la presión del domo, es posible elevar la temperatura del agua de alimentación hasta valores que se acerquen al de saturación utilizando parte del calor remanente de los gases. La superficie del economizador representa el 6% de la superficie total de la unidad, pero en él se absorbe el 6% del calor total.

#### **h) Calentadores de aire regenerativo**

El aire utilizado en la combustión es calentado con los gases de escape de la caldera en el interior de un dispositivo denominado calentador de aire, también llamado precalentador de aire, tipo Ljungström. El precalentador de aire no es un aditamento muy necesario en la operación del generador de vapor, sin embargo, la búsqueda de altos rendimientos y óptimas características de operación de las grandes plantas generadoras de vapor justifica su uso.

Se compone esencialmente de una superficie de intercambio de calor instalada en la trayectoria de la corriente de los gases de escape de combustión procedente de la caldera, entre esta y la chimenea o entre el economizador (si lo hay) y la chimenea. El aire para la combustión es calentado por los gases de escape al ser empujado a través del calentador por medio de un ventilador forzado, fomentando una combustión rápida y completa del combustible.

### **i) Calentadores de aire regenerativo**

El flujo de aire de la unidad es suministrado por dos ventiladores centrífugos de doble aspiración, llamados ventiladores de tiro forzado (VTF). El aire suministrado por el VTF es conducido por dos caminos para cumplir distintos objetivos, luego de ser calentado en los calentadores de aire regenerativos.

- i. Hacia los windbox ubicados en ambos costados de la caldera, en donde es distribuido en cada registro de los quemadores de las cuatro esquinas. Es llamado aire secundario y vital para que se pueda realizar la combustión del combustible.
- ii. Hacia los registros de aire SOFA (Separate overfire air) ubicados en cada esquina, por sobre los quemadores.

### **j) Ventilador de tiro inducido**

Los gases resultantes producto de la combustión (carbón, fuel oíl, diésel + O2) son extraídos desde el hogar, por dos ventiladores de tiro inducido, luego de pasar por todo el circuito interno de caldera: sobrecalentadores, recalentadores, economizador, calentadores de aire regenerativos, calentadores de aire por vapor, etc.

Los ventiladores de tiro inducido, impulsan los gases hacia la chimenea, una vez que se ha capturado gran parte de la ceniza que es transportada por los gases. La acción extractiva de los ventiladores de tiro inducido, son controlados por el sistema de control de tiro del hogar.

### **k) Quemadores de Combustibles**

La caldera está diseñada con los quemadores de combustibles líquidos y sólidos distribuidos en distintos niveles en las cuatro esquinas de la zona del hogar llamándose una caldera tangencial.

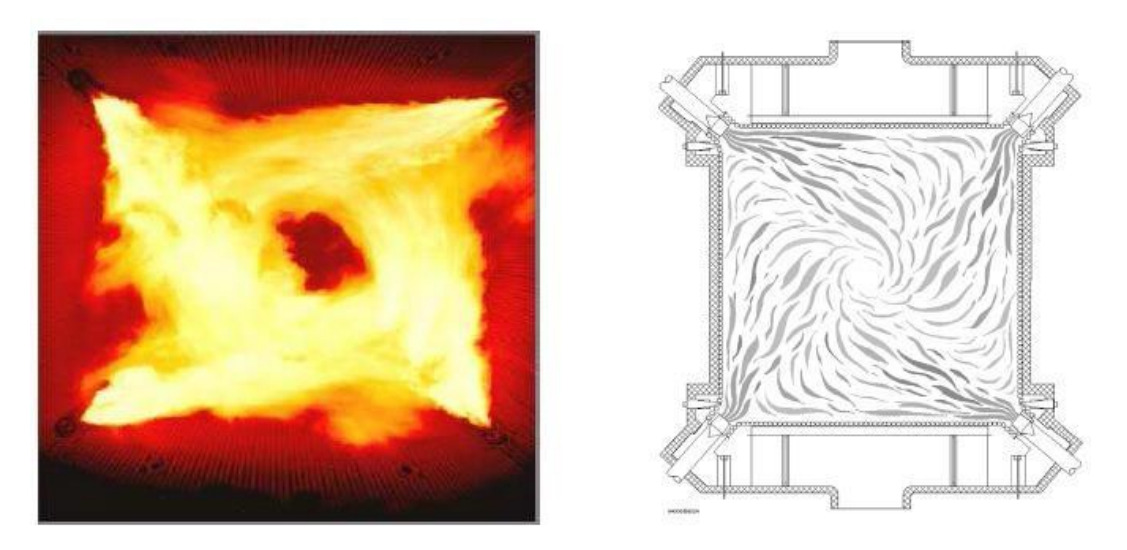

Figura 103: Distribución de los quemadores de combustibles y fuego provocado en el hogar

Son utilizados dos tipos de quemadores de combustibles:

- SOFA: Separate Overfire Air Aire Separado Sobre el Fuego
	- o Es aire secundario que ingresa por 3 registros ubicados en las cuatro esquinas del hogar, sobre el cajón de quemadores.
	- $\circ$  Su función es reducir el NO<sub>x</sub>
- CCOFA: Close Coupled Overfire Air Aire de Acoplamiento Sobre el Fuego
	- o Es aire secundario que ingresa por unos registros ubicados en las cuatro esquinas de los cajones de quemadores.
	- o Su función es reducir el CO
- **l)**

### **Molino de carbón (Pulverizador)**

La función del pulverizador es triturar y pulverizar el carbón que recibe desde el alimentador gravimétrico a un tamaño o fineza mayor a 70% en malla 200, para luego ser transportado por el flujo de aire primario luego de pasar por un clasificador.

El grado de finura de un sólido determina el tamaño de las partículas del mismo. Una unidad de medida muy utilizada para la medición es el Mesh o número de mallas dentro de una pulgada inglesa (25,4 mm). Una malla 200 equivale a 75 micrones (0,075 mm).

El carbón vertido en el centro de la fuente de rotación es lanzado por fuerza centrífuga a las pistas de molienda, donde los rodillos moledores pasarán encima del mismo. Los rodillos tienen ubicación equidistante con respecto al perímetro del molino y con respecto a la mesa de molienda de +/- 5mm. La presión moledora es obtenida mediante un resorte que actúa sobre el portarodillos.

El procedimiento de molienda y secado tendrá lugar de acuerdo al principio de corriente de aire. El aire caliente llamado "flujo de aire primario", entra al molino a través del anillo de toberas y se hace cargo del secado y del transporte del carbón molido hacia el clasificador que se encuentra en la parte superior del molino.

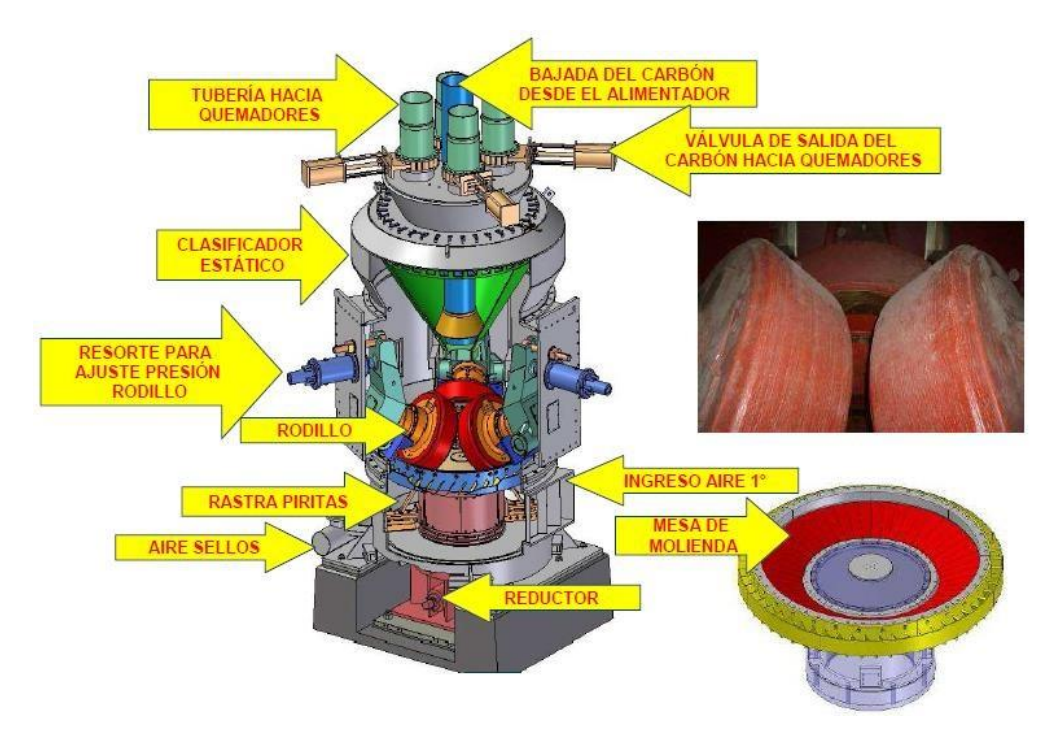

Figura 104: Secciones de un molino tipo vertical

Los molinos son de tipo vertical (Bowl & Roller) y presentan una capacidad de 39,3 ton/h

#### **m) Ventilador de aire primario**

El ventilador de aire primario tiene como función suministrar un flujo de aire caliente con una temperatura adecuada al molino para poder secar el carbón para su mejor molienda y luego una vez pulverizado el carbón, transportarlo hasta el quemador.

### **n) Ventilador de aire de sellos**

Este ventilador aspira aire del ducto de aire frío y del ventilador de aire primario y lo suministra a los siguientes equipos:

- Molinos
	- o Sellado de la mesa de molienda: Evita que salga el carbón pulverizado hacia la parte inferior del molino
- o Sellado de los rodillos: Evita que entre carbón pulverizado al aceite del rodillo o Sellado del resorte de ajuste del rodillo o Sellado de tuberías de carbón del molino
- Alimentador de carbón: Evita que el carbón pulverizado se devuelva por la tubería de bajada hacia el molino.

### **ñ) Alimentador de carbón**

El alimentador de carbón gravimétrico está concebido para suministrar entre 9 a 39,3 ton/h de carbón al molino. El alimentador está provisto de una banda vulcanizada de tipo sin-fin. La banda se apoya en un tambor de accionamiento (mecanizado) y un tambor de tensado.

El alimentador posee un detector de ausencia de carbón y un detector de atascos. El alimentador tiene una entrada de aire de sellados para evitar el retroceso de carbón pulverizado desde el molino.

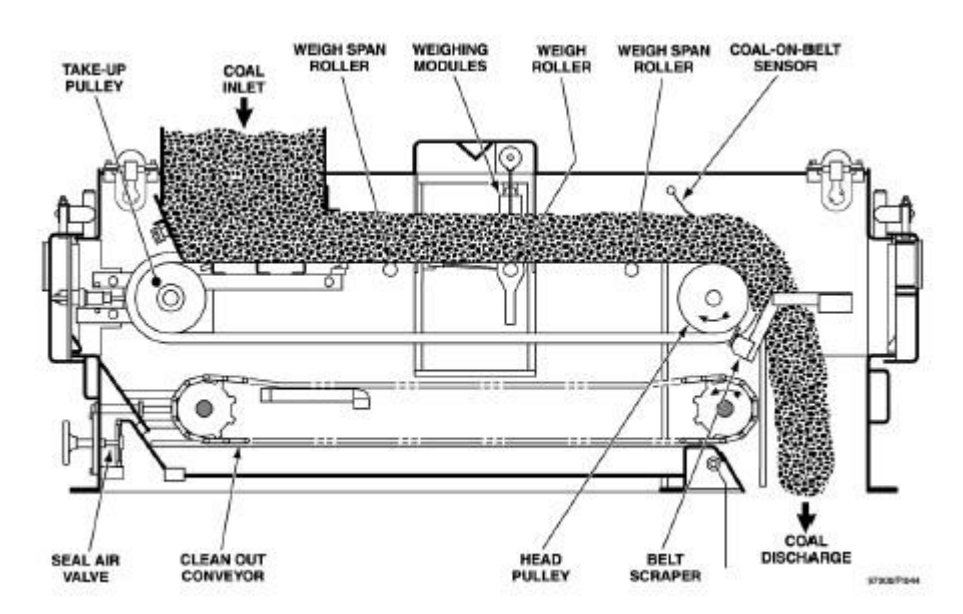

Figura 105: Alimentador de carbón

### **o) Tolvas de carbón (Silos)**

Tienen por objetivo almacenar el carbón o mezcla de carbón para luego ser suministrado a la caldera según la demanda de combustible que reciba el alimentador.

Cada silo tiene una capacidad de 626,2 m<sup>3</sup> para una densidad del carbón de 800 Kg/m<sup>3</sup>. Cada silo está provisto de 4 celdas de cargas ubicadas en la parte inferior del cilindro.

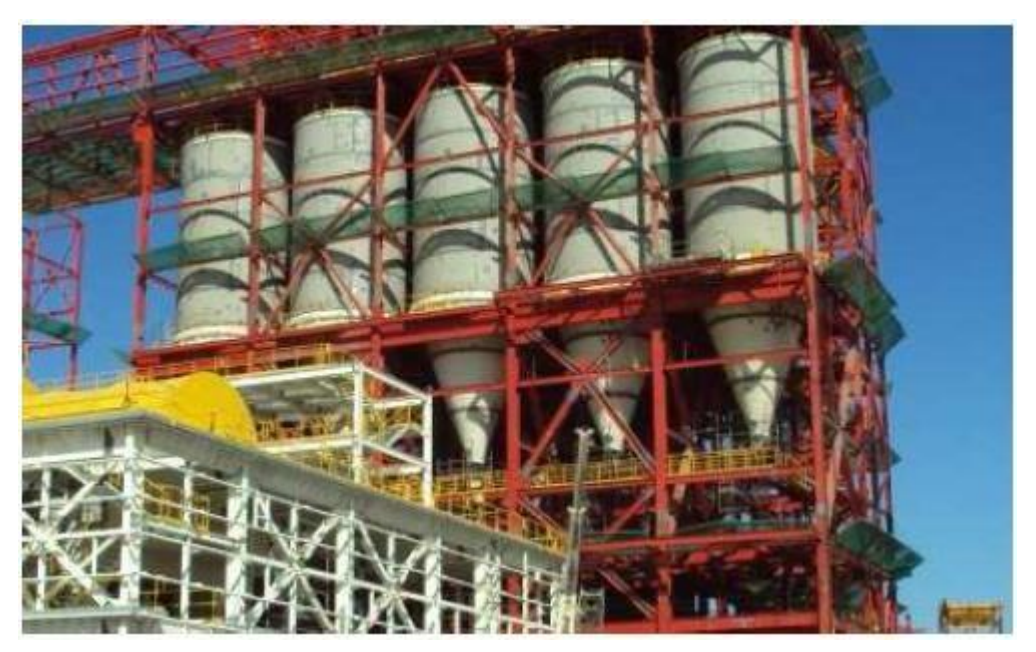

Figura 106: Distribución de los cinco silos que cuenta cada unidad de Central Angamos

## **7.5.4 Central Ciclo Combinado**

Sociedad Eléctrica Santiago S.A, fue constituida el 27 de octubre de 1993 con el propósito de explotar la generación, transmisión, compra, distribución y venta de energía eléctrica o de cualquier otra naturaleza. Con este fin, se construyó la primera central termoeléctrica del país de tipo Ciclo Combinado con gas natural: Central Nueva Renca, de 379 MW, ubicada en la comuna de Renca, Santiago [18].

En marzo de 1988, la central fue puesta a disposición del Centro de Despacho Económico de Carga del Sistema Interconectado Central, CDEC-SIC, iniciando su operación comercial. Durante 1998 y 1999 la central exhibió altos índices de disponibilidad y producción de energía eléctrica, contribuyendo en forma significativa a mitigar los efectos de la sequía que durante esos años afectó al país, reemplazando parte del aporte de las centrales hidroeléctricas.

Durante el año 2003, se realizaron pruebas con combustibles líquidos, lo que permite operar la central con petróleo diésel ante problemas de abastecimiento de gas.

Para el año 2014 la generación neta de la central Nueva Renca fue de 1.111 GWh, con 1468 horas de servicio con gas natural y 2.636 horas de servicio con combustible diésel.

Eléctrica Santiago S.A, depende estratégicamente de la Gerencia del Complejo Centro de AES Gener. Ubicada dentro del radio urbano de la ciudad a corta distancia del centro cívico de Santiago.

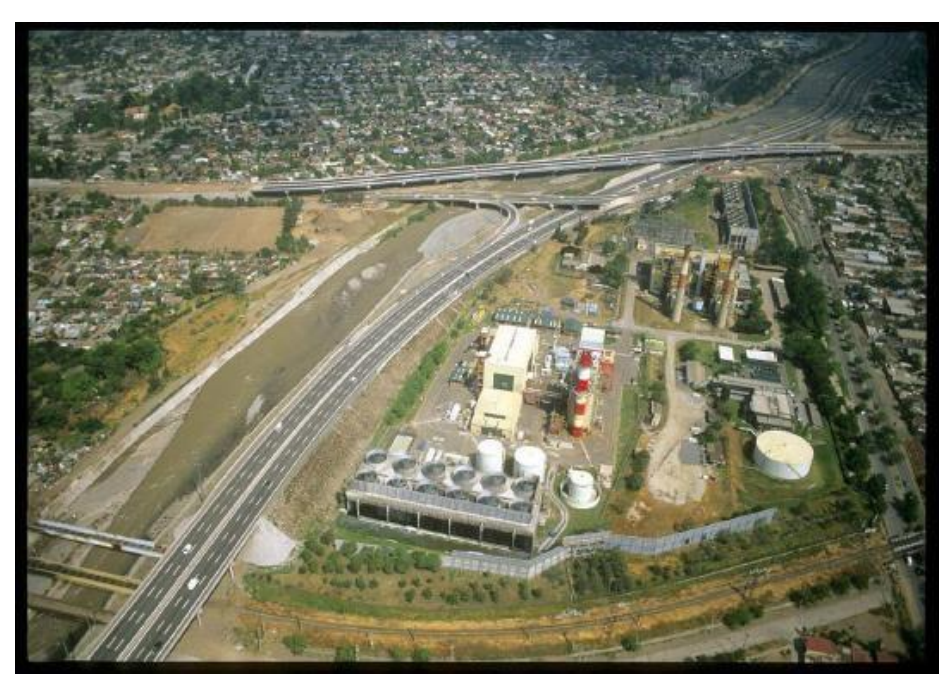

Figura 107: Vista aérea Complejo Renca, Santiago de Chile

## **7.5.4.1 Funcionamiento de una Central de Ciclo Combinado**

Un Ciclo combinado es cualquier número de combinaciones de turbinas de gas, generador de vapor (u otro equipo de recuperación de calor), y turbina a vapor para la reducción en costo o mejora en eficiencia del ciclo en el proceso de generación de energía. Todos ellos dependen de la energía contenida en el gas de descarga de la turbina de gas y aprovechan el hecho de que la turbina de gas está sujeta a las pérdidas asociadas con temperaturas elevadas del gas de chimenea y la combustión del hidrógeno del combustible [19].

Las turbinas de gas queman gas natural, aceite destilado liviano, o con tratamiento apropiado previo a la combustión, un gran rango de aceites crudos o residuales. Turbina de gas de ciclo abierto se usan para satisfacer los requerimientos de reserva y de consumo máximo de la industria eléctrica, debido a su capacidad de arranque rápido y bajo costo inicial. Sin embargo, su baja eficiencia térmica y el uso de combustibles costosos las coloca en desventaja económica cuando se operan por largos periodos de tiempo.

Las instalaciones de ciclo combinado pueden ser categorizadas en cuatro clasificaciones generales, cada una dependiendo en primer lugar de como el generador de vapor se usa en conjunto con la turbina de gas:

- a. Turbina de gas y generador de vapor sin quemador.
- b. Turbina de gas y generador de vapor con quemador de ducto.
- c. Turbina de gas y generador de vapor con hogar de combustión.
- d. Generador de vapor con hogar de combustión y turbina de gas.
## **7.5.4.1.1 Turbina de gas y generador de vapor sin quemador**

Según este concepto, un generador de vapor se instala a la descarga de una turbina de gas para recuperar la energía en los gases de descarga de la turbina de gas y suministra vapor a la turbina de vapor. Todo el combustible se quema en la turbina de gas, y el generador de vapor depende totalmente de la turbina de gas para su calor [19].

En la mayoría de aplicaciones, la turbina de vapor produce aproximadamente 30% a 35% de la potencia eléctrica total, con el 65% a 70% restante siendo suministrado por la turbina de gas. Debido a que la energía de la turbina de vapor se produce sin ningún combustible adicional y hay solamente una pequeña disminución en la eficiencia de la turbina de gas, a causa de la caída de presión del generador de vapor, la eficiencia térmica de la planta en general, es mejor que la de las turbinas de gas de ciclo abierto

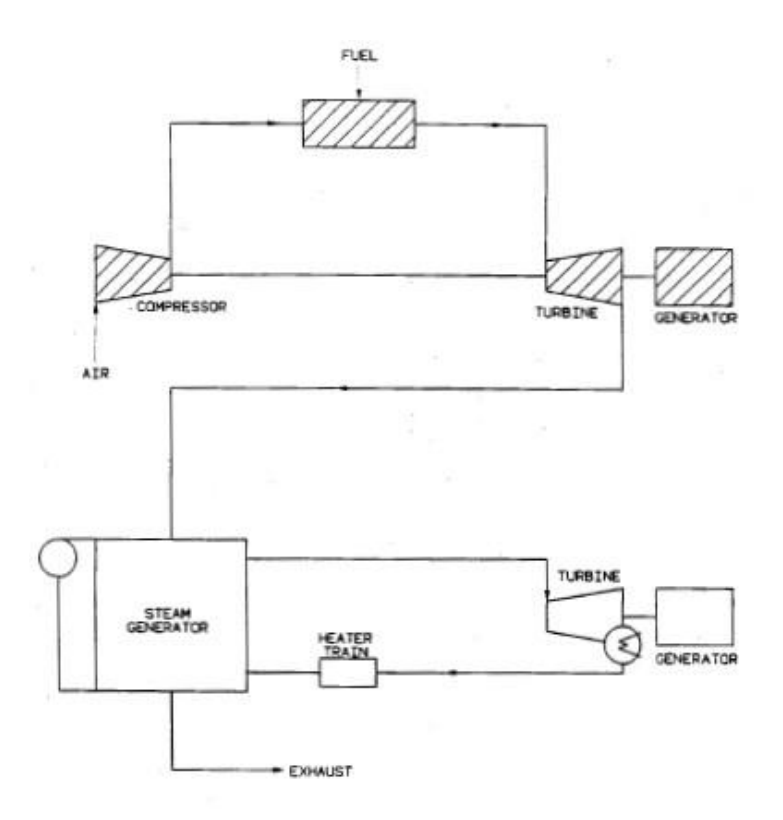

Figura 108: Turbina de gas con generador de vapor sin quemador

## **7.5.4.1.2 Turbina de gas y generador de vapor con quemador de ducto**

El gas de descarga de la turbina de gas contiene de 14% a 16% de oxígeno y puede usarse como una fuente de oxígeno para sostener el proceso de combustión. Por lo tanto, una modificación de la simple aplicación de recuperación de calor es el uso de un sistema de combustión suplementario localizado en el ducto de conexión entre la turbina de gas y el generador de vapor. El sistema de combustión utiliza una porción de oxígeno contenido en la descarga de la turbina de gas y se selecciona para limitar la máxima temperatura de gas entrando al generador de vapor a aproximadamente 871°C [19].

Con un tamaño dado de turbina de gas y este límite de la temperatura del gas, la generación de vapor se hace el doble de la de una que contenga una simple aplicación de recuperación de calor, y la turbina de vapor suministra una proporción más grande de carga de la planta, aproximadamente un 50% de la capacidad eléctrica total. La temperatura del gas más alta a la entrada del generador de vapor permite que las condiciones del vapor sean incrementadas.

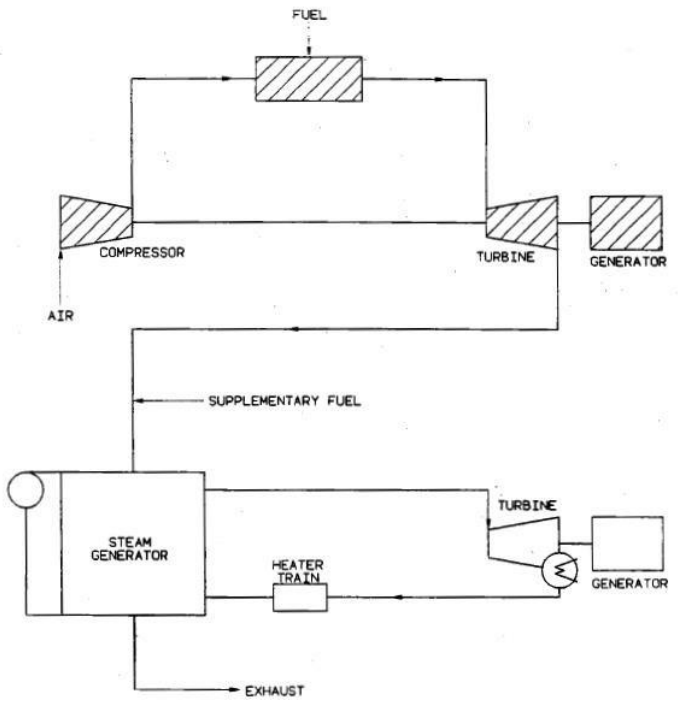

Figura 109: Turbina de gas con generador de vapor con quemador de ducto

# **7.5.4.1.3 Turbina de gas y generador de vapor con hogar de combustión**

El ciclo anterior usa solamente una pequeña porción del oxígeno disponible en la descarga de la turbina de gas. Otra adaptación es el diseño de una planta que use esencialmente todo el oxígeno en la descarga de la turbina para soportar combustión adicional. Las turbinas de gas típicas operan con 300% a 400% de exceso de aire y así pueden soportar la combustión de tres a cuatro veces tanto combustible en una caldera, como el que fue consumido en la turbina de gas. La mayoría del combustible puede ser ahora quemado en la caldera y el 70% a 85% de la generación total de energía en la planta es suministrado por la turbina de vapor, con la porción restante suministrada por la turbina de gas. La turbina de gas puede ser considerada tanto un suministrador independiente de energía como un ventilador de tiro forzado para la caldera. Cualquiera de las condiciones de vapor de alta presión y alta temperatura utilizadas por las turbinas de vapor modernas puede ser incorporada en este ciclo combinado [19].

Aunque el combustible de la turbina de gas en el arreglo anterior está actualmente limitado a gas y petróleos, este ciclo permite el uso de cualquier fósil combustible en el generador de vapor.

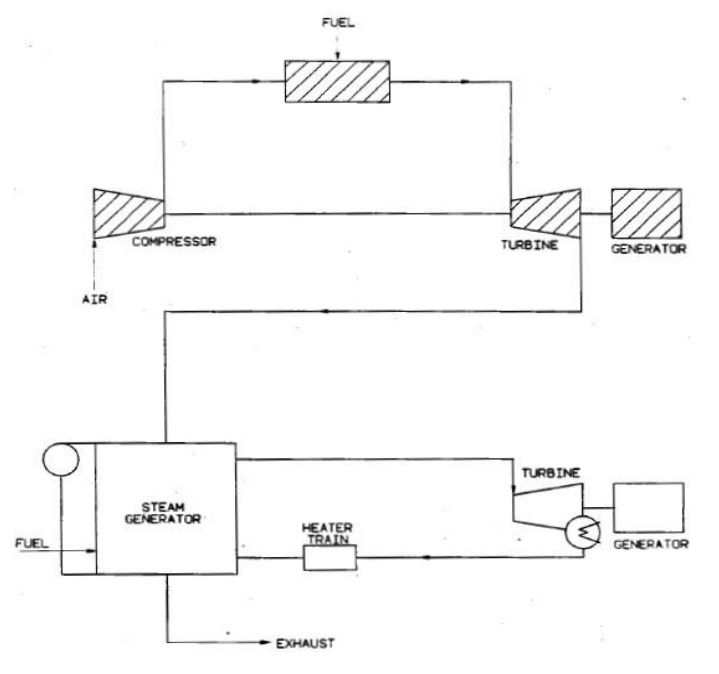

Figura 110: Turbina de gas con generador de vapor con hogar de combustión

## **7.5.4.1.4 Generador de vapor con hogar de combustión y turbina de gas**

Otra configuración para un ciclo combinado incluye la instalación de un generador de vapor entre el compresor de aire y la turbina de gas. El compresor de aire sirve como un ventilador de tiro forzado y suministra presión a la caldera, donde todo el combustible se quema; los productos de combustión, habiendo sido parcialmente enfriados dentro del complejo de la caldera, son luego descargados a través de la turbina de gas. El calor adicional se recupera mediante intercambiadores de calor instalador en la descarga de la turbina de gas. Ellos se usan como economizadores o precalentadores alimentadores de agua [19].

Aunque la turbina de gas requiere relativamente altas cantidades de exceso de aire, el sistema de quemadores para el hogar de combustión se diseña para operar con niveles de exceso de aire proporcionales a los de unidades convencionales y el compresor de aire se selecciona para esta pequeña capacidad de aire. La turbina de vapor suministra la mayoría de la generación en la planta eléctrica, con la turbina de gas seleccionada ya sea para proveer suficiente energía para mover el compresor de aire o dimensionada para suministrar generación de energía adicional.

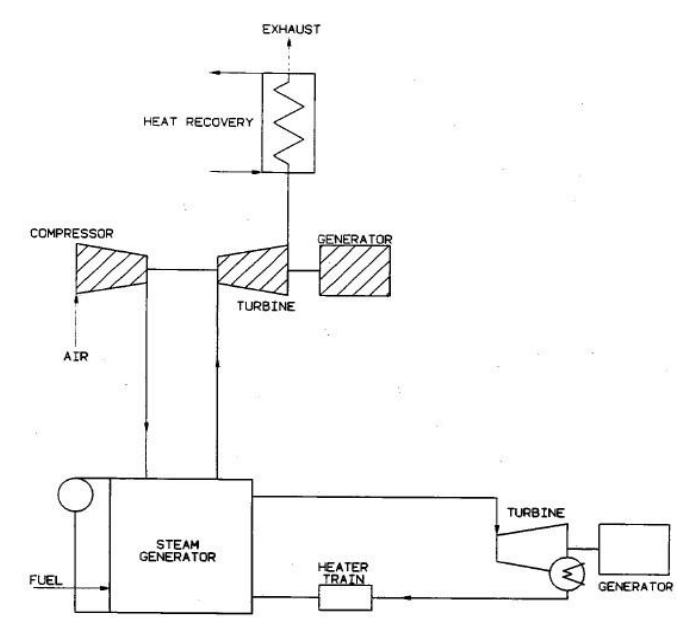

Figura 111: Generador de vapor con hogar de combustión y turbina de gas

### **7.5.4.2 Proyecto Nueva Renca de Ciclo Combinado**

La central Nueva Renca presenta un ciclo de generación de energía de dos sistemas. El primero, es un sistema generador-turbina de gas (TG) (Ciclo Brayton). El segundo, es el sistema generador HRSG-turbina a vapor (Heat Recovery Steam Generator) (Ciclo Rankine), el cual quema gas natural y petróleo Diésel, siguiendo el esquema de la Turbina de gas con generador de vapor con quemador de ducto.

El HRSG es una clase especial de generador de vapor o caldera. Este equipo absorbe energía calorífica de la corriente de gas de recuperación de un proceso. La energía calorífica de la corriente absorbida se convierte a energía térmica como vapor de alta temperatura y presión. El vapor de presión alta e intermedia se usa en un sistema generador-turbina de vapor para producir energía eléctrica.

En la central, el calor de recuperación se recobra de la corriente de gas de descarga de la turbina, a través de absorción por el HRSG. La corriente de gas de descarga es de gran flujo de masa con temperatura que no excede los 648°C. El HRSG es una unidad de diseño de circulación natural, con quemador de ducto, recalentador, tres niveles de presión, etc. El vapor generado por el HRSG se suministra a la turbina de vapor que mueve el sistema de generador eléctrico.

Los tres niveles de presión son referidos como el generador de vapor de alta presión (HP), presión intermedia (IP), y baja presión (LP). El vapor producido en la sección de alta presión es suministrado al cilindro de alta presión de la turbina de vapor o al sistema de desvío de alta presión.

El vapor producido en el generador de IP se mezcla con el vapor de descarga del cilindro de HP de la turbina de vapor (conocido como "vapor de recalentado frío"). Esta mezcla de vapor se calienta en el "recalentador" y el "vapor de recalentado caliente" entra al cilindro de IP de la turbina a vapor. El vapor de descarga del cilindro de IP y el vapor de la sección de LP del HRSG son admitidos al cilindro de LP de la turbina a vapor.

Adicionalmente, vapor saturado de IP se usa como vapor auxiliar para el desaireador.

Los circuitos típicos de generación de vapor tienen tres componentes mayores. Estos componentes son sobrecalentadores, evaporadores, y economizadores. Estos componentes están dispuestos en una progresión en serie en la línea de flujo de gas del HRSG. El gas se libera al ambiente a través de una chimenea. Para resumir:

### **Turbina a Gas:**

- La turbina a gas es alimentada por combustible (gas o petróleo) y aire (comprimido por el compresor de la turbina a gas).
- Se produce la combustión en la cámara de combustión de la turbina a gas.
- La expansión de los gases calientes de la combustión a través de la turbina a gas produce el giro de ésta.
- El giro de la turbina es transmitido al eje del generador para producir energía eléctrica.
- La energía es modificada en el transformador de la turbina a gas a 110 kV.

#### **Turbina a Vapor:**

- En el generador de vapor el agua tratada (agua desmineralizada) es convertida en vapor, aprovechando la energía de los gases calientes producto de la combustión en la turbina a gas.
- El vapor a alta presión es inyectado en la etapa de alta presión de la turbina a vapor.
- El vapor que sale de la etapa de alta de la turbina es transportado nuevamente al generador de vapor donde es recalentado y devuelto a la etapa de media presión de la turbina.
- El vapor de baja presión que sale de la etapa de media presión es transportado a la etapa de baja presión de la turbina a vapor.
- El vapor de baja presión producido en el generador también es transportado a la etapa de baja presión de la turbina.
- El vapor que sale de la etapa de baja presión de la turbina a vapor es transportado al condensador, dónde este cambia a su fase líquida y es transportado nuevamente al generador para producir vapor (en el condensador el vapor es enfriado por el agua de circulación que viene de las torres de enfriamiento).

Del proceso y el esquema que se presenta a continuación se desprende que los puntos de entrada y límites físicos al proceso de generación de electricidad son los siguientes:

- Suministro de gas, su límite físico es la válvula de corte de gas ("válvula lancha").
- Suministro de petróleo, el límite físico corresponde a la conexión de los camiones de transporte de petróleo a las bombas de succión de trasvasije al estanque de petróleo del complejo.
- Suministro de agua, cuyo límite físico corresponde a las bombas de pozo.

Y el punto de salida del proceso corresponde a la entrega de energía a la red del SIC

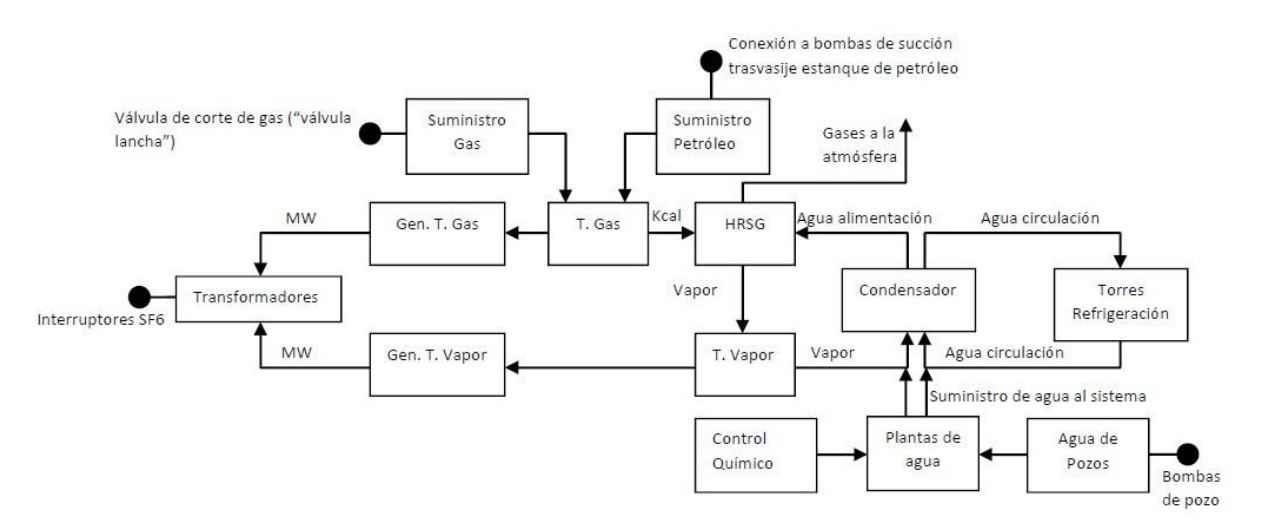

Figura 112: Esquema de la Central Termoeléctrica Nueva Renca

## **7.6 Ejemplo Cálculo EFDH (Horas equivalentes de derrateo forzado)**

La Unidad 3 de Ventanas con una capacidad neta máxima (NMC) de 247 MW experimentó un derrateo forzado de 25 MW el 9 de marzo a las 8:45 a.m. La causa fue una falla en el motor del alimentador del pulverizador "A" (Derrateo "A"). La capacidad disponible neta (NAC) como resultado fue de 222 MW.

A las 10:00 a.m. del mismo día, la unidad perdió otros 25 MW debido a un disparo del motor alimentador del pulverizador "B". La capacidad disponible neta (NAC) como resultado de la segunda reducción de potencia (reducción de potencia "B") fue de 197 MW. El motor se reinició y la reducción "B" finalizó una hora más tarde. La capacidad de la unidad aumentó en 25 MW en este momento.

La reducción de potencia "A" finalizó cuando se reparó el motor de alimentación "A" y la unidad volvió a cargar a plena carga a las 6:00 p.m. el 9 de marzo.

En los reportes de métrica, las eliminaciones superpuestas se consideran aditivas (a menos que la segunda disminución de potencia se produzca totalmente dentro de una reducción de

magnitud mayor al ejemplo). Cuando dos eliminaciones se solapan, el tamaño de reducción causado por la segunda reducción se determina restando la capacidad disponible neta como resultado de la segunda reducción de potencia de la capacidad disponible neta de la unidad como resultado de la primera reducción de potencia.

A continuación, se muestra el impacto de disponibilidad que estas dos reducciones tuvieron en la unidad y se calcula de la siguiente manera:

Equivalent forced derated hours (EFDH) = ((Potencia Pre Falla - Potencia En Falla)\* (Duración del derrateo)) / Net Maximun Capacity

Derrateo A:  $[(247 \text{ MW} - 222 \text{ MW})^*$  9,25 horas $]/247 \text{ MW} = 0.93$  horas de derrateo forzado equivalente

Derrateo B:  $[(222 \text{ MW} - 197 \text{ MW})^* 1 \text{ hora}]/247 \text{ MW} = 0,1 \text{ horas}$  de derrateo forzado equivalente

En este ejemplo, se cargan 10.25 horas contra el motor del alimentador del pulverizador para su reparación (9.25 horas para Derrateo "A" y 1 hora para Derrateo "B"). Estas horas no son equivalentes.

Por ende, las horas de EFDH =  $0.93 + 0.1 = 1.03$  horas equivalentes de indisponibilidad de la unidad.

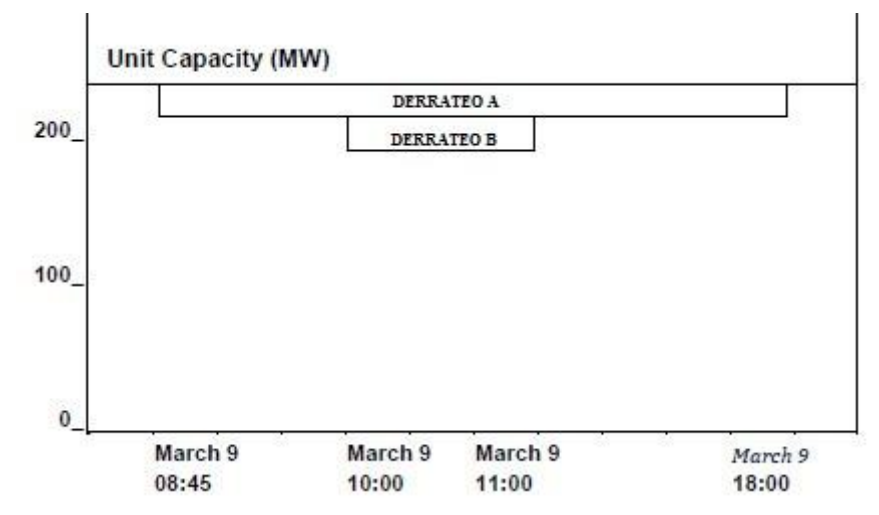

Imagen: Distribución de solapado de derrateos

El sistema en base a los datos registrados por los operadores de planta además de poder generar el reporte de indisponibilidades, que contiene la información base de los derrateos, como duración, perdida de carga, tipo de derrateo, comentarios sobre la acción correctiva realizada, permite de manera inmediata incorporar los datos directamente al cálculo de los KPis que utilizan por ejemplo las EFDH como es la variable EFOF Tasa equivalente de salidas forzadas sobre las horas de servicio, donde EFOF = (Horas de Salida Forzada + Equivalente Forced Derrated Hours (EFDH) / Horas del Periodo) \* 100 entregando en su resultado el porcentaje de indisponibilidad de la máquina por efectos forzados, generados por disminuciones de carga y/o detención de la máquina.

### **7.7 Ejemplo Dashop**

Se establece una revisión mensual de estos indicadores por la dirección y la difusión a toda la organización en los canales establecidos para ello (Reuniones mensuales, Publicación en diario mural, etc.), además se establecerá las acciones correctivas y preventivas para asegurar el cumplimiento de los objetivos definidos por cada una de las centrales y de manera corporativa.

Los datos que se encuentran disponibles en la base de datos, posterior al registro de los datos por parte de los usuarios, tienen como función dentro del mismo sistema poder generar cada uno de los reportes operacionales de GEOP, para poder presentar los indicadores mensuales y una gama de reportes de cada una de las áreas, pero también están disponibles para otra plataforma web que tiene como funcionalidad entregar los KPIs más relevantes para la compañía con una visualización gráfica y tablas de datos llamado Dashop (Sistema de Tablero de Indicadores Operacionales) con un enfoque gerencial basado en reportes de alta gerencia.

Este sistema captura los datos desde GEOP para poder calcular las variables de:

- EAF: Factor de Disponibilidad equivalente
- EFOF: Tasa equivalente de salidas forzadas sobre las horas de servicio
- EFOR: Tasa equivalente de salidas y derrateos forzadas
- ENPHR: Eficiencia energética del proceso de generación termoeléctrica
- ESOF: Factor de interrupciones equivalente
- NAG: Generación neta
- NCF: Factor de capacidad neta

Para cada uno de dichas variables se pueden obtener los valores de:

- MTD: Month To Day, valor mensual al día de hoy
- YTD: Year To Day, valor anual al día de hoy

Para cada sección se puede además obtener los valores de:

- Valor Actual: Valor real del mes actual
- Valor Budget: Valor presupuestado para el mes actual
- Valor Forecast: Valor pronosticado para el mes actual

Los valores Budget son presupuestos realizados para cada una de las variables en base al presupuesto comercial que se estima para el año siguiente tanto en base a la demanda, como a las disponibilidades del mercado eléctrico para satisfacerla.

Los valores Forecast son pronósticos a corto plazo, se entienden como modificaciones al valor Budget por causas mayores que generan un cambio al valor Budget como la indisponibilidad por varios meses no presupuestada para una unidad de una central termoeléctrica, incidente que no fue presupuestado cuando se generó el valor Budget.

Dichas gráficas pueden estar agrupadas para una unidad de una central, para las centrales de un complejo, los complejos de un país y para el país completo.

Por ejemplo, podemos visualizar los KPIs mencionados para la Unidad 1 de Ventanas, complejo Centro y Gener Chile.

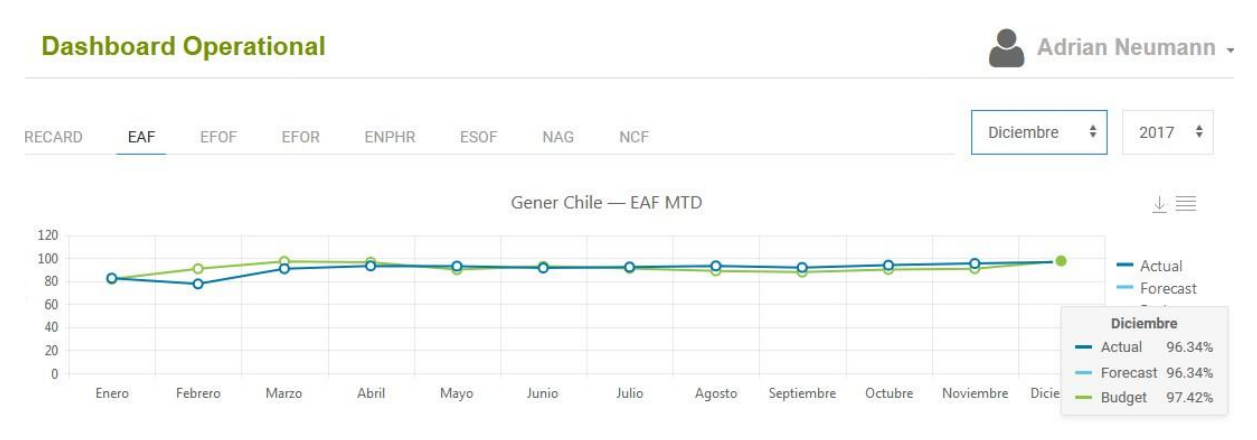

Gráfica 9: Valores EAF actual, Budget y Forecast para Gener Chile Diciembre 2017

En la imagen anterior podemos observar que Gener Chile para el mes de Diciembre del 2017 el valor de EAF fue de un 96,34%, equivalente al pronosticado (Forecast) pero levemente inferior al Target o valor presupuestado (Budget) para dicho mes.

Otro ejemplo para la unidad 1 de Ventanas el valor YTD de NAG (Generación Neta) Budget era de 544.547,2 MW al 31 de Diciembre correspondiente al valor año 2017. El valor YTD Actual o real fue de 569.877 MW. Un 4,4% superior al valor presupuestado.

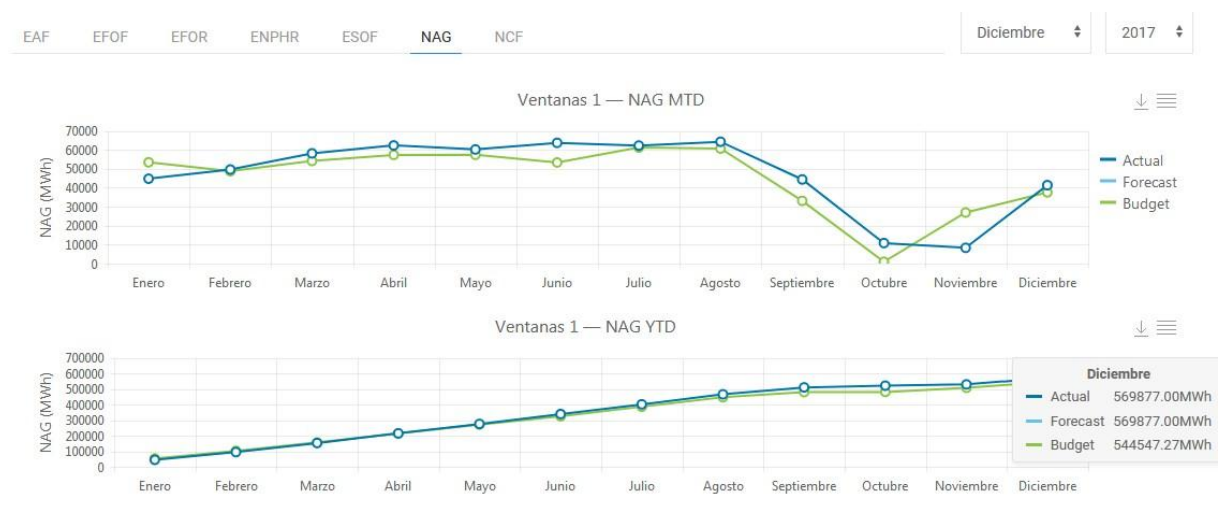

Gráfica 10: Valores Generación Neta actual, Budget y Forecast para Ventanas 1 Diciembre 2017

## **7.8 Ejemplo Score**

Con el fin de "colocar una nota" o "grado" de acuerdo a las diferencias de los valores reales v/s los valores Target (Budget), es que se realiza el cálculo del "Score" para cada una de las variables mencionadas en base a los datos obtenidos desde GEOP (Valores Reales) y los valores Budget que son tablas que se cargan al sistema a inicios de año, correspondiente a los valores MTD y YTD, en una plantilla base o Template.

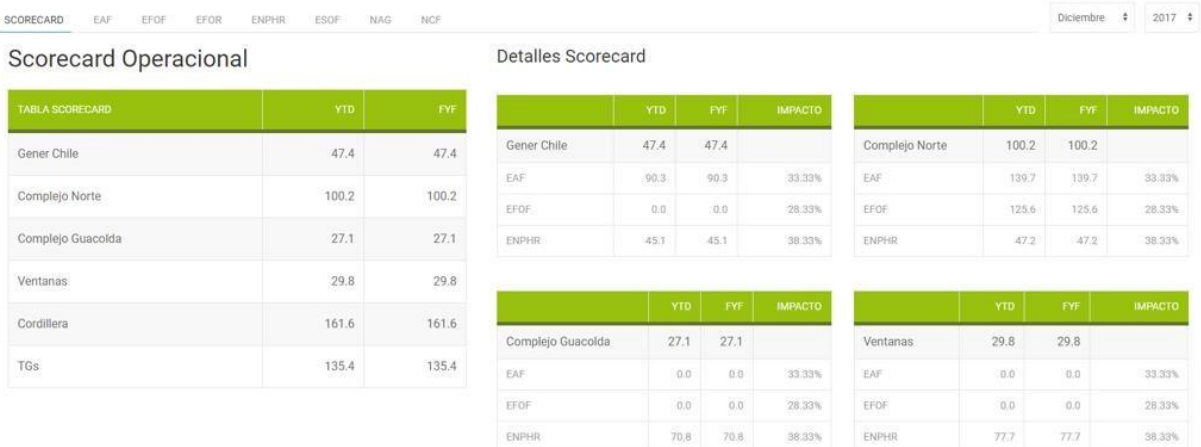

Imagen: Visualización del Score en el sistema Dashop

En la imagen podemos observar una tabla resumen de los score totales (sumatoria de los Score de cada variable) y las tablas de la derecha que presenta los Score por variable para cada una de las centrales, complejos o Gener Chile.

Funcionalidad del Score:

- Una vez que se establece o presupuesta un objetivo métrico, el objetivo es igual a 100 puntos.
- Los puntajes máximos son 200 puntos si la métrica tiene un rendimiento igual o mayor que el rango alto y la puntuación proporcional entre 100 y 200 si se realiza dentro del rango.
- Las puntuaciones mínimas son 0 puntos si la métrica tiene un rendimiento igual o menor que el rango bajo y la puntuación proporcional entre 0 y 100 si se realiza dentro del rango bajo.

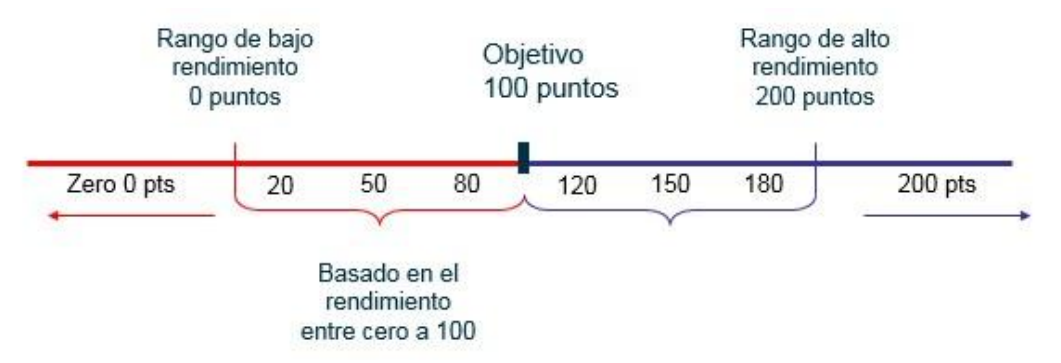

Gráfica 11: Puntuación de rendimientos

La varianza en base al target o valor Budget se aplica a todas las distribuciones y negocios de generación dentro de AES, ya están establecidas como basadas para el puntaje.

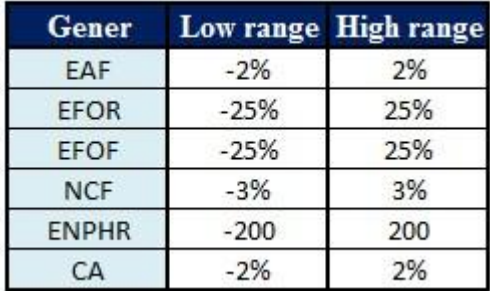

Tabla 12: Rango de trabajo de varianzas para el valor Budget.

Veamos un ejemplo de cómo calcular el puntaje para un negocio individual

a. Para cada métrica de objetivo (budget), se calculan los umbrales alto y bajo en función del % de varianza proporcionado al valor Budget.

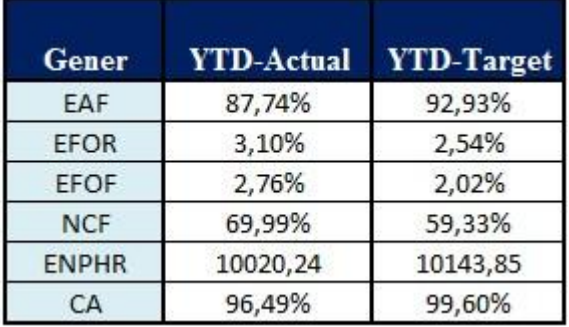

Tabla 13: Valor YTD Actual y YTD Target (Budget)

Con los valores anteriores y en base al rango de trabajo de varianza se calcula los umbrales altos y bajos.

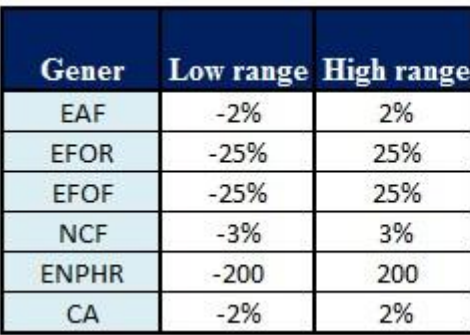

| <b>Low limit</b> | <b>Target</b> | <b>High limit</b> |
|------------------|---------------|-------------------|
| 90,93%           | 92,93%        | 94,93%            |
| 3,18%            | 2,54%         | 1,91%             |
| 2,52%            | 2,02%         | 1,51%             |
| 56,33%           | 59,33%        | 62,33%            |
| 10.343,85        | 10.143,85     | 9944              |
| 97,6%            | 99,6%         | 101,6%            |

Tabla 14: Cálculo de Low Limit (umbral bajo) y High Limit (umbral alto)

Por ejemplo, el valor de EAF el valor target o budget es de 92,93%, y su rango de varianza es de 2%, por ende el valor de Umbral o límite bajo es de 90,93% y superior de 94,93%, es decir al valor Budget se suma o resta el rango de varianza para obtener el valor de Low Limit y High Limit.

b. Luego se calcula la varianza de la métrica de los valores reales frente al objetivo (presupuesto) el resultado será la diferencia frente al Target.

| <b>Gener</b> |          | <b>YTD-Actual YTD-Target</b> | <b>Diferencia</b><br>con Target |
|--------------|----------|------------------------------|---------------------------------|
| EAF          | 87,74%   | 92,93%                       | $-5,19%$                        |
| <b>EFOR</b>  | 3,10%    | 2,54%                        | 0,56%                           |
| <b>EFOF</b>  | 2,76%    | 2,02%                        | 0,74%                           |
| <b>NCF</b>   | 69,99%   | 59,33%                       | 10,66%                          |
| <b>ENPHR</b> | 10020,24 | 10143,85                     | $-123,61$                       |
| CA           | 96,49%   | 99,60%                       | $-3,11%$                        |

Tabla 15: Cálculo de diferencia del valor actual con valor Target

Por ejemplo, para el valor de NCF el valor target es de 59,33% y el valor actual fue de 69,99% por ende la diferencia entre ellos es la diferencia con el valor Target correspondiente a 10,66%.

c. Luego se analiza si la varianza es peor o mejor que el valor objetivo para calcular el impacto positivo o negativo.

Si la varianza es peor que el target se calcula de la siguiente manera:

Formula: -100 / (Low Range - Target) \* Diferencia con Target

Para dicho cálculo se considera 2 alternativas de resultado

a) Si < -100, el resultado está limitado a -100; significa cero puntos

b) Si > -100, el resultado será -100 / (Low Range - Target) \* Diferencia con Target

Si la varianza es mejor que el target:

Formula: -100 / (Target - High Range) \* Diferencia con Target

Para dicho cálculo se considera 2 alternativas de resultado

Si > 100, el resultado está limitado a 100; significa cien puntos (100 puntos)

b) Si <100, el resultado será 100 / (Target – High Range) \* Diferencia con Target

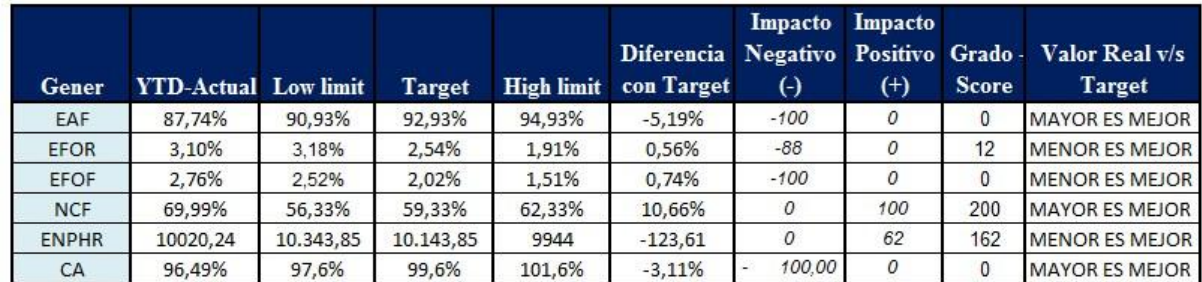

Tabla 16: Impacto positivo y negativo de la diferencia del valor actual con el target y cálculo de Score.

Como pueden observar para la variable EAF, el valor actual de 87,74% es un 5,19% más bajo que el valor target de 92,93%, por ende, corresponde a una varianza peor que el target y al realizar el cálculo podemos obtener el impacto que tendrá.

Fórmula: -100 / (Low Range – Target) \* Diferencia con Target

Fórmula: -100 / (-2% – 92,93%) \* -5,19% = -259,42 el cual es un valor menor a -100 por ende para una varianza negativa se considera la alternativa a) en donde la variable está limitada a - 100 como impacto negativo.

Ahora no siempre un valor mayor al valor target genera un mejor rendimiento, por ejemplo, para la variable EFOF que corresponde a la Tasa equivalente de salidas forzadas sobre las horas de servicio, entre menor porcentaje de EFOF versus el Target, equivale a una menor tasa de salidas que se vincula con una mayor disponibilidad de la máquina para un periodo determinado. En este caso es más óptimo presentar un porcentaje menor al target.

Veamos un cálculo para una varianza con impacto positivo. En la variable NCF, el valor actual es de 69,99% siendo un 10,66% superior al valor target de 59,33%, al realizar el cálculo obtenemos.

Fórmula: -100 / (Target – High Range) \* Diferencia con Target

Fórmula: -100 / (59,33% – 3%) \* 10,66% = 355,45 el cual es un valor mayor a 100 por ende para una varianza positiva se considera la alternativa a) en donde la variable está limitada a 100 como impacto positivo.

#### d. Luego se calcula el Score

Para poder obtener el valor final de Score para una variable, se suma una base de 100 al grado sea de impacto positivo o negativo.

Fórmula: Score = Grado Impacto positivo + Grado Impacto negativo + base Para la variable ENPHR =  $62 + 0 + 100 = 162$  como valor final de Score.

Lo más óptimo es obtener valores de Score de 200 puntos donde el impacto positivo sea de 100 puntos sumado con la base de 100 puntos.

Todas las variables, en base a los Hechos Relevantes, es donde se visualizan a nivel de texto explicativo los eventos o acciones que se generaron en el periodo de análisis como son, por ejemplo:

Durante el mes en análisis, los eventos que influyeron en el EAF fueron los siguientes:

- El día 16 Abril desde las 23:39 hrs. y hasta las 09:00 hrs del día 17 de Abril; despacho otorga permiso para limitación de carga por alta diferencial en filtros de admisión de aire. (4,13 horas de derrateo forzado).
- El día 17 de Abril a las 16:40 hrs. y a las 19:38 hrs. suceden salidas forzadas en la unidad 1 de la central debido a desviación LVDT-2 de IGV (3,55 hrs. de FOH).
- El día 18 de Abril, entre las 09:09 hrs y las 11:57 hrs. Trip manual, por alta excentricidad (1,4 hrs. de derrateo forzado).
- El día 21 de Abril entre las 09:22 hrs. y las 14:00 hrs, la unidad queda fuera de servicio por alta diferencial de filtros de admisión de aire (4,5 hrs. de FOH).
- Desde el día 28 de Abril entre las 23:58 hrs. y las 22:02 hrs. del día 30 de Abril la unidad se encuentra indisponible por permiso por mantenimiento programado (46,07 hrs. de SOH)

Para el reporte final se adjunta el reporte de Hechos Relevantes que contiene la descripción de los cambios de estado y las indisponibilidades generadas, el reporte de Cambios de estado que contiene los eventos de horas de cada uno de los estados de la máquina, y el reporte de derrateos para poder ver las horas equivalentes en las cuales hubo una disminución de carga disminuyendo la capacidad neta de carga de la máquina. Sumado con los valores de Score más la alimentación de la data para la visualización gráfica de las variables en el sistema Dashop genera un reporte completo para realizar los análisis pertinentes por parte del área de performance y de la corporación.

Todo lo anterior de manera automatizada, los valores input registrados por los usuarios se encuentran disponibles para cualquier reporte propio o sistema que capture datos para generar otros reportes sin tener que generar un protocolo de carga, solamente los valores comparativos como son los valores Budget o Forecast son cargados por personal de performance 1 en un proceso rápido.

## **7.9 Generación de Energía con recursos renovables**

Chile sigue la tendencia mundial y también ha experimentado un fuerte crecimiento en la participación de la energía solar-fotovoltaica en su matriz energética. En enero del año 2015 se registró la mayor participación de este tipo de energía, alcanzando un 1,67%, que a su vez representa un 18% del aporte de las ERNC, ubicándose tras la biomasa con un 34,06% y a la energía eólica con un 20,85%.

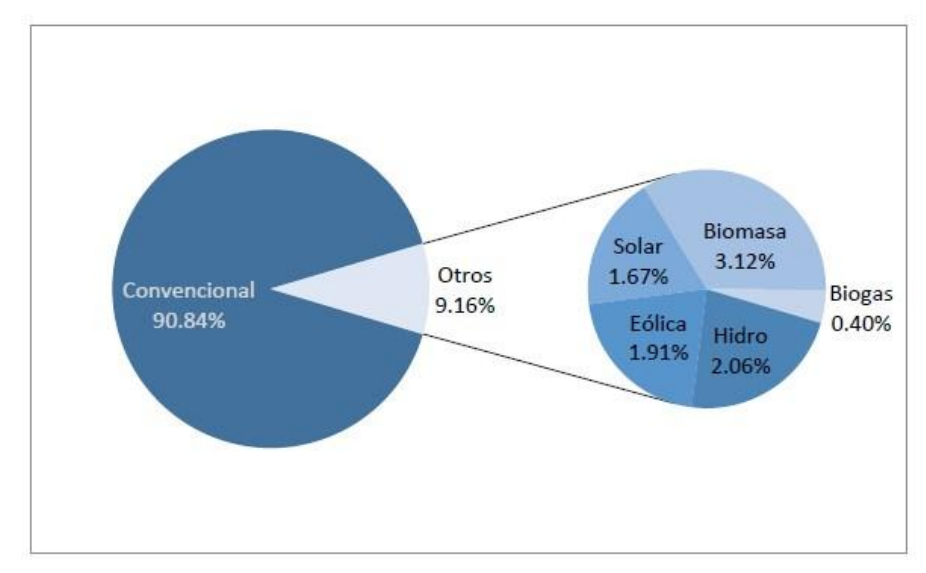

Imagen: Participación ENRC en matriz energética nacional

La Compañía cuenta con una amplia cartera de proyectos eléctricos, la cual responde a las necesidades de un mercado muy dinámico, que valora un suministro de energía confiable, limpia y de alta competitividad donde tengan relevante participación las fuentes de energía renovable.

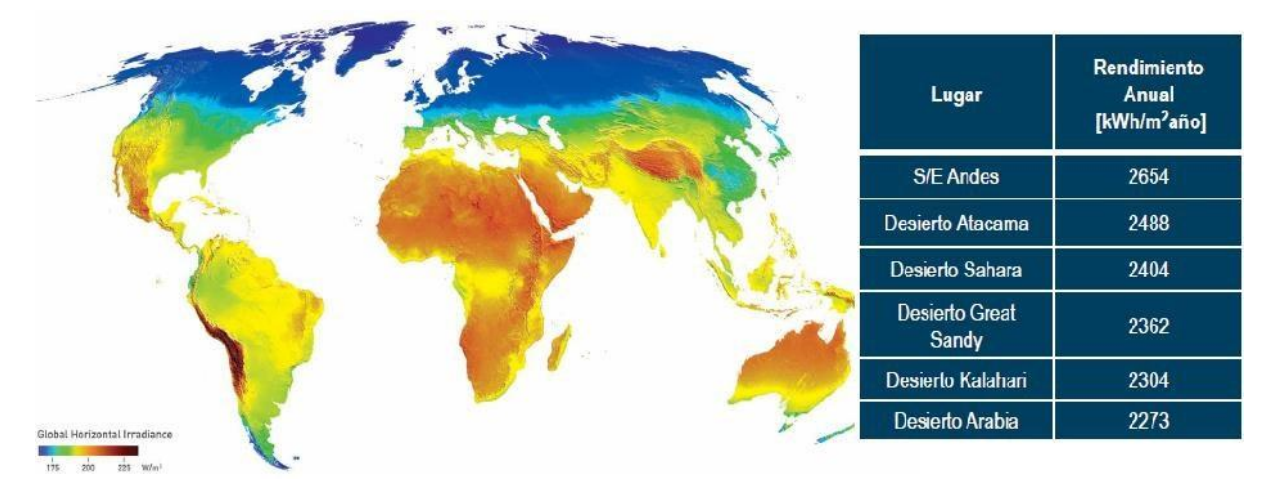

Imagen: Potencia Solar en los desiertos del mundo

La central Andes Solar constituye la primera central de generación eléctrica fotovoltaica de AES GENER, y está ubicada en el desierto de atacama, región de Antofagasta, próxima al Salar de Atacama, y se conecta a la subestación Andes. Tiene un permiso ambiental aprobado de 220 MW, en Agosto de 2016 entró en operación en su primera fase de 21 MW de los cuales 1 MW se integrará a la operación de los BESS (Battery Energy Storage System) instalados en la subestación Andes y los restantes 20 MW inyectarán su energía al Sistema Interconectado del Norte Grande (SING) a partir del próximo año. La segunda etapa, contempla la instalación de 40 MW en paneles solares conectados a la misma subestación. Posteriormente se espera aumentar, cada año, la capacidad del parque solar en etapas de 40 MW cada una, para así completar el 2020, los 220 MW del proyecto. Actualmente la cantidad de paneles fotovoltaicos es de 77,520 abarcando un área de 150.416 m<sup>2</sup>.

La energía fotovoltaica es aquella que permite la transformación de energía solar, específicamente la radiación solar, en energía eléctrica, mediante el uso de celdas o paneles fotovoltaicos, para el uso domiciliario o industrial.

Los módulos fotovoltaicos son los aparatos encargados de producir la energía eléctrica a partir de la radiación solar que incide sobre ellos. Estos módulos son un conjunto de celdas fotovoltaicas conectadas entre sí en serie, logrando un determinado valor de tensión requerido

y a su vez conectado con otros módulos en paralelo para aumentar la corriente eléctrica que genera el dispositivo

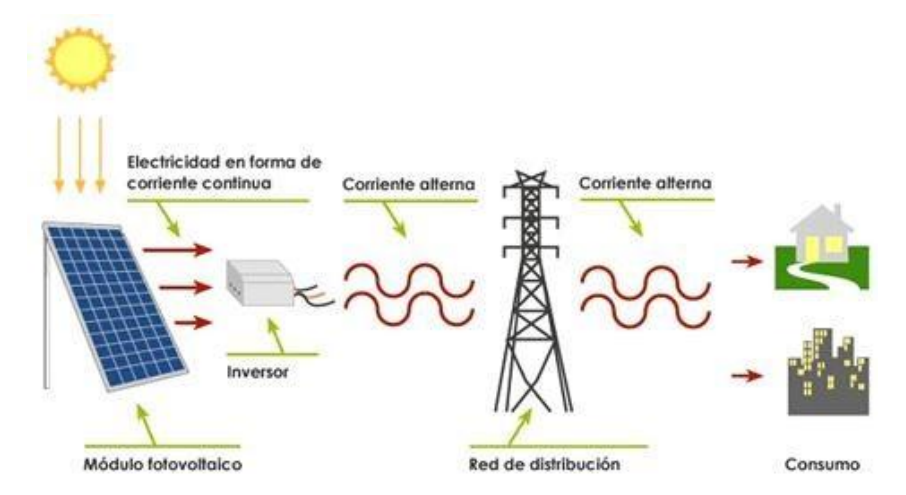

Imagen: Esquema de funcionamiento de planta solar fotovoltaica

La tecnología fotovoltaica es una de las energías renovables en la que más se ha avanzado durante los últimos años. A lo que se le suma una significativa reducción de costos de los módulos, se agrega la aparición de múltiples tecnologías que ofrecen alternativas a la utilización del silicio.

Los módulos del tipo Crystalline silicon (c-Si) representan entre un 85% y 90% del mercado mundial y se subdividen en dos grandes categorías: monocristalinos y policristalinos (la utilizada por el sistema de Andes Solar). Hoy, la gran mayoría de módulos fotovoltaicos (85% a 90% del mercado global anual aprox.) se basan en este tipo de tecnología.

Tradicionalmente estaban definidos tres tipos de paneles dependiendo de la forma de procesar el Silicio: mono-cristalinos, poli-cristalinos y amorfos. Hoy día nuevas tecnologías en la producción de los paneles están revolucionando la generación eléctrica fotovoltaica. En la actualidad, las células solares comerciales se hacen de un cristal refinado, de silicio altamente purificado, similar a los materiales utilizados en la fabricación de circuitos integrados y chips de computadora (obleas de silicio). El alto costo de estas células solares de silicio, y su complejo proceso de producción ha generado interés en el desarrollo de tecnologías alternativas de energía fotovoltaica.

- Celdas Monocristalinas: se componen de secciones de un único cristal de silicio (reconocibles por su forma circular o hexagonal). En el mercado nacional, este es el tipo de celdas que se utiliza en las grandes instalaciones solares. Mt-Mecatrónica trabaja exclusivamente este tipo de celdas en sus módulos fotovoltaicos.
- Celdas Policristalinas: cuando están formadas por pequeñas partículas cristalizadas.
- Celdas Amorfas: cuando el silicio no se ha cristalizado.

Además, debemos mencionar que los bonos de carbono de la central Andes Solar fueron aceptados y registrados por la United Nations Framework Convertión on Climate Change (UNFCC) como mecanismo de desarrollo Limpio (MDL) por 141 MW equivalente a 373,203  $(tCO<sub>2</sub>eq/año)$ .

El MDL es un mecanismo del Protocolo de Kyoto (PK) basado en proyectos, que tiene como objetivo reducir las emisiones de gases efecto invernadero en países en desarrollo. La producción del año 2016 fue de 70.812 MWh lo cual permitió una reducción de gases de

efecto invernadero equivalente a:

Emisiones CO2 = 70.812 (MWh)  $*$  0,88 (TonCO<sub>2</sub>/MWh) = 62,811 (Ton CO<sub>2</sub>)